#### UNIVERSIDAD PEDAGOGICA NACIONAL FACULTAD DE BELLAS ARTES LICENCIATURA EN MÚSICA

#### ACTA DE APROBACIÓN DEL TRABAJO DE GRADO

Los profesores abajo firmantes, constituidos como Jurado Calificador para presenciar y evaluar la sustentación del Trabajo de Grado titulado:

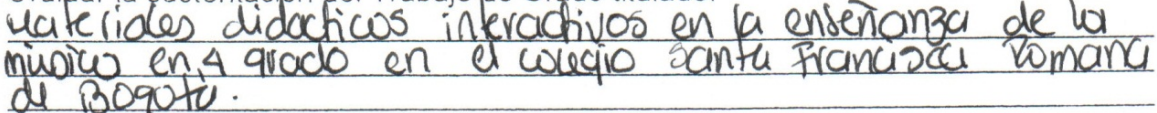

Presentado por el estudiante:

# Guillermo Alfonso cubillos rearbinez

Consideramos que dicho trabajo cumple con los requisitos y condiciones necesarios para su aprobación por las siguientes razones:  $\sim$ 

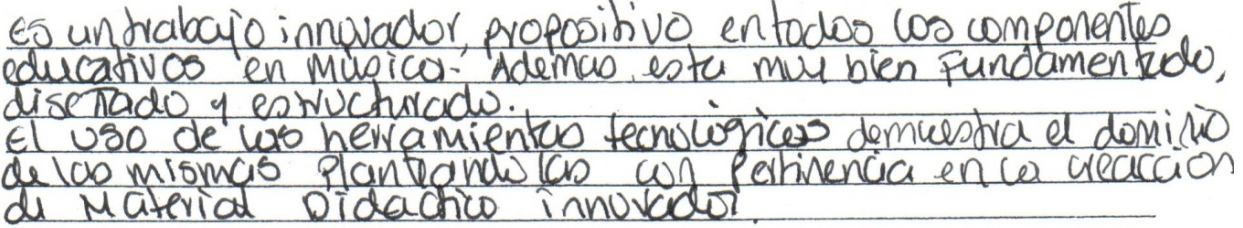

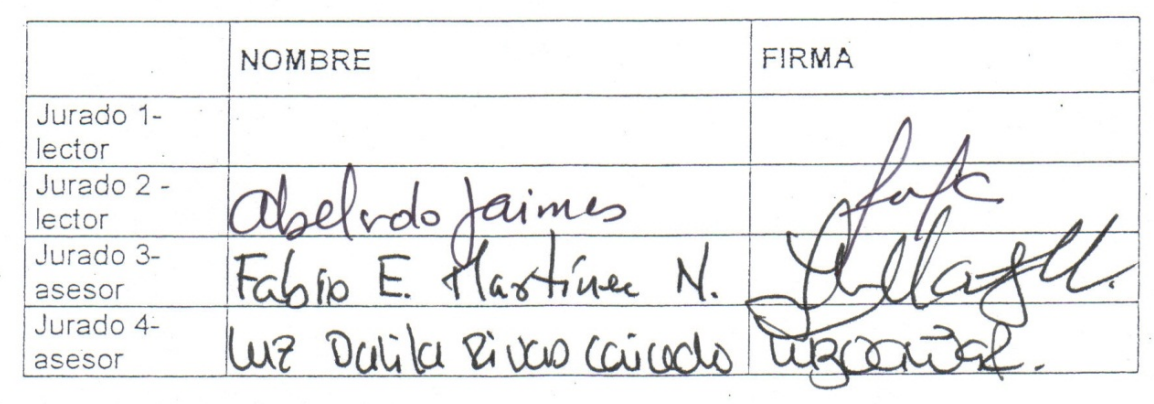

CALIFICACIÓN FINAL (50) Cinco. Cero.

DISTINCIONES:

 $\mathcal{L}_{\mathcal{C}}$ 

Dado en Bogotá, a los 22 días del mes de 02 de 2013

#### UNIVERSIDAD PEDAGÓGICA NACIONAL FACULTAD DE BELLAS ARTES LICENCIATURA EN MÚSICA

ACTA DE APROBACIÓN DEL TRABAJO DE GRADO

Los profesores abajo firmantes, constituidos como Jurado Calificador para presenciar y evaluar la sustentación del Trabajo de Grado titulado:

Materiales dioacticos interactivos en la enseñanza de la de Bogote.

Presentado por el estudiante:

Guillermo Alpaso Cubillos Montinez

Consideramos que dicho trabajo cumple con los requisitos y condiciones necesarios para su aprobación por las siguientes razones:

es un trabajo innovador, propositivo en bolos los componen educativos en musico. Ademas esta muy bien El uno de las nerramienta Tecnológicos demuestra el dominio.<br>4 las núomos floviticinadolos com Pertinencio en la creación Materiales driat hos erach voo

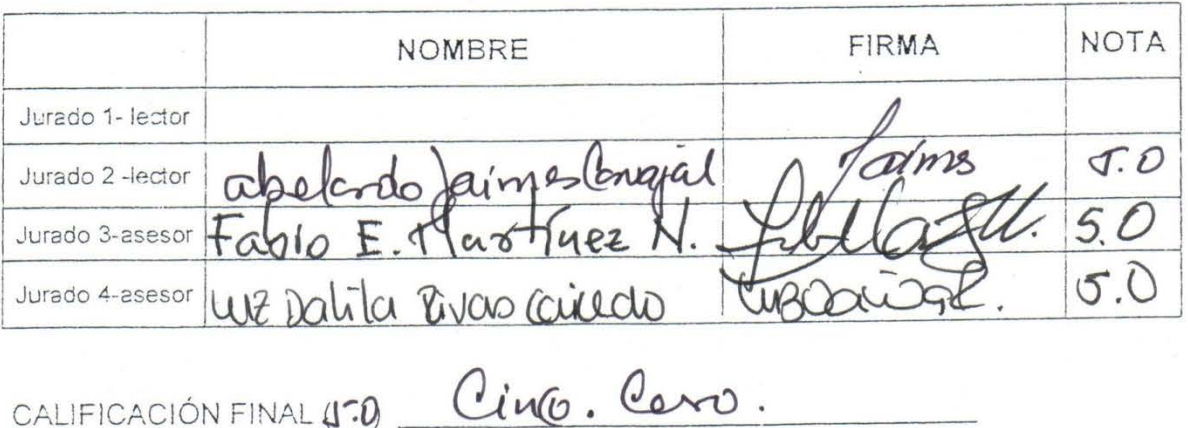

DISTINCIONES:

Dado en Bogotá, a los 22 días del mes de 02 de 2013

## **MATERIALES DIDÁCTICOS INTERACTIVOS EN LA ENSEÑANZA DE LA MÚSICA EN CUARTO GRADO DEL COLEGIO SANTA FRANCISCA ROMANA DE BOGOTÁ**

## **GUILLERMO ALFONSO CUBILLOS MARTÍNEZ**

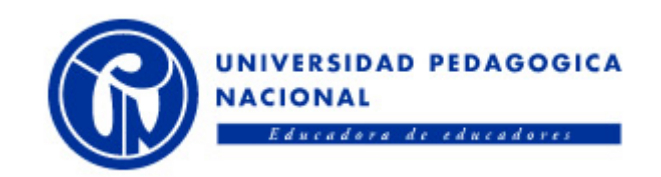

## **UNIVERSIDAD PEDAGÓGICA NACIONAL**

## **PROGRAMA DE PROFESIONALIZACIÓN COLOMBIA CREATIVA**

## **LICENCIATURA PEDAGOGÍA MUSICAL**

## **BOGOTÁ D.C.**

**2012**

## **MATERIALES DIDÁCTICOS INTERACTIVOS EN LA ENSEÑANZA DE LA MÚSICA EN CUARTO GRADO DEL COLEGIO SANTA FRANCISCA ROMANA DE BOGOTÁ**

### **GUILLERMO ALFONSO CUBILLOS MARTÍNEZ**

**Trabajo de grado para optar al título de licenciado en pedagogía musical**

## **Asesora metodológica: Dra. LUZ DALILA RIVAS CAICEDO Asesor específico: Mg. FABIO ERNESTO MARTÍNEZ NAVAS Lector Metodológico: Mg. ABELARDO JAIMES CARVAJAL**

# **UNIVERSIDAD PEDAGÓGICA NACIONAL PROGRAMA DE PROFESIONALIZACIÓN COLOMBIA CREATIVA LICENCIATURA PEDAGOGÍA MUSICAL**

**BOGOTÁ D.C.** 

**2012**

#### **AGRADECIMIENTOS**

*Quiero manifestar mis agradecimientos a quienes de alguna u otra manera hicieron posible este proyecto.*

*En primer lugar a Dios por darme la oportunidad de vivir y por ser mi guía todos los días.*

*A mi madre por su cariño, sus oraciones y por su ejemplo de coraje.*

*A mi hijo Diego por su comprensión durante el tiempo que le dediqué a este trabajo de grado.*

*Al Colegio Santa Francisca Romana por su invaluable apoyo.*

*Al ingeniero Alberto Martínez por su apoyo incondicional.*

*A todos mis compañeros de Colombia Creativa por su ejemplo de perseverancia.*

*A mis maestros de la Universidad Pedagógica Nacional por sus enseñanzas.*

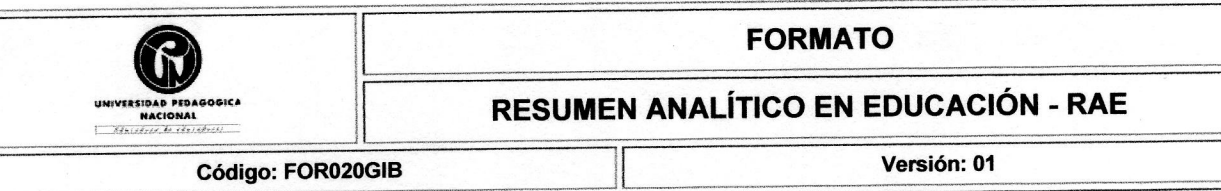

Página 1 de 3

Fecha de Aprobación: 10-10-2012

1. Información General Trabajo de Grado - Investigación **Tipo de documento** Universidad Pedagógica Nacional. Biblioteca Central **Acceso al documento** Materiales Didácticos Interactivos en la enseñanza de la música en cuarto **Titulo del documento** grado del Colegio Santa Francisca Romana de Bogotá Guillermo Alfonso Cubillos Martínez **Autor(es)** Mg. Fabio Ernesto Martínez Navas **Director** Bogotá, 2013 Universidad Pedagógica Nacional Publicación Facultad de Bellas Artes Universidad Pedagógica Nacional **Unidad Patrocinante** Materiales - descriptivo - talleres - conocimiento - interactividad -**Palabras Claves** aplicaciones.

#### 2. Descripción

En esta investigación se describe la experiencia pedagógica de implementación de materiales didácticos interactivos (MDI) tendiente al fortalecimiento de las estrategias de enseñanza y aprendizaje de la música, en un grupo de estudiantes de cuarto grado del Colegio Santa Francisca Romana de Bogotá (CSFR).

En la actualidad son muchos los recursos relacionados con las nuevas tecnologías que ofrecen al ámbito educativo, innovadores espacios y aplicaciones que permiten una atención personalizada del docente, flexibilidad en el tiempo y espacio, desarrollo de diversos procesos cognitivos al acceder a nueva información y el afianzamiento de los conocimientos previamente adquiridos por los estudiantes.

Es el caso de los materiales didácticos interactivos (MDI), los cuales constituyen un recurso apropiado para favorecer el proceso educativo, el desarrollo de habilidades y la construcción de significados que cumplan funciones específicas de motivación, relación con la realidad, reflexión o cuestionamiento y evaluación de procesos y resultados.

#### **3. Fuentes**

Álvarez, N., & Enrich, C. (2008). Al Gran libro de Flash CS3. Barcelona: Marcombo, S.A. Arciniegas, L. (2005). Metodología del canto coral infantil. Popayán: Universidad del Cauca. Area, M. (2006). De los libros de texto a los materiales didácticos web. En L. B. Andreu, La biblioteca: Un mundo de recursos para el aprendizaje (pág. 69). Madrid: Secretaría General Técnica. Azinian, H. (2009). Las tecnologías de la información y la comunicación en las prácticas pedagógicas. Buenos Aires: Ediciones Novedades Educativas. Cabero, J., & Gisbert, M. (2005). La formación en Internet. Sevilla: MAD, S.L. Cabero, J., Romero, R., Castaño, C., Román, P., Barroso, J., & Llorente, M. C. (2007). Diseño y producción de TIC para la formación. Barcelona: UOC. Carretero, M. (1993). Constructivismo y educación. Buenos Aires: Aique Didáctica. Castro, E. (2001). Guia de aprendizaje XML. Madrid: Prentice Hall. Chamorro, R. (2008). Ciudadano de Internet, Blogs. Mexico: Alfaomega. Clarés, J. (2012). Diseño pedagógico de un programa Educativo multimedia Interactivo. Bogotá: Ediciones de la U. Colegio Santa Francisca Romana. (2011 2012). Proyecto Educativo Institucional. En CSFR, Cuaderno

Documento Oficial. Universidad Pedagógica Nacional

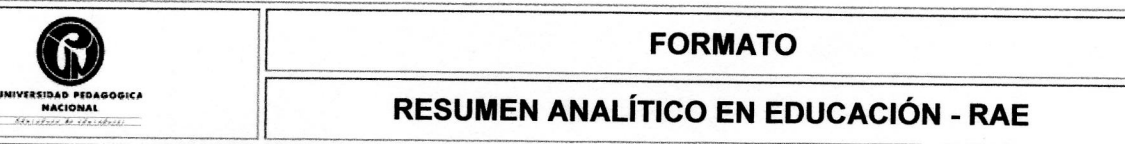

Código: FOR020GIB

Fecha de Aprobación: 10-10-2012

Página 2 de 3

Versión: 01

Escolar (pág. 21). Bogotá: Líneas y líneas. Corrales, M. I., & Sierras, M. (2002). Diseño de medios y recursos didácticos. Antequera: Innovación y cualificación, S.L. Cukierman, U., Rozenhauz, J., & Santángelo, H. (2009). Tecnologia Educativa Recursos, modelos y metodologías. Buenos Aires: Pearson Dallos, J. A. (2011). La Web como herramienta de planeación docente, producción pedagógica y divulgación de saberes y prácticas educativas musicales. Bogotá: Trabajo de grado no publicado, Facultad de Bellas Artes de la Universidad Pedagógica Nacional. Díaz, F., & Hernández, G. (2010). Estrategias docentes para un aprendizaje significativo, una interpretación constructivista. Mexico D.F.: Mc Graw Hill. Dominguez, G., Torres, L. M., & López, E. (2010). Aprendizajes con Wikis, Usos didácticos y casos prácticos. Bogotá: Ediciones de la U. Duarte, A., J.Cabero, & Romero, R. (1995). Instrucción Informatizada y Simulada. En J. Cabero, & I. Villar, Aspectos críticos de una reforma educativa (págs. 41 - 45). Salamanca: Europa Artes Gráficas S.A. Frega, A. L. (2005). Didáctica de la música, Las enseñanzas en perspectiva. Buenos Aires: Bonum. Kamii, C. (1994). A Constructivist Foundation for Whole Language. New York: Visor. Mansion, M. (1980). El estudio del canto. Buenos Aires: Ricordi. Ministerio de Educación Nacional. (2000). Educación artística Lineamientos curriculares. Bogotá: Cooperativa editorial Magisterio. Silva, S. (2010). Informática Educativa - Uso y aplicaciones de las nuevas tecnologías en el aula. Bogotá: Ediciones de la U. Torres, L. (2012). Las TIC en el aula de música - Bases metodológicas y posibilidades prácticas . Bogotá: Ediciones de la U. Vega García, A., & Diez Lerma, J. L. (2008). Guía Práctica, Dersarrollado por Formadores Dreamweaver CS3 Flash CS3. Barcelona: ENI.

#### **4. Contenidos**

Tecnologías de la Información y las Comunicaciones. El significado de cada una de sus términos, las nuevas tecnologías como elementos de la educación y como herramientas adecuadas para las clases, al permitir diferentes tipos de exploración y experimentación; la Web 2.0 y sus aplicaciones, el aula de música y las nuevas tecnologías, los materiales didácticos interactivos (MID), el constructivismo y las nuevas tecnologías.

Descripción de la experiencia y los resultados. Para desarrollar este proyecto dentro de un proceso metodológico descriptivo, fue necesario reunir la mayor cantidad de información, documentación disponible, de iqual manera la experiencias y opiniones de las personas involucradas en el contexto. Para su descripción y resultados se implementaron las siguientes fases: Diagnóstico del uso de las TIC por parte de los profesores del CSFR, diseño de los MDI, prueba piloto a los MDI, ajuste al diseño, planteamiento de los talleres pedagógicos, implementación de tres talleres pedagógicos y la evaluación con sus resultados.

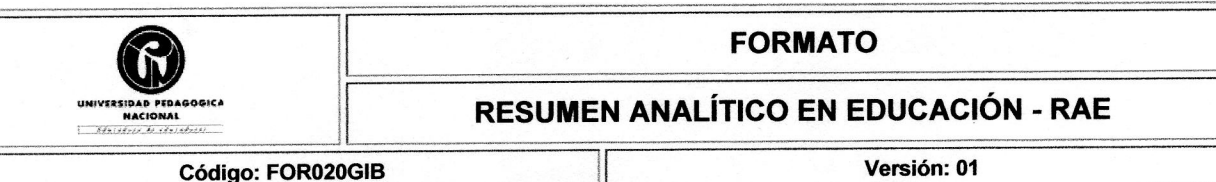

Fecha de Aprobación: 10-10-2012

Página 3 de 3

#### 5. Metodología

Emprender este tipo de investigación implica el doble reto de indagar e identificar las necesidades de formación, lo cual se inscribe en el desarrollo integral de un grupo de estudiantes específico. En tal sentido, el enfoque metodológico es cualitativo y participativo, por tener que precisar aspectos del contexto sociocultural y del desarrollo integral de las estudiantes en un trabajo investigativo, donde el grupo asume un rol activo. Este trabajo está enmarcado dentro una propuesta conceptual y metodológica denominada investigación descriptiva, en la que de manera ordenada se deducen e interpretan los conocimientos alcanzados por las estudiantes y se produce una toma de conciencia e interiorización de la experiencia y de los procesos.

#### **6. Conclusiones**

Crear, diseñar e implementar materiales didácticos interactivos (MDI) para la labor pedagógica musical es pertinente, en la medida en que estos se adecúen a: los contenidos sin que sus componentes dejen de ser lúdicos, a las necesidades y al entorno, buscando favorecer el aprendizaje, el pensamiento crítico y la imaginación, que estimulen la capacidad de concentración de las estudiantes y que permitan un aprendizaje cooperativo, alcanzando una mayor comunicación con el maestro.

Para el profesor de música, el hacer uso de las nuevas tecnologías en especial, al implementar los MDI dentro del proceso de enseñanza y aprendizaje: se debe convertir en un reto en el que se replantee el enfoque pedagógico tradicional centrado en dar únicamente información, por uno mucho más amplio que ofrezca prácticas pedagógicas innovadoras con las cuales dicha información pueda convertirse en conocimiento; que conlleve a una visión actualizada del desarrollo cognitivo, dentro de una concepción metodológica más abierta, que lo lleve a reflexionar sobre su práctica docente y a planificar su propia formación; que permita dar soluciones a los problemas que se presentan en el aula de clase y que transmita a sus estudiantes los conocimientos de forma significativa.

En lo concerniente al significado que asume la música en las estudiantes luego de la implementación de los MDI, se puede concluir que en el momento del diseño de dichos materiales es importante tener presente: el respeto por sus criterios estéticos y realidades personales y sociales, tener en cuenta las diferentes funcionalidades que las estudiantes asignan a la música, en la que se hace evidente también la necesidad de sentirse parte de un grupo social, el conseguir una coexistencia adecuada con los diferentes tipos de música sin que esto signifique que se deban compartir los gustos, el buscar que las estudiantes analicen la música con sus propios criterios, que sean conscientes que la música es un medio de expresión, de crítica y de relaciones humanas.

El acercarse a la música colombiana mediante el uso de los MDI y la participación en proyectos colectivos de investigación, interpretación y demás vivencias de cohesión y pertenencia, va a permitir, reconocer, valorar y respetar sus propias raíces culturales.

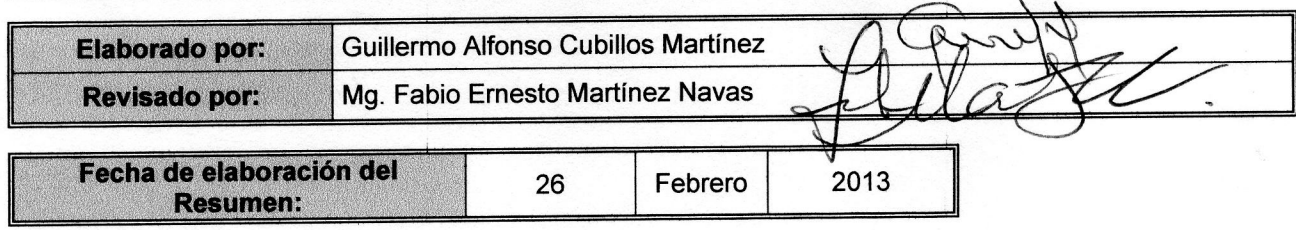

Documento Oficial. Universidad Pedagógica Nacional

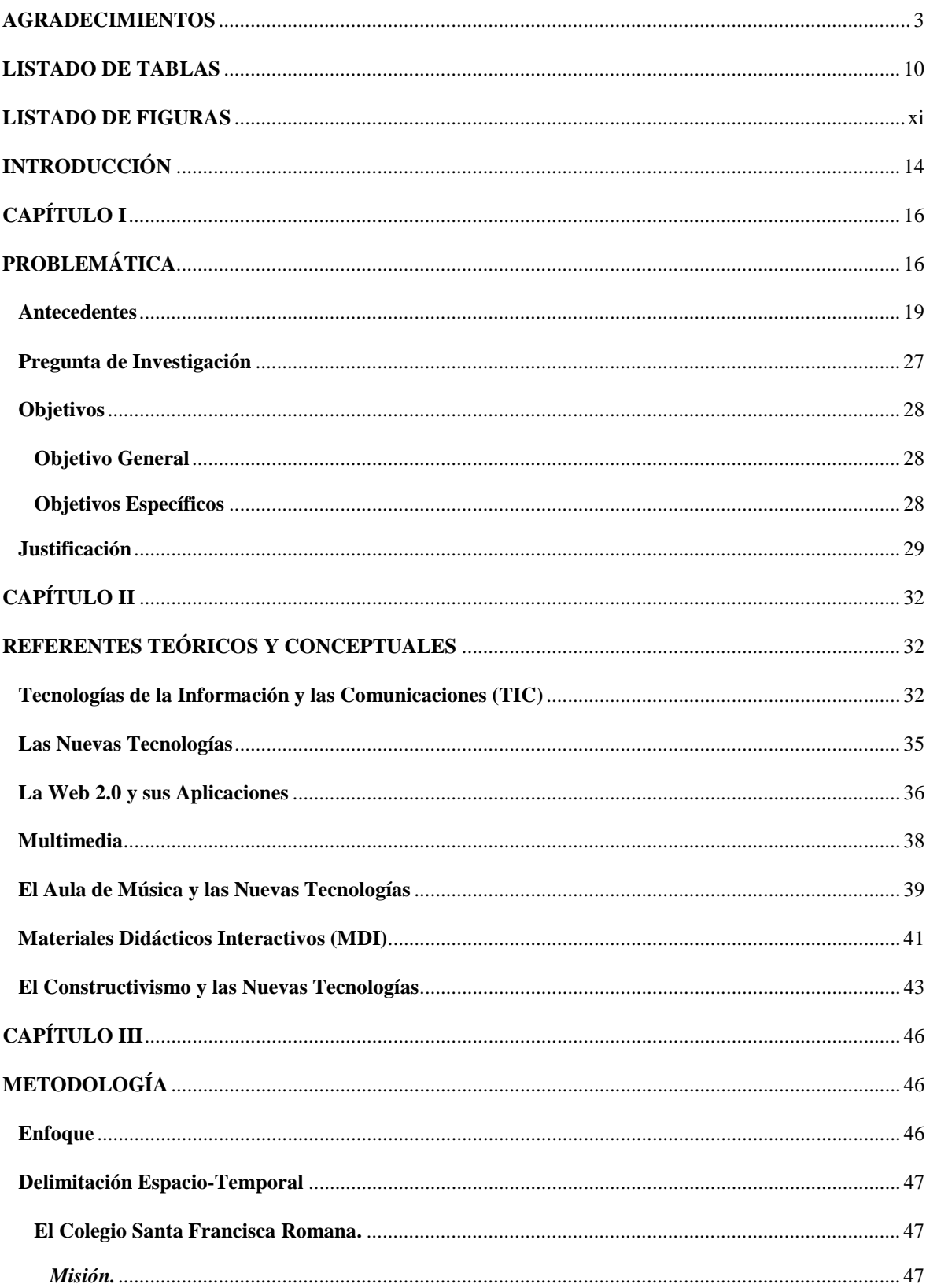

#### **CONTENIDO**

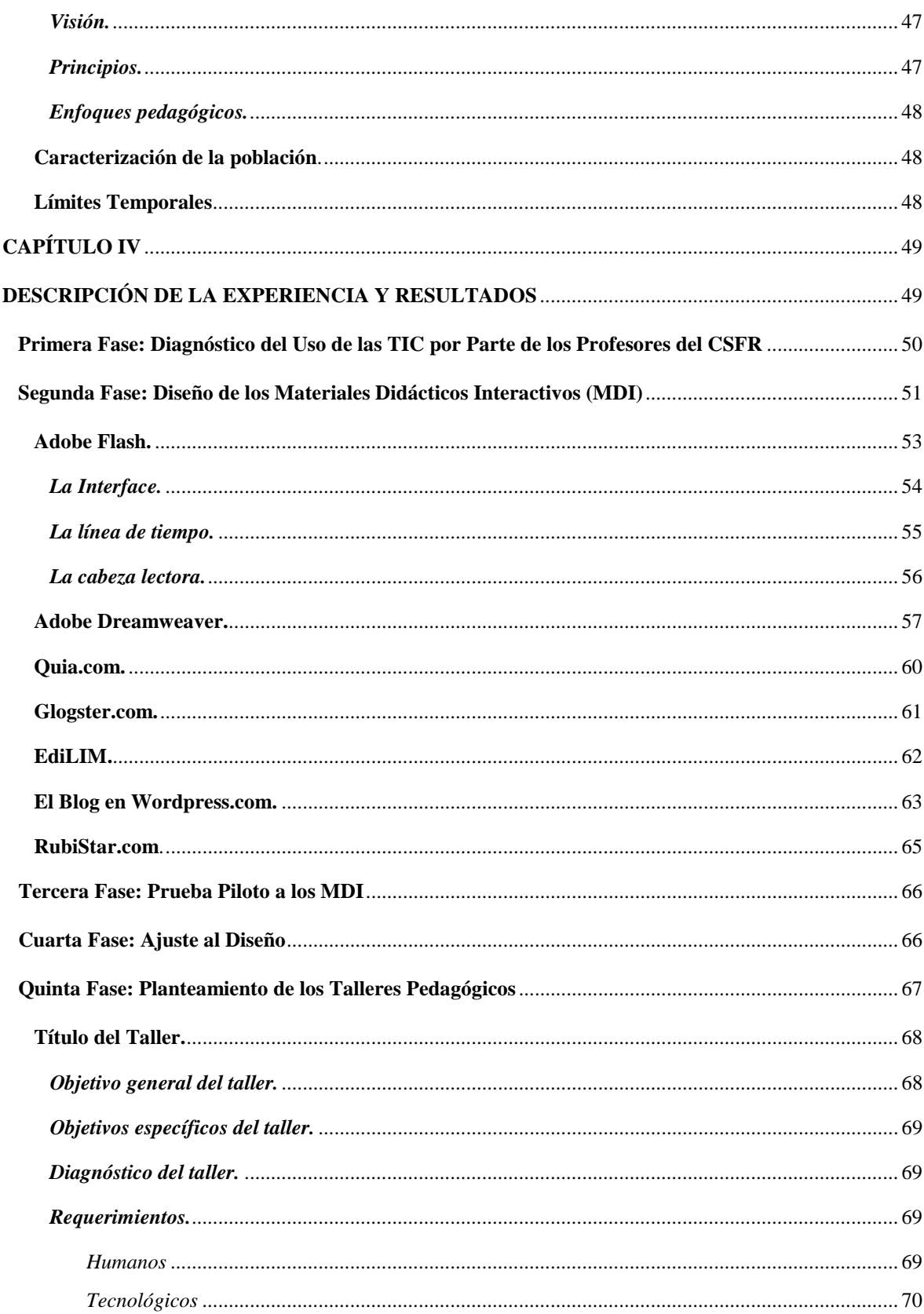

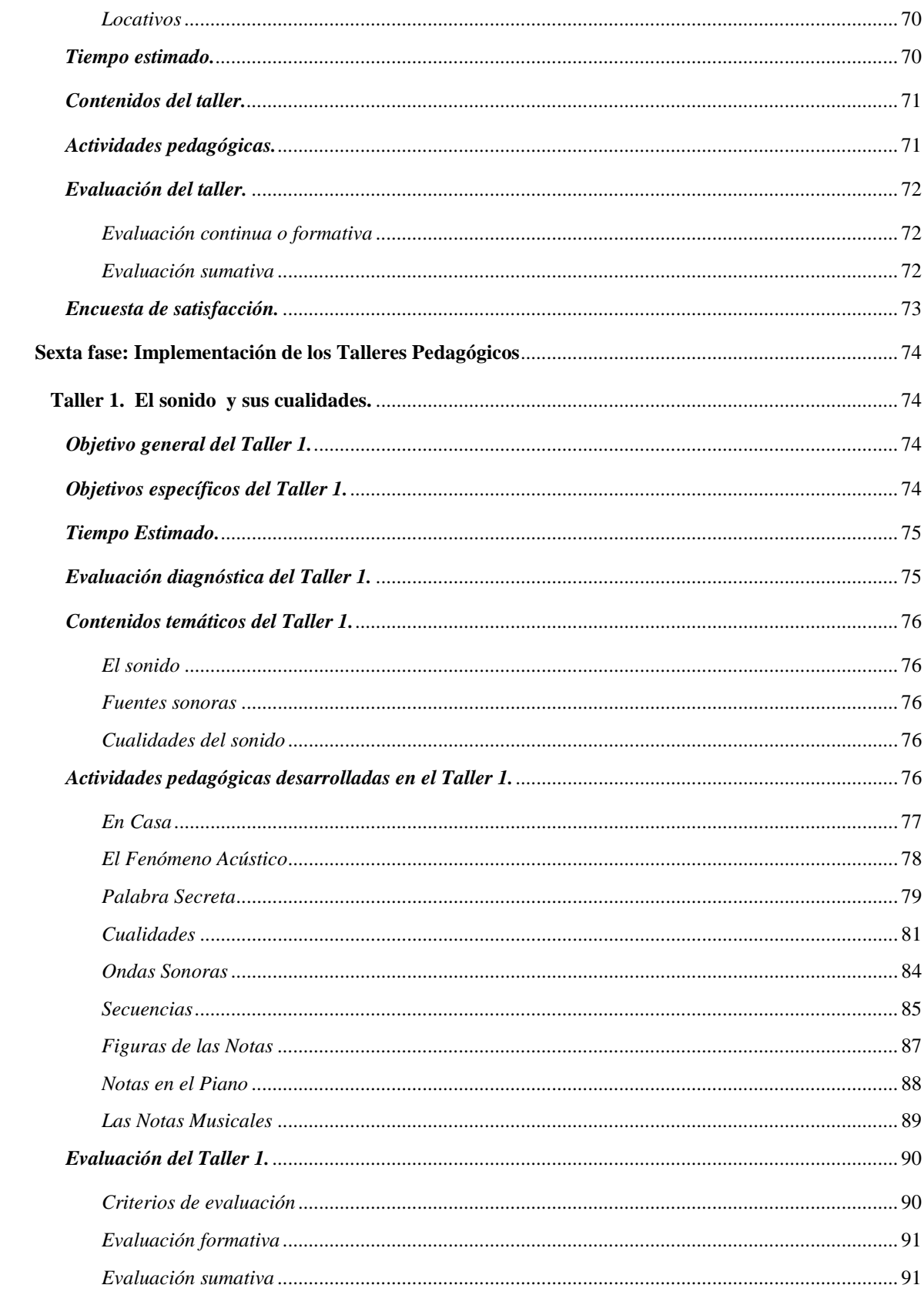

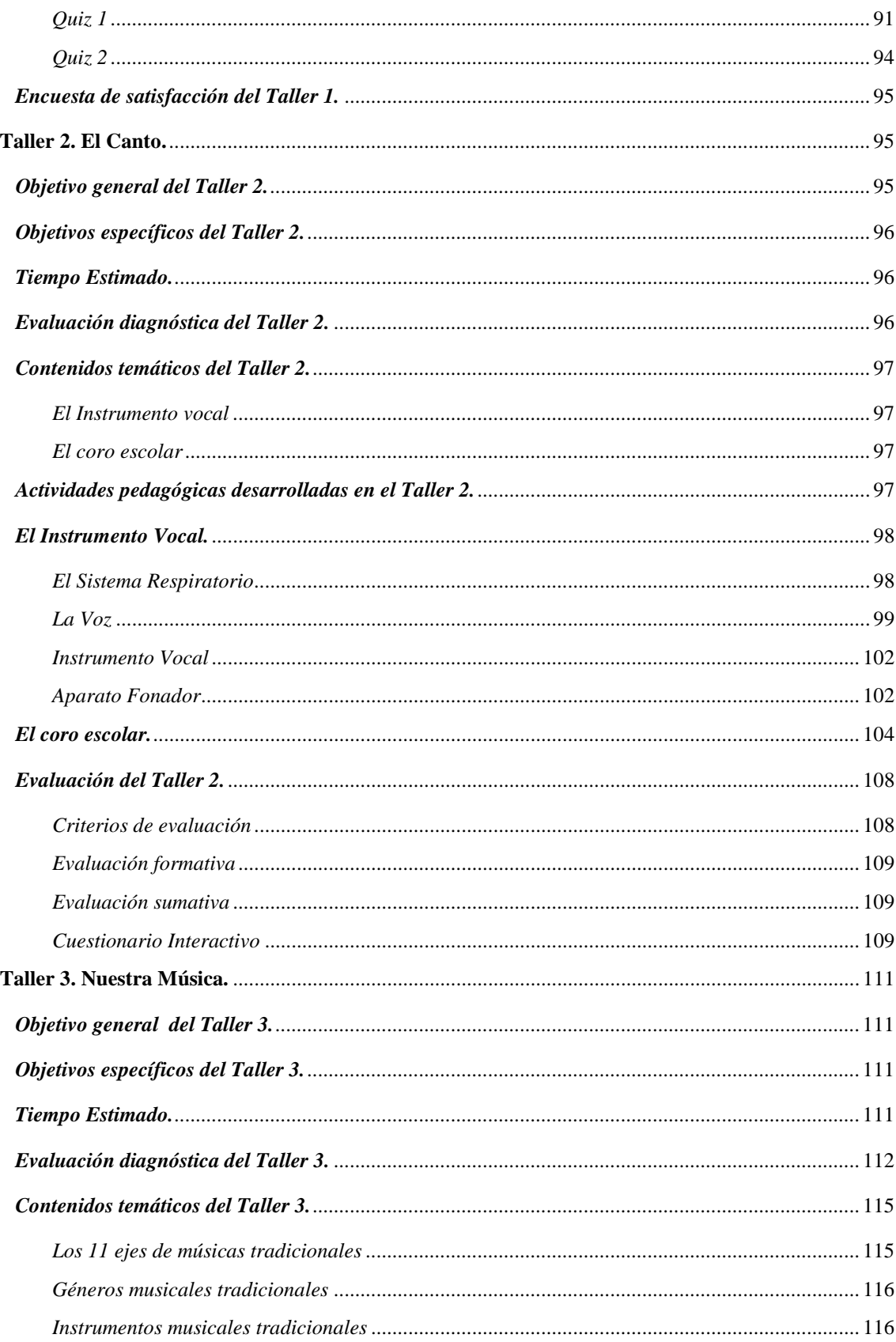

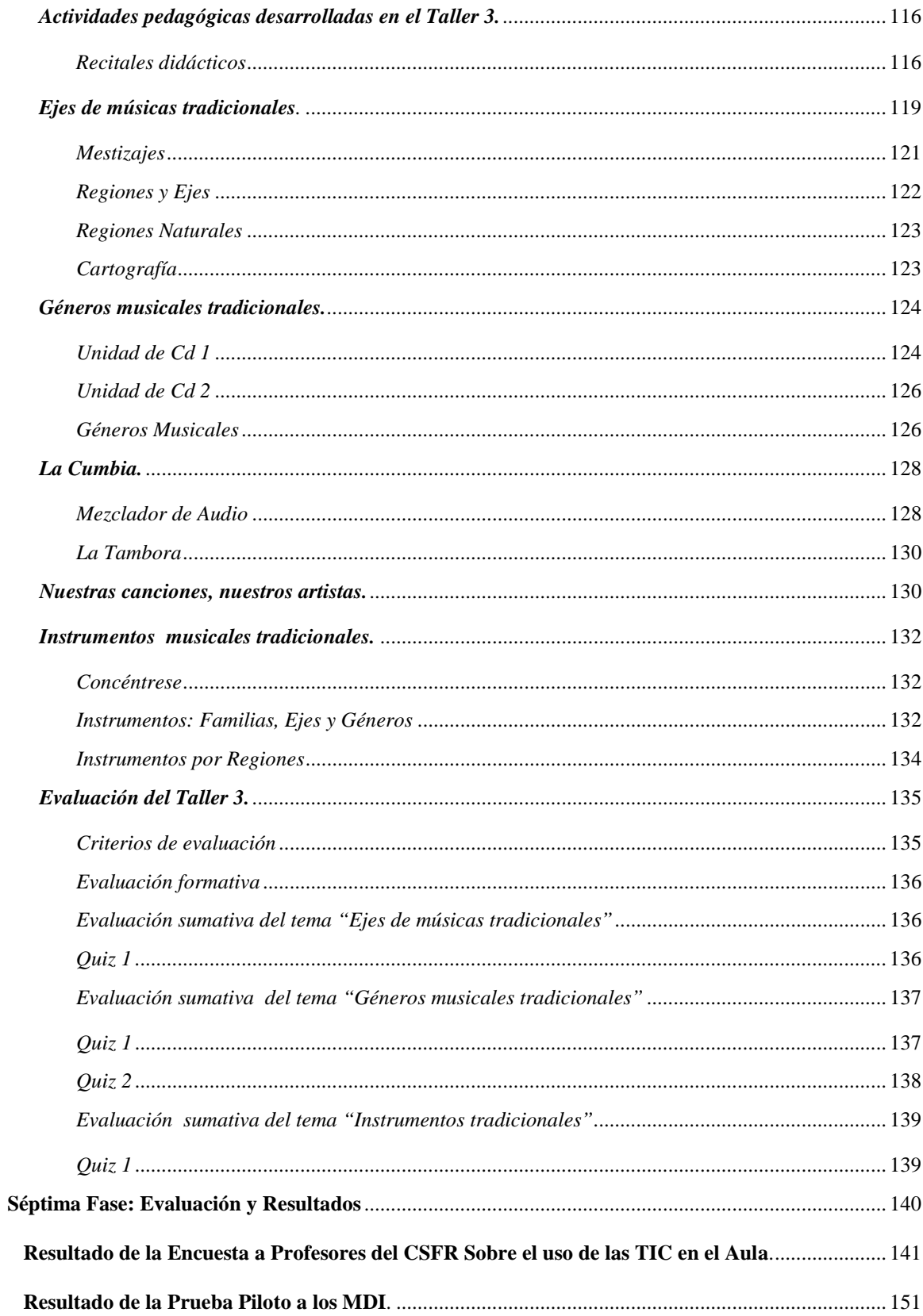

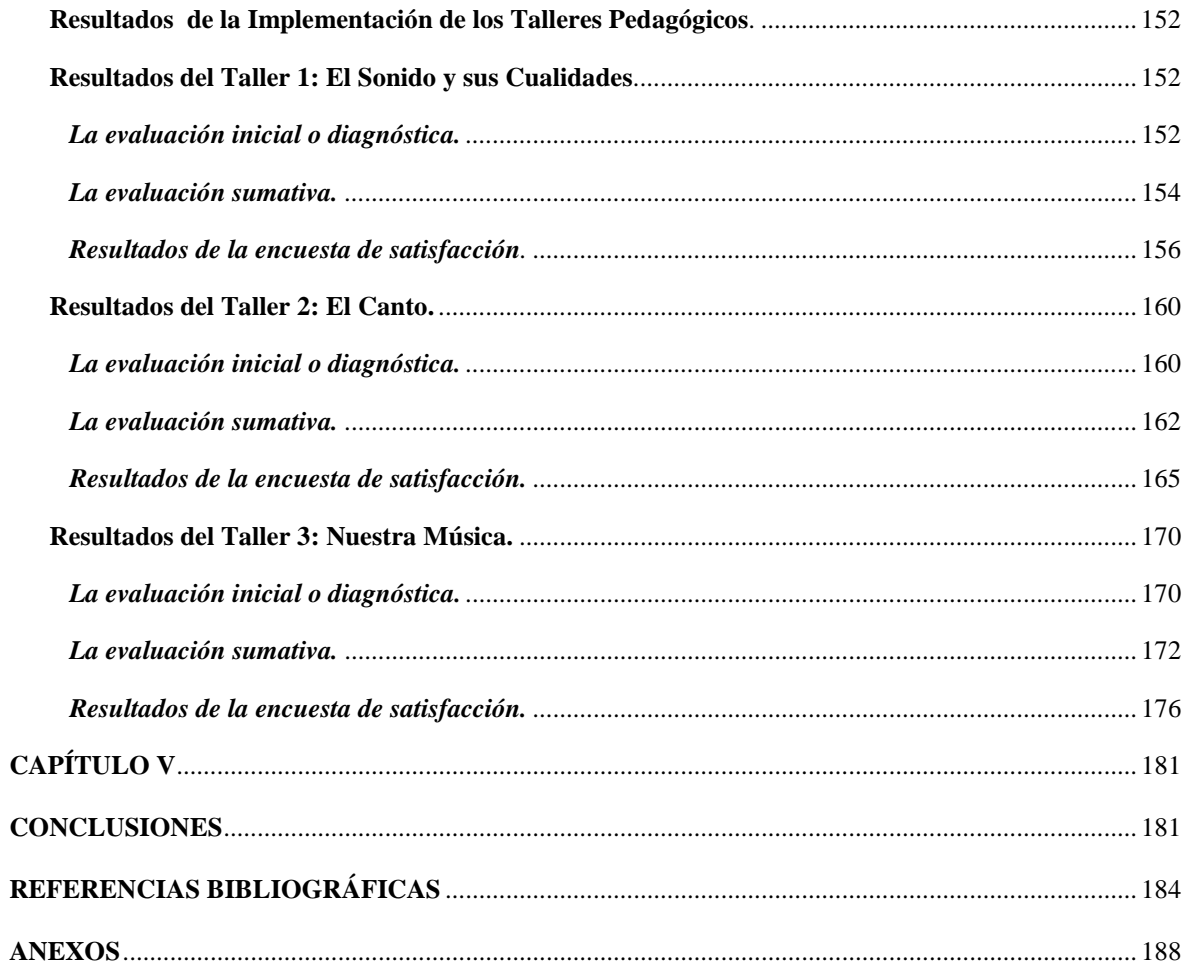

## **LISTADO DE TABLAS**

<span id="page-14-0"></span>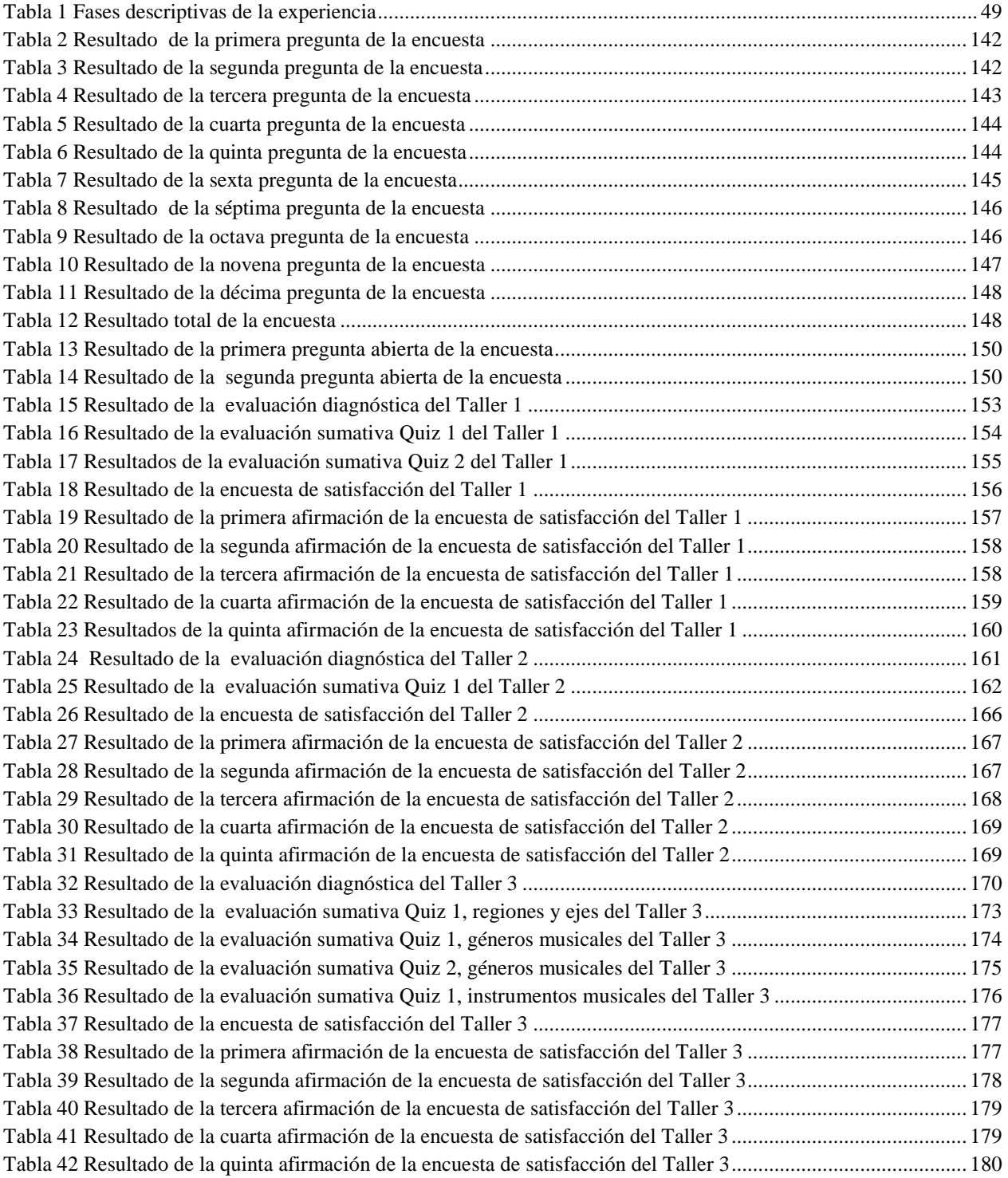

## **LISTADO DE FIGURAS**

<span id="page-15-0"></span>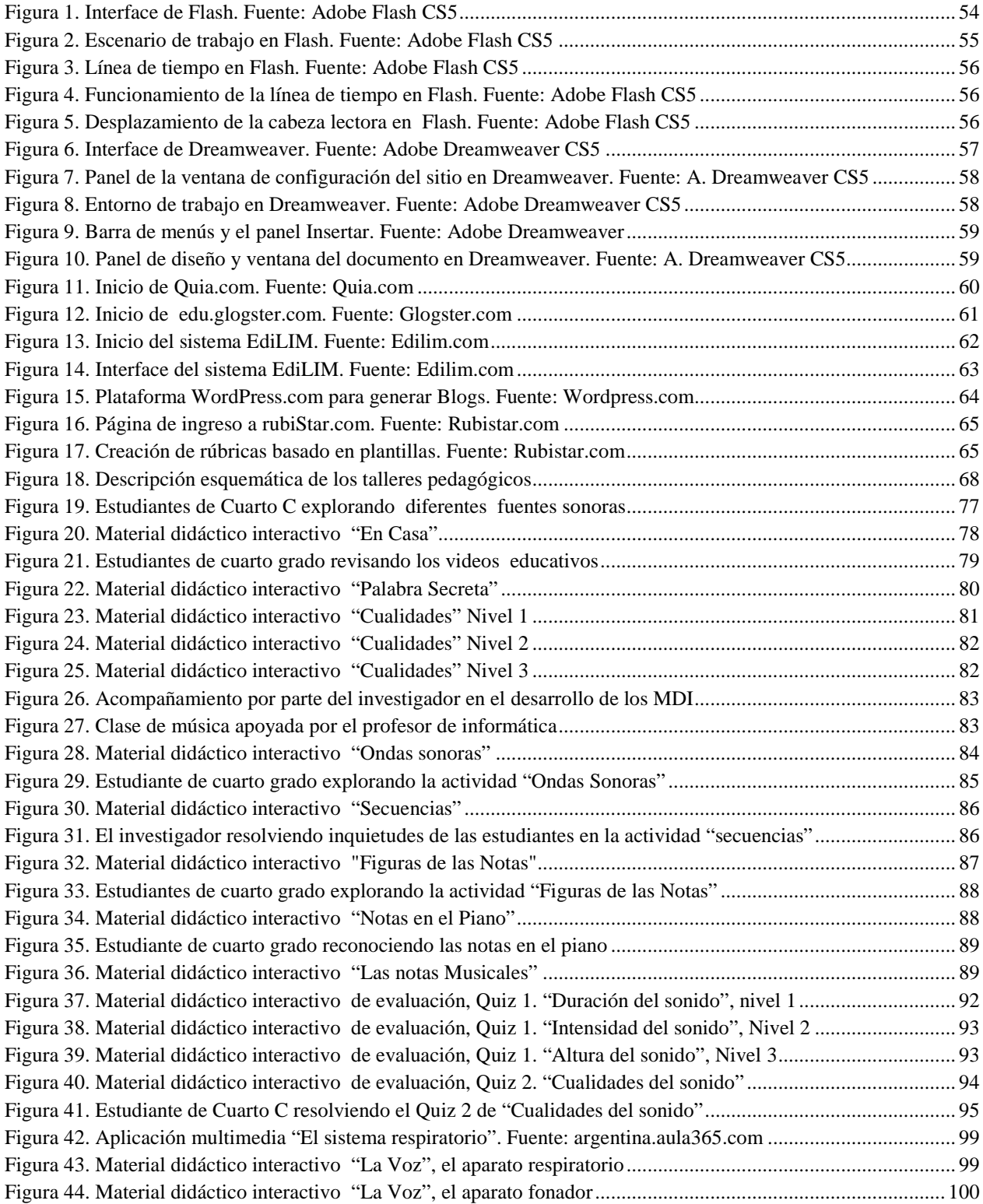

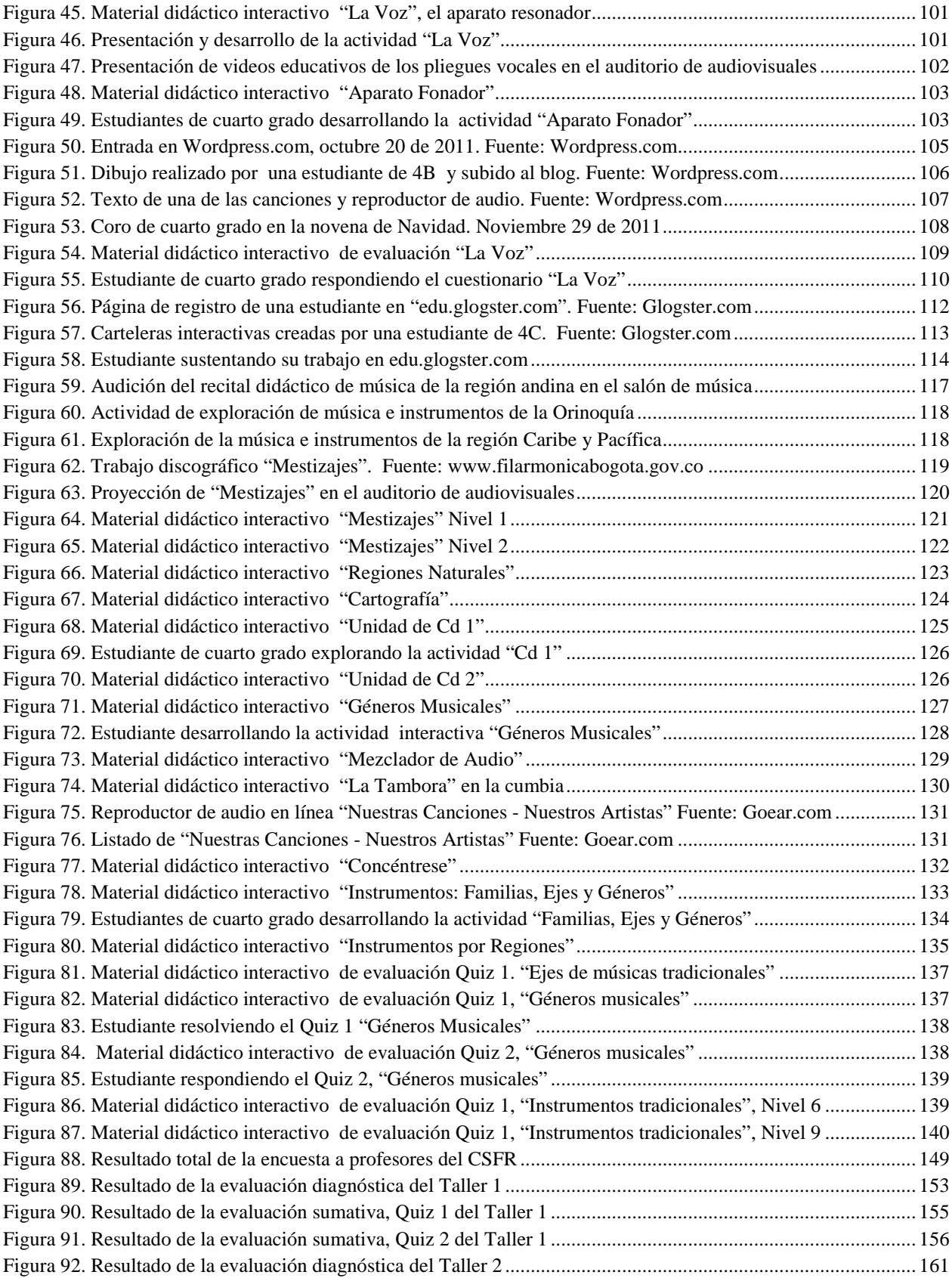

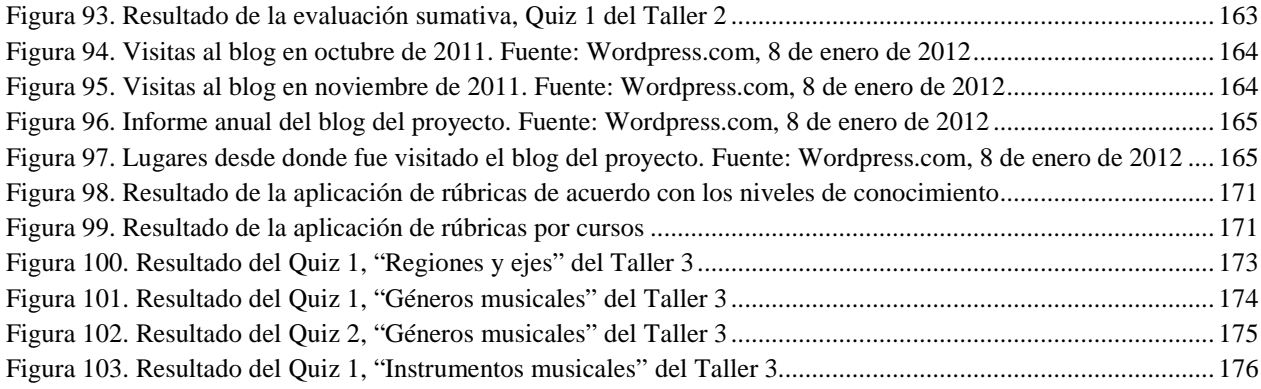

#### **INTRODUCCIÓN**

<span id="page-18-0"></span>El avance de las tecnologías de la información y la comunicación (TIC) durante las últimas décadas, ha generado un gran cambio en los distintos niveles y ciclos de la educación, modificando los procesos de enseñanza y aprendizaje en las diferentes áreas del conocimiento y la interrelación entre profesores y alumnos. En la actualidad son muchos los recursos relacionados con las nuevas tecnologías que ofrecen al ámbito educativo, innovadores espacios y aplicaciones que permiten una atención personalizada del docente, flexibilidad en el tiempo y espacio, desarrollo de diversos procesos cognitivos al acceder a nueva información y el afianzamiento de los conocimientos previamente adquiridos por los estudiantes.

Es el caso de los materiales didácticos interactivos (MDI), los cuales constituyen un recurso apropiado para favorecer el proceso educativo, el desarrollo de habilidades y la construcción de significados que cumplan funciones específicas de motivación, relación con la realidad, reflexión o cuestionamiento y evaluación de procesos y resultados.

Con este proyecto, el investigador ha querido acercarse al mundo del diseño e implementación de los MDI de una manera práctica y descriptiva, buscando fortalecer los procesos de enseñanza y aprendizaje de la música de las estudiantes de cuarto grado del Colegio Santa Francisca Romana de Bogotá, desde un modelo de sistematización de experiencias como método para la construcción del conocimiento y como aporte al proceso de esta investigación.

El presente trabajo se encuentra estructurado de la siguiente manera: inicialmente, se aborda la problemática, se señalan y describen los diferentes enfoques y exploración del problema, luego se dan a conocer los objetivos que se buscan alcanzar a través del trabajo;

posteriormente, se reconoce el porqué de la investigación y se establece el desarrollo conceptual del área temática a ser investigada denominada referentes teóricos y conceptuales, seguidamente se abordan los procesos metodológicos, posteriormente se describe y sistematiza la experiencia, para finalmente dar a conocer los resultados obtenidos y las conclusiones.

### **CAPÍTULO I**

#### **PROBLEMÁTICA**

<span id="page-20-1"></span><span id="page-20-0"></span>Desde el siglo XX, la tecnología se ha convertido en una herramienta importante para la educación, impulsando diversas actividades pedagógicas y competencias científicas. Sin embargo, es evidente que el uso de la tecnología en la enseñanza de la música en el sistema educativo colombiano es mínimo, ya sea por falta de los recursos físicos, o por el desconocimiento de sus posibilidades prácticas de aplicación.

Hoy en día, conocer la tecnología y utilizarla ya no constituye un privilegio, por el contrario, es una necesidad. Probablemente uno de los motivos por los cuales la tecnología no se ha extendido como herramienta de la educación artística, sea que su aplicabilidad no es lo suficientemente divulgada, ni forma parte de los objetivos y propuestas metodológicas incluidas en los programas curriculares.

Mucho se habla de la importancia de la creatividad y de la investigación, temas que causan interés en el país, pero no existen políticas y criterios para favorecer dichos ambientes de aprendizaje. La enseñanza de la música a nivel escolar no cuenta con metodologías apropiadas a estos tiempos, en lo referente al uso de la tecnología y de los recursos informáticos, muchas escuelas no cuentan con las condiciones locativas, económicas y humanas favorables al uso de estos recursos.

Ahora bien, se evidencia el desconocimiento de los recursos informáticos por parte de muchos maestros, quienes no han asimilado aún la importancia de incorporar las Tecnologías de la Información y las Comunicaciones (TIC) a sus clases, como herramientas imprescindibles para enriquecer y aportar a la educación, disponiendo de nuevos espacios para interactuar y la posibilidad de crear otras formas de compartir, aprender e investigar. Las nuevas tecnologías no aportan mayor calidad a la educación, lo que aportan son mayores recursos; así mismo, la calidad de la educación no depende de las nuevas tecnologías sino de los maestros.

Por ejemplo si se hace referencia a Internet, cabe señalar, que aunque existen miles de sitios en la red dedicados a la educación musical, el principal problema se presenta al pretender saber dónde encontrar recursos de interés, de buena calidad, que puedan ser operativos desde el punto de vista didáctico, considerar los proyectos educativos planeados y planteados con respeto por el individuo, bien orientados, no solo para no perder tiempo en la red sino para no entrar en lugares inadecuados, pues nadie controla los contenidos subidos a la Web. Por esta razón, hay que enseñar a los estudiantes a seleccionar la información, orientándolos a desarrollar una conciencia crítica, a dudar y comparar la información entre distintas fuentes.

El Gobierno Nacional a través del (Plan Decenal de Educación 2006 2016, 2007) en el artículo Lineamientos en TIC, plantea "grandes" propuestas innovadoras, sin primero identificar los "grandes" problemas que tiene de fondo la educación en nuestro país como son la deserción, el difícil acceso y lineamientos curriculares no muy coherentes con el contexto social actual. En consecuencia, si se revisan los lineamientos curriculares de educación artística propuestos en el libro y en la Web del Ministerio de Educación Nacional (MEN) estos son los mismos lineamientos del siglo pasado.

Para ilustrar el hecho anterior, se hace necesario analizar el siguiente texto del (Ministerio de Educación Nacional, 2000) el cual, actualmente forma parte de los lineamientos curriculares de Educación Artística en el área de música: "Un ejemplo novedoso de la investigación y

aplicación de nuevas tecnologías a la educación musical es el desarrollado por la profesora Istmery Gómez del Colegio Rómulo Gallegos de Bogotá quien a través del Atari ('sistema logo') enseña a sus estudiantes la escala musical diatónica" (pág. 146). El ejemplo novedoso al que se refiere el texto, corresponde a tecnología de finales de los años 70's, o sea de hace más de treinta y cinco años. Esta, es una clara muestra del olvido y atraso en el cual se encuentra la Educación Artística en Colombia y sus programas; y la dicotomía entre el Plan Decenal de Educación 2006 2016 y la realidad de nuestro contexto; lo anterior conlleva, una reflexión sobre el uso de las nuevas tecnologías en escenarios en donde las metodologías tradicionales se mantienen.

En el Colegio Santa Francisca Romana son grandes los esfuerzos realizados para estar actualizados en tecnología, aun así en cuarto grado y específicamente en el área de música no se ha implementado el uso de herramientas informáticas y materiales didácticos interactivos (MDI) como se debiera, desaprovechando el aporte positivo de las nuevas tecnologías. Uno de los retos de este proyecto es lograr que éste se incluya en el Proyecto Educativo Institucional (PEI) dentro de la programación curricular de cuarto grado; siendo asignados dentro del horario de las salas de sistemas y las salas de audiovisuales del colegio, espacios en los cuales se puedan desarrollar los contenidos y las actividades propuestas para implementar el uso de las TIC en la clase de música en cuarto grado.

La clase de música no puede ser ajena a estos avances los cuales tienen un rol fundamental en esta era digital, por tanto es imprescindible integrar las TIC, en especial los materiales didácticos interactivos (MDI) al trabajo educativo cotidiano; siendo necesario articular proyectos realmente innovadores en los que se incluya el reconocimiento a la cultura musical colombiana, el conocimiento, respeto y amor por lo nuestro.

#### **Antecedentes**

<span id="page-23-0"></span>El desarrollo tecnológico, ha permitido que en los últimos tiempos, se hayan realizado y consolidado muchas investigaciones referentes al uso de nuevas tecnologías y en especial de materiales didácticos interactivos (MDI) en el aula; por esta razón, es necesario mencionar varias de los trabajos de investigación que preceden a este proyecto, al guardar una estrecha relación con el objeto de estudio.

La empresa Grupo Anaya fundada en Salamanca en 1957 por Germán Sánchez R. líder en el ámbito de la edición educativa en España, luego de sus avances alcanzados en nuevas tecnologías, crea en el año 1984 Anaya Multimedia, con el propósito de desarrollar publicaciones propias de la informática.

A finales del año 1994 se establece la empresa Anaya Interactiva, la cual se especializa en soportes digitales de edición interactiva y en un portal educativo en el que los educadores de diferentes áreas como: historia, inglés, geografía, matemáticas y ciencias naturales, pueden encontrar materiales digitales para el planteamiento de sus clases. Estos recursos son el complemento interactivo de los libros de textos del Grupo Anaya.

De acuerdo con la propuesta de (Anaya Interactiva, 2008), su banco de herramientas está distribuido en su portal Web por etapas o niveles educativos y áreas curriculares. En estas secciones, el educador podrá encontrar y descargar de manera libre gran cantidad de recursos educativos, guías metodológicas, ejercicios interactivos, enlaces, videos, noticias, evaluaciones, etc. Dichas niveles educativos son: etapa infantil, primaria, ESO (Educación Secundaria Obligatoria en España) y bachillerato.

Uno de los grandes objetivos del Grupo Anaya es el desarrollo de materiales didácticos interactivos (MDI) propuestos por los docentes de España en áreas como matemáticas, sociales y ciencias, cabe resaltar que son mínimos los recursos interactivos y las propuestas que ofrece para el área de música.

En Estados Unidos, la Orquesta Filarmónica de Nueva York (NYPO), crea dentro de sus programadas de educación. El sitio Web Kidzone (The New York Philharmonic Kidzone, 2005) con el apoyo de Beatrice Snyder Foundation y MetLife Foundation.

Según (Sandor, 2005), el sitio Web Kidzone, ofrece recursos educativos interactivos de música para los niños, el cual presenta diferentes maneras de involucrar la inteligencia musical de los estudiantes a través del conocimiento de la orquesta. Es así que en este portal se encuentran incluidas varias actividades interactivas:

Sala de juegos: la cual incluye actividades tales como: rompecabezas, cuestionarios, un mezclador que permite componer sus propios minuetos para enviarlos luego; una estación de orquestación en la que se puede observar y escuchar cómo el sonido de una pieza musical cambia al utilizar diferente instrumentación, juego de emparejar imágenes y sonidos de instrumentos de la orquesta y juegos poli-rítmicos. Sala de estar: presenta imágenes de los músicos de la orquesta su nombre y el instrumento que toca, se puede acceder a una información más detallada al dar clic sobre su imagen. Galería de compositores: al navegar por la galería se puede seleccionar la imagen de un compositor leer su biografía y en algunos casos, escuchar un fragmento de una de sus obras.

Otras actividades como, Depósito de instrumentos: al dar clic sobre la imagen se puede ver información y escuchar el timbre característico de cada uno de los instrumentos de la orquesta. Taller de composición: al introducir los elementos de la música, ritmo, melodía y armonía el usuario como compositor o arreglista puede manejar una serie de opciones tales como: instrumentos que se van a usar, estilo de escritura y velocidad en la interpretación. Laboratorio de instrumentos: en este enlace, el usuario encuentra instrucciones detallas, imágenes y audio de diferentes tipos de instrumentos musicales que se pueden construir. Vestuario de directores y solistas de la orquesta: al seleccionar la imagen correspondiente, se accede a información ya sea de directores famosos y solistas y por último, el Kiosco de noticias: en él se pueden encontrar artículos relacionados con historia de la música, eventos importantes de la NYPO, conciertos y variedad de actividades.

En cada una de estos enlaces, de una manera didáctica e interactiva se encuentra la información correspondiente, pudiéndose realizar estas actividades en forma individual o grupal.

Muchas de las grandes orquestas del mundo, dentro de sus objetivos y propuestas está el ofrecer programas educativos y actividades interactivas, en el caso de la Orquesta Filarmónica de Nueva York y su sitio KIDZONE, su metodología está enfocada en la enseñanza de la música clásica y el conocimiento de la orquesta filarmónica.

En Colombia, en la universidad del Quindío, el grupo de estudio y desarrollo de software GEDES (Hoyos, Grisales, & Cerón, 2007), desde una línea de investigación de informática educativa, presentan su trabajo "Estrategia de intervención pedagógica con Juegos didácticos computarizados que contribuyan a la consolidación del esquema multiplicativo simple".

El grupo GEDES establece a través de esta investigación, el proceso y los resultados acerca del uso de materiales educativos computarizados en la labor de enseñanza aprendizaje del área de matemáticas en su etapa elemental, con el objetivo de mejorar el nivel de conocimiento del esquema multiplicativo simple, estableciendo de manera experimental la efectividad de cinco juegos didácticos computarizados al integrarlos en el proceso de enseñanza de esta temática.

Entre los propósitos de su investigación se encuentra el determinar las diferencias entre el grado de consolidación del esquema multiplicativo simple al aplicar los juegos didácticos computarizados y las diferencias al aplicar juegos didácticos no computarizados, fomentando así su incorporación en nuevas estrategias pedagógicas.

Para el desarrollo de esta investigación se seleccionó una población de estudiantes de básica primaria del colegio San José de la Ciudad de Armenia Quindío, dicha muestra se subdividió en dos grupos de 20 estudiantes seleccionados aleatoriamente, los cuales conformaron un grupo control y un grupo experimental. A los dos grupos se aplicó un pre-test o medición inicial, el cual arrojó como resultado un grado de homogeneidad académica. Al aplicar el posttest o medición final, los resultados de los análisis comparativos presentaron una diferencia académica con respecto al pre-test siendo mayor la del grupo experimental.

Los resultados concluyentes confirmaron la hipótesis planteada, en la que la estrategia de intervención de los juegos computarizados contribuye en mayor porcentaje a la consolidación del esquema multiplicativo simple, que una estrategia basada en juegos didácticos no computarizados.

Según (García, 2008), en su proyecto de grado realizado durante su especialización en pedagogía de la virtualidad, titulado: "Software para la enseñanza del lenguaje musical en las

asignaturas de solfeo y dictado", en el programa preparatorio de licenciatura en educación musical de la Universidad de Antioquia, basándose en los resultados de su investigación plantea que, en Colombia el desarrollo de software dedicado al área de música es mínimo, y adquirir programas elaborados en otros países resulta demasiado costoso.

Así mismo, (García, 2008), expone como uno de los grandes problemas en la facultad de música de la Universidad de Antioquia, el bajo rendimiento académico y el mínimo nivel de conocimientos musicales que traen los estudiantes desde la básica primaria y el bachillerato. Por tal razón, se propone diseñar un software dedicado al estudio del solfeo y de dictados musicales, cuya finalidad es el de proporcionar herramientas interactivas para que los estudiantes puedan acceder y consultar de manera individual, sin depender de forma tan directa del profesor e implementando el uso de las TIC.

Para este propósito (García, 2008) comienza por identificar qué herramientas y metodologías debe contener el software, categorizar el tipo de ejercicios que se van a proponer de acuerdo a los lineamientos curriculares de la facultad de música de la Universidad de Antioquia y proponer el lenguaje de programación a utilizar en el desarrollo del software.

A comienzos del Siglo XXI se da inicio al proyecto "¿Cuánto es Do + Re?, una visión de la inteligencia musical y las pedagogías para su desarrollo". Para su ejecución se conformó un equipo interdisciplinar de investigación financiado por la Universidad Central y Colciencias. Conformado por Ligia Ivette Asprilla, cómo investigadora principal, Álvaro Jaramillo, investigador, Diego Sánchez, investigador del eje creativo – musical, Omar Baracaldo, investigador del eje tecnológico, Fabián Quiroga, Auxiliar de investigación del eje creativo – musical y Andrés Gutiérrez, auxiliar de investigación del eje tecnológico.

De acuerdo con (Asprilla, 2008) dentro del proyecto se articularon cinco componentes: una propuesta pedagógica, una estrategia de cualificación docente, una estructura curricular, una estrategia administrativa y de organización y unos lineamientos operativos. Es importante resaltar que actualmente el plan de la Universidad central sustenta toda su propuesta pedagógica de estudios musicales en este proyecto.

Dentro de la propuesta pedagógica (Asprilla, 2008) y el grupo de investigación diseñaron una prueba de actitud musical la cual planteaba dos grandes retos: el primero, adelantar un estudio de la inteligencia musical en distintos grupos de población en Colombia, el segundo, diseñar dispositivos para organizar las experiencias pedagógicas, reflejando la importancia del desarrollo de la inteligencia musical.

Según (Asprilla, 2008), aunque la pedagogía ha progresado mucho últimamente, no lo ha hecho en la misma media que las comunicaciones y la tecnología. No así la pedagogía musical la cual se encuentra rezagada al anteponerse los modelos tradicionales, que no han sido permeados por la nueva visión de los conceptos de inteligencia musical.

Uno de los propósitos del grupo de investigación fue crear un software para articular los niveles teórico - conceptual, creativo - musical y tecnológico, para luego ser aplicado en diferentes instituciones educativas del país, incluyendo la publicación de los resultados del proyecto en espacios de formación e investigativos. Este proyecto comenzó con una fase de fundamentación, que incluyó la observación de propuestas innovadoras en la enseñanza de la música, para luego elaborar un material didáctico en el cual se implementaron nuevas tecnologías para los programas de entrenamiento auditivo y apreciación musical mediante el desarrollo de un software. Los investigadores concluyeron que la educación musical avanza, si se apoya en áreas como la tecnología y se proyectan cambios en los fundamentos y en la práctica de la educación musical tradicional.

El uso de recursos multimedia para la enseñanza de la música ha ido creciendo dentro y fuera de las aulas, es por esta razón que (Peñuela, 2010) de la facultad de Bellas Artes de la Universidad Pedagógica Nacional presentó la "Aplicación del software Audacity como herramienta en los procesos de formación musical para docentes de Básica Primaria y Secundaria", como trabajo de grado.

Así mismo, (Peñuela, 2010), en su investigación realiza una descripción detallada de la aplicación Audacity. Un programa de varias pistas de grabación y edición de sonidos de fácil manejo, de libre uso y de código abierto y debido a su calidad, ha sido introducido en diferentes sistemas operativos al ser uno de los programas libres de edición de sonido más fiable y avanzado existente en la actualidad.

Para (Peñuela, 2010), en asignaturas cómo la música donde los alumnos deben cantar o interpretar un instrumento, la utilización de Audacity permite que los docentes graben las intervenciones de sus estudiantes ya sea en las clases o en diferentes presentaciones, para luego ser revisadas con los alumnos, buscando una adecuada retroalimentación y con el propósito de reconocer posibles errores en la técnica, afinación e interpretación.

Así mismo, se puede usar Audacity para grabar distintos sonidos en vivo, convertir cintas y grabaciones en sonido digital, editar archivos de audio de formatos como Mp3 o WAV, cuyo propósito es reducir la cantidad de espacio virtual ocupado en un medio digital al guardar archivos de audio comprimidos, sin perder la calidad del sonido, al igual que cortar, pegar, ensamblar y mezclar sonidos, realizar cambios de velocidad o de altura de una grabación.

(Dallos, 2011), de la facultad de Bellas Artes de la Universidad Pedagógica Nacional, en su trabajo de grado: "La Web como herramienta de planeación docente, producción pedagógica y divulgación de saberes y prácticas educativas musicales", para optar por el título de Licenciado en Pedagogía Musical en el programa de profesionalización Colombia Creativa, presenta una serie de herramientas virtuales y programas computacionales de la Web los cuales permiten, su desarrollo y uso como tecnologías educativas, fomentando novedosos procesos académicos y recursos metodológicos en la labor del docente de música.

La música es una de las áreas más favorecidas con las nuevas tecnologías, según (Dallos, 2011), la diversidad de recursos disponibles, se debe hacer presente también en el campo de la pedagogía musical; por esta razón, el maestro de música se ve obligado a conocer estas herramientas y aplicaciones, e involucrarlas en los nuevos procesos de enseñanza. Su metodología, está orientada a la capacitación de un grupo de docentes de música, en el uso de dichas herramientas de la Web, motivándolos a explorar y aplicar nuevos recursos tecnológicos en su quehacer pedagógico.

Para (Dallos, 2011), el uso de nuevas herramientas tecnológicas dentro de la labor de enseñanza aprendizaje tradicionales, posibilita que dichos procesos se beneficien de su implementación y facilita a los docentes los conocimientos y habilidades que permiten integrar en su labor educativa las herramientas virtuales y software más populares desde la Web.

Luego, (Dallos, 2011) propone una etapa práctica del uso de estas nuevas herramientas o aplicaciones de la red, para el manejo de textos, editores de mapas conceptuales, manejo del correo electrónico, grupos en redes sociales en los cuales se pueden desarrollar proyectos colectivos y de resolución de inquietudes y organización de las actividades de enseñanza aprendizaje, buscando siempre en su proyecto que los maestros de música aprovechen todos estos recursos de una manera didáctica y sencilla.

#### **Pregunta de Investigación**

<span id="page-31-0"></span>¿Qué tipo de materiales didácticos interactivos (MDI) se pueden implementar como herramientas para la enseñanza de la música en cuarto grado en el Colegio Santa Francisca Romana de Bogotá?

#### **Objetivos**

#### <span id="page-32-1"></span><span id="page-32-0"></span>**Objetivo General**

Describir la experiencia pedagógica de diseño e implementación de materiales didácticos interactivos (MDI), tendiente al fortalecimiento de las estrategias de enseñanza y aprendizaje de la música, en un grupo de estudiantes de cuarto grado del Colegio Santa Francisca Romana de Bogotá.

#### <span id="page-32-2"></span>**Objetivos Específicos**

- Describir desde el contexto de las estudiantes la experiencia de implementación de MDI en el proceso de enseñanza y aprendizaje de la música.
- Facilitar desde la descripción de la experiencia pedagógica, el proceso de reflexión analítica sobre la vivencia de la implementación de MDI para la enseñanza y aprendizaje de la música.
- Propiciar en las estudiantes un cambio en la comprensión de los significados que asume la música, tras la experiencia en la implementación de MDI.

#### **Justificación**

<span id="page-33-0"></span>En la era de las comunicaciones y la información, existe un sinnúmero de herramientas y estímulos para el uso y la incorporación de nuevas tecnologías, las cuales dan al estudiante la posibilidad de adquirir nuevas capacidades, habilidades y competencias. Sin embargo, la brecha entre los avances tecnológicos y las estrategias didácticas propias del proceso de enseñanza y aprendizaje de la música hacen necesario plantear nuevas alternativas que fomenten en los estudiantes la integración de saberes adaptados al momento actual.

En este sentido, la utilización de recursos tecnológicos se debe establecer como una herramienta metodológica la cual permita disminuir la brecha planteada anteriormente, buscando que estas posibilidades educativas se consideren, en su conocimiento y en su uso. El mundo de hoy no se puede entender sin un mínimo de cultura tecnológica, por tanto se hace necesario planificar su uso educativo, el cual debe permitir en su didáctica, focalizar la atención sobre los contenidos pedagógicos de estas herramientas, así como comprender cómo se genera, cómo se transforma cómo se transmite y cómo se accede a la información en sus diversas manifestaciones.

Del mismo modo, estas herramientas deben ser usadas para aprender y para enseñar la música, sin pretender que estas resuelvan todos los problemas presentes en el aula de clase, por consiguiente, el estudio de la música se puede facilitar mediante el uso de la tecnología, aplicando las técnicas adecuadas, desarrollando estrategias metodológicas que relacionen estos recursos con lo propuesto en el aula de clase.

Ahora bien, los recursos metodológicos conforman una estrategia que soporta las experiencias didácticas que promueven situaciones dinámicas de enseñanza y aprendizaje, presentándose como un enlace entre lo académico y la realidad, basados en los planteamientos de la legislación educativa, buscando confrontar los contenidos curriculares con el desarrollo de las competencias básicas.

La implementación de materiales que brinda la informática en las clases de música, en cuarto grado del Colegio Santa Francisca Romana (CSFR), se presenta como un nuevo aporte al estudio de la música y la oportunidad de diseñar experiencias encaminadas a explorar y conocer recursos interactivos orientados a desarrollar habilidades propias de la enseñanza musical como: el sentido rítmico, la agilidad mental, la atención, el desarrollo auditivo y el sentido crítico.

Cabe señalar, que actualmente el CSFR cuenta con los recursos necesarios para brindar a sus estudiantes la preparación adecuada para el mundo tecnológico al cual se enfrentan; es el momento para explorar desde la clase de música estos nuevos ambientes enriquecidos por la tecnología, en los cuales las estudiantes continúen siendo sujetos fundamentales de la acción pedagógica musical con capacidad crítica para analizar y valorar la información permanentemente presentada a través de los medios audiovisuales e informáticos y en los que el profesor determine qué pretende enseñar y qué espera que sus estudiantes aprendan a lo largo de un proceso constructivo.

Específicamente, uno de los recursos tecnológicos con mayores posibilidades de ajustarse a las necesidades de la clase de música en cuarto grado del CSFR, es el de los MDI y las herramientas multimedia, entre las cuales se encuentran componentes como: las animaciones, gráficos, imágenes, sonido, video, texto e hipertexto.

Así pues, el uso de estas herramientas, como el de las demás TIC, favorece el acceso a la información con gran velocidad, desarrolla el uso y la aplicación de nuevas habilidades y estrategias de aprendizaje, permite interactuar con los materiales didácticos creados para este proyecto, posibilita que las estudiantes vayan a su propio ritmo y posibilita el dinamismo en el salón de clase, al poderse compartir dichas aplicaciones al mismo tiempo con las demás estudiantes.

Hoy, nuestro país está pasando por un momento, en el cual surgen muchas expectativas a partir de los proyectos propuestos por el Plan Decenal de Educación 2006 - 2016 (2007), en el cual, se habla de una renovación pedagógica y el uso de las TIC en la educación, buscando una verdadera formación de los docentes en su uso y apropiación, promoviendo la calidad en todos los procesos de enseñanza y aprendizaje, por tanto, es el momento de implementar modelos educativos innovadores y metodologías que promuevan la interacción de los individuos dentro de procesos de aprendizaje activo, el aprendizaje autónomo, el pensamiento crítico y creativo.
# **CAPÍTULO II**

## **REFERENTES TEÓRICOS Y CONCEPTUALES**

En las últimas décadas la tecnología ha venido evolucionado de una forma vertiginosa, fundamentalmente, las llamadas Tecnologías de la Información y las Comunicaciones (TIC); lo cual, para el sistema educativo supone un gran impacto e implica un reto para los docentes, en especial para los educadores en el área de música al enfrentarse a un nuevo modelo de sociedad, surgido del uso de estas nuevas tecnologías y que se ha incrementado notablemente, facilitando el acceso a la información, e incidiendo en muchos aspectos como los sociales, económicos, culturales y políticos; frente a los cuales, el sistema educativo y en especial el musical no puede ser ajeno.

En esta lógica, es fundamental conocer qué son las TIC, cuáles son los elementos y recursos tecnológicos disponibles para la labor de enseñanza y aprendizaje, cuáles modelos educativos referencian su uso, la correlación con la práctica docente en el aula de clase y su estrecha relación con el objeto de estudio: "la implementación de materiales didácticos interactivos (MDI) en la clase de música".

## **Tecnologías de la Información y las Comunicaciones (TIC)**

Autores como (Cukierman, Rozenhauz, & Santángelo, 2009), consideran pertinente conocer el significado de los términos de la sigla TIC. *Tecnología*, es el grupo de teorías y de técnicas que posibilitan aprovechar el conocimiento científico de una manera práctica, para lo cual no debe confundirse técnicas con métodos, pues estos son las formas o modos de enseñar o hacer las cosas siguiendo un orden específico, mientras que técnicas son las actividades desarrolladas para aplicar los conocimientos científicos.

De acuerdo con Cukierman et al. (2009), *información*, es la consecución de conocimientos, los cuales deben permitir aumentar o concretar los que ya se tienen sobre determinado tema; la palabra información desde su definición está directamente ligada a la comunicación; no se debe confundir la información con el conocimiento, pues según (Cukierman et al., 2009, pág. 5) "la información se convierte en conocimiento cuando es procesada y aprehendida, cuando es interpretada y puesta en el debido contexto"; lo importante es poder convertir la información en conocimiento, ya que éste debe ser el resultado del procesamiento de la información.

*Comunicación*, se define como la transmisión de datos mediante un sistema de signos comunes al emisor y al receptor, hay comunicación en el momento que dos personas hablan y el código común es el idioma, si ambos no hablan el mismo idioma no existirá comunicación y deberán buscar otro código común, el proceso de comunicación conlleva, la emisión de palabras, gestos o sonidos con el fin de dar un mensaje, (Cukierman et al., 2009, pág. 5). Una vez descritos cada uno de los términos, es necesario precisar la definición de las TIC ya como concepto.

Para el Gobierno Nacional, (Ministerio de Tecnologías de la Información y las Comunicaciones de Colombia, 2009) en el artículo 6 de la ley 1341 del 30 de julio de 2009 las TIC son el conjunto de "recursos, herramientas, equipos, programas informáticos, aplicaciones, redes y medios; que permiten la compilación, procesamiento, almacenamiento, transmisión de información como: voz datos, texto, video e imágenes" (pág. 4).

De acuerdo con la definición adoptada por el parlamento Europeo (Comisión de las Comunidades Europeas, 2001) Las Tecnologías de la Información y las Comunicaciones (TIC) son "un término que se utiliza actualmente para hacer referencia a una gama amplia de servicios, aplicaciones, y tecnologías, que utilizan diversos tipos de equipos y de programas informáticos, y que a menudo se transmiten a través de las redes de telecomunicaciones" (pág. 3).

En esta nueva sociedad de la información las TIC están presentes en la educación y su propiedad transformadora no se puede negar; desde hace algún tiempo se hace necesario que tanto profesores como estudiantes, adquieran las habilidades necesarias para desenvolverse en ellas.

Así mismo, los avances tecnológicos y primordialmente los de las comunicaciones, en apenas unos años han acelerado los procesos de globalización, sin embargo, en la educación su uso no se ha generalizado; en muchos casos no se advierten cambios reveladores respecto a recursos y metodologías dentro de los procesos educativos en los que se han implementado.

De acuerdo con (Azinian, 2009), algunos profesores consideran el uso de las nuevas tecnologías como un obstáculo, al requerirse más tiempo de planeación y ser motivo de distracción, "(…) las crisis que se producen en estas situaciones pueden ser asumidas como desafíos y oportunidades" (pág. 23), ya sea, utilizando estos recursos como herramientas de aprendizaje o para brindar espacios de retroalimentación reflexión y revisión. En estos casos, son los docentes los encargados de integrar las nuevas tecnologías en el aula de clase; dependiendo del contexto en el cual se usen se determina el tipo de experiencia educativa, asumiendo estos cambios como una oportunidad para repensar los planteamientos didácticos.

Según (Azinian, 2009) las tecnologías disponibles en determinado momento histórico, influyen en los trabajos o expresiones artísticas "ya sea transformándolas o dando lugar a otras completamente nuevas"(pág.23); en el caso concreto de la educación musical, al implementar nuevas tecnologías, dichas herramientas permiten otro tipo de exploración y experimentación, también facilitan el acceso a innumerables obras musicales e información relacionada con la instrumentación, agrupaciones, compositores directores e intérpretes.

### **Las Nuevas Tecnologías**

Muchas personas, asocian la tecnología únicamente con aparatos electrónicos, con los accesorios tecnológicos que han venido apareciendo y forman parte de lo cotidiano; sin embargo, la tecnología no solo son estos productos tangibles, ni los programas computacionales y datos almacenados en un ordenador; pues son también los conocimientos que se deben tener para crear y ejecutar dichos elementos; en educación, tecnología es el saber diseñar e implementar herramientas adecuadas a las clases, el conocer los programas informáticos y sus potencialidades educativas al relacionarlos con alguna utilidad para la clase, tecnología son todas aquellas herramientas que nos ayudan a vivir mejor, son el producto de la acción del hombre sobre la naturaleza.

Según (Silva, 2010, pág. 2) :

El término nuevas tecnologías es ambiguo, pues por nuevas tecnologías se puede entender el uso de la informática en el aula, debido a su carácter todavía novedoso. Con el paso del tiempo estas herramientas se convertirán en algo habitual, convirtiéndolas simplemente en tecnologías y dejando el concepto de "nuevas tecnologías" a las herramientas y recursos que vayan surgiendo a lo largo de los años y que poco a poco se vayan haciendo un espacio en el terreno educativo.

El término nuevas tecnologías se refiere a los medios y el desarrollo de las comunicaciones, algunas de las más usadas en la educación son: la Internet, la informática, la multimedia y las telecomunicaciones con sus aplicaciones, las cuales se usan como recursos para complementar o como herramientas en determinados contenidos curriculares, buscando siempre la atención e interés del estudiante.

Las nuevas tecnologías según Julio Cabero (2001), citado por Cukierman et al. (2009) "(…) se diferencian de las tradicionales, no en lo que se refiere a su aplicación como medio de enseñanza, sino en la posibilidad de creación de nuevos entornos comunicativos y expresivos" (pág.11), los cuales deben facilitar al destinatario la oportunidad de desarrollar nuevas prácticas educativas, formativas y expresivas.

Siempre habrá herramientas o elementos a los cuales se les pueda dar el título de nuevas tecnologías y que de acuerdo con las actividades, el contexto donde se desarrollan y el grupo al cual están dirigidas, dichas nuevas tecnologías también deben permanentemente adaptarse.

## **La Web 2.0 y sus Aplicaciones**

Para conocer lo que es la Web 2.0 es necesario remontarse al desarrollo de la Internet, una de las grandes manifestaciones de las nuevas tecnologías de finales del siglo XX, la cual se convirtió en una estrategia que desplazó a muchos de los más tradicionales medios de comunicación tales como el correo o el fax. El acercamiento de los usuarios a esta tecnología se presentó, a partir del surgimiento de la Web o world wide web (W.W.W.), red mundial de páginas Web la cual, actualmente contiene varios billones de páginas disponibles para ser consultadas de manera instantánea desde cualquier computador que se encuentre conectado a una red telefónica y que contenga un programa llamado navegador.

Autores como (Dominguez, Torres, & López, 2010), señalan que hace una década la Internet era un espacio preferencialmente dedicado a la navegación y en muy poco espacio a la comunicación, ya fuera a través de E-mail o del Chat; hoy en día se impone una nueva versión de las redes de Internet, la Web 2.0, la cual se convierte en un gran desafío para las comunicaciones y para la educación.

De acuerdo con el planteamiento de (Chamorro, 2008), las redes sociales son una muestra indudable de las formas de interacción que ofrece la Web 2.0 para establecer la comunicación entre usuarios y en el caso de la educación entre el docente, el estudiante y la información. Conocer sus alcances, su funcionamiento, recursos y peligros pueden ser el camino para lograr que sean herramientas indispensables en la producción del conocimiento.

Uno de los grandes cambios es el concepto de usuario, quien encuentra en la red no solo información, sino la posibilidad de interactuar y convertirse en un sujeto activo frente a esta información, incrementando de manera drástica la rapidez y el dinamismo de las comunicaciones, favoreciendo la comunicación entre el emisor y el receptor, dichos cambios que son significativos, aportan muchos más elementos y obligan a repensar su implementación en la labor educativa. Para Domínguez et al. (2010), el desarrollo de la Web 2.0 permite el protagonismo del usuario al promover que se compartan contenidos y recursos, se interactúe de marera didáctica y se realice un trabajo cooperativo entre los estudiantes y el docente.

La Web 2.0 es un sistema digital de enseñanza y aprendizaje, un sistema basado en la interactividad, la cual posibilita diferentes tipos de comunicación ya sea total o bidireccional, que propicia el aprendizaje colaborativo permitiendo aprender de otros y con otros, que da la posibilidad de difundir las ideas del usuario para que sean conocidas por los demás.

## **Multimedia**

La evolución producida en los sistemas de comunicación ha dado lugar a un tipo heterogéneo de aplicaciones o programas informáticos, los cuales presentan algunas características básicas:

Multimedia, de acuerdo con Bartolomé (1995) citado en (Cabero, Romero, Castaño, Román, Barroso, & Llorente, 2007), en un principio "se entendía el conjunto o suma de medios simultáneamente utilizados con un objetivo de formación" (pág. 97), en la actualidad su definición se restringe a los ordenadores multimedia y a los programas y aplicaciones multimedia; de una forma más genérica se puede definir como el uso de diferentes medios de presentación de la información, los cuales necesariamente no necesitan de un medio informático para existir, lo cual "supone la utilización de múltiples medios de presentación de la información que se aplican a documentos electrónicos que poseen enlaces interactivos no lineales" (Cabero et al. 2007, pág. 97).

Para (Clarés, 2012) el término multimedia corresponde a dos vocablos: *muchos medios*, que se podrían entender como diferentes medios de comunicación; en un sentido informático, *muchos medios* se refiere a: archivos de audio, imágenes, animaciones, textos, videos, utilizados para mostrar o revelar deferentes tipos de información.

Hipertextos, (Duarte, J.Cabero, & Romero, 1995) consideran que la definición tradicional del término *Hipertexto* implica que los datos dentro del mismo deben ser textuales, que cada elemento de dicho texto puede relacionarse con otro texto mediante el uso de palabras claves o enlaces, rompiendo lo lineal al acceder a la información.

Los *hipertextos* permiten al lector decidir el camino a seguir durante la lectura del texto, sin embargo, gracias a las nuevas tecnologías, algunos programas posibilitan el acceso a una navegación en la que se puedan utilizar diferentes medios tales como: videos, animaciones o gráficos, para lo cuales se utiliza el termino *hipermedia*, dichos medios son materiales informáticos no lineales que al igual que en el hipertexto permiten enlazar la información de una manera interactiva.

### **El Aula de Música y las Nuevas Tecnologías**

Al igual que en otras áreas del conocimiento, dentro del aula de música las nuevas tecnologías entre ellas, las que ofrece la Web 2.0, deben brindar la oportunidad de mejorar el proceso formativo, permitiendo a los estudiantes interactuar con las herramientas que estas ofrecen, buscando competitividad en su manejo y guiados siempre por el profesor quien dará las pautas en su exploración y manejo de la información.

En el aula de música se pueden encontrar diferentes tipos de tecnologías, algunas específicas de este campo, las cuales, de acuerdo con el planteamiento de (Torres, 2012), se denominan como:

Tecnología Musical: abarcando desde editores de partituras, aplicaciones informáticas, programas de grabación y edición de sonido, amplificadores, teclados electrónicos.

Tecnología General: aparatos electrónicos que ofrecen contenidos digitales aprovechables en la clase tales como videocámaras, cámaras fotográficas digitales, reproductoras de DVD y grabadoras de sonido.

Tecnologías de la Información y la Comunicación (TIC): destacándose la Internet y el multimedia, al permitir fusionar la suficiencia de los medios audiovisuales con la informática ofreciendo diferentes posibilidades educativas tales como, permitir publicar las producciones realizadas con las demás tecnologías, propiciar el uso de programas destinados al diseño y creación de animaciones y de diferentes materiales didácticos interactivos (MDI).

De esta manera, las TIC, en especial los MDI para la clase de música, deben ser diseñados y enfocados buscando siempre una mejor calidad de la educación y un punto de equilibrio entre la innovación tecnológica y los métodos convencionales de enseñanza, pues si la educación se centra en lo tradicional, se rezaga y si lo hace únicamente en las nuevas tecnologías, pierde el valor de la tradición.

De igual modo, debe existir una relación entre estas herramientas y su uso adecuado, al implementarlas en la elaboración y desarrollo de los contenidos curriculares, teniendo en cuenta, el cómo organizar la información y la forma como el alumno aprende, si las actividades didácticas interactivas están dirigidas a contenidos conceptuales, procedimentales o actitudinales, el cómo dosificar dichos contenidos y el facilitar su aprendizaje. Para Cukierman (2009), se debe tener siempre presente el no permitir que "(…) la fascinación tecnológica nos lleve a olvidar cual es el objetivo central de la educación, tan esencial como elemental: que nuestros alumnos aprendan lo que se proponen aprender" (pág.17).

De acuerdo con lo planteado por (Silva, 2010), a las nuevas tecnologías se les ha venido integrando al proceso educativo con algunas funciones específicas, como objeto de estudio, como recurso didáctico o como elemento organizativo, de gestión o administrativo.

En lo referente a este proyecto, se debe tener claro que, el objeto de estudio no debe ser únicamente una síntesis de lo que se ha dicho sobre un tema específico sino el proceso de construcción del conocimiento por parte del estudiante con la ayuda del profesor; el comprender, reconocer y evaluar dicho objeto de estudio. Un recurso didáctico debe despertar la motivación, desarrollar habilidades, crear interés hacia el contenido, permitir el interactuar profesor y alumno, conceder al estudiante expresarse y evaluar permanentemente sus conocimientos; tener en cuenta que sea agradable, estimulando lo visual y lo auditivo, finalmente es necesario que el estudiante logre saber cómo manejarlo.

### **Materiales Didácticos Interactivos (MDI)**

Dentro de las nuevas tecnologías y medios que ofrecen la Web 2.0 y la multimedia para el proceso de enseñanza y aprendizaje, se encuentran los materiales didácticos interactivos (MDI). Para su desarrollo e implementación se hace, necesario conocer dichos términos y analizar sus principales funciones educativas.

(Corrales & Sierras, 2002) , denominan a los materiales didácticos como "todos aquellos instrumentos que, por una parte, ayudan, a los formadores en su tarea de enseñar y, por otra, facilitan a los alumnos el logro de los objetivos de aprendizaje" (pág. 19), de acuerdo con esta definición un recurso didáctico tradicional puede ser cualquier elemento que se utilice en clase, una cartelera, un material escrito, un retroproyector, un tablero o un televisor.

Por su parte Gutiérrez (2001) citado en (Clarés, 2012, pág. 130) considera que interactividad "es la imitación de la interacción por parte de un sistema mecánico o electrónico que tiene por objetivo prioritario, la comunicación con el usuario u otros", además, la interactividad favorece la comunicación recíproca, admite buscar información de manera personalizada, permite responder a diferentes propuestas y posibilita un alto nivel de participación de los usuarios, al hacer uso de la Web y de las actividades de aprendizaje que se encuentran en ella.

De igual manera, la actividades interactivas son aquellas en las que la misma aplicación corrige y responde al estudiante, tales como: responder preguntas ya sean de elección múltiple, falso y verdadero, crucigramas, sopas de letras, ordenar secuencias de imágenes, textos o sonidos; asociación de conceptos palabras o definiciones; o actividades de completar un esquema o gráfico. (Clarés, 2012).

Un material didáctico interactivo (MDI) es un recurso destinado a un grupo específico de estudiantes, cuyo objetivo es su implementación dentro de un proceso de enseñanza-aprendizaje, en el que intervienen recursos multimedia de navegación, tales como: enlaces internos y externos íconos, códigos y acciones, basados en el uso de la Web 2.0; con una metodología que facilite el desarrollo de objetivos claros y contenidos de calidad. (Area, 2006). La inclusión de los MDI en un contexto educativo exige que el profesor tenga claro, cuáles son las funciones que pueden desempeñar esos recursos dentro del proceso de enseñanza y aprendizaje y que su implementación será efectiva si se integran de una manera funcional e interactiva: el profesor, el estudiante, la metodología, los objetivos y los contenidos.

En los últimos años, el número de MDI que se encuentran en la Web, relacionados con el área de educación musical ha aumentado de forma considerable, pero su calidad no es la que se quisiera, ya sea porque en su diseño no intervienen personas con los suficientes conocimientos pedagógicos o porque sus temas no se relacionan directamente con los objetivos propuestos en la planeación, ni están vinculados al contexto en el que se encuentran los estudiantes.

### **El Constructivismo y las Nuevas Tecnologías**

Durante las últimas décadas se han venido presentando grandes cambios en los procesos de enseñanza y aprendizaje de la música, debido a la aparición de distintos modelos pedagógicos y paradigmas, lo cual ha repercutido en los sistemas educativos, sintiéndose ese impacto de manera especial en los proyectos curriculares y en los procesos de formación de los estudiantes y los profesores.

Según (Cukierman, 2009, pág. 183), los modelos pedagógicos, permiten: "tener un organizador global de la actividad educativa y de las situaciones de aprendizaje; contar con un mapa mental de los procesos de aprendizaje y orientar su dirección; realizar un monitoreo de las decisiones institucionales lo que facilita saber por qué se toman dichas decisiones", el monitorear cuándo una desición no fue bien tomada y encontrar herramientas para resolver los problemas o alternativas de solución.

Este apartado, se centra en los aportes más recientes de la concepción constructivista, a los procesos de enseñanza y aprendizaje, hoy en dia es necesario conocer su significado y en el caso de este proyecto definir de manera clara algunos conceptos.

Según (Díaz & Hernández , 2010, pág. 22), el constructivismo comenzó como una corriente epistemológica, enfocada en los problemas de adquisición del conocimiento; para el constructivismo los seres humanos "son producto de su capacidad para adquirir conocimientos y para reflexionar sobre sí mismos", lo que les ha permitido dominar la naturaleza y crear la cultura humana.

La fuerte influencia del constructivismo en la educación musical ha conducido a formalizar un currículo centrado en el aprendizaje del alumno, en la construcción del conocimiento y en repensar la función del docente en el aula de clase. Lo anterior obedece a que la intencionalidad de este trabajo surge de la esencia del proceso de construcción, desde el sentido de la participación, la pertinencia y, cómo desde la escuela se puede llegar a la adquisición de herramientas y competencias útiles para el desarrollo humano en lo personal, lo social, lo artístico y lo productivo o laboral.

> [...] la capacidad de comprensión y aprendizaje de la formación nueva está determinada por el desarrollo cognitivo del sujeto. Por tanto, existen unos límites para el aprendizaje que están determinados por las capacidades de los alumnos a medida que avanzan en su desarrollo cognitivo. e) De esta manera el avance cognitivo solo se puede producir si la información nueva es moderadamente discrepante de la que ya se posee. Solo en ese caso se producirá una diferenciación o generalización de esquemas que puedan aplicarse a la nueva situación. (Carretero, 1993, pág. 126).

Por lo tanto, si no existe conexión entre la información y los esquemas del sujeto, éste no podrá construir el conocimiento. (Carretero, 1993)*.* El conocimiento en un sentido más amplio se refiere a los sistemas de relación que permiten organizar los conocimientos e interpretar la nueva información. (Kamii, 1994).

Para el caso de la implementación de las nuevas tecnologías en los procesos educativos musicales, es necesario tener como referencia un modelo pedagógico. Según Azinian (2009), no se trata de crear nuevos modelos pedagógicos de aprendizaje, sino de integrar las nuevas tecnologías en los paradigmas existentes, considerando modelos como el constructivismo, el aprendizaje significativo y el aprendizaje colaborativo y cooperativo.

En cuanto al uso de los materiales didácticos interactivos (MDI), muchos son los estudios que tratan de describir los cambios que la aparición de las nuevas tecnologías ha generado a nivel pedagógico desde la mirada constructivista del conocimiento. La propuesta acerca del diseño de MDI para la clase de música, no solo se debe ocupar de la manera como se expone la información o la estructura cognitiva del sujeto al que se dirige, sino también del contexto en que se plantea.

Actualmente, la identidad de los estudiantes se cimenta en el uso de las nuevas tecnologías, las cuales se encuentran presentes en todas sus actividades, a través de las cuales manejan sus vínculos sociales, fundamentalmente en el conocimiento y dominio que se tiene sobre ellas, es en esta lógica que se deben aprovechar estos conocimientos previos, con la presencia del profesor quien debe ser el encargado de dar un sentido educativo a estas herramientas de la mano de un aprendizaje significativo y de un crecimiento personal, en el que el estudiante no se limite solo a reproducir sino que establezca sus propias interpretaciones y su forma de ver y apreciar la música, en donde el maestro oriente al estudiante a aprender a pensar, y a tomar sus propias decisiones.

# **CAPÍTULO III**

## **METODOLOGÍA**

Emprender una investigación que busca crear e implementar materiales didácticos interactivos (MDI) para el desarrollo de la inteligencia musical, de las estudiantes del grado cuarto del CSFR, implica el doble reto metodológico de indagar e identificar las necesidades de formación, lo cual se inscribe, en el desarrollo humano integral de un grupo etáreo específico, en un contexto sociocultural determinado.

De otra parte, surge la necesidad de diseñar MDI capaces de responder a los requerimientos del desarrollo de la inteligencia musical, aspecto que se basa en los criterios del desarrollo humano pero que se concreta en un desafío de carácter tecnológico.

## **Enfoque**

En tal sentido, el enfoque metodológico es cualitativo y participativo, por tener que precisar aspectos del contexto sociocultural y del desarrollo integral de las estudiantes en un trabajo investigativo, donde el grupo asume un rol activo. Este trabajo está enmarcado dentro una propuesta conceptual y metodológica denominada investigación descriptiva, en la que de manera ordenada se deducen e interpretan los conocimientos alcanzados por las estudiantes y se produce una toma de conciencia e interiorización de la experiencia y de los procesos. Según (Rodríguez, 2005) el objetivo de la investigación descriptiva es llegar a conocer la labor que se está cumpliendo en el momento, a través de la descripción exacta de las actividades y procesos para entenderla bien y como mecanismo para darla a conocer; así pues, al realizar este proceso de

manera meticulosa, se favorece el desarrollo de nuevos conocimientos, el mejorar la labor docente y sus resultados dentro del proceso de enseñanza y aprendizaje.

### **Delimitación Espacio-Temporal**

Una vez conocidos, los objetivos del proyecto, es necesario delimitarlo dentro del ámbito espacio-temporal donde se ha estudiado, ya que difícilmente esta experiencia podrá desarrollarse en todo ámbito en el que se presente.

## **El Colegio Santa Francisca Romana.**

De acuerdo con (Colegio Santa Francisca Romana, 2011 2012), el CSFR es una institución educativa fundada en 1963 en la ciudad de Bogotá, de carácter privado, femenino y bilingüe, confesional católico, con educación formal en los niveles de Preescolar, Básica primaria, Básica Secundaria y Media, en el calendario B modificado (pág. 16).

*Misión.* La misión del Colegio Santa Francisca es la formación de mujeres de paz y bien, orientado a un liderazgo de servicio, basado en la fe cristiana y la espiritualidad franciscana (pág. 22).

*Visión.* Se busca que las estudiantes demuestren liderazgo social, comprometiéndose con el mundo que les rodea, que sean agentes de cambio, que sean coherentes entre lo que piensan, sienten, dicen y hacen. (pág. 22).

*Principios.* El Proyecto Educativo del Colegio Santa Francisca Romana se basa en los siguientes principios: formación cristiana, construcción de valores, compromiso social y liderazgo de servicio, excelencia académica y formación bilingüe. (pág. 22).

*Enfoques pedagógicos.* El fundamento pedagógico del Colegio Santa Francisca Romana se encuentra enmarcado dentro de una propuesta, dirigida a la formación integral de las estudiantes, se desarrollan y aplican metodologías pedagógicas dentro de una concepción constructivista del aprendizaje. (pág. 24).

El Departamento de Educación artística del CSFR, está conformado por las áreas de plásticas, música, danza y teatro, el área de música cuenta con tres profesores.

## **Caracterización de la población.**

Este proyecto de investigación está dirigido a ochenta y dos estudiantes, entre los nueve y medio (9 ½) y diez y medio (10 ½) años de edad, de cuarto grado de básica primaria del Colegio Santa Francisca Romana de Bogotá, el nivel se encuentra dividido en tres cursos: cuarto A, B y C.

## **Límites Temporales**

Los límites temporales de la investigación se fijaron dentro un periodo determinado de tiempo, de acuerdo con el interés del autor en lograr sistematizar dicha experiencia. Este proyecto se diseñó e implementó durante el año escolar 2011 - 2012 debido a que el CSFR pertenece al calendario B, comenzando en agosto 17 de 2011 y finalizando en junio 6 de 2012.

# **CAPÍTULO IV**

## **DESCRIPCIÓN DE LA EXPERIENCIA Y RESULTADOS**

Para desarrollar este proyecto dentro de un proceso metodológico descriptivo, fue necesario reunir la mayor cantidad de información, utilizando toda la documentación disponible, de igual manera las experiencias y opiniones de las personas involucradas en el contexto. Según (Rodríguez, 2005) la investigación descriptiva comprende: la descripción, registro, análisis e interpretación de la naturaleza presente de una experiencia, de manera que su enfoque es una forma de estudio para saber quién, dónde cuándo, cómo y porqué del sujeto del estudio. De acuerdo a lo expuesto anteriormente, en este trabajo se ha implementado el diseño y uso de una serie de técnicas y fuentes de recolección de información. Para su descripción y resultados se implementaron las fases detalladas en la Tabla 1.

#### **Tabla 1**

#### **Fases descriptivas de la experiencia**

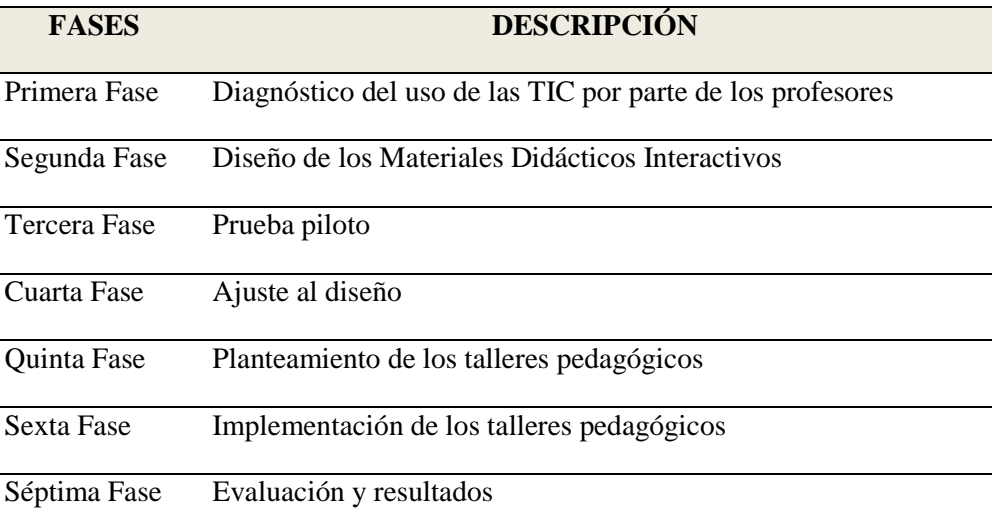

Fuente: elaboración propia basada en el proceso de descripción de experiencias

Una de las estrategias o formas de presentar las evidencias del desarrollo de la experiencia fue a través del uso de imágenes de los MDI y de fotografías tomadas en el momento de realizar las actividades. Por otra parte, todos los resultados de las fases descriptivas se encuentran en la "Séptima Fase: Evaluación y Resultados".

#### **Primera Fase: Diagnóstico del Uso de las TIC por Parte de los Profesores del CSFR**

En la primera fase, se propone a manera de diagnóstico, utilizar la encuesta tipo cuestionario; con la cual, los profesores encuestados pueden sentirse más libres para dar sus respuestas, buscando que las preguntas sean solícitamente diseñadas de manera que todos le den la misma interpretación.

Se aplicó esta encuesta con el propósito de comprender, desde la perspectiva de los profesores, el uso y aplicación de las TIC como herramientas de apoyo en la práctica docente en el CSFR. Los profesores, pertenecen a diferentes áreas de la básica primaria, para garantizar que estuvieran representados conforme a los planes de estudio y al nivel en que se encuentran las estudiantes de cuarto grado, esta encuesta se realizó del 25 al 31 de agosto de 2011.

El presente diagnóstico permite comprender el nivel de conocimiento de las TIC en el contexto pedagógico del CSFR, el empleo real de las TIC en el trabajo diario de los profesores, sus aportes a la labor docente y su incidencia en el entorno, su uso como herramientas o como guías en los procesos académicos, esta herramienta también proporciona las reflexiones que comparten los profesores sobre el tema que ocupa a esta investigación.

Se utilizó el cuestionario como instrumento de recogida de datos en el que se plantearon diez preguntas con respuesta basadas en los apartados: Siempre, Casi siempre, Casi nunca y

Nunca, diseñadas específicamente para medir en situaciones reales el uso de las TIC, las preguntas formuladas a los profesores en la encuesta fueron las siguientes:

Si usa las TIC (Tecnología de información y comunicación) como herramientas de apoyo en el desarrollo de las actividades en clase considera que las TIC: ¿Permiten que la educación sea más personalizada y flexible?, ¿Permiten un estilo de enseñanza – aprendizaje más participativo?, ¿Hacen que las estudiantes muestren mayor interés por sus asignaturas?, ¿Tienen grandes potencialidades educativas?, ¿Facilitan la labor del docente y ofrecen nuevas posibilidades educativas?, ¿Fomentan la creatividad de las estudiantes?, ¿Resuelven todos los problemas que se presentan?, ¿Permiten al estudiante construir su propio conocimiento?, ¿Estimulan el interés y la motivación? y ¿Permiten explorar posibilidades en todos los entornos y circunstancias?.

Y dos preguntas abiertas: según su criterio, ¿qué opinión le merece el uso de las nuevas tecnologías en la educación? Cite varios medios o recursos tecnológicos. Para conocer el instrumento aplicado, ver Anexo 1.

A partir de los resultados de dicho diagnóstico se pueden generar propuestas pedagógicas que respondan a las necesidades propias de la clase de música y de la implementación de los materiales didácticos interactivos (MDI) dentro de un espacio de Descripción, complementación y profundización.

#### **Segunda Fase: Diseño de los Materiales Didácticos Interactivos (MDI)**

En una segunda fase, se propone la elección del medio o entorno en el que se diseñen los MDI basados en la información y los resultados generados en el diagnóstico; teniendo claro cuáles contenidos curriculares son los que se van a desarrollar, para así implementar el soporte más adecuado, los recursos disponibles y el nivel académico que se quiera dar al proyecto a partir de la contextualización de la didáctica y la pedagogía en su imbricación con las intenciones de formación musical de las alumnas de cuarto grado del CSFR.

Varios aspectos se deben tener en cuenta para el diseño y desarrollo de MDI, comenzando por: conocer los destinatarios a los que se dirige la aplicación, sus características e intereses específicos y su contexto social, seleccionar los contenidos temáticos en los que se centrará el aprendizaje y los recursos tecnológicos que se tienen a disposición para su diseño e implementación; aspectos que determinan la selección de los medios, la estructura y el lenguaje informático a implementar.

La calidad pedagógica y el valor de los materiales radican, fundamentalmente en la capacidad de los autores para estructurar los contenidos, teniendo en cuenta los diferentes recursos metodológicos y didácticos disponibles más apropiados para la consecución de los diversos objetivos de aprendizaje, independientemente del medio empleado. (Cabero & Gisbert, 2005, pág 19).

Así mimo, se deben seleccionar los fundamentos teóricos, modelos pedagógicos y principios desde los cuales se va a enfocar el proceso de enseñanza y aprendizaje para así poder luego dar una interpretación a los resultados, lo cual requiere de un proceso permanente de planificación, uso y revisión de las tareas propias del proyecto (Clarés, 2012).

De igual manera, es necesario tener presentes los diferentes medios y sistemas simbólicos para la organización de la información, tales como: animaciones, videos imágenes, archivos de audio e hipertextos y algo fundamental, conocer las herramientas informáticas, lenguajes de programación y programas con los cuales se van a diseñar los MDI.

Existe una gama de programas y aplicaciones que permiten diseñar y desarrollar materiales didácticos interactivos (MDI). Para la planeación de este proyecto se tuvieron en cuenta, los programas y herramientas y aplicaciones descritos a continuación:

### **Adobe Flash.**

Desde su creación el programa Flash ha sido una de las herramientas favoritas de los diseñadores de animaciones en el mundo de la Web, ofreciendo a todos sus usuarios desde los más experimentados hasta los principiantes o aficionados la posibilidad de crear sus propios proyectos. Su posicionamiento se ha logrado al ser una aplicación de fácil manejo, que contiene las herramientas necesarias para lograr desenvolverse de manera práctica en su entorno de trabajo.

La empresa Adobe en el año 2007 lanzó al mercado "Adobe CS3 Master Collection Suite", una colección de programas indispensables para los diseñadores gráficos tales como Flash, Dreamweaver, Photoshop, Firework e Illustrator. A partir del año 2008 hasta la fecha, la empresa Adobe ha lanzado al mercado las versiones de la suite, CS4, CS5 y CS6, cada una de ellas con unas características específicas.

Según (Álvarez & Enrich, 2008) en la creación de animaciones vectoriales, Flash, es la tecnología más conocida y usada pues son animaciones que pesan muy poco y por lo tanto, cargan de manera fácil en cualquier navegador. En él se han incorporado funciones de programas de dibujos vectoriales, editores de imagen, procesadores de texto y páginas Web y un lenguaje de programación propio llamado ActionScript.

Gracias a su versatilidad y a sus innumerables herramientas, es posible crear sofisticados sitos Web interactivos, aplicaciones con contenidos multimedia, con sonido, imagen y video; herramientas pedagógicas, cuestionarios con opciones de respuestas, puntuación y seguimiento, presentaciones de diapositivas y presentaciones de fotografías, las cuales pueden ser reproducidas en la Web, en equipos de telefonía móvil o a través de un CD-ROM.

Para la creación o diseño de materiales didácticos interactivos (MDI), es necesario desarrollar primero los conceptos básicos indispensables del buen uso de la tecnología Flash, describiendo el empleo de las herramientas más comunes.

*La Interface.* Es la principal ventana de trabajo en Flash. Para ingresar al programa se debe dar doble clic sobre el icono de Flash en el escritorio o en la barra de programas. Ver Figura 1.

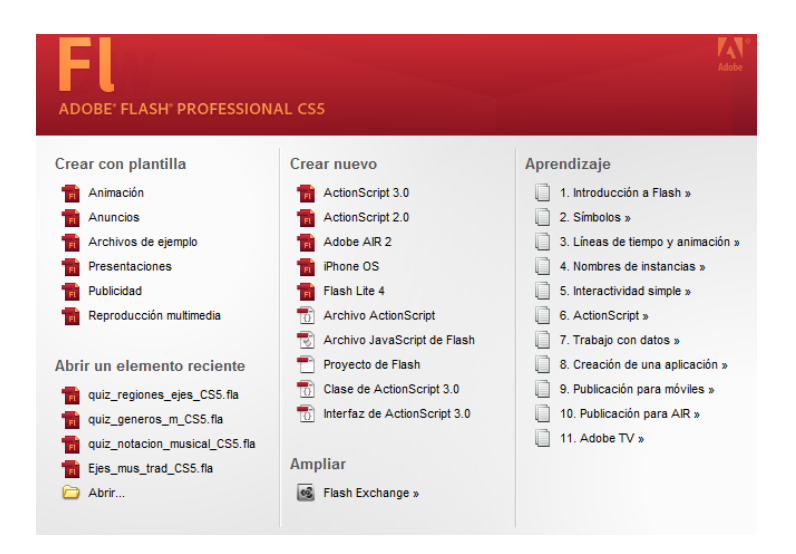

Figura 1. Interface de Flash. Fuente: Adobe Flash CS5

Se abre la aplicación mostrando en su parte central una pantalla de bienvenida, cuyas opciones se encuentran en cuatro grupos o bloques: en el bloque *Crear con plantilla* muestra una serie de plantillas que pueden ser usadas con alguna frecuencia. *Abrir un elemento reciente* da la posibilidad de abrir archivos en los que se ha trabajado anteriormente. *Crear Nuevo* ofrece una lista de tipos de documentos que puede seleccionar para abrir un nuevo archivo.

Para generar un documento en blanco o primer ejercicio, se pulsa sobre el enlace ActionScript 2.0 o 3.0 de acuerdo con las necesidades o el conocimiento sobre estos lenguajes.

Bajo la barra de título en la parte superior se encuentra la *Barra de menús* que contiene las diferentes opciones, en el centro de la pantalla se encuentra el *Escenario* que es un área rectangular donde se trabajará el archivo, sobre el escenario se encuentra la *Línea de tiempo* que permite organizar y controlar el contenido del documento, la paleta de *Herramientas* se encuentra dispuesta verticalmente a la izquierda del *Escenario*, otros elementos del área de trabajo pueden cerrarse o abrirse a voluntad y se encuentran a la derecha del área de trabajo. Ver Figura 2.

| Linea de tiempo | Ver<br>Insertar       | Modifican |        |    | Texto Comandos Control |    | Depurar          |    |    | Ventana Ayuda |    |    |    | Barra de menús |                         |         |                                         |                |
|-----------------|-----------------------|-----------|--------|----|------------------------|----|------------------|----|----|---------------|----|----|----|----------------|-------------------------|---------|-----------------------------------------|----------------|
|                 | * a D 1               | 5         | $10\,$ | 15 | 20                     | 25 | 35<br>30         | 40 | 45 | 50            | 55 | 60 | 65 | 70             | $75\,$                  | 60      | 85                                      | 90             |
| <b>B</b> Case 1 | $2 + 10$              |           |        |    |                        |    |                  |    |    |               |    |    |    |                |                         |         |                                         |                |
|                 |                       |           |        |    |                        |    | Línea de Tiempo  |    |    |               |    |    |    |                |                         |         |                                         |                |
| L L L           |                       |           | ■ 日看日1 |    | 25.00 fps 0.00 [4]     |    |                  |    |    |               |    |    |    |                |                         |         |                                         |                |
| Sin Molo-2 (ii) |                       |           |        |    |                        |    |                  |    |    |               |    |    |    |                |                         |         |                                         |                |
| Escena 1        |                       |           |        |    |                        |    |                  |    |    |               |    |    |    |                |                         | 系名 100% |                                         |                |
|                 |                       |           |        |    |                        |    |                  |    |    |               |    |    |    |                |                         |         |                                         |                |
|                 |                       |           |        |    |                        |    |                  |    |    |               |    |    |    |                |                         |         |                                         | <b>TELEVIS</b> |
|                 | Barra de Herramientas |           |        |    |                        |    |                  |    |    |               |    |    |    |                |                         |         | EC <sub>2</sub> Impector de componentes |                |
|                 |                       |           |        |    |                        |    |                  |    |    |               |    |    |    | □              | Salida                  |         |                                         |                |
|                 |                       |           |        |    |                        |    |                  |    |    |               |    |    |    |                |                         |         |                                         |                |
|                 |                       |           |        |    |                        |    |                  |    |    |               |    |    |    |                |                         |         |                                         |                |
|                 |                       |           |        |    |                        |    |                  |    |    |               |    |    |    | $\circ$        | Acciones                |         |                                         |                |
|                 |                       |           |        |    |                        |    | <b>Escenario</b> |    |    |               |    |    |    | $\partial$     | Color                   |         |                                         |                |
|                 |                       |           |        |    |                        |    |                  |    |    |               |    |    |    | 調              | Montras                 |         |                                         |                |
|                 |                       |           |        |    |                        |    |                  |    |    |               |    |    |    |                | <b>City</b> Propiedades |         |                                         |                |
|                 |                       |           |        |    |                        |    |                  |    |    |               |    |    |    |                | Componentes             |         |                                         |                |
|                 |                       |           |        |    |                        |    |                  |    |    |               |    |    |    |                |                         |         | <b>A</b> Explorador de películas        |                |
|                 |                       |           |        |    |                        |    |                  |    |    |               |    |    |    |                | <b>N</b> Siblioteca     |         |                                         |                |

Figura 2. Escenario de trabajo en Flash. Fuente: Adobe Flash CS5

*La línea de tiempo.* Es el panel principal de la aplicación, la cual se encarga de controlar el contenido, de manera similar a una película a través de un espacio de tiempo y la conforman los *fotogramas, capas y la cabeza lectora*. Ver Figura 3.

|      |                                   |     |              |           |   |       |    |             | Cabeza lectora |                   |         |    | Clá     |
|------|-----------------------------------|-----|--------------|-----------|---|-------|----|-------------|----------------|-------------------|---------|----|---------|
| iivo | Edición                           | Ver | Insertar     | Modificar |   | Texto |    | lomandos.   | Control        |                   | Depurar |    | Ventana |
|      | Línea de tiempo                   |     |              |           |   |       |    |             |                |                   |         |    |         |
|      |                                   |     |              | ◉         | a | п     |    | 10          | 15             | 20                | 25      | 30 | 35      |
|      | Capa 3                            |     |              | ۰         | ۰ |       |    | 10000000000 |                |                   |         |    |         |
|      | Capa 1<br>$\overline{\mathbf{u}}$ |     |              |           |   | м     |    |             |                |                   |         |    |         |
|      | Capa 2                            |     |              | ۰         |   | m     |    |             |                | <b>Fotogramas</b> |         |    |         |
|      |                                   |     | $\sim$ Capas |           |   |       |    |             |                |                   |         |    |         |
|      |                                   |     |              |           |   |       | m. | 石脂同志        |                |                   | 0.05    |    |         |

Figura 3. Línea de tiempo en Flash. Fuente: Adobe Flash CS5

En el siguiente ejemplo la palabra Colombia se desplaza de izquierda a derecha sobre la línea de tiempo. Ver figura 4.

| Línea de tiempo                   |                                  |   |   |         |           |      |                      |                 |    |
|-----------------------------------|----------------------------------|---|---|---------|-----------|------|----------------------|-----------------|----|
|                                   | Ð                                | a | 5 | 10<br>. | 15 20     | 25   | $30 -$               | 35 <sub>1</sub> | 40 |
| <b>T</b> Capa 1                   | $\mathscr{S}\hookrightarrow \Pi$ |   |   |         |           |      | ÷le                  |                 |    |
| Capa 2                            | ×.                               | ۰ |   |         |           |      |                      |                 |    |
| Capa 3                            | ٠                                | ٠ | Φ |         |           |      |                      |                 |    |
|                                   |                                  |   |   |         |           |      |                      |                 |    |
| $\mathbf{u} = \mathbf{\hat{u}}$   |                                  | T | ÷ | 看看看同志   | 24,00 fps | 0.05 | $\blacktriangleleft$ |                 |    |
| Sin título-1* $\times$            |                                  |   |   |         |           |      |                      |                 |    |
| <b>●</b> Escena 1<br>$\leftarrow$ |                                  |   |   |         |           |      |                      |                 |    |
|                                   | Co                               |   |   | ombia   |           |      |                      |                 |    |

Figura 4. Funcionamiento de la línea de tiempo en Flash. Fuente: Adobe Flash CS5

*La cabeza lectora. S*e desplazará hasta el fotograma 30 y el nombre Colombia se moverá

hasta el lugar que se le haya dispuesto en el escenario. Ver Figura 5.

| Línea de tiempo                             |   |           |           |          |   |            |    |    |           |    |      |    |    |     |    |                                          |                |
|---------------------------------------------|---|-----------|-----------|----------|---|------------|----|----|-----------|----|------|----|----|-----|----|------------------------------------------|----------------|
|                                             |   | Ð         | a         | $\Box$ 1 |   | 5          | 10 | 15 |           | 20 |      | 25 |    | БЪ  | 35 | 40<br><b>THE REPORT OF A 49 YEAR OLD</b> | $\overline{4}$ |
| <b>T</b> Capa 1                             | 2 | $\bullet$ | $\bullet$ | L.       |   |            |    |    |           |    |      |    |    | ٠Ι٥ |    |                                          |                |
| Capa 2                                      |   | ٠         |           |          | o |            |    |    |           |    |      |    |    |     |    |                                          |                |
| Capa 3                                      |   | ۰         | ۰         |          | o |            |    |    |           |    |      |    |    |     |    |                                          |                |
|                                             |   |           |           |          |   |            |    |    |           |    |      |    |    |     |    |                                          |                |
| $\mathbf{u} = \mathbf{\hat{u}}$             |   |           |           | Ш        |   | ♦ 日日 日日 30 |    |    | 24,00 fps |    | 1/2s |    | ∣∢ |     |    |                                          |                |
| Sin título-1* $\vert\overline{\times}\vert$ |   |           |           |          |   |            |    |    |           |    |      |    |    |     |    |                                          |                |
| Escena 1<br>$\leftarrow$                    |   |           |           |          |   |            |    |    |           |    |      |    |    |     |    |                                          |                |
|                                             |   |           |           |          |   |            |    |    |           |    |      |    |    |     |    |                                          |                |
|                                             |   |           |           |          |   |            |    |    |           |    |      |    |    |     |    |                                          |                |
|                                             |   |           |           |          |   |            |    |    |           |    |      |    |    |     |    |                                          |                |
|                                             |   |           |           |          |   |            |    |    |           |    |      |    |    |     |    |                                          |                |
|                                             |   |           |           |          |   |            |    |    |           |    |      |    |    |     |    |                                          |                |
|                                             |   |           |           |          |   |            |    |    |           |    |      |    |    |     |    |                                          |                |

Figura 5. Desplazamiento de la cabeza lectora en Flash. Fuente: Adobe Flash CS5

## **Adobe Dreamweaver.**

Hoy en día, existe una gran cantidad de editores de sitios Web. Uno de los más utilizados, y que sobresale por las numerosas funciones que contiene, es Adobe Dreamweaver, el cual es una aplicación cuyo propósito es el diseño, construcción y edición de sitios Web. Una de sus principales características es permitir la personalización de los sitios Web desarrollados con este programa, facilitar la inserción de hipervínculos, imágenes o un comportamiento, permitir la pre-visualización de las páginas creadas. En la mayoría de los navegadores Web y al formar parte de la Suite de Adobe, todas sus funciones y lenguajes son compatibles con los demás programas de la colección.

Al Igual que en Flash, se abre la aplicación mostrando en su parte central una pantalla de bienvenida, cuyas opciones se encuentran en 3 grupos o bloques, desde los cuales, se puede acceder a varias opciones, abrir un documento en el que se ha estado trabajando recientemente, crear una nueva página, crear una nueva página a partir de una plantilla o crear un sitio Web. Ver Figura 6.

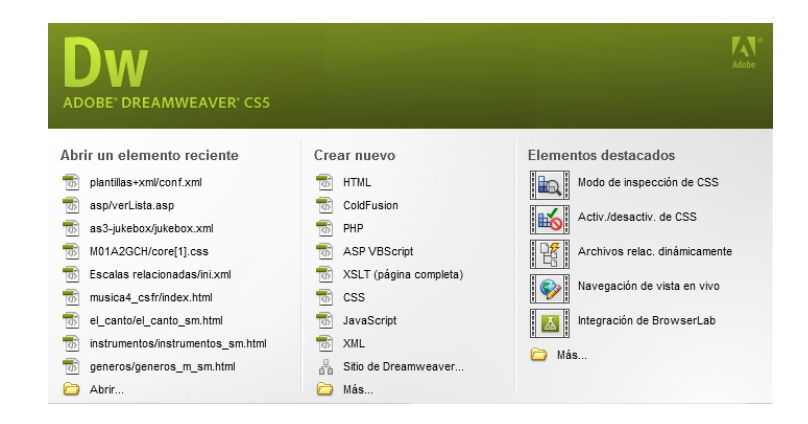

Figura 6. Interface de Dreamweaver. Fuente: Adobe Dreamweaver CS5

Para comenzar el diseño de una página Web en Dreamweaver es necesario crear un sitio en una estación local, que puede ser el mismo computador en el que se está trabajando y todos los documentos que conforman el sitio como páginas HTML, imágenes, guiones y animaciones, deberán estar almacenadas en una carpeta llamada *Carpeta del Sitio Local.* Ver Figura 7.

| Sitio                  |                                      |                                                                                    | Un sitio de Dreamweaver es el conjunto de archivos y activos que utiliza en el sitio Web. Un sitio de |          |
|------------------------|--------------------------------------|------------------------------------------------------------------------------------|----------------------------------------------------------------------------------------------------|----------|
| Servidores             |                                      |                                                                                    | Dreamweaver normalmente consta de dos partes: una carpeta local en su equipo, en la que almacena      |          |
| Control de versión     |                                      |                                                                                    | y trabaja con los archivos, y una carpeta remota ubicada en un servidor, en la que publica los mismos |          |
| Configuración avanzada | archivos en la Web.                  |                                                                                    |                                                                                                    |          |
| Información local      |                                      |                                                                                    |                                                                                                    |          |
| Ocultación             |                                      | Aquí deberá seleccionar la carpeta local y un nombre para su sitio de Dreamweaver. |                                                                                                    |          |
| <b>Design Notes</b>    |                                      |                                                                                    |                                                                                                    |          |
| Columnas vista archivo | Nombre del sitio: Sitio sin nombre 2 |                                                                                    |                                                                                                    |          |
| Contribute             |                                      | Carpeta del sitio local: C:\Users\Gulle\Documents\AA My Webs\Sitio sin nombre 2\   |                                                                                                    |          |
| Plantillas             |                                      |                                                                                    |                                                                                                    |          |
| Spry                   |                                      |                                                                                    |                                                                                                    |          |
|                        |                                      |                                                                                    |                                                                                                    |          |
|                        |                                      |                                                                                    |                                                                                                    |          |
|                        |                                      |                                                                                    |                                                                                                    |          |
|                        |                                      |                                                                                    |                                                                                                    |          |
|                        |                                      |                                                                                    |                                                                                                    |          |
|                        |                                      |                                                                                    |                                                                                                    |          |
|                        |                                      |                                                                                    |                                                                                                    |          |
|                        |                                      |                                                                                    |                                                                                                    |          |
|                        |                                      |                                                                                    |                                                                                                    |          |
|                        |                                      |                                                                                    |                                                                                                    |          |
|                        | Avuda                                |                                                                                    | Guardar                                                                                               | Cancelar |

Figura 7. Panel de la ventana de configuración del sitio en Dreamweaver. Fuente: A. Dreamweaver CS5

Al iniciar el programa, aparece una pantalla en la que se encuentran los paneles que permiten un acceso rápido a las funciones esenciales de Dreamweaver, el entorno de trabajo se puede configurar de manera personalizada para así poderlo administrar. Ver Figura 8.

| Dw<br>$\sqrt{2}$<br>Clásico v                                                                                                    | $\mathbf{C}$ CSLive $\boxed{m}$ $\boxed{0}$ $\boxed{m}$                                                                                                    |
|----------------------------------------------------------------------------------------------------|----------------------------------------------------------------------------------------------------|
| Archivo<br>Insertar<br>Modificar<br>Formato<br>Comandos<br>Sitio.<br>Ventana<br>Avuda<br>Edición<br>Ver                                                                                                    |                                                                                                    |
| <b>Diseño</b><br>Datos Spry InContest Editing Texto Favoritos<br>Comun<br>Formulatios                                                                                                    |                                                                                                    |
| 崗<br>电口压<br><b>E</b><br>п<br>$\overline{\phantom{a}}$ .<br>ा<br>Estándar<br>Amplada<br>FI                                                                                                    |                                                                                                    |
| 0.5c<br>Diseño<br>Tiltula: Documento sin titulo<br>Códgo<br>Dividir<br>Código en vivo FS<br>Vista en vivo<br>Inspeccionar                                                                                                    | Fragma Clemen Inspect<br>Archivos Artismi                                                                                                    |
| Untitled-1 x                                                                                                    | 長<br>Vista local<br>musica4_csfr =<br>$\overline{\phantom{a}}$                                                                                                    |
| 闸<br>00 G O Drecoint<br>$\sim$                                                                                                    | 团<br><b>O F &amp; B</b><br>36<br>с<br>界                                                                                                    |
| Barton Barton Barton Barton Barton Barton Barton Barton Barton Barton Barton Barton B                                                                                                    | <b>Archivos locales</b>                                                                                                    |
| š<br>4 2 4 100% v 711 x 196 v 1K / 1s Unicode (UTF-8)<br>chodys<br>Propiedades<br>Fuente Fuente predeterminada<br><b>J B B 图 图</b><br>$\overline{\mathbf{R}}$<br><b>CEHTML</b><br>Regla de destino «Nueva regla CSS»<br>٠<br>٠<br>П.<br>Tamaño Ninguno -<br>Editor regia<br>Panel CSS<br><b>Ih</b> CSS<br>÷.<br>Propiedades de la página<br>Elemento de lista | botones<br>œ.<br>B-C el canto<br>ap fonacion<br>闲<br>ap respiratorio<br>botones<br>a la voz<br>a las voces<br><b>Ca</b> videos<br>m<br>el_canto_sm.html<br>Austit layor CS3 sec.swf<br>۰.<br>el sonido<br>×11<br>altura<br>botones<br>qualidades<br>duration<br>el sonido sm.html |
|                                                                                                    | videos cuald sm.html                                                                                                    |
| Raferencia, Validación, Compatibilidad con navegadi Verificador de vinculos, Informer de artios, Registro FTP, Deputación del servidor.<br><b>Buscar</b>                                                                                                    | Ausbit, sonido_CS3.swf<br>۰,<br>Imagenes<br>菌<br>≘                                                                                                    |
| ь<br>Archivo<br>- Texto coincidente                                                                                                    | 自<br>nuestra musica                                                                                                    |
| σ                                                                                                    | <b>botones</b>                                                                                                    |
| a                                                                                                    | comeros<br><b>B</b> botones                                                                                                    |
|                                                                                                    | $\epsilon$ [m]                                                                                                    |
|                                                                                                    |                                                                                                    |

Figura 8. Entorno de trabajo en Dreamweaver. Fuente: Adobe Dreamweaver CS5

En la parte superior de la pantalla se encuentra la barra de menús, la cual contiene las operaciones de los paneles del programa en grupos desplegables; por ejemplo, el grupo de paneles *Insertar* permite insertar en la página objetos tales como animaciones Flash, tablas, hipervínculos, formularios e imágenes. Ver Figura 9.

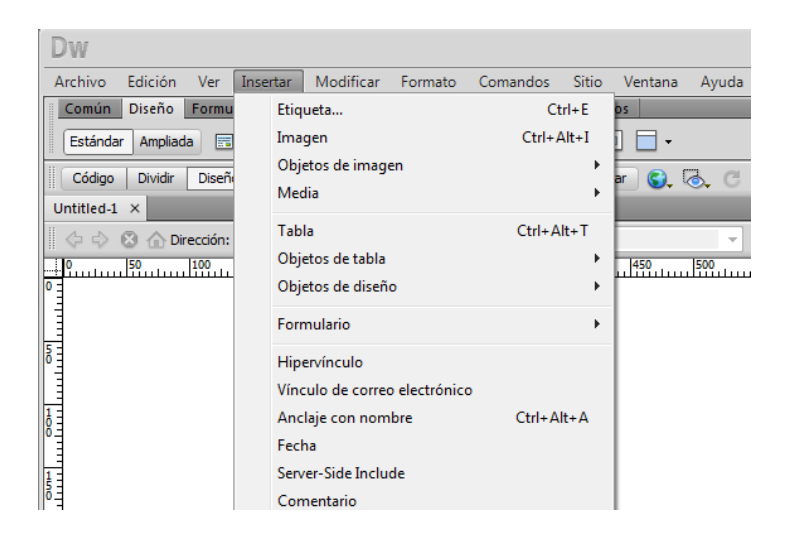

Figura 9. Barra de menús y el panel Insertar. Fuente: Adobe Dreamweaver

El panel *Diseño,* permite trabajar con el *editor visual* en la ventana del documento. Ver Figura 10.

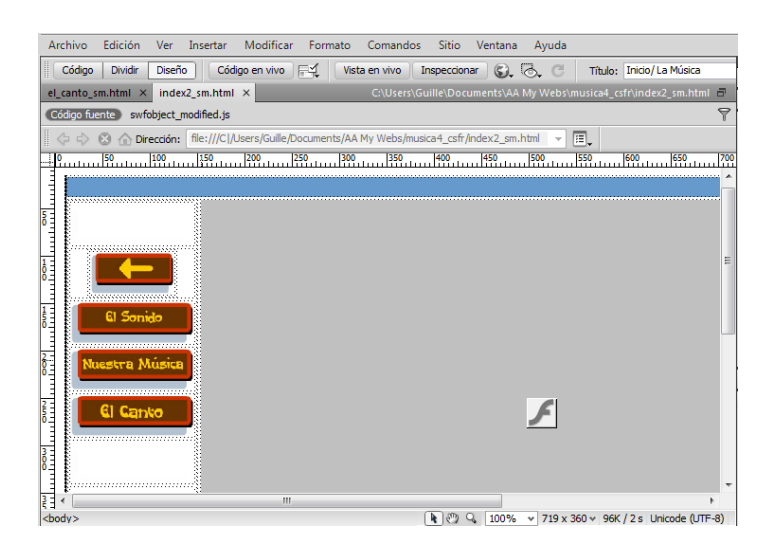

Figura 10. Panel de diseño y ventana del documento en Dreamweaver. Fuente: A. Dreamweaver CS5

La función del *editor visual,* es permitir agregar de manera rápida, funciones y diseños sin necesidad de programar mediante el código HTML. De acuerdo con (AulaClic, 2009) HTML (Hyper Text Markup Language) es "(…) un lenguaje basado en etiquetas que marca el inicio y fin de cada elemento de la página Web; dichas etiquetas contienen unos atributos que permiten definir las características del elemento sobre el cual actúan". (Par. 5)

## **Quia.com.**

Es una aplicación en línea que ofrece una amplia variedad de herramientas en las que se incluyen: plantillas para diseñar 16 tipos de actividades interactivas, utilizando el contenido que se quiera trabajar y la creación de cuestionarios en nivel básico o avanzado, dependiendo de las opciones que se deseen incluir en la prueba. Ver Figura 11.

Su sistema de calificación es automático, la retroalimentación es inmediata y sus informes son claros y detallados. También, se pueden compartir las actividades y tener acceso a millones de ellas y a cuestionarios creados por educadores de todo el mundo organizados en más de 300 categorías. (IXLlearning, 2011).

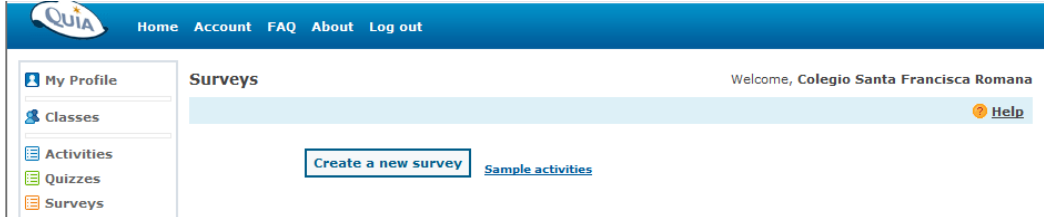

Figura 11. Inicio de Quia.com. Fuente: Quia.com

De igual manera, Quia.com genera juegos educativos, concursos y páginas Web para el proceso de enseñanza y aprendizaje, las cuales tienen formas diferentes y prácticas para ser revisadas.

## **Glogster.com.**

Según (Barcelo, 2010), es una aplicación interactiva desarrollada con tecnología Web 2.0 en línea, que se presenta como una cartelera o poster digital en las que se pueden incorporar contenidos multimedia como: imágenes, sonidos, textos, videos e hipervínculos los cuales pueden ser insertados desde un computador personal o desde otra página Web.

Las actividades producidas con Edu.glogster.com pueden ser impresas o incluidas en un Blog o página Web, para luego ser proyectadas y utilizadas en clase mediante ayudas audiovisuales. La página de inicio de Edu.glogster.com, presenta dos opciones para ingreso ya sea para el profesor o para el estudiante. Ver figura 12.

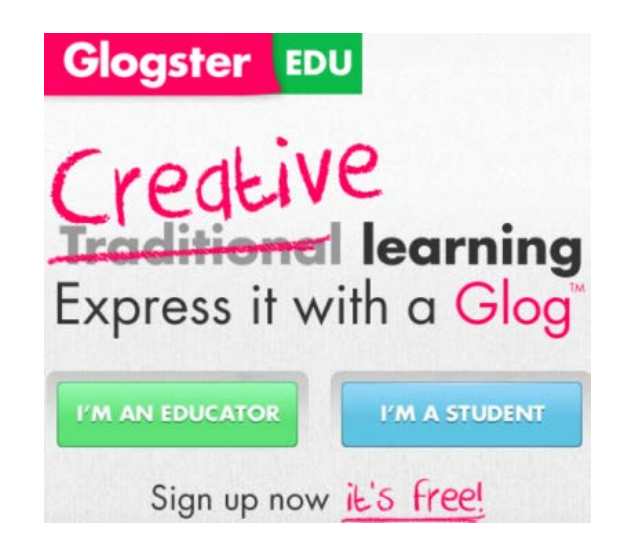

Figura 12. Inicio de edu.glogster.com. Fuente: Glogster.com

Una de las opciones más importantes de edu.glogster.com es permitir la creación de una clase virtual, en la que el profesor, una vez registrado, administra dicha clase y puede agregar a sus estudiantes creando cuentas para cada uno, o para grupos de trabajo, a cada grupo o estudiante se les asigna un nombre de usuario y una contraseña para que puedan participar como usuarios.

Edu.glogster.com permite una comunicación personalizada, al acceder a enviar a las estudiantes comentarios o mensajes respecto a su trabajo y de ellas hacia el profesor en caso de alguna inquietud o duda al respecto. La realización de una cartelera es un recurso pedagógico importante en la construcción del conocimiento, ya sea que se elabore en forma grupal o individual, fomentando el desarrollo de la creatividad y del trabajo en equipo.

## **EdiLIM.**

Es un sistema de uso y distribución libre que no requiere instalación, permite su acceso inmediato desde internet, y ha sido desarrollado con tecnología Flash; sirve para crear materiales educativos, especialmente ejercicios adaptables a la docencia y accesibles en formato Web, con posibilidad de control de los procesos y evaluación de cada una de las actividades. Se trata de una aplicación con la que se pueden desarrollar libros interactivos, para trabajar en clase o para ser publicados en la Internet. Ver Figura 13.

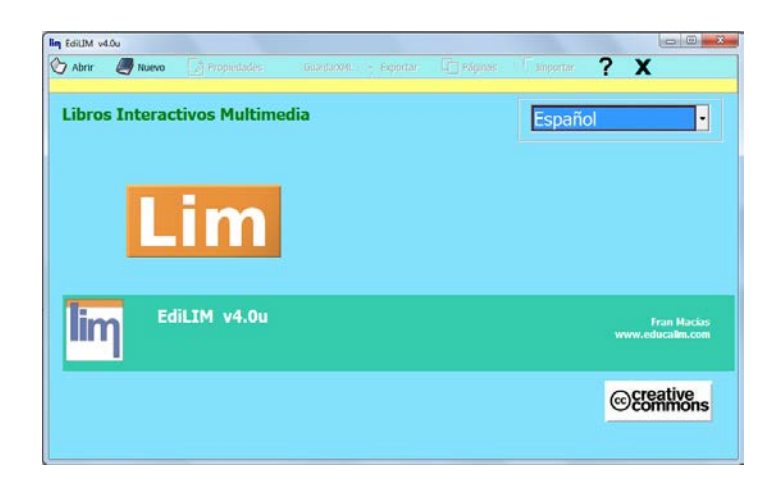

Figura 13. Inicio del sistema EdiLIM. Fuente: Edilim.com

En EdiLIM se establecen dos criterios claves para comenzar a planear y editar: cada archivo se considera un libro y cada actividad incluida dentro del mismo es una página, todas

estas páginas pueden ser descriptivas o interactivas tales como: clasificación de textos, parejas de sonidos, combinación de frases con sonidos o imágenes, ejercicios de respuesta múltiple, completar frases e identificar imágenes; las cuales tienen la opción de presentarse de manera aleatoria. Además, se pueden mezclar los *libro-LIM* y construir nuevos insertando páginas de otro libro. (Macías, 2011) . Ver Figura 14. En este proyecto se implementó el recurso para ser desarrollado por las estudiantes como trabajo en casa, a manera de retroalimentación del Taller 1.

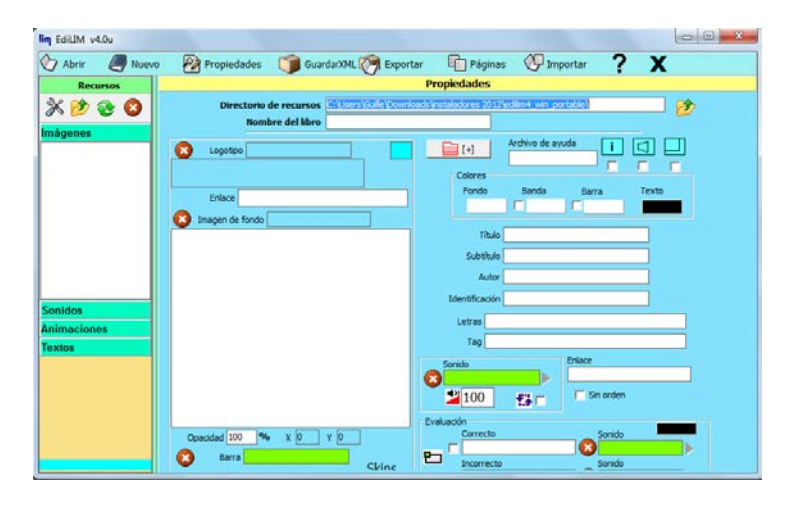

Figura 14. Interface del sistema EdiLIM. Fuente: Edilim.com

## **El Blog en Wordpress.com.**

El Blog, es un cuaderno de bitácora o listado de sucesos. Según (Chamorro, 2008, pág. 3) "es un sitio Web periódicamente actualizado que recopila cronológicamente textos o artículos de uno o varios autores apareciendo primero el más reciente". Algunas de las características del blog son: permitir comentarios, libertad del administrador para crear nuevas entradas, cambiarlas o eliminarlas, los temas son libres, los cuales pueden ser genéricos o especializados, son de acceso gratuito y se crean generalmente por el placer de compartir con terceros la opinión de quien lo ha creado.

El Blog en la labor educativa, de acuerdo con Chamorro (2008), ofrece diferentes opciones de uso tales como: estimular en los estudiantes el proceso de escritura, intercambio de ideas, trabajo en equipo, incrementar los procesos de síntesis, el poder visualizar lo que se va produciendo instantáneamente y en los docentes el no limitar su interacción solamente al aula de clase, el poder agregar a los contenidos académicos elementos multimedia tales como imágenes, sonidos, videos y actividades didácticas interactivas, el tener la posibilidad de actuar como facilitador y guía en proceso de aprendizaje, facilitando en todo momento la comunicación con sus estudiantes.

El blog diseñado para este proyecto, se desarrolló en la plataforma o sitio *Worpress.com* el cual, es un sistema de gestión de contenidos y publicación de información personal dedicada a la creación de Blogs. Ver Figura 15. La manera de acceder a WordPress.com es a través de su interface o "*Escritorio",* sitio principal o cuadro de mando del blog. Desde aquí se puede navegar teniendo enlaces directos a las diferentes funciones y opciones de gestión y edición tales como: redactar un artículo, actualizar el perfil, añadir enlaces que se consideren interesantes al blog.

|                                                   |                                                 |                          | guillecoro<br><b>New Post</b>                                   |
|---------------------------------------------------|-------------------------------------------------|--------------------------|-----------------------------------------------------------------|
| <b>WORDPRESS.COM</b>                              |                                                 |                          | Idioma Español<br>$\bullet$                                     |
| Nueva entrada<br>Leer Blogs                       | Posts Más Vistos<br>Temas<br>Mis Blogs          | My Stats                 |                                                                 |
| EN WORDPRESS.COM                                  | TAMBIÉN MOLAN                                   |                          | DESDE NUESTRO BLOG<br>Loer mas                                  |
| Ayuda & Foros<br>Características Libres           | <b>Aplicaciones WordPress</b><br>WordPress.org  |                          | Personaliza tu blog con Custom Design.<br>nuestra nueva meiora  |
| Premium Add-Ons                                   | WordPress tv                                    |                          | Publicación de comentarios usando.<br><b>Twitter y Facebook</b> |
| Showcase de Temas                                 | <b>VIP Services: Support &amp; Hosting</b>      |                          | 3 nuevas formas de atraer más                                   |
| Etiquetas populares                               | <b>Embed Videos on WordPress</b>                |                          | sequidores en Twitter desde<br><b>WordPress.com</b>             |
| Servicios avanzados<br><b>Developer Resources</b> | Online Surveys by Surveydaddy<br>Matt Mullenweg | <b>WORDPRESS for IOS</b> | Escribir se simplifica con el Asistente de<br>Escritura         |
|                                                   |                                                 |                          | Incidente de Seguridad                                          |

Figura 15. Plataforma WordPress.com para generar Blogs. Fuente: Wordpress.com

También es posible crear y editar las publicaciones o entradas, el acceso a un módulo de estadísticas, el uso de una librería multimedia en la que se pueden almacenar imágenes, animaciones, fotografías, videos educativos y documentos; la creación de páginas internas además de las entradas, organizar relaciones jerárquicas entre las mismas e importar de manera automática información de otros blogs.

## **RubiStar.com.**

Es una plataforma o herramienta en línea gratuita, la cual permite: crear matrices de evaluación interactivas en poco tiempo; y acceder a ellas en cualquier momento para editarlas. (Ver figura 16). Una vez terminada la rúbrica en RubiStar.com, se puede escoger la opción de descargar una versión imprimible o de tener los resultados ya totalizados y descargarlos en una hoja de cálculo de Microsoft Excel.

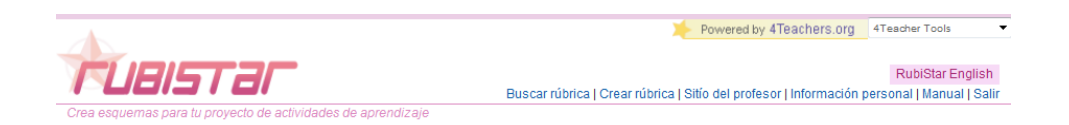

Figura 16. Página de ingreso a rubiStar.com. Fuente: Rubistar.com

En rubiStar.com es posible acceder a proyectos destacados de otros maestros registrados, en los que se pueden compartir ideas comunes y motivadoras para el momento de evaluar, se pueden crear nuevas rúbricas basados en alguna de las plantillas preestablecidas por temas. Ver Figura 17.

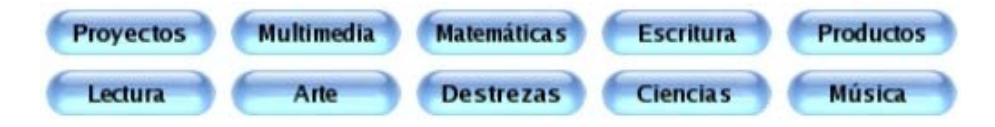

Figura 17. Creación de rúbricas basado en plantillas. Fuente: Rubistar.com

## **Tercera Fase: Prueba Piloto a los MDI**

Luego del diseño por parte del investigador de los MDI planteados para ser implementados en los talleres pedagógicos, se propone una tercera fase consistente en la realización de una prueba piloto con algunos propósitos específicos: evaluar la calidad de los materiales didácticos interactivos (MDI), dar a conocer las fortalezas y debilidades de cada uno de estos recursos y recibir una retroalimentación con el fin de modificar, ajustar y mejorar su diseño y metodología. Este pilotaje se llevó a cabo durante los días 2, 3 y 5 de septiembre de 2011, distribuido en dos partes:

Un pilotaje contextual, el cual consistió en el desarrollo de todos los MDI propuestos para este proyecto, por parte de tres estudiantes de quinto grado de primaria del CSFR, pertenecientes cada una a los cursos quinto A, B y C; cuya finalidad radicaba en conocer: si el diseño y contenidos de los MDI era claros, llamativos, si funcionaban bien, si se interpretaban de la misma manera por las tres estudiantes, cuáles y cómo se debían mejorar, qué le agregarían o qué le quitarían y algunas sugerencias. Un pilotaje tecnológico, consistente en la revisión de los MDI y del subdominio del proyecto por parte de la Web máster, quien es la funcionaria encargada del diseño, estructura de los contenidos y administración del portal Web del CSFR. Todo esto, con el fin de conocer sus diferentes puntos de vista en cuanto al diseño, contenido y funcionalidad. Para conocer el instrumento utilizado en la recolección de información, ver Anexo 2.

#### **Cuarta Fase: Ajuste al Diseño**

Una vez ejecutada la prueba piloto en su totalidad, se tuvo en cuenta dicha información para hacer las correcciones y ajustes pertinentes en el diseño y configuración de cada uno de los materiales didácticos interactivos MDI; luego, las actividades fueron editadas, revisadas y colgadas en la portal Web del CSFR para ser aplicadas y desarrolladas en los talleres por parte de las estudiantes de cuarto grado.

### **Quinta Fase: Planteamiento de los Talleres Pedagógicos**

En la quinta fase, se plantea la ejecución y desarrollo de tres talleres pedagógicos, en los que se integran los siguientes elementos: un diagnóstico de saberes, una definición clara de los objetivos de cada taller, tiempo estimado de ejecución de los talleres, requerimientos humanos, locativos y tecnológicos, actividades y estrategias de aprendizaje, evaluación y socialización, establecimiento de los temas que hacen parte de los contenidos curriculares correspondientes al área de música en cuarto grado del CSFR para el año 2011 2012 y se da el nombre o título a cada uno de los talleres de acuerdo con los contenidos temáticos a desarrollar.

Con el fin de dar una mayor claridad dentro de la proyección e implementación de los talleres, es necesario dedicar una primera parte, para describir las fases o momentos que conforman los talleres pedagógicos y en un segundo apartado, para especificar la manera como fueron desarrollados cada uno ellos. En este apartado se ejemplifica el desarrollo de los talleres pedagógicos a través de la descripción esquemática presentada en la Figura 18.
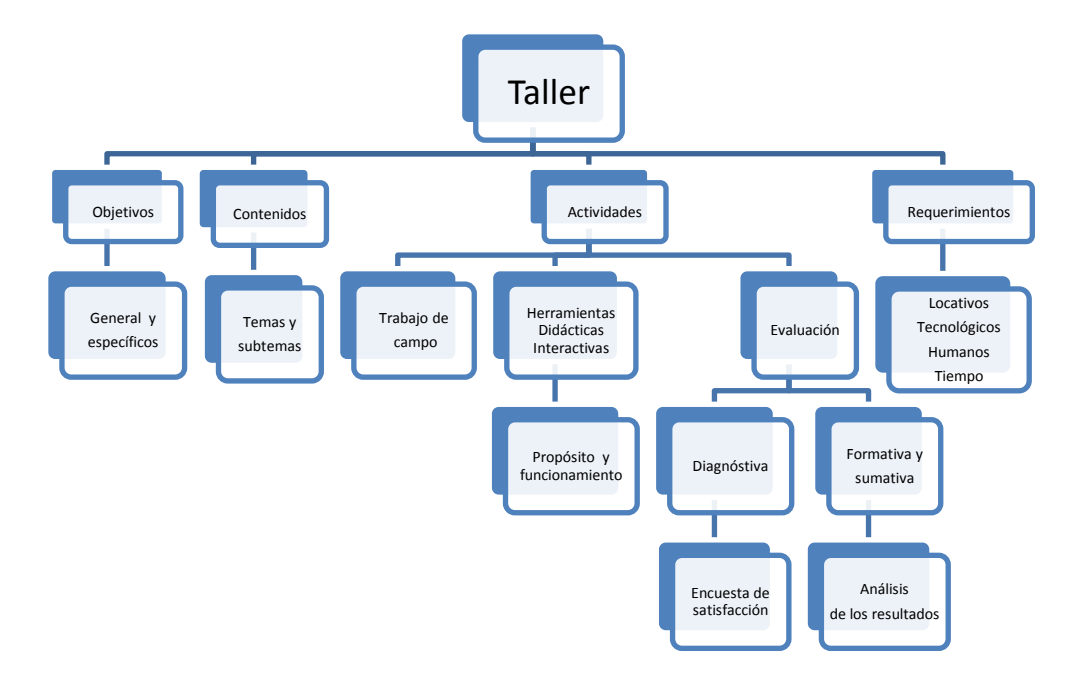

Figura 18. Descripción esquemática de los talleres pedagógicos

## **Título del Taller.**

Se asignará un nombre a cada uno de los talleres teniendo en cuenta los temas y contenidos.

*Objetivo general del taller.* Será el objetivo de mayor alcance, el punto de referencia para la planificación de la acción formativa y para la fijación de los criterios de evaluación.

Para la formulación de este objetivo en cada uno de los talleres, se debe tener como referente la franja de edad de las estudiantes promoviendo así el acercamiento a las prácticas culturales en las que se dé un mayor valor a las músicas tradicionales; el desarrollo de la capacidad de percepción del entorno sonoro y el mejorar la emisión y expresión vocal dentro del trabajo coral.

*Objetivos específicos del taller.* En los que se orientarán de manera más precisa, las acciones educativas del investigador, estableciendo las competencias y habilidades básicas a desarrollar.

*Diagnóstico del taller.* Como proceso de evaluación dentro del taller, se tendrán en cuenta cuatro tipos o momentos específicos: una evaluación inicial o diagnóstica, una evaluación continua o formativa, una evaluación sumativa y una encuesta de satisfacción. Se comenzarán los talleres con la evaluación diagnóstica o prueba de saberes de las estudiantes. Para los diferentes momentos de evaluación se usarán distintas herramientas informáticas, como parte esencial de la Descripción de dicha experiencia.

Según (Frega, 2005, pág. 71), "la evaluación diagnóstica permitirá determinar aquellos procedimientos y conceptos pre-requeridos que los alumnos ya dominan y cuáles se deben trabajar". El objetivo de este instrumento es estimar, apreciar y/o deducir el nivel de conocimientos relacionados con los contenidos del taller y hacer el análisis de dichos datos. Se utilizarán cuestionarios tipo encuesta, que permitan establecer los conocimientos previos de las estudiantes de cuarto grado, acerca de los temas a desarrollar en cada uno de los talleres y la relación existente en sus contenidos; en función de los resultados de esta evaluación, se revisarán las actividades a desarrollar.

*Requerimientos.* Los elementos necesarios para el desarrollo de los talleres son los siguientes:

*Humanos:* son las personas involucradas en la aplicación y desarrollo de los talleres, estudiantes de cuarto grado, profesor de informática del nivel, asistente del laboratorio de informática, funcionario del departamento de audiovisuales y el investigador del proyecto quien es el profesor de música del nivel.

*Tecnológicos:* son los elementos físicos o virtuales necesarios para el diseño e implementación de cada uno de los talleres, dichos requerimientos tecnológicos son:

Uso autorizado del portal Web del CSFR para crear el subdominio a utilizar en los talleres y el alojamiento de la información, MDI y actividades desarrolladas por el investigador en el servidor multimedia del Colegio. En este subdominio se localizarán los enlaces necesarios para las consultas, a través de las redes de comunicación de Internet, blog del proyecto y plataformas educativas.

Programas informáticos de Adobe Master Collection Suite y demás aplicaciones referenciadas en la segunda fase, para el diseño gráfico y programación de los recursos y actividades interactivas a implementar en los talleres.

Elementos de la salas de informática y del departamento de Audiovisuales: tablero digital, computador portátil, cámara digital, video Beam, televisor, reproductor de DVD computadores, impresoras, escáner y audífonos.

*Locativos:* son los espacios físicos en los que se desarrollarán los talleres: salones de música, laboratorios de informática, salas de audiovisuales.

*Tiempo estimado.* Se refiere a la cantidad de horas de clase en las que se desarrollará cada taller.

*Contenidos del taller.* Se delimitarán los temas y contenidos específicos para cada taller, sirviendo como referente para la elaboración de actividades didácticas y de evaluación, que respondan a las necesidades de formación relacionadas con los conocimientos, procedimientos, habilidades y actitudes, teniendo en cuenta el perfil y la motivación de las estudiantes y las posibilidades que ofrece la tecnología.

*Actividades pedagógicas.* Para la planeación y el desarrollo de las actividades a realizar en cada uno de los talleres, será necesario tener en cuenta, que las actividades sean coherentes con los objetivos y contenidos del taller y que sus temas sean interesantes, que los elementos sonoros tales como los instrumentos musicales, puedan ser manipulados y ejecutados por las estudiantes y referenciados de manera clara por el investigador, y que los MDI a implementar en dichas actividades, tengan distintos niveles de dificultad, estimulen la participación y el deseo de aprender y que sus objetivos didácticos sean claros.

Para el desarrollo de las actividades y recursos pedagógicos a implementar, es necesario tener presente los siguientes aspectos:

- Qué tipo de material didáctico interactivo es: una aplicación, una animación, un video educativo, una plataforma Web o un blog educativo.
- Qué habilidades se desarrollan: con la implementación de este tipo de recursos didácticos interactivos, según (Fernández, 2011) se desarrollan habilidades de: conocimiento, estrategia, concentración, atención visual, atención auditiva, memoria, lógica matemática, reflexión y razonamiento.
- Cómo funcionan: para un uso más efectivo es necesario, incorporar a estos recursos, instrucciones breves, claras y específicas de su manejo.
- Qué aportan al usuario y cuál es su efecto: de acuerdo con Fernández (2011), deben aportar interés no solo hacia la actividad sino también hacia los contenidos, igualmente la sensación de capacidad frente a un tema específico y la práctica en el seguimiento de instrucciones.
- Su efecto: un mayor interés por continuar desarrollando habilidades, sensación de éxito en el aprendizaje, sentido competitivo, motivación a repetir la experiencia y mejorar la autoestima. Para este propósito, se deben tener en cuenta criterios de calidad y que el esfuerzo visual y auditivo no sea excesivo.

*Evaluación del taller.* Como parte fundamental de la Descripción de esta experiencia, se establecerán los criterios e indicadores de evaluación como referentes específicos y las actividades e instrumentos que van a permitir la valoración de los aprendizajes de las estudiantes, dentro del contexto del taller, también han de someterse a este proceso los MDI que se diseñen e implementen. Así mismo y como complemento de la evaluación diagnóstica, se considerarán otros dos tipos o momentos de evaluación:

*Evaluación continua o formativa:* según (Frega, 2005, pág. 71), se basa en una "revisión continua y constante del trabajo de los alumnos, realizando el seguimiento de sus actividades; resolviendo dudas, aclarando conceptos y estimulando su trabajo", en este tipo de evaluación no solo se valoran los resultados y los procesos de aprendizaje, se evalúan también las estrategias que la estudiante utiliza para solucionar inconvenientes, de igual manera tiene como fin, observar los procesos de aplicación de los materiales didácticos interactivos (MDI), para mejorar u optimizar su diseño y desarrollo.

*Evaluación sumativa:* (Frega, 2005), considera, que se debe llevar a cabo un análisis de los resultados alcanzados en función de los objetivos propuestos, permitiendo cotejar luego cuál ha

sido el nivel de asimilación de dichos contenidos por parte de las estudiantes, permitiendo saber que conocimientos, habilidades y actitudes debe dominar la estudiante una vez terminado el taller, dichas actividades permiten la recolección de los datos relevantes de la investigación.

Las actividades de evaluación sumativa de los talleres se presentan mediante el desarrollo de materiales didácticos o libros interactivos diseñados en Flash Cs3 por el investigador, en los que se utilizan componentes que permiten cambiar sus propiedades configurables y una plantilla para crear cuestionarios en línea, con opciones de: respuestas, puntuación y seguimiento.

Dentro del cuestionario o "Quiz" se manejan dos tipos de preguntas, el primero se denomina de respuesta cerrada, en el que usuario selecciona la respuesta a partir de una o varias opciones que el investigador enuncia; dentro de este tipo de pregunta se encuentran, de selección múltiple, encontrar parejas y falso o verdadero; el segundo se denomina de respuesta abierta en el que la estudiante elabora su propia respuesta.

Cada uno de los libros interactivos de evaluación, arroja unos resultados al finalizar las preguntas, los cuales son recopilados por el investigador para su posterior análisis.

*Encuesta de satisfacción.* Una vez desarrolladas en su totalidad las actividades en cada uno de los talleres, por parte de las estudiantes, se aplicará una encuesta con el propósito de conocer cuál ha sido su experiencia personal en el uso de los recursos o MDI implementados.

El objetivo de este instrumento es calcular el nivel de aceptación por parte de las estudiantes analizando las variables relacionadas con el uso de los MDI, proporcionando a esta investigación, bases teóricas, metodológicas y prácticas para el diseño de nuevas actividades interactivas que puedan aumentar su bienestar, conocimientos y satisfacción en el ámbito escolar; esta encuesta permite identificar las fortalezas y debilidades de los recursos utilizados, evaluar las acciones dentro del proceso de enseñanza y aprendizaje de la música. Para que resulte más cómodo a las estudiantes expresar su opinión, el cuestionario será anónimo.

Esta encuesta será realizada en Quia.com**,** aplicación Web generadora de encuestas, la cual una vez terminada la prueba, arroja resultados y datos estadísticos. Para conocer el formato de la encuesta. Ver Anexo 3.

## **Sexta fase: Implementación de los Talleres Pedagógicos**

Una vez finalizado el planteamiento de los talleres, se da inicio a la fase de implementación. Para una mejor ilustración de este proceso, el investigador da a conocer el sitio Web o subdominio del proyecto, en el que se encuentran alojadas todas las actividades y los materiales didácticos interactivos (MDI). Ver anexo 8.

### **Taller 1. El sonido y sus cualidades.**

*Objetivo general del Taller 1.* Experimentar y reconocer el sonido como fuente básica e indispensable para la acción musical, mediante el desarrollo y uso de los MDI, con base en diferentes soportes informáticos, que generen modalidades de comunicación alternativa y permitan la gestión del propio aprendizaje.

#### *Objetivos específicos del Taller 1.*

• Identificar las cualidades del sonido, duración, altura, intensidad y timbre; en la realidad sonora del entorno y a través del uso de MDI.

- Desarrollar la capacidad de discriminación sonora mediante la experimentación con elementos e instrumentos en físico y el uso de los MDI.
- Fomentar el interés por la investigación del fenómeno acústico y su importancia en la música utilizando diferentes soportes tecnológicos y entornos de aprendizaje colaborativo.

*Tiempo Estimado.* El tiempo estimado para el desarrollo de este taller fue de 5 horas de clase para cada curso, cuarto A, cuarto B y cuarto C.

*Evaluación diagnóstica del Taller 1.* Comenzó con una explicación a la población a quien se aplicó el cuestionario, acerca del proyecto y sobre la importancia de su participación en los resultados arrojados por la investigación. Se dieron a conocer los contenidos temáticos, objetivos y criterios de evaluación.

En el siguiente paso del diagnóstico se aplicó un cuestionario de contenidos, en forma escrita, a partir de los objetivos de estudio del taller claramente definido, en la que cada una de las preguntas está estructurada teniendo siempre presente dichos objetivos, buscando un nivel alto de confiabilidad y que significaran lo mismo para cada una de las estudiantes que iba a responderlas.

El objetivo de este instrumento fue estimar, apreciar o calcular el nivel de conocimientos previos sobre el tema "El sonido y sus cualidades" y un manejo estadístico de dichos datos. Las estudiantes dispusieron de media hora para contestar las preguntas; al ser el tema nuevo se tuvo presente, qué tan dispuestas estaban las estudiantes a responderlas. Una vez finalizado el taller, se correlacionaron estos datos con los arrojados en las demás actividades de evaluación. Este cuestionario de evaluación diagnóstica, fue aplicado a las estudiantes de cuarto grado los días 8 y 9 de septiembre de 2011.

*Contenidos temáticos del Taller 1.* Los contenidos temáticoso conceptuales del Taller 1 fueron los siguientes:

*El sonido:* como materia prima de la música, desde un trabajo vivencial e incorporando las posibilidades y recursos que brindan los MDI.

*Fuentes Sonoras:* relación de los objetos con el sonido que producen, de acuerdo a su forma, tamaño y material. Manejo tímbrico y experimentación de diferentes fuentes de sonido; exploración de las probabilidades de producción de sonido de los elementos del entorno; relación entre la producción del sonido y su visualización.

*Cualidades del sonido:* percepción consciente de las cualidades del sonido, altura, duración, intensidad y timbre, interpretación del entorno sonoro a partir de dichas cualidades, representación gráfica de los atributos sonoros, partiendo de su audición y apreciación de los conceptos básicos de la notación musical relacionados con las cualidades sonoras.

*Actividades pedagógicas desarrolladas en el Taller 1.* En la primera parte del Taller 1, durante las clases correspondientes a los días 13 y 15 de septiembre de 2011 en el salón de música; las estudiantes de cuarto grado realizaron de forma grupal y cooperativa, una exploración generada en la búsqueda y manipulación de diferentes fuentes sonoras; distinguiendo cada uno de los materiales, su tímbrica y demás cualidades del sonido.

Para reconocer la altura, intensidad, timbre y duración de los sonidos, se realizaron ejercicios de imitación, exploración, experimentación de posibilidades sonoras, con instrumentos melódicos como la flauta dulce, armónicos como el piano y la guitarra e instrumentos de pequeña percusión como las claves y cajas chinas, buscando el disfrute del movimiento espontáneo y creativo, la capacidad de escucha, el desarrollo de la sensibilidad auditiva y de concentración, el producir sonido e interpretarlo. Ver Figura 19.

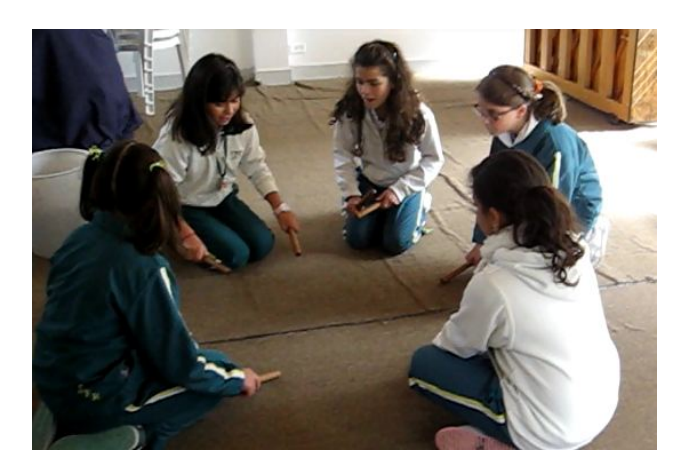

Figura 19. Estudiantes de Cuarto C explorando diferentes fuentes sonoras

Como segunda parte del taller, se dio inicio al proceso de implementación y el uso de los MDI por parte de las estudiantes de cuarto grado en la sala de informática San Antonio; con la guía del investigador y el apoyo del profesor de informática del nivel.

A este respecto, las actividades y materiales didácticos interactivos MDI desarrollados durante el Taller 1 fueron los siguientes:

*En Casa:* es un MDI diseñado por el investigador en **Flash Cs3,** el cual se centra en la percepción o escucha atenta del sonido, en el que el usuario, se familiariza con los sonidos de su entorno, aprende a analizarlos para descubrir la fuente sonora que lo produce y describe las cualidades sonoras que sirven para caracterizarlos y clasificarlos.

Funcionamiento: en los dos niveles de la aplicación, se observan y localizan varios botones de reproducción de sonido y diferentes imágenes de elementos que comúnmente se encuentran en el hogar, el usuario debe identificar el sonido o tímbrica e imagen del elemento que lo reproduce, una vez reconocidos debe arrastrar la imagen al lugar que corresponda. Ver Figura 20.

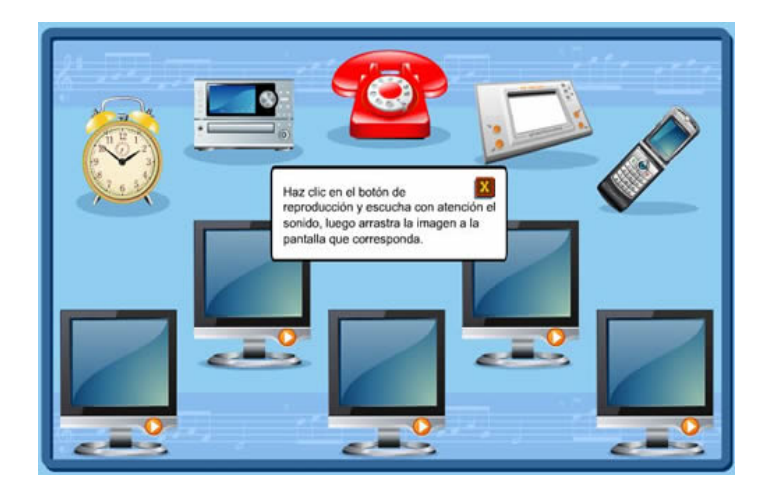

Figura 20. Material didáctico interactivo "En Casa"

*[El Fenómeno acústico:](http://coro.csfr.edu.co/el_sonido/videos_cualid_sm.html)* desarrollo de una guía de trabajo resultante de la observación de varios videos educativos acerca del sonido y sus cualidades, articulando conceptos relacionados con el fenómeno acústico (Ver Figura 21). Es importante aclarar qué es un video educativo y la función que cumple como herramienta pedagógica. Según (Daza, 2012), el video es un medio de comunicación que permite la transmisión audiovisual de unos contenidos, por su producción se puede clasificar en varios géneros: informativo, se ocupa de documentales, reportajes y noticieros; argumental, se ocupa de dramatizados, testimonios y animaciones; musical, se ocupa de conciertos y videoclips; educativo, facilita la transmisión de conocimientos cumpliendo un objetivo pedagógico.

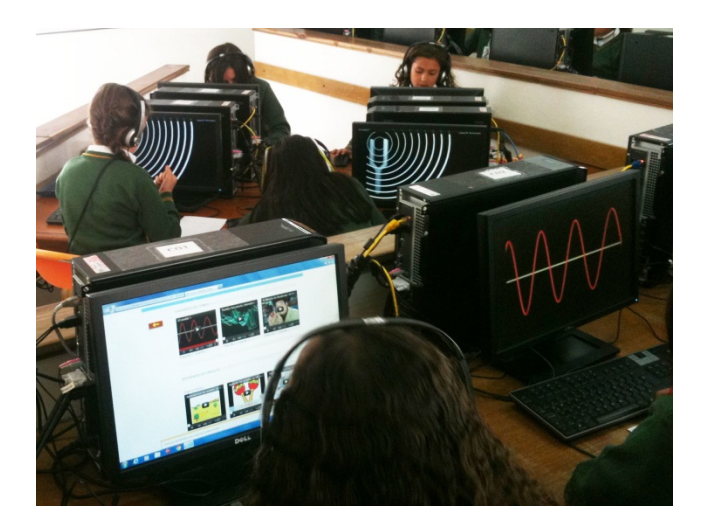

Figura 21. Estudiantes de cuarto grado revisando los videos educativos

El propósito de la guía fue, logar que las estudiantes se apropiaran y dieran el suficiente valor al contenido de los videos educativos, los identificarán con el tema del taller buscando la construcción del conocimiento. Una vez desarrollada la guía, se realizó una puesta en común para conocer y aclarar las inquietudes y realzar los puntos más importantes del fenómeno acústico, los hipervínculos a los videos utilizados se encuentran en el enlace ["Videos"](http://coro.csfr.edu.co/el_sonido/videos_cualid_sm.html) de la página del proyecto. Para conocer el formato de la guía de trabajo, ver Anexo 4.

Las actividades "En casa" y "El Fenómeno Acústico", se realizaron en las clases correspondientes a los días 16 y 19 de septiembre de 2011 en la sala de informática San Antonio.

*[Palabra Secreta:](http://coro.csfr.edu.co/el_sonido/cualidades/pl_secreta/pl_secreta_sm.html)* es un MDI diseñado por el investigador en **Flash Cs5** cuyo objetivo es descubrir los nombres de las diferentes cualidades del sonido, reforzando la motivación hacia un fin específico y permitiendo imaginar las posibles soluciones.

Funcionamiento: en la aplicación "Palabra Secreta", las normas son las mismas del juego tradicional "El ahorcado". Como ayuda puede darse una definición o las letras del comienzo de cada palabra. Si al escribir una letra el usuario acierta, van apareciendo las letras coincidentes. Si la letra que escribe no forma parte de la palabra, van desapareciendo las posibilidades. Ver Figura 22.

Una de las características de su diseño es, el incorporar el lenguaje **XML** (Extensible Mark-up Language)**,** según (Castro, 2001, pág. 26) "es un lenguaje de programación de códigos o signos de comunicación, el cual sirve para modificar el significado de otros signos que sean enviados. El conjunto de símbolos no es fijo sino que permite ampliarse".

Para escribir con XML, se puede hacer con cualquier editor o procesador de texto teniendo en cuenta los lenguajes de marcación creados con este lenguaje, en el caso de este proyecto los archivos XML fueron creados desde el programa Adobe Dreamweaver el cual facilita el uso de algunas plantillas.

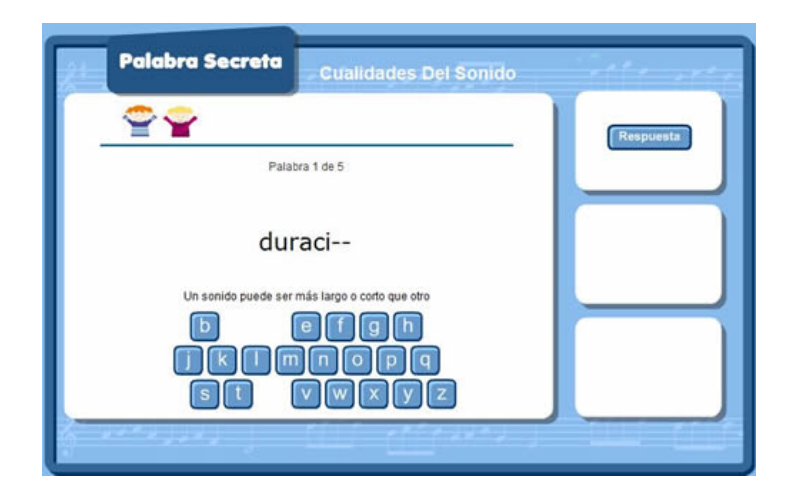

Figura 22. Material didáctico interactivo "Palabra Secreta"

Con respecto a la aplicación "Palabra Secreta" el propósito práctico, es cargar datos dinámicos que sean sensibles a nuevos cambios, por ejemplo: en esta aplicación las palabras secretas a descubrir, son los nombres de las cualidades del sonido. Ahora, si se quiere utilizar

esta misma aplicación, pero que las palabras secretas ya no sean los nombres de las cualidades del sonido sino los nombres de las notas musicales; entonces únicamente se edita el archivo de texto adjunto a la aplicación "Palabra Secreta", en el cual se encuentran los símbolos y parámetros XML, ya si, únicamente es cambiar los nombres de las cualidades del sonido por los nombres de las notas musicales sin necesidad de editar la aplicación.

*[Cualidades:](http://coro.csfr.edu.co/el_sonido/cualidades/las_cualidades/las_cualidades_sm.html)* MDI diseñado por el investigador en **Flash Cs5** con varios niveles. El primer nivel consiste en relacionar la lista de los nombres de las cualidades del sonido con sus respectivas definiciones, arrastrando el nombre al sitio adecuado. Ver Figura 23.

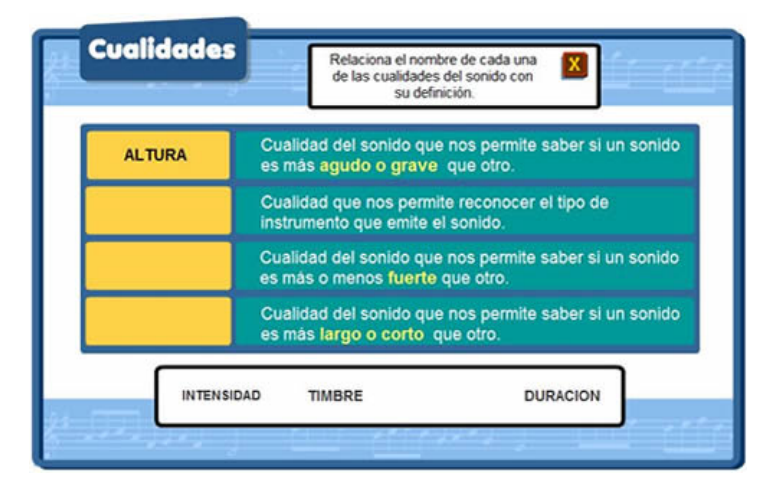

Figura 23. Material didáctico interactivo "Cualidades" Nivel 1

En el segundo nivel de la aplicación, se deben escuchar los diferentes sonidos para luego relacionarlos con los nombres de las cualidades del sonido, al igual que en el nivel 1, arrastrando los nombres al lugar correspondiente. Ver Figura 24.

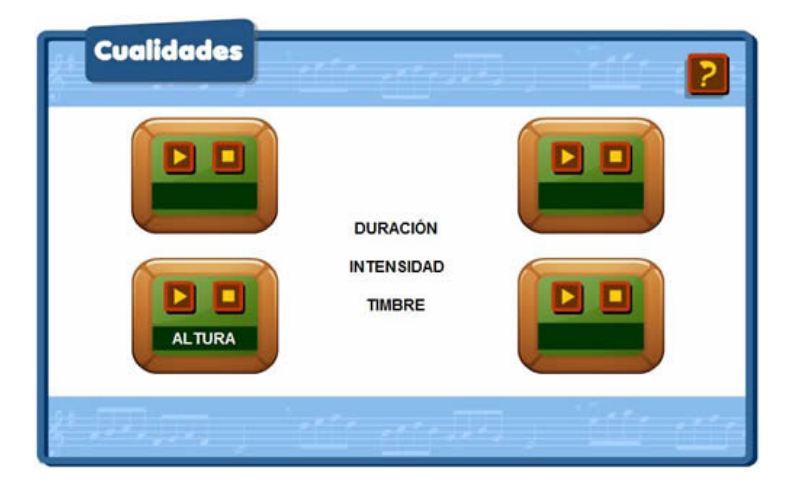

Figura 24. Material didáctico interactivo "Cualidades" Nivel 2

En el tercer nivel de la aplicación se deben observar las imágenes, las cuales son representaciones gráficas de las cualidades del sonido, para luego relacionarlas con sus nombres, estos deben arrastrarse al lugar que corresponda. Ver Figura 25.

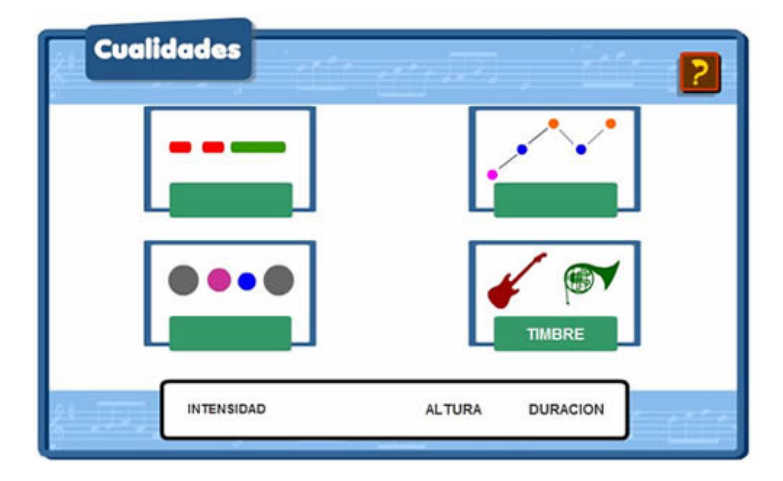

Figura 25. Material didáctico interactivo "Cualidades" Nivel 3

Para el desarrollo de este modelo de actividades es fundamental el acompañamiento y asesoría del profesor de música, (ver Figura 26) quien debe guiar el proceso de enseñanza y resolver las inquietudes que se vayan presentando, igualmente buscando que: las estudiantes

construyan su propio conocimiento, logren entender los conceptos, tengan curiosidad por el tema, exploren las actividades y disfruten realizándolas.

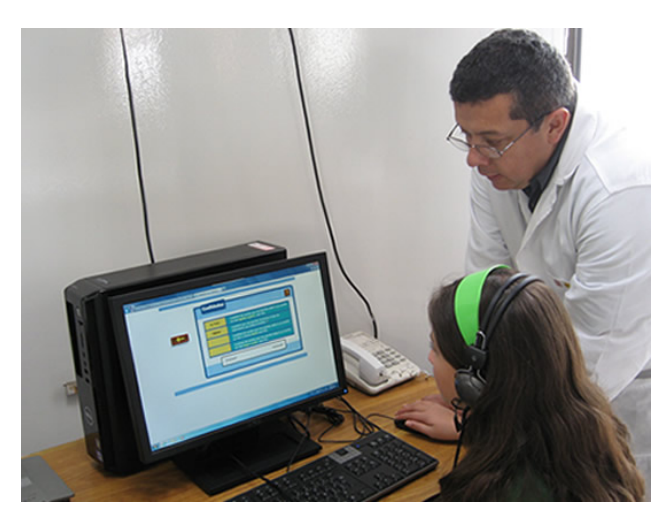

Figura 26. Acompañamiento por parte del investigador en el desarrollo de los MDI

Para la implementación de estas actividades se contó con el apoyo del profesor de informática del nivel, quien ayudó a afrontar las situaciones técnicas, dificultades e inquietudes que se presentaron en el desarrollo de los MDI. Ver Figura 27.

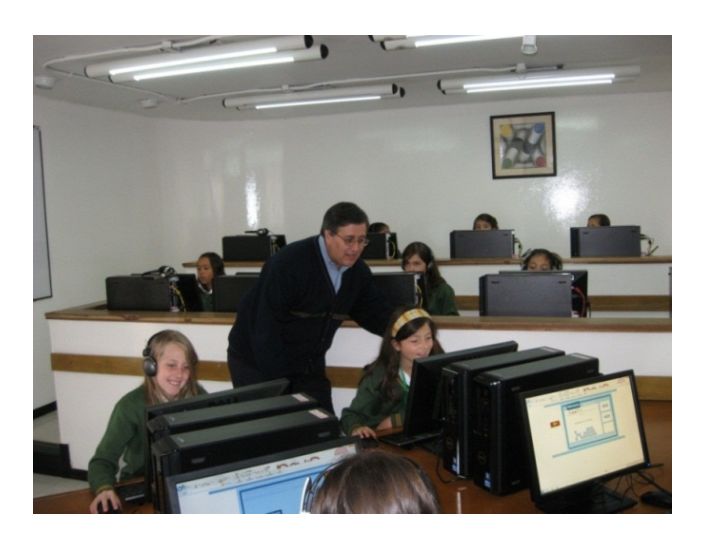

Figura 27. Clase de música apoyada por el profesor de informática

*Ondas sonoras:* o espectro sonoro. Esta actividad, comenzó con un diálogo de saberes en el cual, el investigador dio una pequeña introducción acerca del tema y preguntó a las estudiantes: qué conocían acerca de la intensidad del sonido, aprovechando este espacio para identificar los conocimientos previos del tema. Resuelto este primer paso, se pidió a las estudiantes que consultaran en Internet acerca de la intensidad como cualidad del sonido, los avances en dicha búsqueda de la información fueron guiados por el investigador quien orientó la forma en que esta debía ser seleccionada.

Luego de ingresar a la página Web del proyecto, se desarrolló la actividad "Ondas sonoras" la cual, es una aplicación multimedia audiovisual de **Flash Cs5** cuyo propósito es mostrar el comportamiento del espectro sonoro en el momento que se reproduce y escucha un tema musical, a través del uso del lenguaje XML, el mismo utilizado en la actividad "Palabra secreta"; se pueden cargar diferentes temas musicales para dar variedad a la actividad. Ver Figura 28.

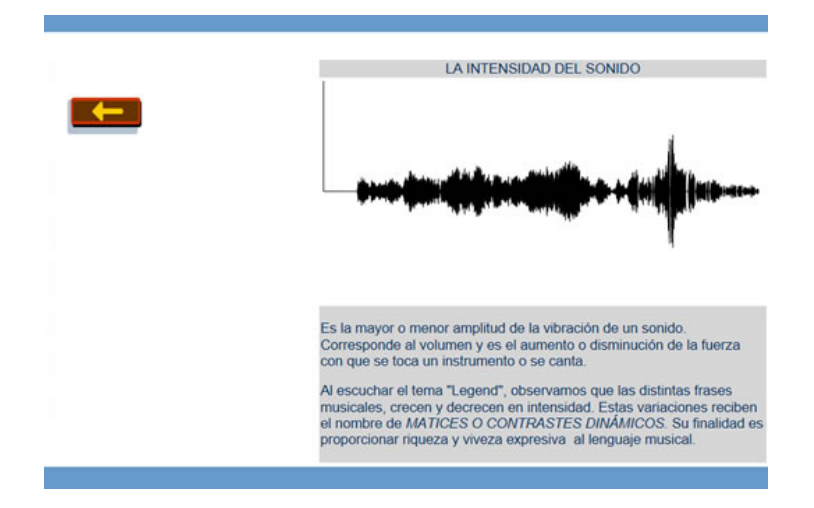

Figura 28. Material didáctico interactivo "Ondas sonoras"

Uno de los propósitos fundamentales de esta actividad fue, hacer que las estudiantes reflexionaran acerca de los matices y contrastes dinámicos del sonido, teniendo en cuenta que su finalidad en la música es aportar riqueza y viveza expresiva en su lenguaje. Ver Figura 29.

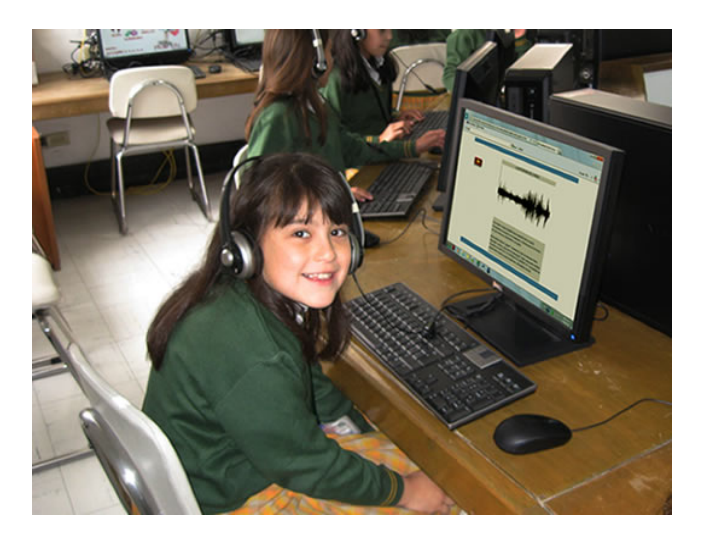

Figura 29. Estudiante de cuarto grado explorando la actividad "Ondas Sonoras"

Las actividades "Palabra Secreta", "Arrastrar la palabra" y "El Espectro Sonoro" se realizaron en las clases correspondientes a los días 23 y 26 de septiembre de 2011 en la sala de informática San Antonio.

*Secuencias:* MDI diseñado por el investigador en **Flash Cs5.** La finalidad de esta actividad es reforzar los conocimientos adquiridos en el aula de música, acerca de la ubicación de las notas musicales en el pentagrama y las letras correspondientes a sus nombres.

Una secuencia didáctica, de acuerdo con (CVC, 1997), es "una serie ordenada de actividades relacionadas entre sí. Esta serie de actividades que pretende enseñar un conjunto determinado de contenidos, puede constituir una tarea, una lección completa o parte de esta" (Par. 5).

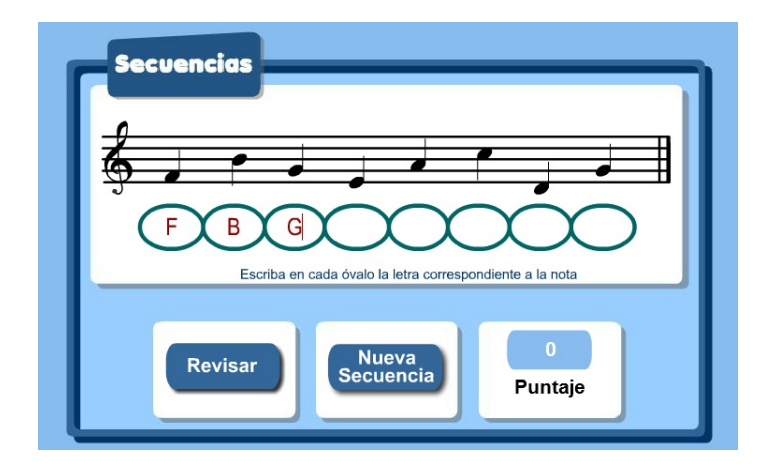

Figura 30. Material didáctico interactivo "Secuencias"

Funcionamiento: el usuario debe asignar la letra correspondiente a cada una de las notas musicales que aparecen en la secuencia o frase musical. Ver Figura 30 y 31.

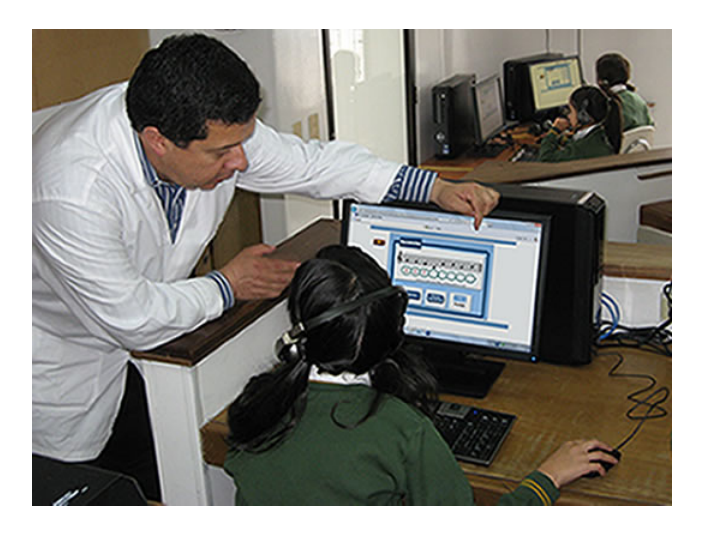

Figura 31. El investigador resolviendo inquietudes de las estudiantes en la actividad "secuencias"

Una vez terminada la serie correctamente, la aplicación establece un puntaje. Es una actividad que se puede trabajar a manera de reto grupal o individual. Gana, quien haga el mayor número de secuencias en determinada cantidad de tiempo.

*Figuras de las notas:* MDI diseñado por el investigador en **Flash Cs5,** cuyo propósito es simbolizar de manera gráfica la duración de los sonidos a través de su representación, mediante la imagen de las figuras las musicales, igualmente buscando el desarrollo de habilidades como la lógica matemática y la atención visual.

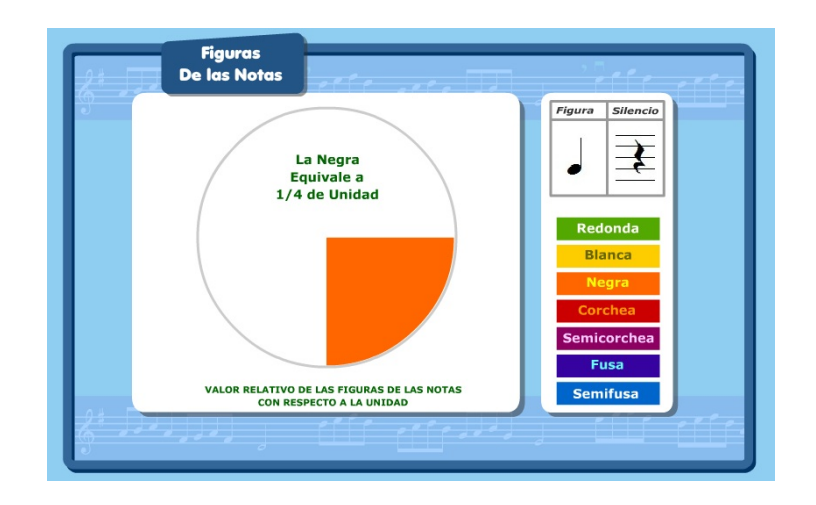

Figura 32. Material didáctico interactivo "Figuras de las Notas"

Funcionamiento: al lado derecho de la animación se encuentra la lista de los nombres de las figuras de duración, la redonda que representa la unidad, la blanca 1/2 unidad, la negra 1/4 de unidad, la corchea un 1/8 de la unidad, la semicorchea 1/16 de la unidad, la fusa 1/32 de la unidad y la semifusa 1/64 de la unidad. (Ver Figura 32 y 33). Al dar clic sobre el nombre de una de las figuras aparece de manera gráfica y numérica la equivalencia de las figuras y su valor relativo con respecto a la unidad, la imagen de la figura y la imagen de su correspondiente silencio el cual tiene una misma duración o valor equivalente.

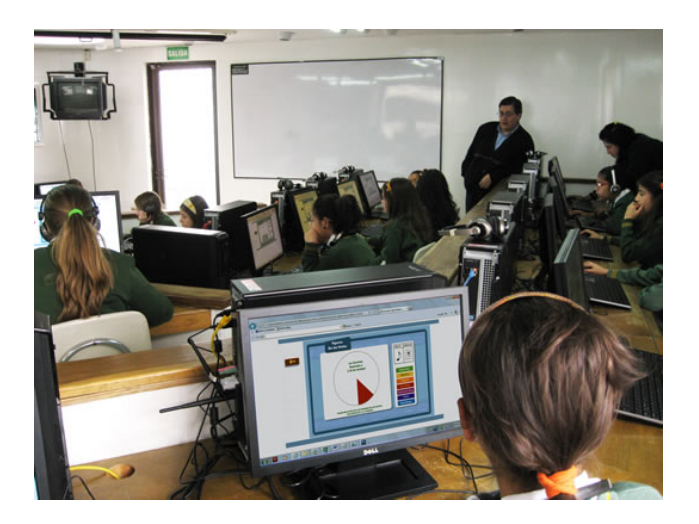

Figura 33. Estudiantes de cuarto grado explorando la actividad "Figuras de las Notas"

*Notas en el piano:* MDI diseñado por el investigador en **Flash Cs5.** Su propósito es reconocer la distribución del teclado y las notas musicales en el piano, su relación y ubicación en el pentagrama en clave de sol y la discriminación auditiva y visual de la altura del sonido. Ver Figura 34.

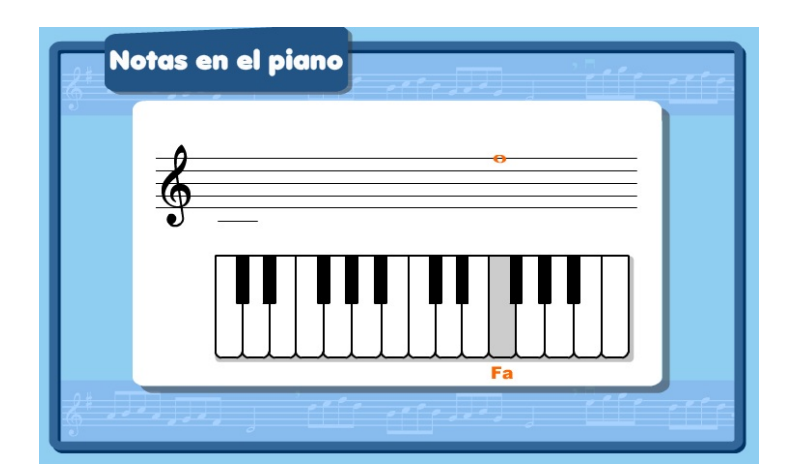

Figura 34. Material didáctico interactivo "Notas en el Piano"

Funcionamiento: al dar clic sobre las imágenes de las teclas del piano, se escucha el sonido correspondiente a la nota musical, se observa el nombre y su ubicación en el pentagrama, esta animación se presenta como complemento al trabajo realizado por las estudiantes en el salón de música, (Ver Figura 35) la cual pueden consultar, como las demás aplicaciones, en sus casas o en momentos diferentes a la clase.

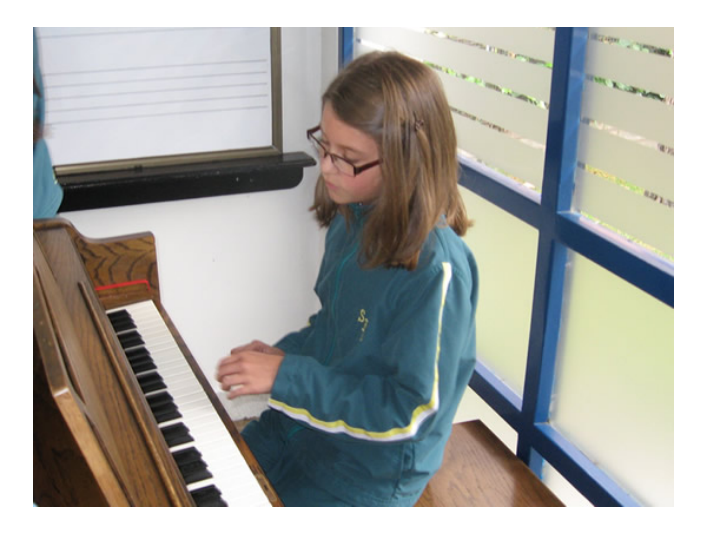

Figura 35. Estudiante de cuarto grado reconociendo las notas en el piano

*Las Notas Musicales:* MDI diseñado por el investigador en **Flash Cs5,** cuya finalidad es relacionar la letra correspondiente a la nota musical con la figura que aparece en el pentagrama, mediante la codificación y recuperación memorística de datos. Ver Figura 36.

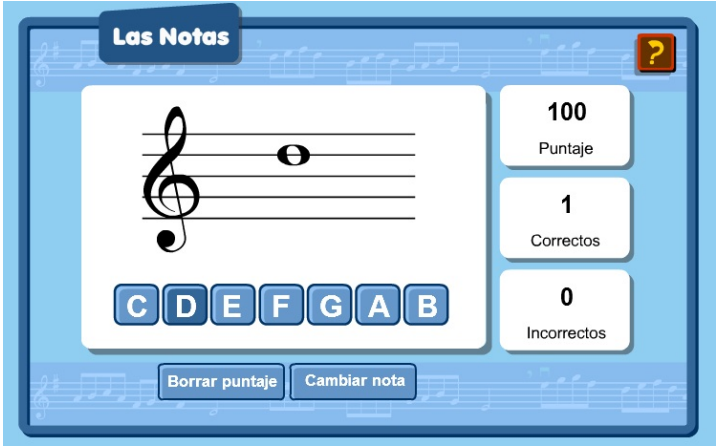

Figura 36. Material didáctico interactivo "Las notas Musicales"

Funcionamiento: aparece aleatoriamente una figura musical en el pentagrama, el usuario debe relacionar su ubicación con la letra correspondiente al nombre de dicha nota musical, si la respuesta es correcta el porcentaje permanecerá en 100 y le dará un punto correcto, si la respuesta es equivocada el porcentaje comenzará a bajar y aparecerá como un punto incorrecto.

Al igual que la actividad "secuencias", se puede trabajar a manera de reto grupal o individual, gana, quien por ejemplo: haya logrado 20 respuestas correctas y la menor cantidad de incorrectas. Existen dos opciones: borrar el puntaje acumulado o cambiar la nota que aparece en el pentagrama.

Las actividades "Secuencias", "Figuras de las notas" y "Notas en el Piano" y "Las notas" se realizaron en las clases correspondientes a los días 29 de septiembre y octubre 3 de 2011 en la sala de informática San Antonio.

## *Evaluación del Taller 1.*

*Criterios de evaluación:* las pautas de valoración o criterios de evaluación del Taller 1 son las siguientes:

- La estudiante identifica de manera adecuada, sonidos fuertes o suaves, largos o cortos, agudos o graves y las fuentes que los producen mediante la experimentación manipulación y ejecución de instrumentos musicales y elementos sonoros.
- La estudiante identifica las cualidades del sonido aisladamente o en relaciones de varios elementos.
- La estudiante demuestra mediante la exploración de los MDI cómo se produce y reconoce el sonido y sus cualidades, de forma lúdica y sensorial.

*Evaluación formativa:* durante el desarrollo del Taller 1, se identificaron y verificaron los objetivos propuestos, analizando de manera continua el avance en los procesos de aprendizaje por parte de las estudiantes de cuarto grado, buscando superar las deficiencias detectadas en la evaluación diagnóstica. A partir de esta reflexión se emprendieron acciones para decidir qué tipo de estrategias se debían implementar en cuanto al uso y aplicación de los MDI para los demás talleres del proyecto.

*Evaluación sumativa:* se realizó al finalizar el Taller 1, los resultados que produjo permitieron al investigador, establecer y verificar la relevancia de los objetivos propuestos, proporcionar bases objetivas para continuar la investigación acerca de la eficacia del uso de materiales didácticos interactivos (MDI) en la clase de música, continuando así el proceso de Descripción de la experiencia.

Las actividades realizadas como evaluación sumativa fueron las siguientes:

*Quiz 1:* desarrollo de un MDI o libro interactivo en **Flash Cs3** diseñado por el investigador, en el que se utilizan componentes que permiten cambiar sus propiedades, configuración y aspecto y una plantilla para crear un cuestionario en línea, con opciones de reproducción de audio, respuestas, puntuación y seguimiento.

Es una prueba de entrenamiento auditivo aplicada a las estudiantes de cuarto grado, en la que se identifica y verifica el conocimiento que tienen acerca del sonido y de sus cualidades, duración, intensidad y altura y el desarrollo de su capacidad auditiva. Al terminar este cuestionario, la aplicación arrojó los resultados de la evaluación permitiendo ser guardados en una base de datos e impresos, para luego realizar el análisis de la información recopilada, del proceso de aprendizaje implementado.

Nivel 1: "La duración del sonido". Como el parámetro que depende del tiempo que transcurre entre el inicio del sonido, hasta que éste termina.

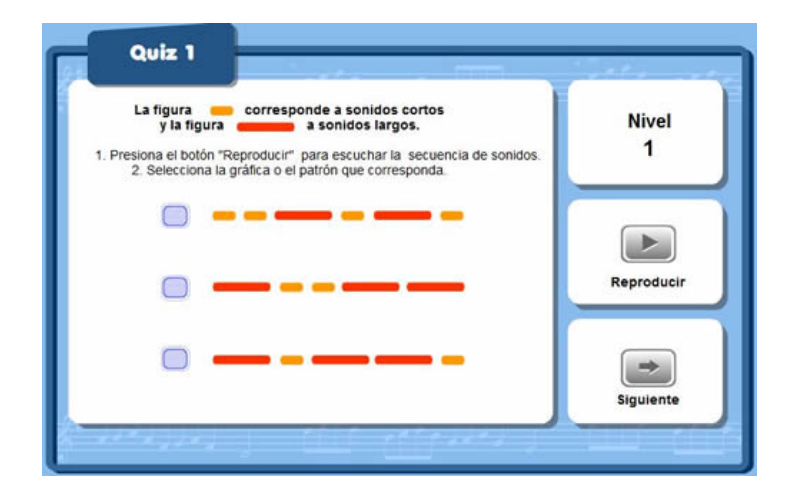

Figura 37. Material didáctico interactivo de evaluación, Quiz 1. "Duración del sonido", nivel 1

Funcionamiento: al comenzar, es necesario leer cuidadosamente las instrucciones. En este nivel, se deben reconocer las figuras que corresponden a sonidos largos y a sonidos cortos, luego, presionar el botón reproducir para escuchar la secuencia de sonidos, para terminar, se debe seleccionar la gráfica o patrón que corresponda, después, dar clic en el botón "Siguiente" para ir al nuevo nivel. Ver Figura 37.

Nivel 2: "La intensidad del sonido". Como el parámetro que permite clasificar los sonidos en fuertes o débiles, corresponde a los cambios de volumen o a la magnitud de lo que se escucha.

Funcionamiento: en este nivel, se deben reconocer las figuras que corresponden a sonidos débiles y a sonidos fuertes. Luego, presionar el botón reproducir para escuchar la secuencia de sonidos, después, se debe seleccionar la gráfica o patrón que corresponda. Ver Figura 38.

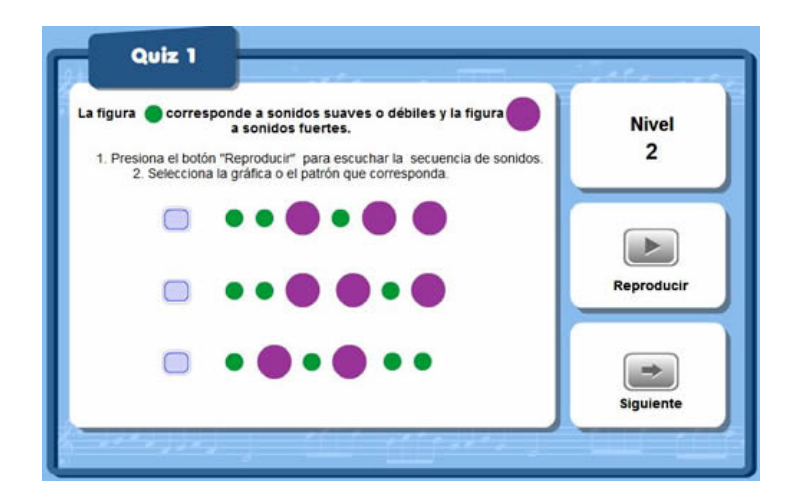

Figura 38. Material didáctico interactivo de evaluación, Quiz 1. "Intensidad del sonido", Nivel 2

Nivel 3: "La altura del sonido". Como el parámetro que permite clasificar los sonidos en agudos o graves, la altura se relaciona directamente con la frecuencia de la onda sonora.

Funcionamiento: en este nivel, se deben reconocer las figuras que corresponden a sonidos agudos y a sonidos graves, luego, presionar el botón "Reproducir" para escuchar la secuencia de sonidos, (Ver Figura 39) después se debe seleccionar la gráfica o patrón que corresponda. Dicha prueba se realizó durante los días 29 de septiembre y octubre 3 de 2011.

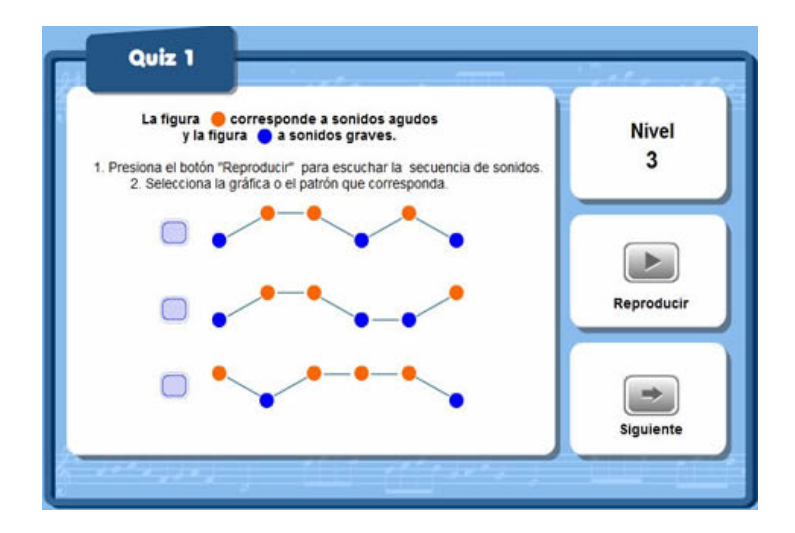

Figura 39. Material didáctico interactivo de evaluación, Quiz 1. "Altura del sonido", Nivel 3

*Quiz 2:* diseño de MDI o libro interactivo el cual es una prueba funcional desarrollada en **Flash Cs3** por el investigador, en el que se utilizan componentes que permiten cambiar sus propiedades, configuración y aspecto y una plantilla para crear un cuestionario en línea, cuyos niveles se presentan en forma aleatoria, con opciones de respuestas, puntuación y seguimiento. Ver Figura 40 y 41.

Funcionamiento: es un cuestionario en el que se implementan varios tipos de actividades de evaluación y preguntas como: arrastrar y soltar, de opción múltiple, falso y verdadero y rellenar los cuadros de texto en blanco. En él que se identifica y verifica el conocimiento que tienen acerca del sonido y de sus cualidades.

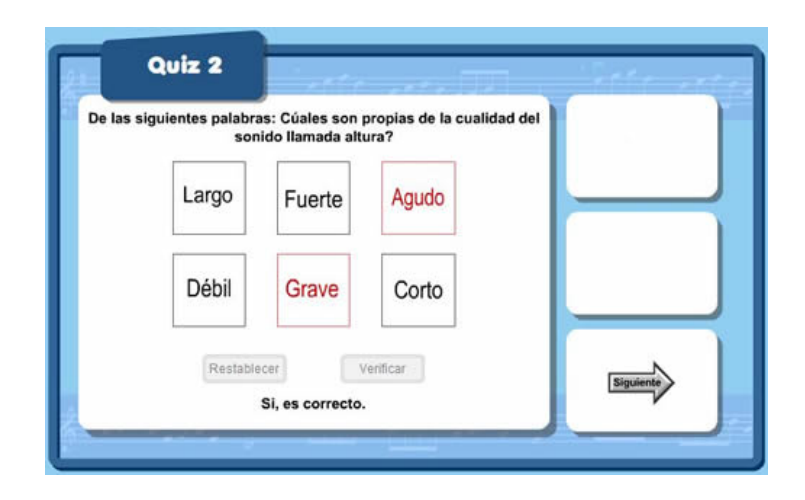

Figura 40. Material didáctico interactivo de evaluación, Quiz 2. "Cualidades del sonido"

Dicha prueba se realizó en la sala de informática San Antonio durante los días 4 y 5 de octubre de 2011, al igual que la encuesta de satisfacción correspondiente al Taller 1.

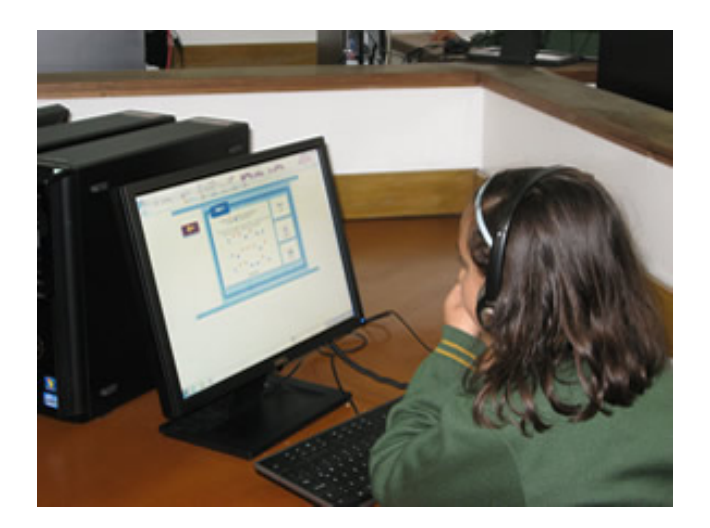

Figura 41. Estudiante de Cuarto C resolviendo el Quiz 2 de "Cualidades del sonido"

*Encuesta de satisfacción del Taller 1.* Al finalizar el Taller 1 se aplicó una encuesta anónima, a cada una de las estudiantes de cuarto grado en el sitio Web Quia.com, en la que respondieron cinco preguntas relacionadas con el desarrollo del taller y de la implementación de los materiales didácticos interactivos (MDI); una vez aplicada la encuesta, Quia.com arrojó los resultados de la evaluación, permitiendo ser guardados en una base de datos para su correspondiente revisión.

# **Taller 2. El Canto.**

*Objetivo general del Taller 2.* Desarrollar una propuesta pedagógica para el uso de MDI como herramientas de apoyo en el conocimiento de los órganos que conforman el instrumento vocal y de los elementos propios de la enseñanza del canto en el coro escolar; buscando trabajar aspectos físicos, musicales, actitudinales, estéticos y culturales.

## *Objetivos específicos del Taller 2.*

- Incorporar nuevas metodologías de aprendizaje, a través del uso de MDI y herramientas multimedia en el conocimiento de los órganos que intervienen en la fonación.
- Potenciar la comprensión del significado y uso de la canción no solo como actividad motivadora sino en la que se practiquen y desarrollen habilidades como, la comprensión auditiva y lectora, mejorar la concentración, y el trabajo cooperativo.
- Fomentar el uso de los MDI y demás recursos tecnológicos en el estudio de un repertorio musical específico, organizado en dos fases, una presencial en el aula de clase, con la guía e instrucción del investigador y otra no presencial en horario extra escolar por parte de las estudiantes.

*Tiempo Estimado.* El tiempo estimado para el desarrollo de este taller es de 5 horas de clase para cada curso, cuarto A, cuarto B y cuarto C.

*Evaluación diagnóstica del Taller 2.* Como inicio del taller, se dieron a conocer a las estudiantes de cuarto grado, las diferentes actividades a desarrollar y se les informó sobre la importancia del uso del blog del nivel para este proyecto, luego se procedió a realizar la evaluación diagnóstica.

El propósito del diagnóstico fue, identificar los conocimientos previos acerca de los órganos que intervienen en la producción de la voz y su función. Esta encuesta se aplicó a las estudiantes de cuarto grado, en la plataforma Quia.com en la sala de informática San Antonio los días 19 y 20 de octubre de 2011; la segunda parte del diagnóstico fue, identificar información relacionada con el repertorio que han venido aprendiendo las estudiantes de cuarto grado en los

anteriores años para la Novena de Navidad, para así plantear el montaje de nuevas canciones y de un repertorio adecuado a su edad y nivel musical; lo anterior con la asesoría de los demás profesores de música del Colegio.

*Contenidos temáticos del Taller 2.* Los contenidos temáticos o conceptuales del taller 2 fueron los siguientes:

*El Instrumento vocal:* es indispensable para el proceso de iniciación en el canto, conocer bien su conformación, su funcionamiento y cuidado, en el instrumento vocal están comprometidos un gran número de órganos del cuerpo humano.

Según (Mansion, 1980, pág. 30)

El instrumento vocal se divide en tres partes bien definidas. El aparato respiratorio, donde se almacena y circula el aire; El aparato de fonación, en el que el aire se transforma en sonido al pasar por las cuerdas vocales. El aparato resonador, donde el aire transformado en sonido, se expande, adquiriendo su calidad y amplitud.

*El coro escolar:* es una práctica vocal musical en conjunto, además de la formación musical de los estudiantes, en cuanto al desarrollo del oído, entonación, capacidad rítmica y trabajo cooperativo, incluye el conocimiento de diferentes géneros musicales, estilos, compositores, repertorio e interpretación del mismo.

*Actividades pedagógicas desarrolladas en el Taller 2.* Como introducción al desarrollo de las actividades de este taller, se realizó una presentación a las estudiantes, por parte del investigador de los contenidos temáticos a abordar, describiendo los objetivos del taller y los criterios de evaluación, recordando a las estudiantes la importancia de su participación en el proyecto, igualmente se les informó acerca de los MDI y enlaces Web a utilizar.

*El Instrumento Vocal.* En la primera parte del taller, durante los días 21 y 24 de octubre de 2011, las estudiantes de cuarto grado llevaron a cabo en la sala de informática San Antonio, una búsqueda en Internet, cuyo propósito fundamental fue observar y explorar información relacionada con el instrumento vocal o sistema de fonación, para luego abordar en el auditorio de audiovisuales a través de videos educativos, el reconocimiento de los órganos que intervienen en la fonación, su descripción y funcionamiento, dicha consulta se centró exclusivamente y de manera individual en los sitios Web sugeridos por el investigador, desarrollando las actividades propuestas en la búsqueda de la información y posterior síntesis de la misma. Para esta actividad, las estudiantes contaron con la guía y asesoría del investigador y el apoyo del profesor de informática del nivel.

Como parte del proceso de investigación acerca de los órganos que intervienen en la formación de la voz, se exploraron los sitios Web y los MDI descritos a continuación:

*El Sistema respiratorio:* es una aplicación multimedia interactiva cuya fuente y enlace corresponde al sitio Web [aula365.com](http://argentina.aula365.com/editorContenidos/Infografias/Contenido/INFO09_00.swf) el cual fue diseñado con fines educativos y cuyos contenidos, son definidos por el Ministerio de Educación, Ciencia y Tecnología de Argentina.

Funcionamiento: en esta aplicación, el usuario puede acceder a 9 niveles de animaciones en las que de manera interactiva, se presentan imágenes e información correspondientes al sistema respiratorio. Ver Figura 42.

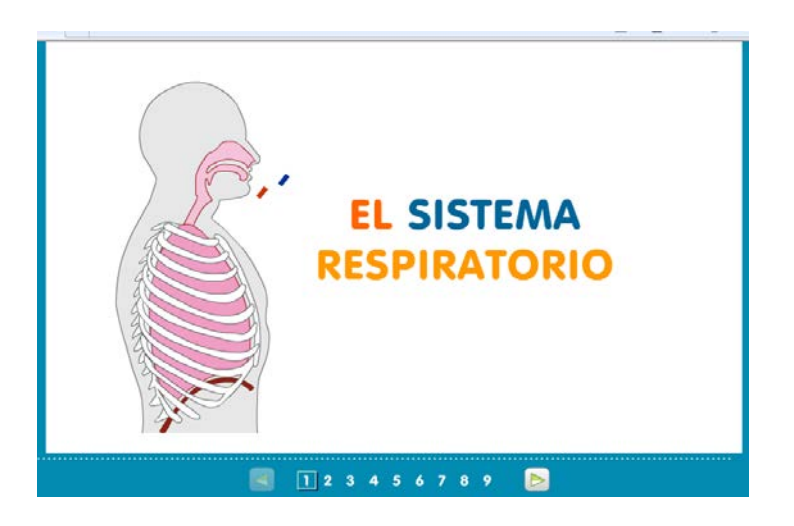

Figura 42. Aplicación multimedia "El sistema respiratorio". Fuente: argentina.aula365.com

Son animaciones pertinentes al proceso respiratorio, las fases del control de respiración, el ingreso del aire, su transformación en los bronquiolos y en el sistema circulatorio, las partes del sistema respiratorio y las vías respiratorias superiores e inferiores.

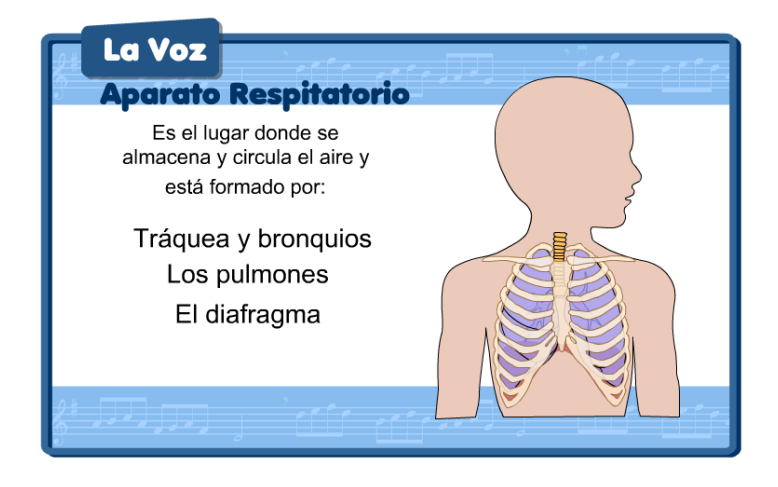

Figura 43. Material didáctico interactivo "La Voz", el aparato respiratorio

*La Voz:* es un MDI diseñado por el investigador en Flash CS5 en el cual, se ofrece una visión del conjunto de los órganos y elementos que originan la voz. Ver Figura 43.

La finalidad de esta animación es buscar que la estudiante integre la información adquirida de manera audiovisual en su estructura cognitiva al encontrarle un claro sentido, en ella, se pueden observar los aparatos respiratorio, de fonación y resonancia y los órganos que los conforman; de igual modo, cómo cada aparato u órgano es responsable de alguno de los procesos comprometidos en la producción u origen de la voz; así mismo, las descripciones anatómicas de los órganos, sus diferencias y distribución general. Ver Figura 44.

Funcionamiento: en esta animación, cada uno de los órganos que conforman los diferentes aparatos que intervienen en la producción de la voz, va apareciendo en la pantalla con su descripción y la forma como funciona.

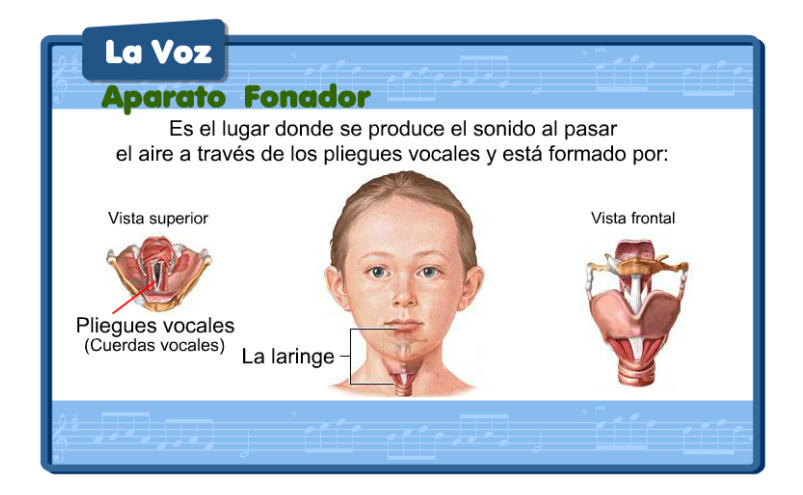

Figura 44. Material didáctico interactivo "La Voz", el aparato fonador

Al dar clic sobre cada una de las imágenes de la animación interactiva "La Voz", se accede a información más puntual de cada órgano, las estudiantes pueden consultar esta información las veces que crean necesarias, en espacios de tiempo diferentes a la clase de música, pues esta actividad, al igual que todas las demás, se encuentra en el subdominio del proyecto. Ver Figura 45.

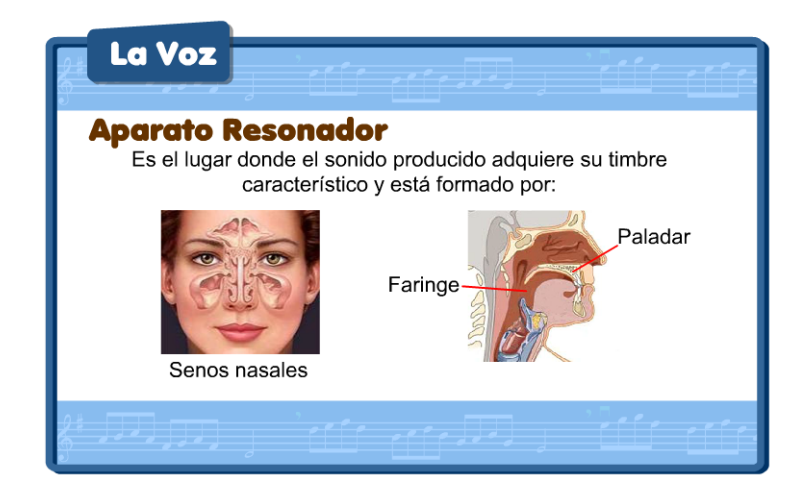

Figura 45. Material didáctico interactivo "La Voz", el aparato resonador

Durante el desarrollo esta actividad, el investigador aclaró las dudas e inquietudes que fueron surgiendo, haciendo hincapié en los temas que necesitaban mayor atención por parte de las estudiantes, luego se formularon preguntas referentes a la información adquirida durante la presentación de la animación y la búsqueda previa realizada en Internet. (Ver Figura 46).

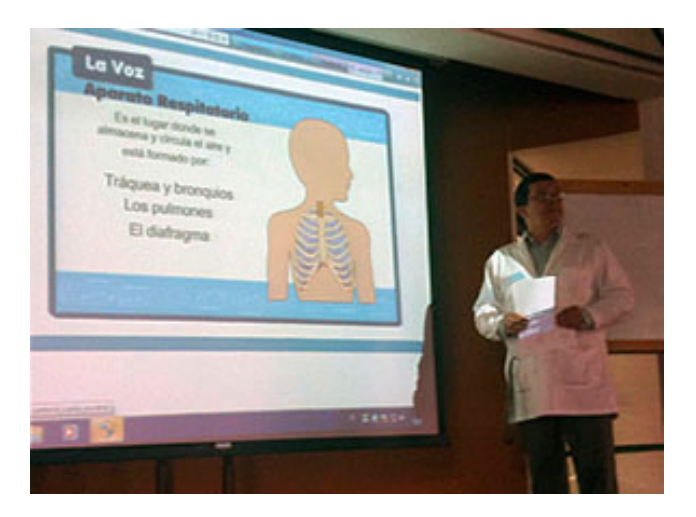

Figura 46. Presentación y desarrollo de la actividad "La Voz"

La presentación de esta actividad se realizó en el auditorio de audiovisuales al igual que la de los videos educativos referentes al tema, los días 25 y 27 de octubre de 2011.

*Instrumento vocal:* observación en el auditorio de audiovisuales, de varios videos educativos del aparato fonador, su conformación y cuidado, los cuales cumplieron el objetivo didáctico de transmitir los conocimientos de manera auditiva y visual, facilitando la asimilación, interpretación e inferencia del tema por parte de las estudiantes, como parte de la actividad; las estudiantes participaron con sus comentarios y preguntas y tomaron apuntes en sus cuadernos de música. Ver Figura 47.

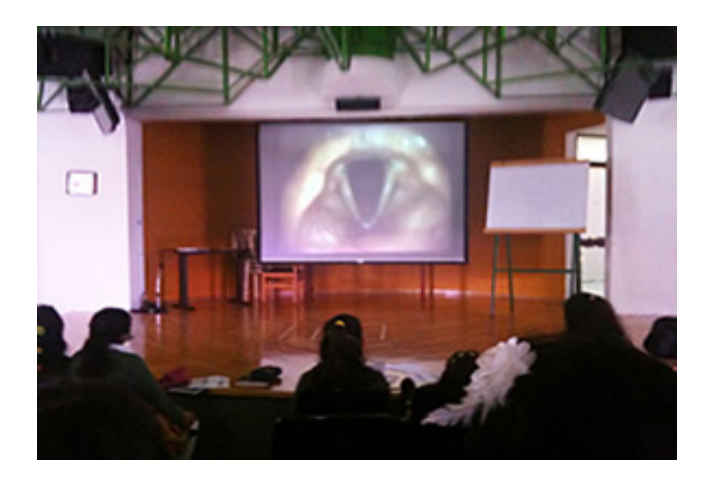

Figura 47. Presentación de videos educativos de los pliegues vocales en el auditorio de audiovisuales

*Aparato Fonador:* MDI diseñado por el investigador en **Flash Cs5**, el cual, se puede asumir como un reto o una autoevaluación, en el que se evalúa el conocimiento adquirido por las estudiantes al avanzar en las actividades y aplicaciones anteriores; buscando desarrollar habilidades como la autonomía, al tomar por propia iniciativa la decisión de conocer con anterioridad las respuestas de la prueba. Ver figura 48.

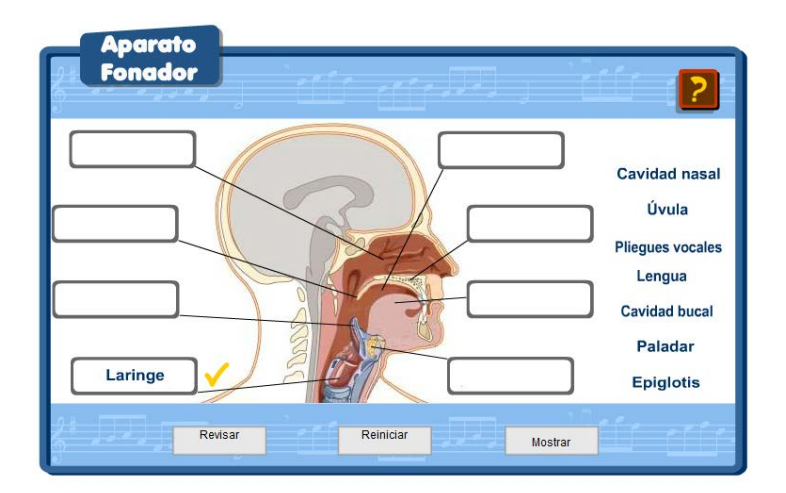

Figura 48. Material didáctico interactivo "Aparato Fonador"

De igual manera, la estudiante puede reiniciar y revisar la actividad cuantas veces considere necesario, consiguiendo así un trabajo progresivo, aumentando su capacidad de reflexión. Ver figura 49.

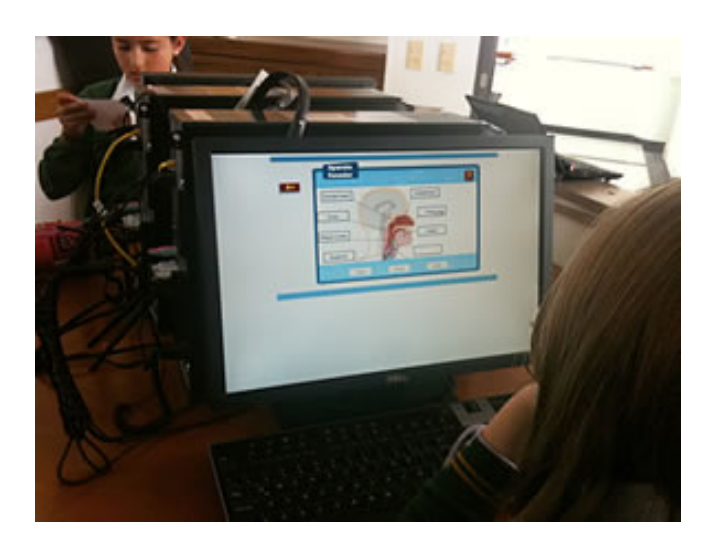

Figura 49. Estudiantes de cuarto grado desarrollando la actividad "Aparato Fonador"

Esta actividad, al igual que el cuestionario de evaluación del tema fue desarrollada y aplicada en la sala de informática San Antonio el día 1 de noviembre de 2011.
*El coro escolar.* Para el desarrollo de la segunda parte del Taller 2, fue imprescindible retomar el trabajo coral y vocal con las estudiantes de cuarto grado el cual, se venía implementando desde el comienzo del año escolar, por este motivo se tuvieron en cuenta varios aspectos:

La selección de un repertorio adecuado para el nivel musical de las estudiantes, acorde con la temática de Navidad, buscando mecanismos adecuados para que las estudiantes desde un comienzo se sintieran motivadas con la actividad. Según (Arciniegas, 2005) el profesor, debe conocer la música y los textos de las canciones perfectamente, en la ejecución vocal, tener siempre presente una excelente afinación, y ritmo, conocer el significado de los textos de las canciones, su adecuada articulación y pronunciación y la forma en que se van a interpretar las canciones, ya sea, unísono, dos voces, canon o quodlibet y en el momento de abordar las canciones, estar seguro de la tonalidad en que se va a cantar. Como parte esencial dentro el proceso de preparación del repertorio propuesto para la novena de Navidad, se dio especial importancia a la ejecución de ejercicios de técnica vocal, afinación, control de respiración y proyección de la voz.

La implementación y el uso del *blog* en la plataforma Wordpress.com*,* como una de las aplicaciones en línea que ha roto con la pasividad de la Web, involucrando a las estudiantes como productoras activas de contenidos, sirviendo también como fuente de información dentro y fuera del aula de clase. En este taller se implementó el uso del *blog* con el propósito específico de servir como herramienta en el estudio del repertorio de canciones a ser interpretadas por el coro de cuarto grado en la novena de Navidad.

La primera entrada en el blog de Wordpress.com del proyecto, correspondió a información generada por el investigador, para las estudiantes de cuarto grado con el fin de anunciar algunos detalles para la preparación de la Novena de Navidad, a manera de introducción de la actividad y dicha entrada se llevó a cabo el día 20 de octubre de 2011. Ver Figura 50.

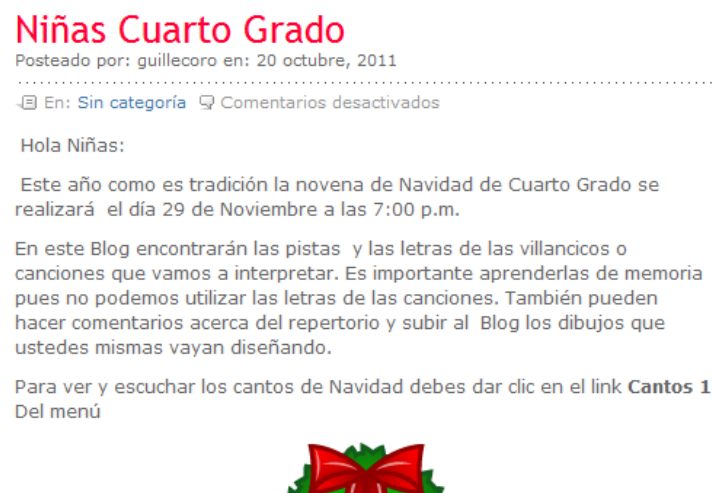

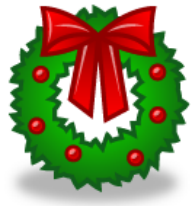

Figura 50. Entrada en Wordpress.com, octubre 20 de 2011. Fuente: Wordpress.com

Para las estudiantes de cuarto grado, como usuarias del *blog* del proyecto, estuvo abierta la posibilidad de contribuir en su diseño y construcción, elaborando dibujos y comentarios que una vez revisados por el investigador fueron subidos, para ser compartidos con las demás estudiantes o usuarios que quisieran acceder a él, desarrollando así habilidades relacionadas con la experimentación, creación, participación y trabajo en equipo, de igual manera, cumpliendo con uno de los propósitos de la formación artística, el lograr producir y contemplar sus propias obras.

Los dibujos relacionados con la Navidad, realizados por las estudiantes fueron escaneados y subidos al blog de Wordpress.com en la página interna *Cantos 1* y ubicados en la parte superior de los textos de las canciones, buscando así diferentes experiencias artísticas, desarrollo de la sensibilidad y posibilidades creativas, educando todos los sentidos para que ellos proporcionen una mejor visión y percepción de las cosas, al lado de cada uno de los dibujos se dieron los correspondientes créditos a sus creadoras. Ver Figura 51.

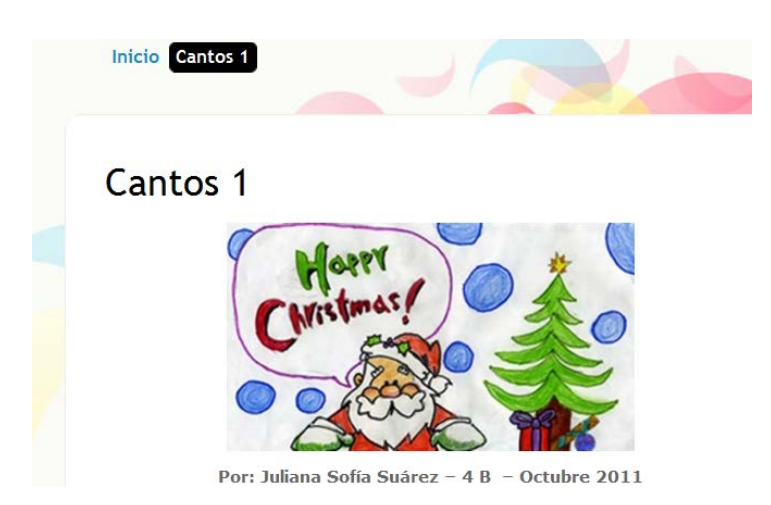

Figura 51. Dibujo realizado por una estudiante de 4B y subido al blog. Fuente: Wordpress.com

De igual manera, y como el propósito más importante del uso del *blog* de Wordpress.com, dentro de la página interna *Cantos 1*, las estudiantes pudieron acceder a los textos de las canciones, y a los audios de las pistas musicales, por medio del uso de reproductores de audio, trabajando así de forma individual las líneas melódicas y el ritmo de las canciones, utilizando diferentes espacios como: la clase de música, la sala de informática o repasándolas en sus casas, todo esto con la firme intención de asimilar y afirmar la música y los textos del repertorio propuesto para Navidad. Ver Figura 52.

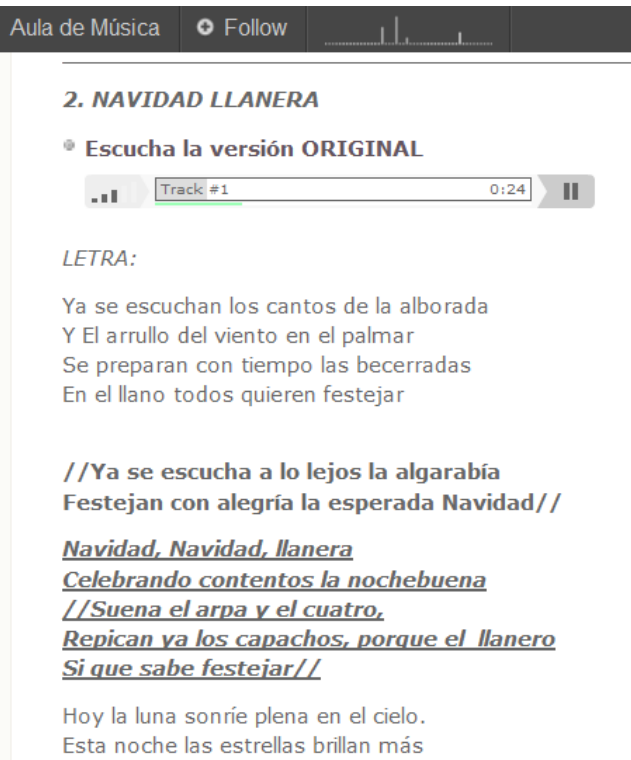

Figura 52. Texto de una de las canciones y reproductor de audio. Fuente: Wordpress.com

Bailan todos los peces en los riachuelos Celebrando que un niñito nacerá

Una vez terminado el proceso de aprendizaje, los ensambles y ensayos generales, las estudiantes de cuarto grado realizaron la presentación del repertorio coral navideño de manera exitosa en el Coliseo del CSFR, con la asistencia de sus padres, familiares y directivas de la institución. El día 29 de noviembre de 2011.

Es importante señalar que, al ser el CSFR un colegio católico, se celebran por tradición las novenas navideñas; cada uno de los niveles escolares planea su correspondiente ceremonia, la cual es de carácter religioso, en la que las estudiantes con el apoyo de los profesores del departamento de educación artística preparan: danzas, representaciones teatrales y un repertorio de canciones con el coro. Ver figura 53.

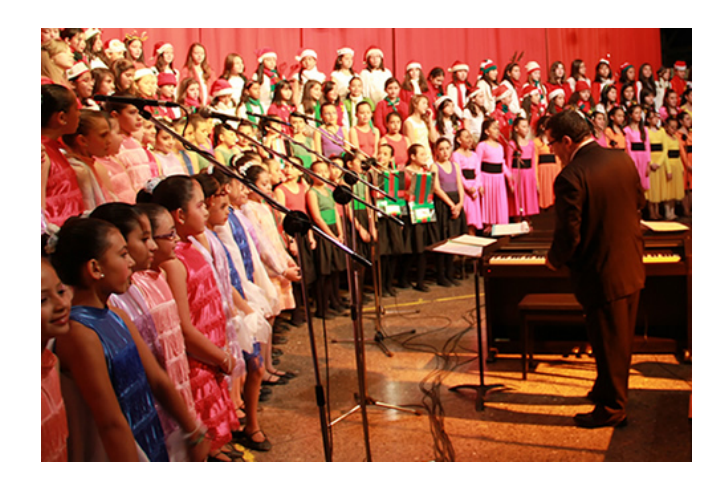

Figura 53. Coro de cuarto grado en la novena de Navidad. Noviembre 29 de 2011

# *Evaluación del Taller 2.*

*Criterios de evaluación:* las pautas de valoración o criterios de evaluación del Taller 2 fueron las siguientes:

- La estudiante enumera los órganos más importantes que intervienen en la producción de la voz, identificados a través de la observación de aplicaciones y videos educativos.
- La estudiante diferencia las partes del instrumento vocal, mediante el uso de materiales didácticos interactivos (MDI).
- La estudiante identifica los elementos funcionales y comandos básicos en el uso de blog para el estudio del repertorio musical navideño propuesto para el taller.
- La estudiante participa de forma activa y positiva en el diseño y organización y utilización del blog aportando sus dibujos comentarios y visitas frecuentes.
- Mantiene en el aula una actitud correcta y responsable con los elementos musicales y medios informáticos.

*Evaluación formativa:* durante el desarrollo del Taller 2, se realizó una evaluación continua de los procesos de aprendizaje de las estudiantes de cuarto grado, identificando y verificando los objetivos propuestos, de acuerdo con los criterios de evaluación formulados para este taller, obteniendo así, información correspondiente a la construcción de los conocimientos por parte de las estudiantes; a partir de esta reflexión se emprendieron acciones para decidir los mecanismos que ayudaran a un mejor desarrollo de dicho proceso, buscando siempre una mejor acción del maestro en el proceso de enseñanza - aprendizaje.

*Evaluación sumativa:* las actividades realizadas como evaluación sumativa fueron las siguientes:

*Cuestionario Interactivo:* desarrollo de un MDI o libro interactivo en **Flash Cs3** diseñado por el investigador, en el que se utilizan componentes que permiten cambiar sus propiedades configurables y una plantilla para crear un cuestionario en línea, con opciones de, respuestas, puntuación y seguimiento, cuyo resultado ofrezca la información necesaria para su análisis. Ver Figura 54.

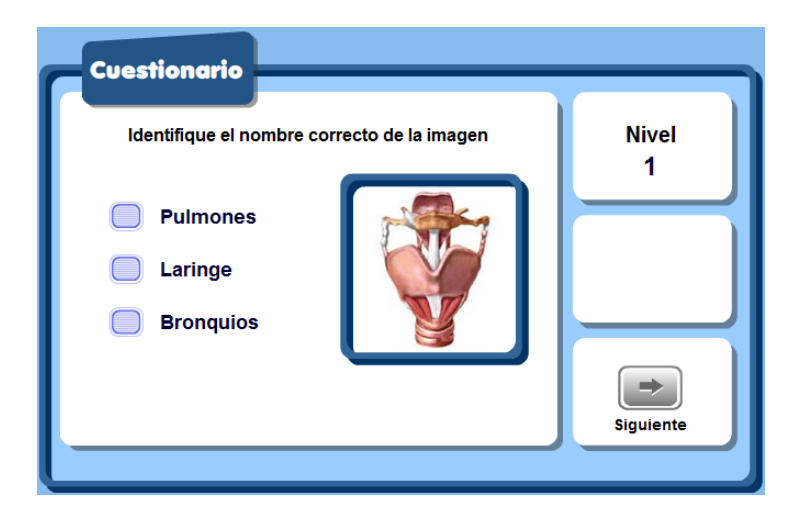

Figura 54. Material didáctico interactivo de evaluación "La Voz"

Es una prueba sumativa aplicada a las estudiantes de cuarto grado en la que se identificó y verificó, el conocimiento que tienen las estudiantes, acerca de los órganos que intervienen en la producción de la voz. Al terminar este cuestionario, la aplicación arrojó los resultados de la evaluación permitiendo ser guardados en una base de datos, para luego realizar un análisis de la información recopilada del proceso de aprendizaje implementado. Este cuestionario se aplicó en la sala de informática San Antonio el día 1 de noviembre de 2011. Ver Figura 55.

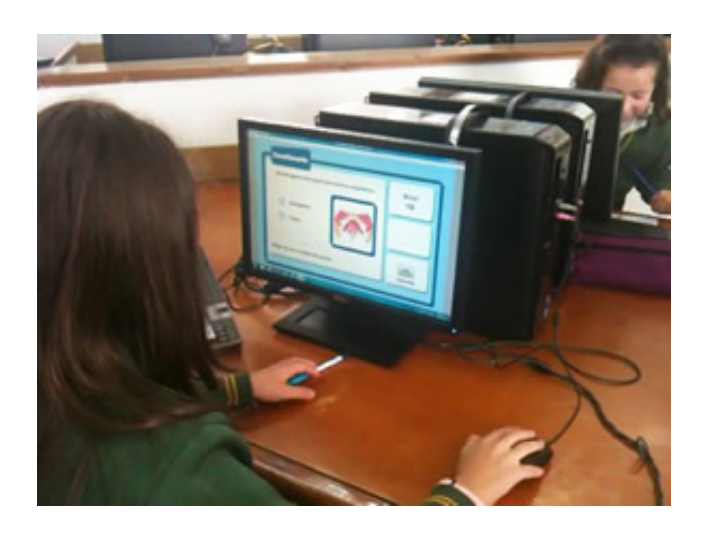

Figura 55. Estudiante de cuarto grado respondiendo el cuestionario "La Voz"

Informe estadístico por parte de Wordpress.com: una de las principales características de Wordpress.com es el acceso a un módulo de estadísticas que permite ver y conocer las fechas y el número de consultas realizadas por parte de las estudiantes al *blog*.

Encuesta de satisfacción del Taller 2: una vez finalizado el Taller 2 se aplicó una encuesta anónima, a cada una de las estudiantes de cuarto grado en las que respondieron cinco preguntas relacionadas con el desarrollo del taller, construcción de conocimientos y de la implementación de los MDI.

## **Taller 3. Nuestra Música.**

*Objetivo general del Taller 3.* Reconocer la riqueza musical de Colombia a través de la vivencia y comprensión de las relaciones fundamentales entre los artistas, distintos géneros musicales tradicionales y los instrumentos usados para su ejecución, por medio de la incorporación pedagógica de MDI a los temas de estudio.

### *Objetivos específicos del Taller 3.*

- Identificar los ejes de músicas tradicionales colombianas, y su ubicación geográfica, a través de su vivencia y de la exploración de páginas Web.
- Vivenciar y diferenciar de manera auditiva y visual, distintos géneros musicales colombianos, desarrollando estrategias necesarias para garantizar su aprendizaje, sustentado en el uso de los MDI.
- Discriminar visual y auditivamente, las formas, materiales y tímbrica de los instrumentos tradicionales colombianos, proporcionando a las estudiantes diversas actividades vivenciales y MDI a la medida de las necesidades formativas.
- Vivenciar formas tradicionales y ejecuciones actuales de las manifestaciones musicales colombianas, a través de la exploración de medios audiovisuales y aplicaciones interactivas, resaltando el valor artístico y los aportes culturales de algunos intérpretes colombianos.

*Tiempo Estimado.* El tiempo estimado para el desarrollo de este taller fue de 6 horas de clase para cada curso, cuarto A, cuarto B y cuarto C.

*Evaluación diagnóstica del Taller 3.* El propósito del diagnóstico fue identificar el nivel de conocimiento que tenían las estudiantes y su entorno familiar, acerca de la música colombiana, sus artistas y sus géneros musicales tradicionales. Para el manejo y la exposición de la información recolectada, se implementó el uso de la plataforma **edu.glogster.com.**

Para el desarrollo de la *primera parte* del diagnóstico se consideraron los siguientes pasos:

- Llevar a cabo por parte de las estudiantes, una investigación, consistente en aplicar una encuesta a los miembros de su núcleo familiar, los datos recopilados debían ser registrados en el cuaderno de música, esta encuesta constaba de tres preguntas abiertas:
	- 1. ¿Cuál es su artista musical colombiano favorito y por qué?
	- 2. ¿Cuál es su canción colombiana favorita y porque?
	- 3. ¿Cuál es su género musical colombiano favorito?
- Buscar y recopilar información ya fuera en audio, textos, videos o imágenes, referentes a los artistas, géneros musicales y compositores propuestos por sus familiares, de tal manera que pudieran complementar la información reunida a través de la encuesta.
- Dar a conocer a las estudiantes el procedimiento apropiado para registrarse y crear sus cuentas personales en Glogster.edu, teniendo presente el código del maestro. Ver Figura 56.

| Glogster EDU |                                                                                   | Dashboard Tour Pricing<br><b>Best Glogs</b> |                                                                 | Hi macervantes2012<br>Logout<br>Create a Glog    |  |
|--------------|-----------------------------------------------------------------------------------|---------------------------------------------|-----------------------------------------------------------------|--------------------------------------------------|--|
| My dashboard |                                                                                   |                                             | « Edit my profile<br>View my profile<br><b>Account settings</b> | Pair with Google Account:<br>Sign in with Google |  |
|              | macervantes<br><b>e</b> Online<br>maria alejandra<br>cervantes<br>Unisex<br>vears | Forget Blogging, try<br>Glogging!           | Student<br>Code of your teacher:<br>5EFED7                      | 20<br>iol<br>2 Gloos                             |  |
|              |                                                                                   | <b>CREATE NEW GLOG</b>                      | CHANGE                                                          | $-50$<br>8 Views                                 |  |

Figura 56. Página de registro de una estudiante en "edu.glogster.com". Fuente: Glogster.com

- Una vez, registrada cada una de las estudiantes, efectuaron un ejercicio práctico consistente en: crear un nuevo poster, conocer el procedimiento para el manejo del menú de edición general, guardar y publicar las carteleras interactivas e ilustrar la manera adecuada de subir la información recolectada en la encuesta realizada a su familia. Esta primera fase informativa de la encuesta y de registro de las estudiantes, se realizó durante los días 24 y 25 de enero de 2012.
- Hacer anotaciones y un bosquejo que correspondiera a la organización de la información dentro del poster e ideas que se fueran presentando.
- El siguiente paso fue, el diseño por parte de cada una de las estudiantes, de un segundo poster o cartelera interactiva dando a conocer sus gustos musicales, su conocimiento e interés por la música colombiana utilizando los demás recursos proporcionados por Glogster.edu y haciendo un hipervínculo entre los dos poster. Ver Figura 57.

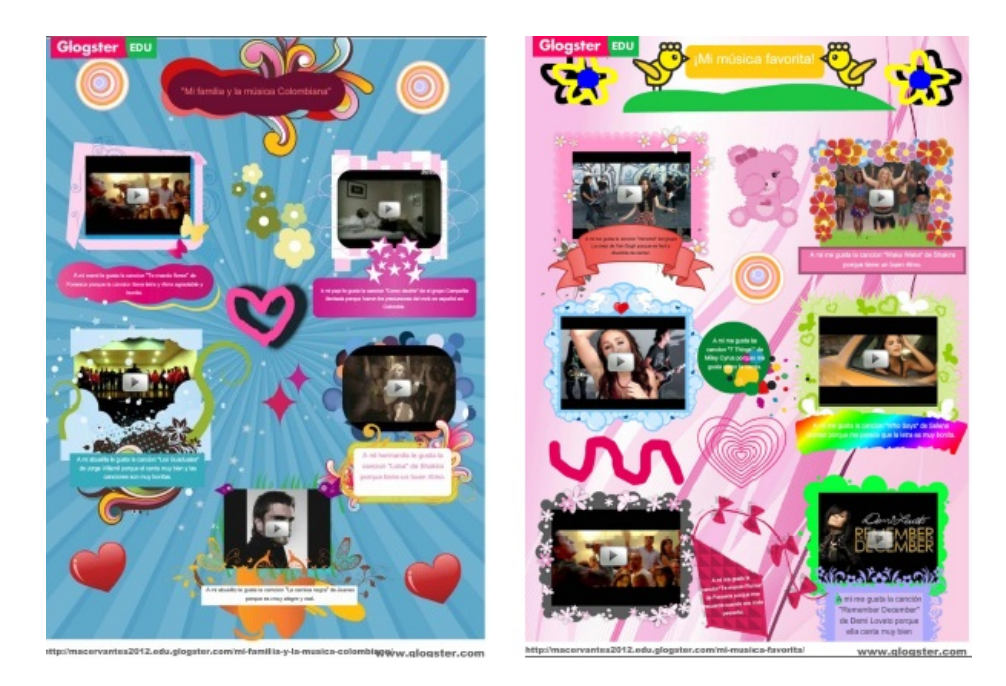

Figura 57. Carteleras interactivas creadas por una estudiante de 4C. Fuente: Glogster.com

• Los posters realizados por las estudiantes, fueron revisados por el investigador, presentados y proyectados a las demás compañeras en las clases de música durante los días 14, 20, 22 y 23 de febrero de 2012.

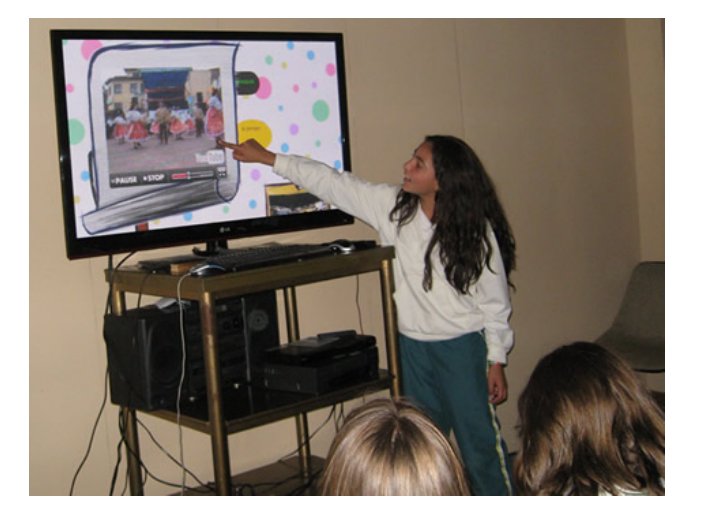

Figura 58. Estudiante sustentando su trabajo en edu.glogster.com

Para el desarrollo de la *segunda parte* de la evaluación diagnóstica se tuvieron en cuenta los siguientes pasos:

- Una vez realizada la investigación, subida la información a Glogster.com, sustentados los posters por parte de las estudiantes y revisados por el investigador se procedió a consolidar los resultados de la evaluación diagnóstica.
- Para conocer los resultados del diagnóstico, fue implementado un modelo de evaluación, denominado rúbricas o matrices de evaluación diseñadas con la herramienta gratuita en línea rubiStar.com, dicha herramienta, permite emitir juicios, conceptos, y valores, del conocimiento previo que poseen las estudiantes de cuarto grado acerca de la música colombiana y su interés por ella; basado en unos criterios o indicadores de evaluación, que

cualifican de manera progresiva desde un conocimiento superior a un conocimiento bajo. Ver Anexo 5.

La *tercera parte* del diagnóstico, correspondió a establecer e identificar el concepto que tenían las estudiantes de cuarto grado, acerca del uso de Glógster.edu como MDI. Para lo cual, se realizó en la clase de música correspondiente a los días 27 y 29 de febrero de 2012, una mesa redonda, en el debate, las estudiantes tuvieron la oportunidad de emitir su juicio. La mesa redonda fue coordinada por el investigador, formulando las preguntas pertinentes. Al terminar la actividad se hizo una síntesis de las conclusiones comunes las cuales se encuentran en la séptima fase de este capítulo, al igual que los demás resultados.

Luego de conocer los anteriores resultados, para el desarrollo del Taller 3, se hizo indispensable implementar actividades que permitieran una mayor interrelación de las estudiantes con la cultura musical colombiana, generando espacios para su apropiación, a través de recitales didácticos, audiciones comentadas, ejecución o manejo de instrumentos tradicionales y con el empleo de materiales didácticos interactivos (MDI), para la construcción del conocimiento o de su fortalecimiento.

*Contenidos temáticos del Taller 3.*En este taller se implementaron y desarrollaron tres grandes temas:

*Los 11 ejes de músicas tradicionales:* la música como memoria y patrimonio cultural con especial referencia al conocimiento de tradiciones de la música colombiana, su ubicación geográfica y su relación con el desarrollo de la identidad.

*Géneros musicales tradicionales:* indagación en los diversos géneros musicales propios de las músicas tradicionales colombianas, valoración de la diversidad cultural en Colombia, en su expresión musical, reflexión crítica en relación a las características del medio musical tradicional colombiano.

*Instrumentos musicales tradicionales:* discriminación auditiva y visual de los instrumentos tradicionales colombianos en cada una de las zonas folklóricas o ejes de músicas, sistema de clasificación de los instrumentos, sus características físicas e interpretativas.

#### *Actividades pedagógicas desarrolladas en el Taller 3.*

Las actividades pedagógicas del taller 3 comenzaron de una forma vivencial, en las cuales, las estudiantes pudieron escuchar los diferentes géneros musicales tradicionales colombianos, sin desligarlos de los instrumentos típicos y de las canciones tradicionales; para luego, por parte del investigador desarrollar criterios pedagógicos en la clasificación y orden en que se debían implementar los MDI y planeando un adecuado sistema de evaluación de los procesos.

*Recitales didácticos:* en la primera faceta del desarrollo de las actividades se tuvo en cuenta, la experimentación y comprensión de la mecánica tímbrica o sonora de los diferentes instrumentos, sus técnicas básicas de ejecución y de emisión del sonido, de acuerdo con la propuesta específica del (Ministerio de Cultura, 2009) de Colombia en el proyecto "Escuelas de Música Tradicional".

Como primer ejercicio, se realizaron recitales didácticos, para los cuales fueron invitados instrumentistas e intérpretes de diferentes géneros musicales tradicionales pertenecientes a la comunidad educativa del CSFR.

Introduciendo así diferentes recursos buscando fomentar, el aprendizaje en las estudiantes, la paciencia, el mantener el orden, el respeto por el otro; evitando explicaciones innecesarias que pudieran confundir, prestando atención a la reacción y preguntas de las estudiantes, realzando el incalculable valor de los modelos que aporta la música en vivo, al escuchar y observar las habilidades técnicas y la expresión del intérprete. Ver Figura 59.

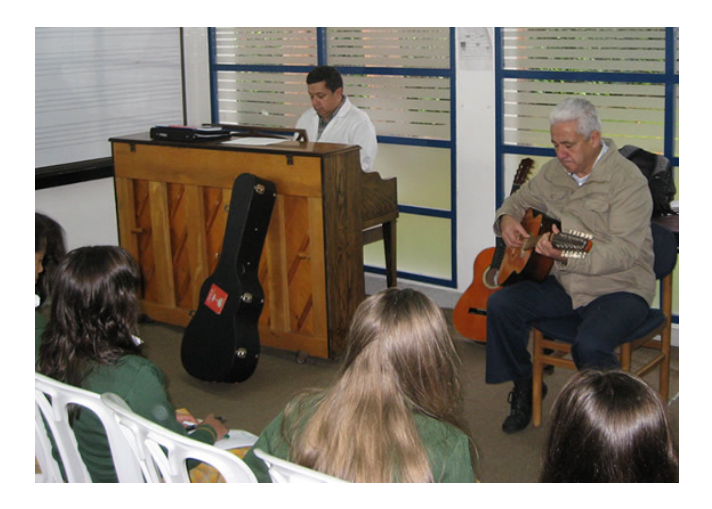

Figura 59. Audición del recital didáctico de música de la región andina en el salón de música

El propósito de los recitales didácticos fue mostrar, de manera vivencial y precisa, los distintos géneros e instrumentos musicales tradicionales, con una serie de ejemplos procedentes de las diferentes regiones o ejes de músicas tradicionales, unidos a las explicaciones del investigador e invitados, evidenciando las diferencias y similitudes de los géneros musicales e instrumentos, en función de la construcción del conocimiento.

Como segundo ejercicio y como parte de los recitales didácticos, las estudiantes tuvieron la posibilidad de manipular los instrumentos, reconocer, sus materiales de construcción, su tímbrica, los caracteres rítmicos propios de cada música estudiada, los roles instrumentales dentro de cada género y algunos temas o repertorio básico propio de estas músicas. De igual manera se fueron resolviendo las inquietudes de las estudiantes, quienes fueron tomando apuntes de los aspectos o temas tratados, en su cuaderno de música. Ver Figura 60.

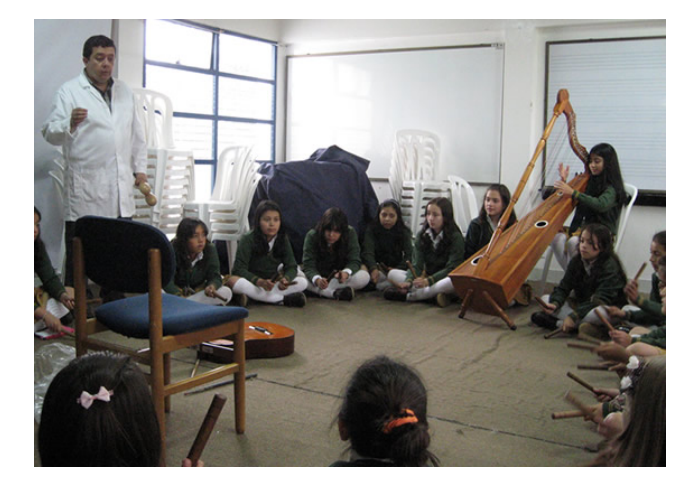

Figura 60. Actividad de exploración de música e instrumentos de la Orinoquía

Con este tipo de actividades, también se buscó que las estudiantes tomaran conciencia que para llegar a interpretar un instrumento existe la necesidad de alcanzar destrezas motoras específicas y que esto se logra solo a través de la práctica instrumental y que al aprender a tocar un instrumento se desarrollan habilidades de comunicación, de relaciones sociales, interpersonales y expresivas. Ver Figura 61.

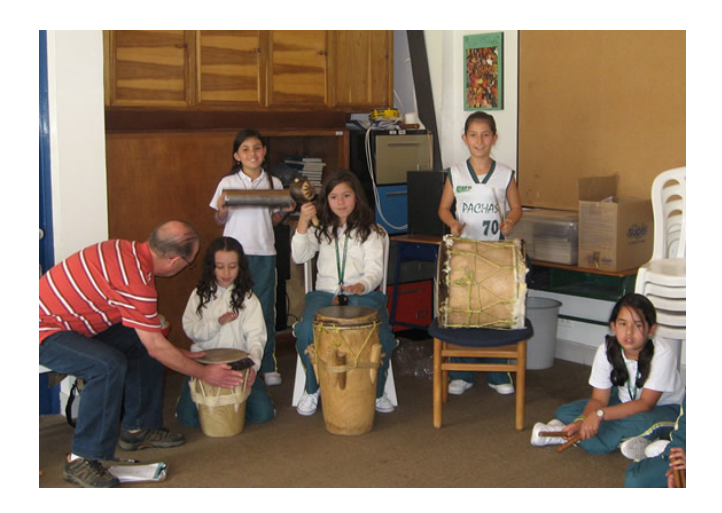

Figura 61. Exploración de la música e instrumentos de la región Caribe y Pacífica

Los recitales didácticos y los ejercicios de conocimiento, exploración de los géneros musicales y de los instrumentos tradicionales se realizaron durante las clases correspondientes a los días 1, 2, 6, 8, 12, 13, de marzo de 2012.

*Ejes de músicas tradicionales.* En la segunda faceta del Taller 3, dentro de las actividades correspondientes al tema ejes de músicas tradicionales, se dio a conocer a las estudiantes el trabajo discográfico realizado en el año 2009 por la Orquesta Filarmónica de Bogotá (OFB) "Mestizajes". Ver Figura 62.

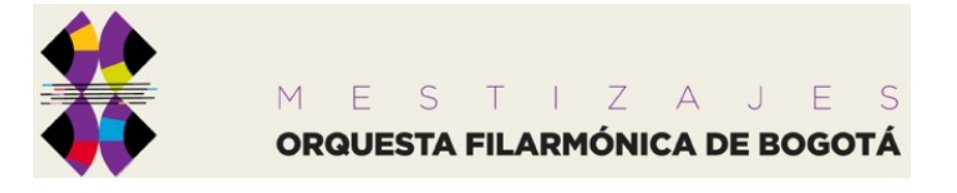

Figura 62. Trabajo discográfico "Mestizajes". Fuente: www.filarmonicabogota.gov.co

Según Parias (2009), citada en (Orquesta Filarmónica de Bogotá, 2009) "Este disco es una muestra del compromiso de la Orquesta, con la diversidad cultural de Colombia, con el papel de la (OFB) como líder de la música sinfónica en el país" (Par 4). En este trabajo llevan a versiones sinfónicas algunos temas de la música popular haciendo participes a arreglistas, artistas tradicionales y nuevos talentos de la música colombiana.

En "Mestizajes", participó un grupo importante de intérpretes colombianos. Andrés Cepeda, Cholo Valderrama, Andrea Echeverry, Trío Instrumental Seresta, Totó la Momposina, Andrés Cabas, Puerto Candelaria, Bahía Trío, Gaiteros de San Jacinto y Choc Quib Town, bajo la dirección del maestro Ricardo Jaramillo González y la producción general de Iván Benavides.

"Mestizajes" se presentó a las estudiantes de cuarto grado mediante la proyección de los videos de la producción y de una audición musical comentada en el auditorio del departamento de audiovisuales, durante las clases correspondientes a los días 23 y 26 de marzo de 2012. (Ver Figura 63). Las estudiantes resaltaron la energía y la interpretación de Totó la Momposina y les llamó la atención el tono de voz, la expresión y el carácter del cantante Juancho Fernández de los Gaiteros de San Jacinto.

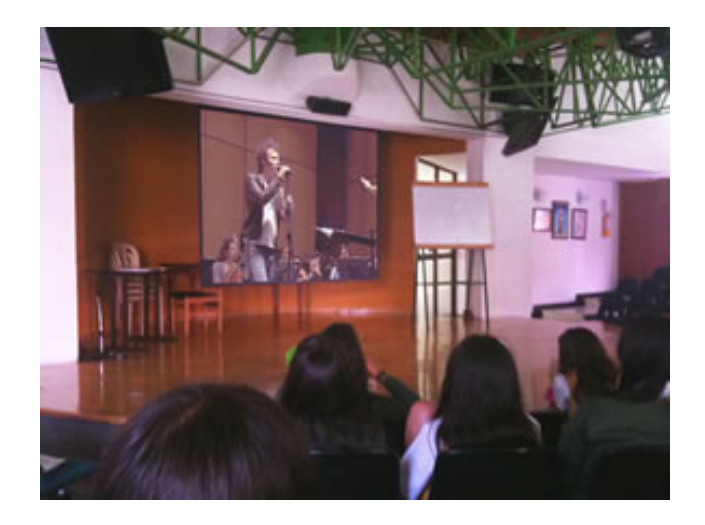

Figura 63. Proyección de "Mestizajes" en el auditorio de audiovisuales

Como siguiente paso, en la sala de informática durante las clases correspondientes a los días 27 y 29 de marzo de 2012, se realizó un trabajo de exploración por parte de las estudiantes, en la plataforma Web de la Orquesta Filarmónica de Bogotá para conocer más detalles del proyecto "Mestizajes", una vez terminado este ejercicio, se desarrollaron las actividades didácticas interactivas descritas a continuación:

*Mestizajes:* son dos MDI diseñados por el investigador, en **Flash Cs3**, con las cuales se desarrollan habilidades como, el demostrar la capacidad lógica en el manejo de este tipo de aplicaciones. Reforzando los conocimientos adquiridos en la audición, en la proyección del video y en la exploración en Internet, acerca de los artistas que intervinieron en la producción musical "Mestizajes", sus canciones, imagen y biografía. Ver Figura 64.

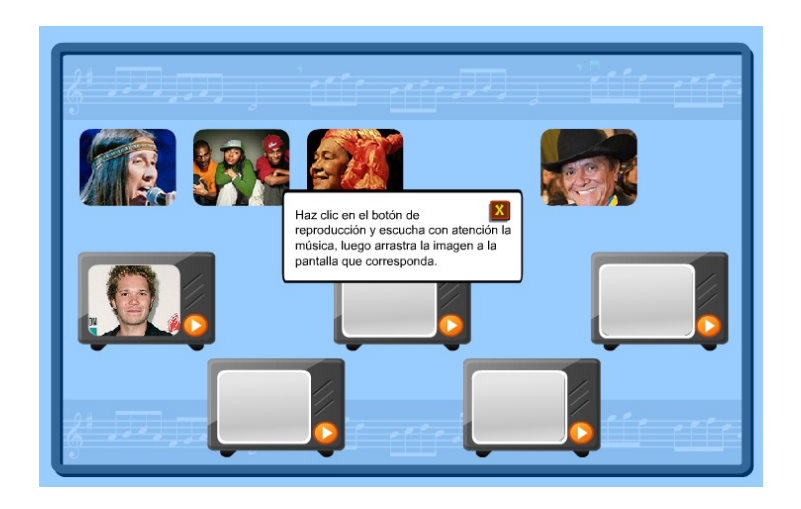

Figura 64. Material didáctico interactivo "Mestizajes" Nivel 1

Funcionamiento: en el primer nivel de la aplicación aparecen varios botones de reproducción de sonido y diferentes imágenes de los artistas, el usuario debe identificar la música e imagen del artista que la interpreta, una vez reconocidas debe arrastrar la imagen al lugar que corresponda.

En el segundo nivel, aparecen los nombres de los intérpretes junto a su imagen, si se da un clic sobre el nombre se podrá conocer su biografía y así ampliar el conocimiento sobre dichos artistas. Es una manera de descubrir aspectos como que estos intérpretes son reconocidos internacionalmente por su talento y que en esta producción musical se vincularon de una manera generosa, para resaltar la música colombiana y sumarse a una causa social. Ver Figura 65.

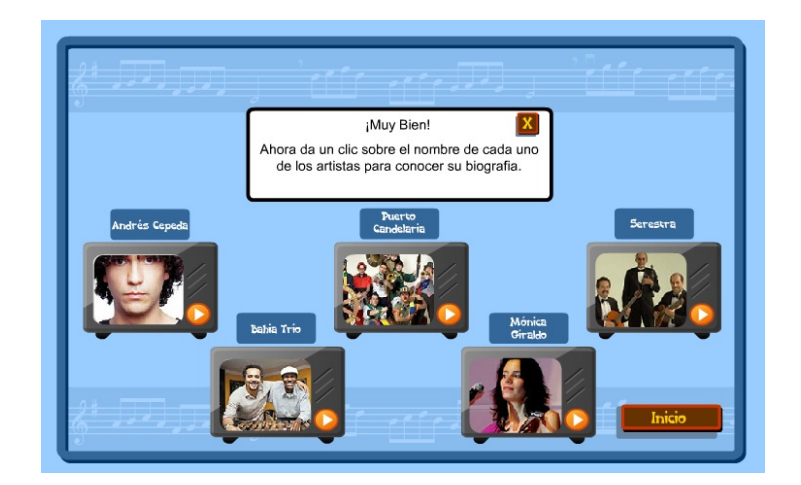

Figura 65. Material didáctico interactivo "Mestizajes" Nivel 2

Una vez adquiridos los conocimientos básicos acerca de la música tradicional colombiana y como *tercera faceta* del desarrollo de las actividades pedagógicas del Taller 3, se continua con la implementación de las demás actividades didácticas interactivas organizadas en tres grandes temas: regiones y ejes de músicas tradicionales, géneros musicales tradicionales e instrumentos tradicionales.

*Regiones y ejes:* uno de los recursos interactivos disponibles para el desarrollo del tema regiones y ejes, es el Portal Web de la (Biblioteca Nacional de Colombia, 2007) (BNC). En el enlace "Recursos Digitales" de la BNC, se encuentra el proyecto "Cartografía de prácticas musicales en Colombia" cuyo objetivo es "la difusión socialización, conocimiento y valoración del patrimonio sonoro musical vivo del país y de las distintas expresiones y prácticas musicales de Colombia".

Teniendo en cuenta lo complejo y extenso del tema para esta actividad, las estudiantes realizaron una exploración en el portal Web de la BNC, centrada en el conocimiento de los ejes de las músicas tradicionales en Colombia, desde un punto de vista geográfico.

Una vez hecha la exploración del portal de cartografía de la BNC, se desarrollaron los siguientes MDI:

*Regiones naturales:* MDI diseñado por el investigador, en **Flash Cs5** cuyo objetivo es realizar una reflexión de manera auditiva y visual, y un pequeño repaso de los temas expuestos en el enlace "Cartografía de prácticas musicales en Colombia – Músicas Tradicionales" de la BNC.

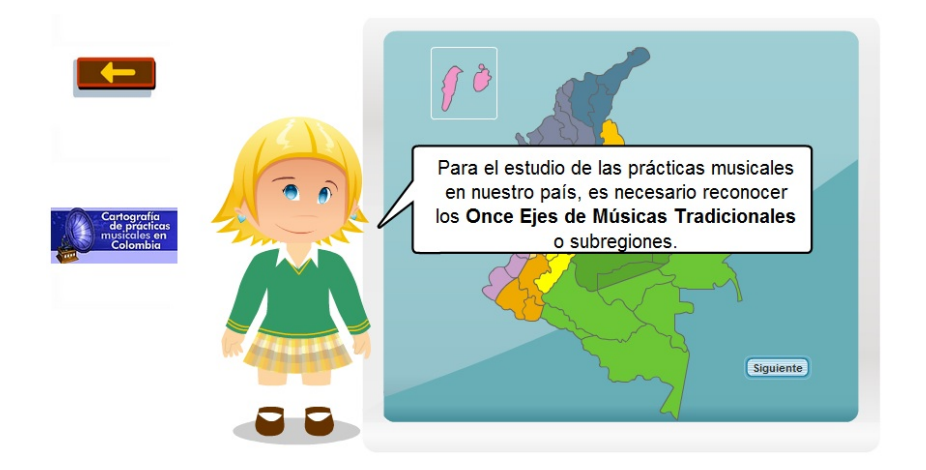

Figura 66. Material didáctico interactivo "Regiones Naturales"

Funcionamiento: lo más destacado de esta aplicación es el manejo de manera simultánea de textos, imágenes y audio: Al acceder a esta aplicación el usuario solo debe observar su desarrollo y reproducirla las veces que crea necesario. Al lado izquierdo de esta animación, se encuentra el enlace del portal de "Cartografía de prácticas musicales en Colombia" de la Biblioteca Nacional. Ver Figura 66.

*Cartografía.:* MDI diseñado por el investigador, en **Flash Cs5,** cuyo objetivo es demostrar la habilidad mental de las estudiantes, su capacidad lógica y reforzar lo aprendido en la investigación referente a los ejes de músicas tradicionales.

Funcionamiento: a la derecha de la aplicación se encuentran los nombres de los ejes de músicas tradicionales, el usuario debe arrastrar cada una de las flechas a la zona del mapa correspondiente, si la flecha es llevada a una zona incorrecta se escucha un sonido de desaprobación y la flecha regresa a su lugar original, se deben completar los aciertos en el menor tiempo posible. Ver Figura 67.

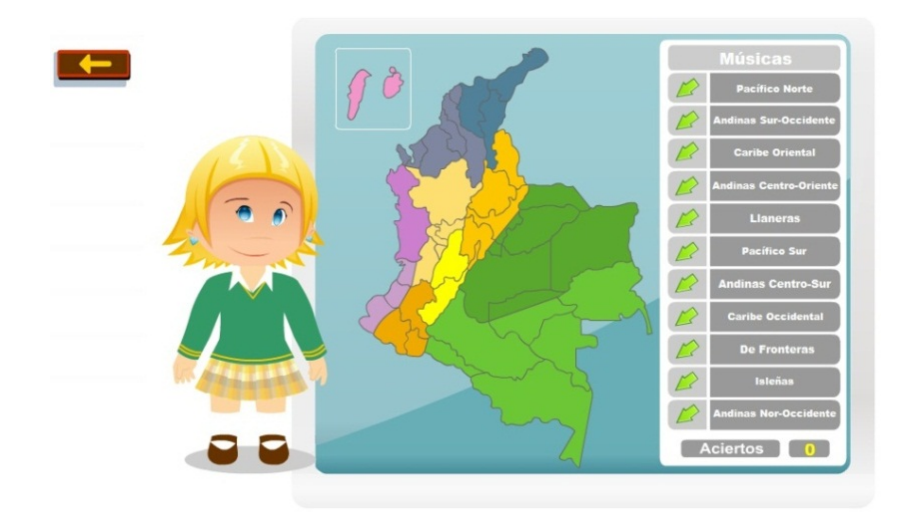

Figura 67. Material didáctico interactivo "Cartografía"

Es importante recordar que todas las actividades implementadas para los talleres, se encuentran en el sitio Web del CSFR, para que las estudiantes puedan acceder a ellas también en sus casas.

*Géneros musicales tradicionales.* Para el desarrollo del tema géneros musicales tradicionales se llevaron a cabo las siguientes actividades:

*Unidad de Cd 1:* MDI o libro interactivo diseñado por el investigador, en **Flash Cs5** cuyo objetivo es, desarrollar en la estudiante, habilidades tales como la percepción o capacidad auditiva la cual es considerada una de las más difíciles de desarrollar; optimizar el tiempo de clase al poder participar en la actividad todas las estudiantes, con la sensación de capacidad frente al tema expuesto.

Funcionamiento: si se escucha con atención cada uno de los temas musicales se puede imaginar a qué región o eje de músicas tradicionales colombianas pertenece, reconocer su género musical y cuáles instrumentos lo interpretan. La estudiante debe arrastrar cada uno de los discos hasta la unidad lectora, escuchar la música, luego sacar el disco y llevarlo a la caja correspondiente. Si acierta, la caja se cierra, si falla más de una vez, la aplicación dará pistas sobre el género musical y el artista escuchados. Ver Figura 68 y 69.

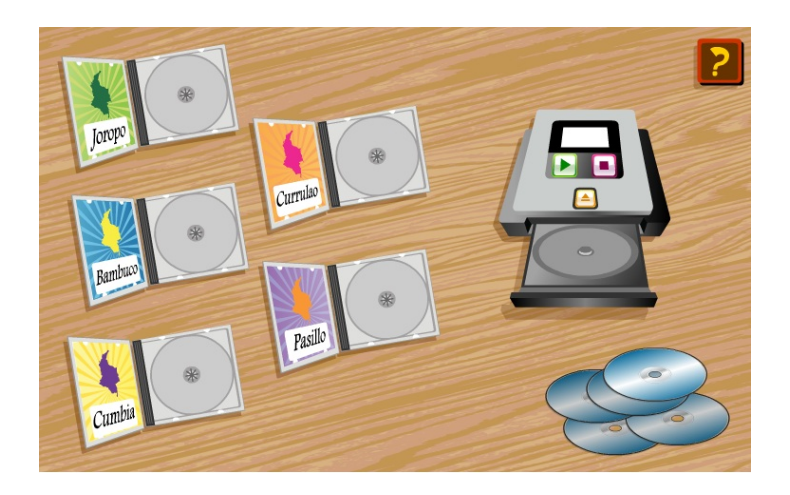

Figura 68**.** Material didáctico interactivo "Unidad de Cd 1"

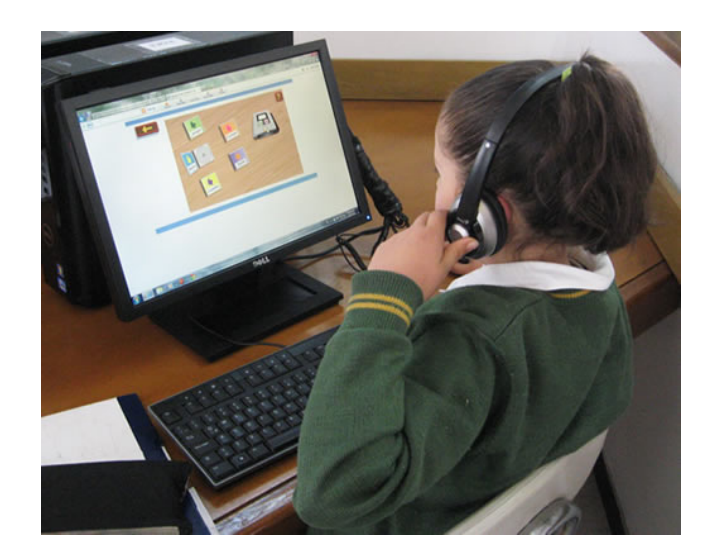

Figura 69. Estudiante de cuarto grado explorando la actividad "Cd 1"

*Unidad de Cd 2:* es una aplicación cuyo funcionamiento es similar a la anterior lo que cambian son los géneros musicales trabajados; una vez están los discos en las cajas, si se pasa el cursor sobre las imágenes de las cajas se puede escuchar la música de nuevo. Ver Figura 70.

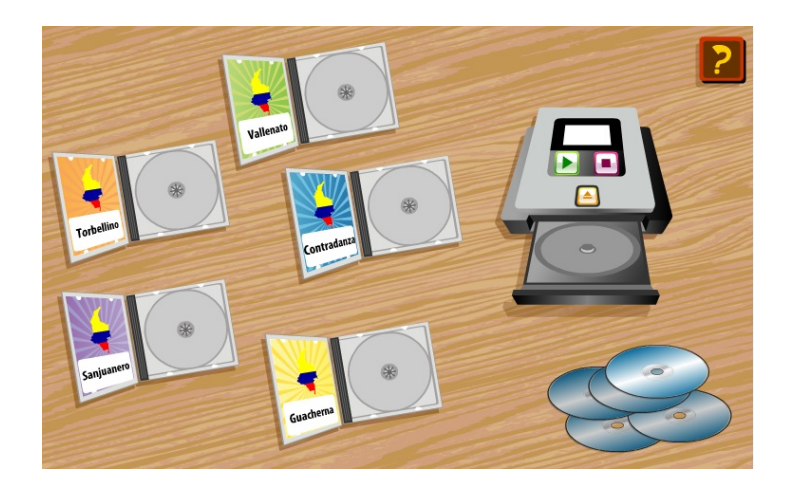

Figura 70. Material didáctico interactivo "Unidad de Cd 2"

*Géneros Musicales:* MDI diseñado por el investigador, en **Flash Cs5,** cuyo objetivo es lograr que la estudiante pueda demostrar su habilidad de ejecución, capacidad lógica y el reforzar lo aprendido del tema.

Funcionamiento: a la derecha de la aplicación se encuentran los nombres de los principales géneros musicales tradicionales. La estudiante debe arrastrar cada una de las flechas a la zona geográfica del mapa correspondiente. Ver Figura 71.

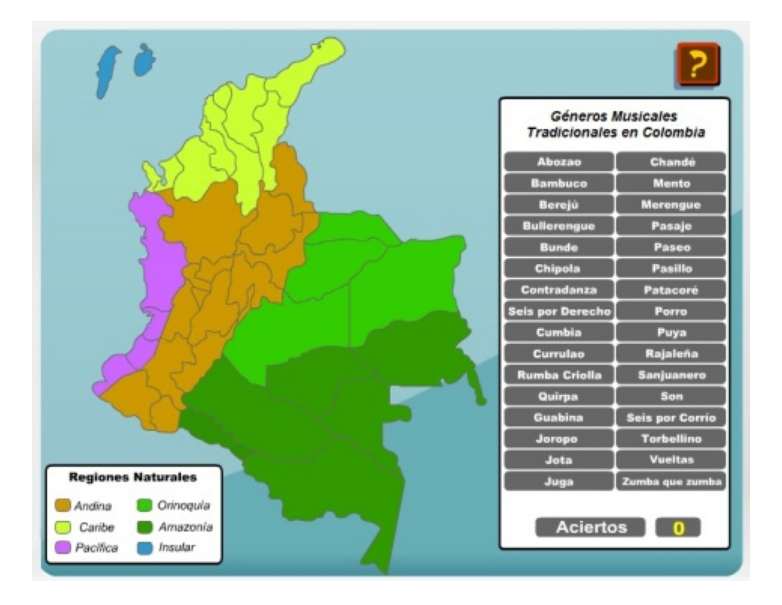

Figura 71. Material didáctico interactivo "Géneros Musicales"

Si la flecha es llevada a una zona incorrecta se escucha un sonido de desaprobación y la flecha regresa a su lugar original. La estudiante debe completar los aciertos en el menor tiempo posible.

En cada una de las actividades realizadas con los MDI, las estudiantes tomaron apuntes de clase como estrategia de retroalimentación lo cual, les permitió afianzar el proceso de construcción del conocimiento y prepararse mejor para las pruebas. Ver Figura 72.

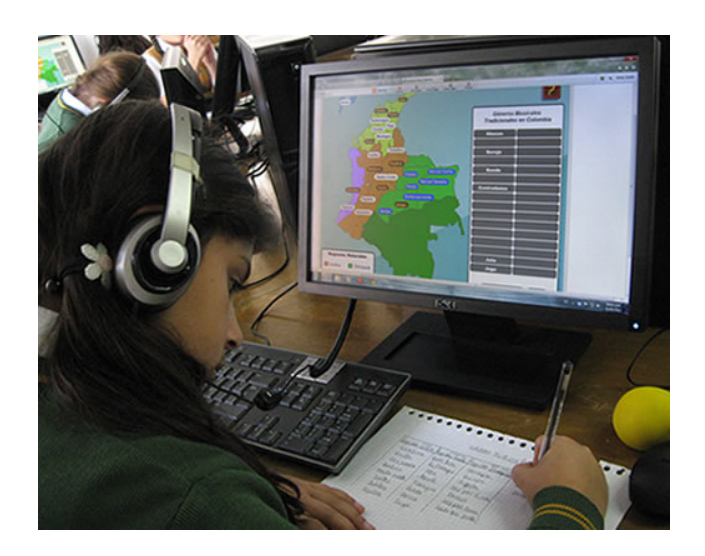

Figura 72. Estudiante desarrollando la actividad interactiva "Géneros Musicales"

*La Cumbia.* Es uno de los géneros tradicionales más representativos dentro de la música colombiana. El investigador diseñó dos MDI, que permiten vivenciar la cumbia de una manera diferente y puntual. Cabe recordar que las estudiantes podían luego de manera individual, explorarlas extracurricularmente.

*Mezclador de Audio:* MDI diseñado por el investigador en **Flash Cs5,** cuyo propósito es emular un mezclador de sonidos. Son varias las habilidades que se desarrollan al implementar esta actividad; patrones mentales, atención visual y auditiva, lógica matemática, sentido de libertad en el contacto con la actividad didáctica al permitir una minuciosa exploración y configuración del sonido resultante. Su función, es mezclar fuentes sonoras disponibles de instrumentos tradicionales de la cumbia, para luego sacarlas al aire juntas.

Funcionamiento: El mezclador está compuesto por cuatro canales o columnas independientes, uno para cada instrumento, que incluyen botones, una perilla y un potenciómetro. En cada canal lo que se hace es tomar la fuente sonora y manipularla al gusto del usuario. Ver figura 73.

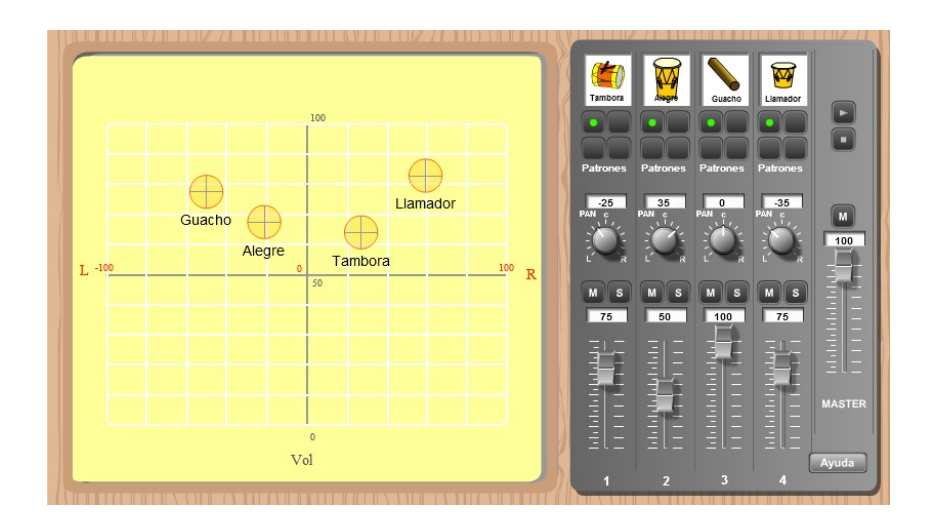

Figura 73. Material didáctico interactivo "Mezclador de Audio"

Los botones denominados "Patrones" permiten escoger cuatro patrones rítmicos diferentes para cada instrumento. La perilla "Pan" es el balance, el cual permite decidir a qué lado el usuario quiere que se escuche el sonido de ese canal, ya sea a la izquierda (L) o a la derecha (R). El botón "M" (Mute) sirve para silenciar el canal. El botón "S" (Solo) permite que suene únicamente ese canal. El potenciómetro es la barra que permite subir o bajar el volumen del canal.

Al lado derecho del mezclador se encuentra la columna denominada Master, en la cual se decide qué sonido es el que va a salir al aire, consta de varios botones: de reproducción, para parar la reproducción y el botón "M" (Mute) para silenciar la reproducción total, un potenciómetro general y un botón de ayuda.

Al lado izquierdo del mezclador se encuentra un plano virtual de ubicación de los instrumentos. De acuerdo a las coordenadas en las que se encuentren ubicados los círculos que representan a los instrumentos, se configura el volumen y el balance de cada instrumento, pudiendo así, apreciar de manera auditiva este proceso.

*La Tambora:* es un MDI diseñado por el investigador, en **Flash Cs5,** su propósito es motivar a las estudiantes a repetir la experiencia, permitiéndole tener un punto de referencia para la ejecución de la base rítmica de la tambora en la cumbia.

Funcionamiento: al ser una animación se puede ver el movimiento de las manos en la ejecución de la tambora en la cumbia. Esta aplicación se repite de manera indefinida. Esta es una manera de reforzar las actividades realizadas al comienzo del taller en las que las estudiantes tuvieron el espacio de practicar, manipular y ejecutar los instrumentos tradicionales de los ejes de músicas tradicionales y regiones geográficas estudiadas. Ver figura 74.

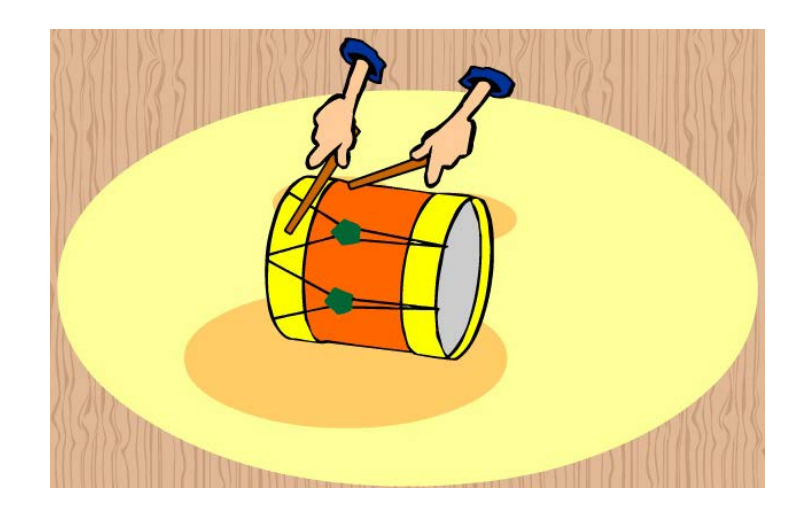

Figura 74. Material didáctico interactivo "La Tambora" en la cumbia

*Nuestras canciones, nuestros artistas.* Es un reproductor de audio en línea editado por el investigador en la plataforma gratuita Goear.com. Su objetivo es permitir al usuario acceder a temas de música colombiana de una manera práctica poderlos reproducir y reconocer sus compositores, géneros musicales, e intérpretes. Ver figura 75.

#### **NUESTRAS CANCIONES - NUESTROS ARTISTAS**

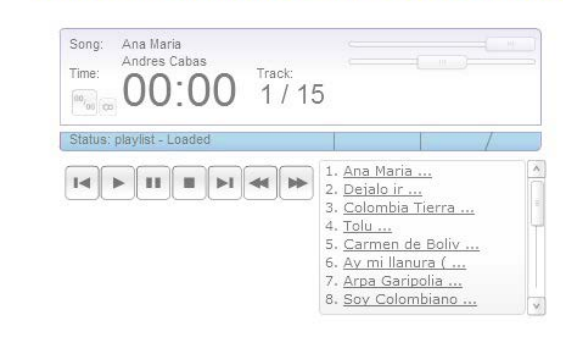

Figura 75. Reproductor de audio en línea "Nuestras canciones - Nuestros artistas" Fuente: Goear.com

Funcionamiento: esta aplicación contiene botones de reproducción, parar, hacer pausa, ir a la siguiente o anterior canción al igual que la mayoría de reproductores de audio en línea. Es importante aclarar que los temas incluidos en este reproductor, se encuentran de forma gratuita en la misma plataforma Goear.com en él, las estudiantes pueden escuchar temas musicales de algunos de los géneros musicales tradicionales más representativos del país. Ver figura 76.

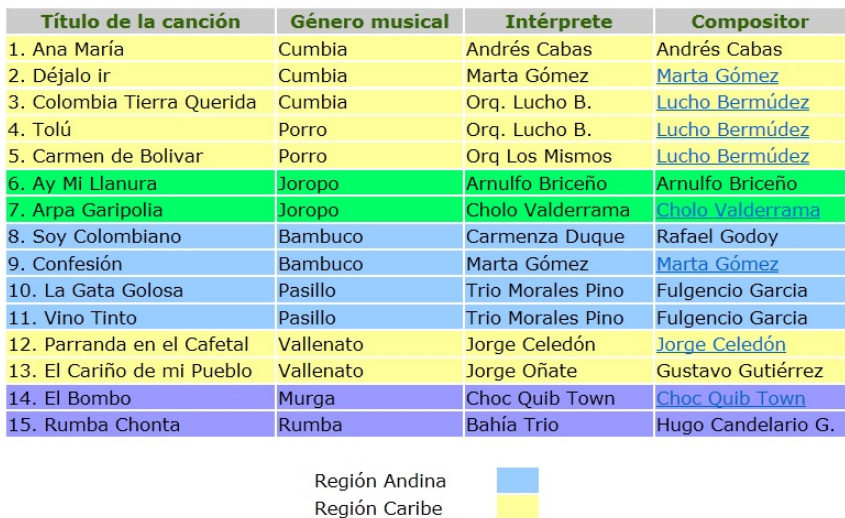

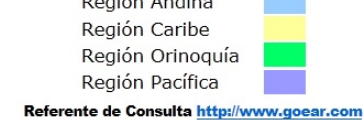

Figura 76. Listado de "Nuestras Canciones - Nuestros Artistas" Fuente: Goear.com

En el listado se encuentran los enlaces correspondientes a los portales Web oficiales de algunos de los compositores. Generalmente en Internet se pueden escuchar las canciones, y se conoce el nombre del intérprete, más no se tiene información correspondiente al compositor, su género musical y a qué región geográfica o eje de música tradicional pertenece.

*Instrumentos musicales tradicionales.* Para abordar el tema correspondiente a los instrumentos musicales tradicionales, se desarrollaron las siguientes actividades:

*Concéntrese:* MDI diseñado por el investigador, en **Flash Cs5**, en el que se desarrollan habilidades como, la memoria, la atención visual, un sentido competitivo y a su vez un trabajo cooperativo. Ver Figura 77.

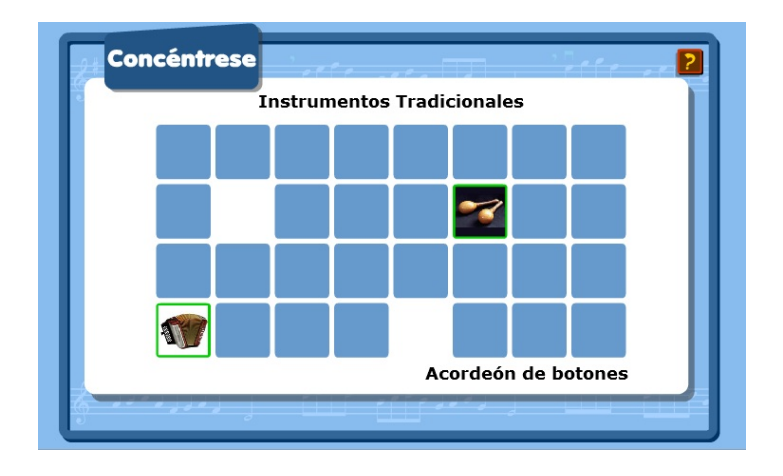

Figura 77. Material didáctico interactivo "Concéntrese"

Funcionamiento: las estudiantes deben encontrar parejas de instrumentos tradicionales con el menor número de equivocaciones, poniendo en práctica su habilidad mental. A medida que reconocen las imágenes de los instrumentos también lo hacen con sus nombres, cuando encuentran dos imágenes de instrumentos iguales estas desaparecen.

*Instrumentos: Familias, Ejes y Géneros:* MDI diseñado por el investigador, en **Flash Cs5.**  El cual es un desafío a la capacidad de observación y una oportunidad para que las estudiantes unan sus esfuerzos y conocimientos y aprendan a realizar un trabajo cooperativo o colectivo. Ver figura 78.

| Familia                  | Viento Lengüetas   | Cuerdas<br>Pulsadas | Percusión<br>Idió fono   | Cuerdas<br>Pulsadas   | Percusión<br>Membranófono |
|--------------------------|--------------------|---------------------|--------------------------|-----------------------|---------------------------|
| Eje o<br>Subregión       | Caribe<br>Oriental | Llaneras            | Pacifico<br><b>Norte</b> | Andinas<br>Centro Or. | Caribe<br>Occidental      |
| Género<br><b>Musical</b> |                    |                     |                          |                       |                           |

Figura 78. Material didáctico interactivo "Instrumentos: Familias, Ejes y Géneros"

Funcionamiento: aparecen las imágenes de cinco instrumentos, el objetivo es arrastrar desde la parte baja de la aplicación al recuadro que corresponda, el nombre de, la familia a la que pertenece cada instrumento, viento, cuerda o percusión, el nombre del eje de músicas tradicionales o región geográfica en la cual es tradicional y el nombre del género musical aire o golpe en el que se interpreta tradicionalmente.

Las estudiantes participaron de manera grupal en el desarrollo de esta actividad, se tomaron apuntes de clase en el cuaderno, una de las estudiantes se ocupó del manejo de la aplicación, el investigador fue el encargado de coordinar la actividad y responder las inquietudes de las estudiantes. Ver figura 79.

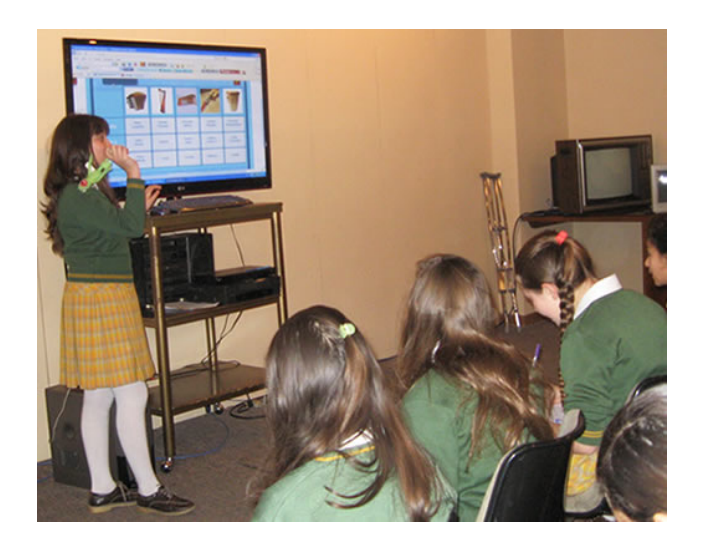

Figura 79. Estudiantes de cuarto grado desarrollando la actividad "Familias, Ejes y Géneros"

*Instrumentos por Regiones:* es una serie de cuatro aplicaciones interactivas, diseñadas por el investigador en **Flash Cs5,** cada una corresponde a una región geográfica de Colombia y a los instrumentos tradicionales más representativos.

La estrategia didáctica de esta actividad está conformada por los siguientes aspectos: poner a prueba y estimular destrezas y habilidades tales como la percepción auditiva y visual buscando entre ellos sus diferencias sonoras, de materiales y de forma; ser un espacio para la revisión y retroalimentación de los contenidos expuestos y vivenciados en los recitales didácticos del comienzo del taller; continuar implementando el trabajo cooperativo al ser una actividad desarrollada en forma grupal; elaborar juicios personales demostrando que no solo la música de moda es la que existe en el país sino que dentro de la riqueza musical de Colombia hay un gran mundo por explorar.

Funcionamiento: al seleccionar y deslizar la imagen de uno de los instrumentos al recuadro de la derecha, aparece en la pantalla central de la aplicación: su imagen, información básica y un

reproductor de audio. En esta aplicación se combinan distintos medios didácticos, la animación, el lenguaje escrito, las imágenes el sonido y los hipervínculos. Ver figura 80.

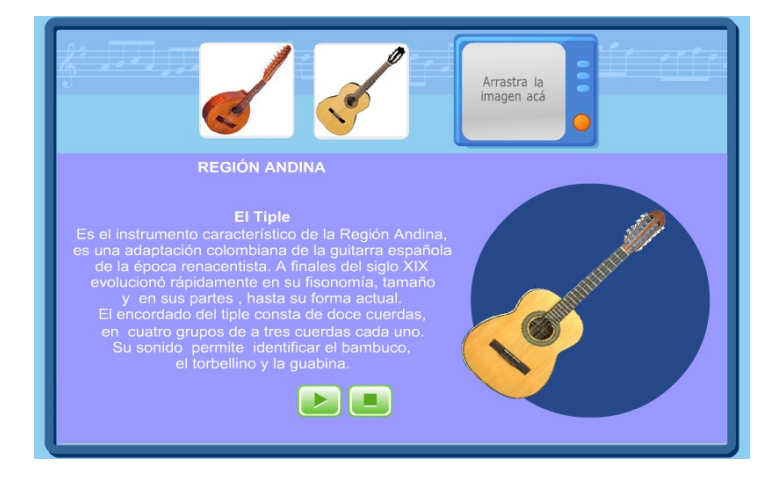

Figura 80. Material didáctico interactivo "Instrumentos por Regiones"

Esta actividad se realizó en el salón de música, comenzando como un trabajo grupal en el cual, las estudiantes se encargaron del desarrollo de la aplicación interactiva al tiempo que tomaron apuntes de los temas tratados.

## *Evaluación del Taller 3.*

*Criterios de evaluación:* las pautas de valoración o criterios de evaluación del Taller 3 fueron las siguientes:

- La estudiante reconoce las diferentes regiones y ejes de músicas tradicionales de Colombia, identificándolos a través del uso de materiales didácticos interactivos (MDI) y de sitos Web especializados.
- La estudiante identifica los principales géneros musicales de cada una de las regiones mediante su audición ubicación geográfica.
- La estudiante diferencia los instrumentos típicos pertenecientes a los principales ejes de músicas tradicionales.
- La estudiante participa de forma activa y positiva en las actividades propuestas para el Taller 3, siendo responsable en el uso de los instrumentos musicales, y medios informáticos.

*Evaluación formativa:* al igual que en los dos talleres anteriores, durante el desarrollo del Taller 3, se llevó a cabo una evaluación formativa y continua la cual mostró su efectividad en la medida que formó parte del proceso de enseñanza - aprendizaje, aportando los datos necesarios para estructurar adecuadamente dicho proceso y buscando cumplir los objetivos propuestos para el Taller 3.

*Evaluación sumativa del tema "Ejes de músicas tradicionales":* a diferencia de los otros dos talleres, una vez finalizado el estudio de cada uno de los temas se realizó la evaluación sumativa, teniendo presentes los criterios de evaluación y la evaluación continua o formativa.

*Quiz 1:* desarrollo de MDI o libro interactivo en **Flash Cs3** diseñado por el investigador, en el que se utilizan componentes que permiten cambiar sus propiedades configurables y una plantilla para crear un cuestionario en línea, con opciones de, respuestas, puntuación y seguimiento, cuyo resultado brinda la información indispensable para su análisis, esta actividad se realizó en la sala de informática San Antonio al comenzar la clase correspondiente a los días 13 y 16 de abril de 2012. Ver figura 81.

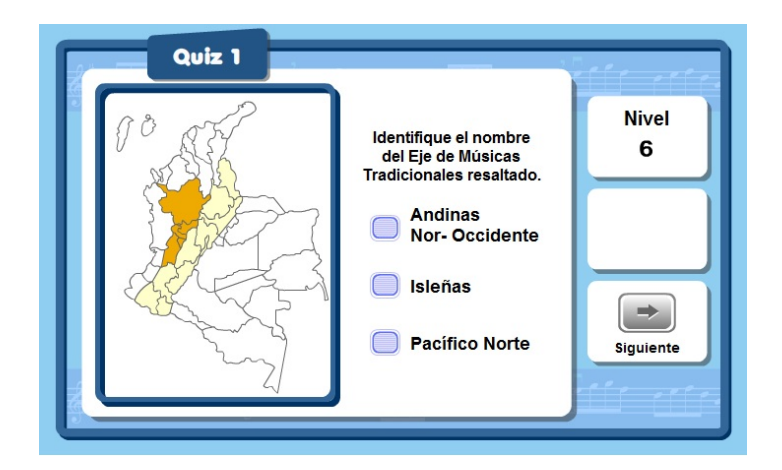

Figura 81. Material didáctico interactivo de evaluación Quiz 1. "Ejes de músicas tradicionales"

*Evaluación sumativa del tema "Géneros musicales tradicionales":*

*Quiz 1:* desarrollo de MDI o libro interactivo en **Flash Cs3** diseñado por el investigador, en el que, al igual que en el Quiz anterior, se utilizan componentes que permiten crear un cuestionario en línea, con opciones de, respuestas, puntuación y seguimiento. Ver Figura 82.

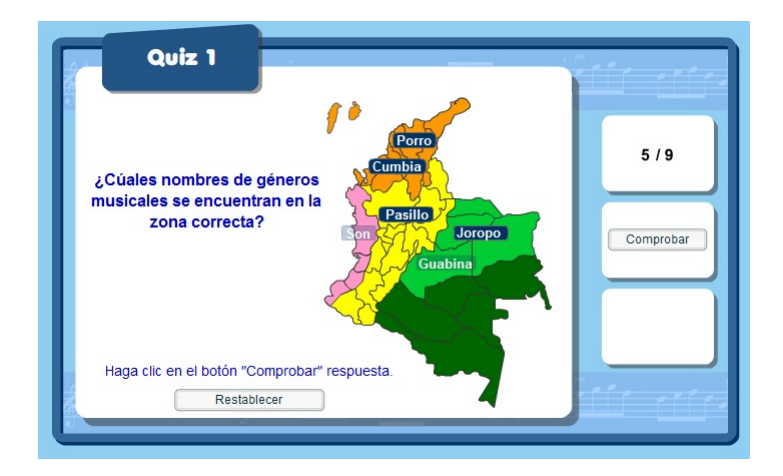

Figura 82. Material didáctico interactivo de evaluación Quiz 1, "Géneros musicales"

En este formato de libros interactivos, las preguntas y respuestas aparecen para cada estudiante en forma aleatoria, es decir sin un orden secuencial. Esta actividad se realizó en la sala de informática San Antonio los días 8 y 10 de Mayo de 2012. Ver Figura 83

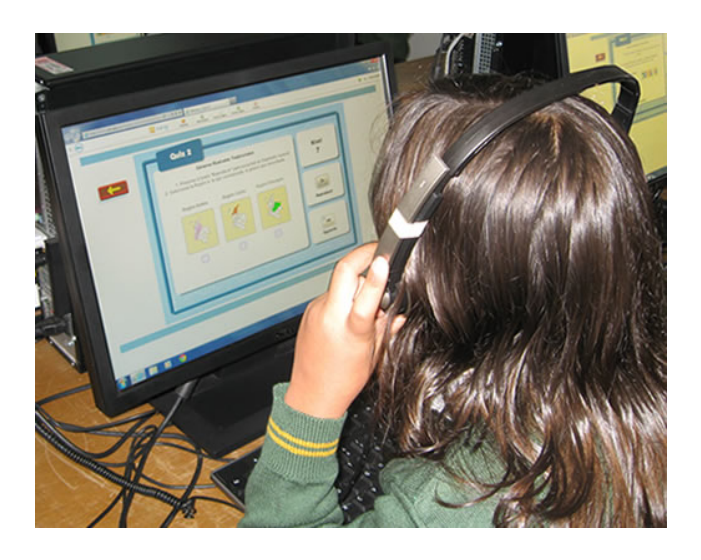

Figura 83. Estudiante resolviendo el Quiz 1 "Géneros Musicales"

*Quiz 2:* Desarrollo MDI o libro interactivo en **Flash Cs3** diseñado por el investigador. Su diseño gráfico permite proyectar una comunicación audiovisual. En él se implementan recursos multimedia: animaciones, imágenes, textos y audio y su objetivo es reconocer de manera auditiva los géneros musicales tradicionales e identificarlos con sus nombres. Ver Figura 84.

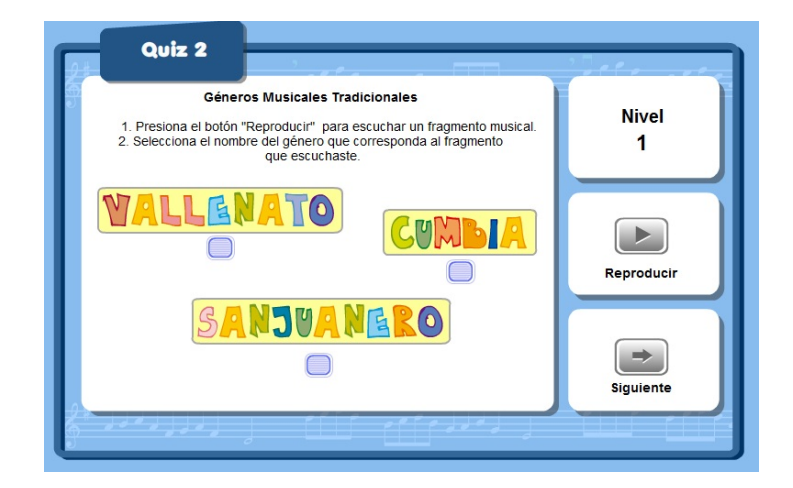

Figura 84. Material didáctico interactivo de evaluación Quiz 2, "Géneros musicales"

Esta actividad de evaluación sumativa se realizó en la sala de informática San Antonio al comenzar la clase correspondiente a los días 14 y 15 de Mayo de 2012. Ver Figura 85.

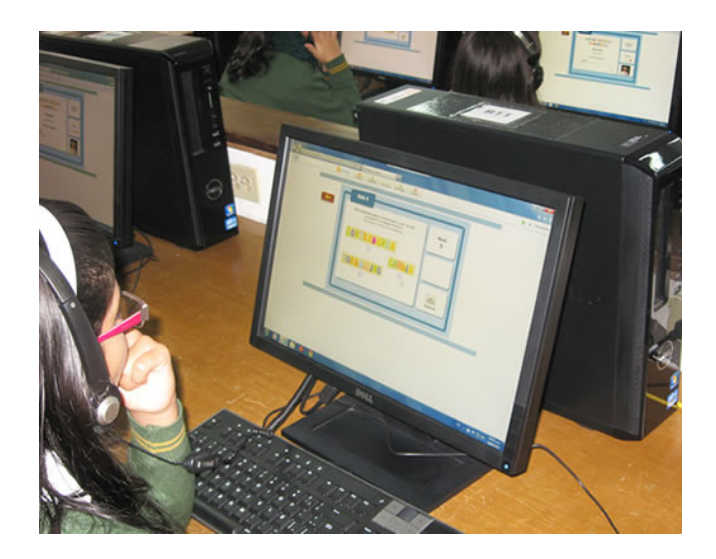

Figura 85. Estudiante respondiendo el Quiz 2, "Géneros musicales"

### *Evaluación sumativa del tema "Instrumentos tradicionales":*

*Quiz 1:* desarrollo de un MDI o libro interactivo en **Flash Cs3** por parte del investigador, en el que se utilizan componentes que permiten cambiar sus propiedades configurables y una plantilla para crear un cuestionario en línea, con opciones de, respuestas, puntuación y seguimiento. En este libro interactivo se combinan los distintos recursos de la multimedia: la animación, el lenguaje escrito, las imágenes el sonido y los hipervínculos. Ver Figuras 86 y 87.

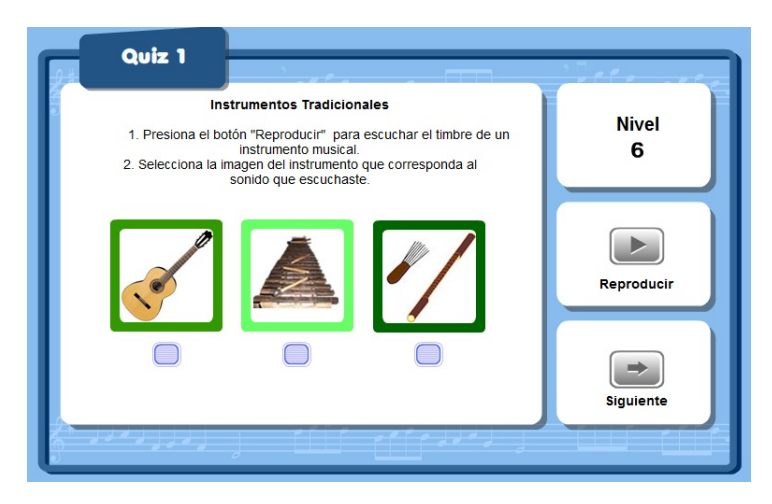

Figura 86. Material didáctico interactivo de evaluación Quiz 1, "Instrumentos tradicionales", Nivel 6
Para el planteamiento de este último cuestionario, se tuvieron en cuenta los tres temas o contenidos principales del taller, Ejes de músicas tradicionales y regiones, géneros musicales tradicionales e instrumentos tradicionales. Esta actividad de evaluación sumativa se realizó en la sala de informática San Antonio al comenzar la clase correspondiente a los días 17 y 22 de Mayo de 2012. Al igual que la aplicación de la encuesta de satisfacción.

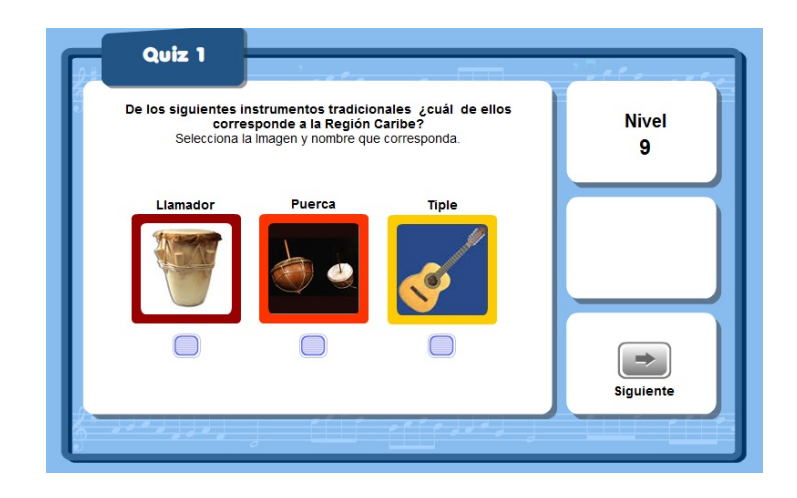

Figura 87. Material didáctico interactivo de evaluación Quiz 1, "Instrumentos tradicionales", Nivel 9

# **Séptima Fase: Evaluación y Resultados**

La séptima fase, correspondió a una evaluación y observación permanente, por parte del investigador, de la mano de una planilla de registro en la que se recogieron los datos arrojados por cada uno de los eventos de manera sistematizada, a partir de los objetivos propuestos. Al finalizar cada uno de los talleres se realizó una evaluación sumativa de los conocimientos adquiridos y luego se aplicó una encuesta de satisfacción por parte de las estudiantes.

De acuerdo con el enfoque metodológico propuesto para este proyecto, es importante documentar y sistematizar las prácticas buscando utilizar las conclusiones sacadas de la experiencia; en este caso, deben ser emplearlas en el mejoramiento del proceso de enseñanza -

aprendizaje, dentro de una actitud flexible y reflexiva, en la que permanentemente se estén reevaluando los procesos, las actividades y los MDI.

Para el avance de la sétima fase se tuvieron en cuenta los siguientes aspectos: en primer lugar, la presentación de los resultados del diagnóstico de uso de las TIC por parte de los profesores del CSFR en básica primaria y su aporte en su labor educativa; en segundo lugar, los resultados de la prueba piloto a los MDI presentada por parte de la funcionaria encargada de la administración del sitio Web del CSFR y tres estudiantes de quinto grado y en tercer lugar, los resultados obtenidos del desarrollo de los tres talleres pedagógicos, en los que se implementó el uso de los MDI diseñados por el investigador y en los que también se diseñaron y realizaron actividades creativas por parte de las estudiantes.

# **Resultado de la Encuesta a Profesores del CSFR Sobre el uso de las TIC en el Aula.**

Frente a la primera pregunta, si usa las TIC como herramientas de apoyo en el desarrollo de las actividades en clase, considera que estas ¿permiten que la educación sea más personalizada y flexible?, los resultados demuestran que el 62% de los profesores encuestados consideran que casi siempre las TIC permiten que la educación sea más personalizada y flexible, el 31% considera que siempre, un 7% que casi nunca y frente a la opción de nunca no hubo respuesta. En esta medida, para el 93% de los profesores encuestados, existe una favorabilidad frente al uso de las TIC como un espacio en el que la educación se personaliza y se flexibiliza, únicamente el 7% tienen una perspectiva negativa. Ver Tabla 2.

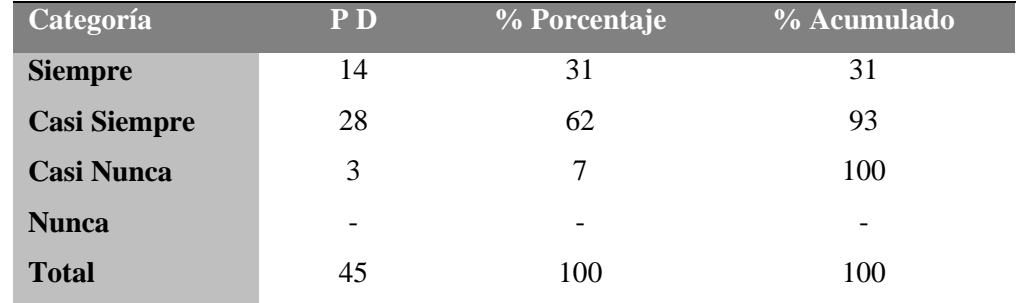

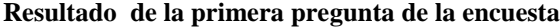

Fuente: elaboración propia basada en una encuesta

A la segunda pregunta, si usa las TIC como herramientas de apoyo en el desarrollo de las actividades en clase considera que estas ¿permiten un estilo de enseñanza – aprendizaje más participativo?, se observa que el 56% de los profesores encuestados consideran que casi siempre las TIC permiten un estilo de enseñanza – aprendizaje más participativo, el 31% considera siempre, un 13% que casi nunca y frente a la opción de nunca no hubo respuesta. En esta medida, para el 87% de los profesores encuestados, existe una favorabilidad frente al uso de las TIC en el proceso de enseñanza y aprendizaje al permitir un estilo más participativo, el 13% tiene una perspectiva negativa. Ver Tabla 3.

#### **Tabla 3**

| Categoría           | <b>PD</b> | % Porcentaje | % Acumulado |
|---------------------|-----------|--------------|-------------|
| <b>Siempre</b>      | 14        | 31           | 31          |
| <b>Casi Siempre</b> | 25        | 56           | 87          |
| <b>Casi Nunca</b>   | 6         | 13           | 100         |
| <b>Nunca</b>        | 0         | $\theta$     | 100         |
| <b>Total</b>        | 45        | 100          | 100         |

**Resultado de la segunda pregunta de la encuesta**

Fuente: elaboración propia basada en una encuesta

Frente a la tercera pregunta, si usa las TIC como herramientas de apoyo en el desarrollo de las actividades en clase, considera que estas ¿Hacen que las estudiantes muestren mayor interés por sus asignaturas?, se puede ver que el 56% de los profesores encuestados consideran que siempre las TIC hacen que las estudiantes muestren mayor interés por sus asignaturas, el 40% considera casi siempre, un 4% que casi nunca y frente a la opción de nunca no hubo respuesta. Así pues, para el 96% de los profesores encuestados, existe una favorabilidad frente al uso de las TIC como un espacio en el que muestren mayor interés por las asignaturas, el 4% tienen una perspectiva negativa. Ver Tabla 4.

# **Tabla 4**

**Resultado de la tercera pregunta de la encuesta**

| Categoría           | <b>PD</b> | % Porcentaje | % Acumulado |
|---------------------|-----------|--------------|-------------|
| <b>Siempre</b>      | 25        | 56           | 56          |
| <b>Casi Siempre</b> | 18        | 40           | 96          |
| <b>Casi Nunca</b>   | 2         | 4            | 100         |
| <b>Nunca</b>        | 0         | $\Omega$     | 100         |
| <b>Total</b>        | 45        | 100          | 100         |

Fuente: elaboración propia basada en una encuesta

A la cuarta pregunta, si usa las TIC como herramientas de apoyo en el desarrollo de las actividades en clase, considera que estas ¿tienen grandes potencialidades educativas?, los resultados demuestran que el 51% de los profesores encuestados consideran que casi siempre las TIC hacen que las estudiantes muestren mayor interés por sus asignaturas, el 49% considera que siempre, y frente a las opciones de casi nunca y nunca no hubo respuesta. Así pues, para el 100% de los profesores encuestados, existe una favorabilidad frente al uso de las TIC como un recurso con grandes posibilidades educativas, y no existe una perspectiva negativa. Ver Tabla 5.

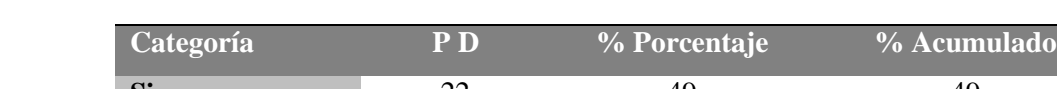

**Resultado de la cuarta pregunta de la encuesta**

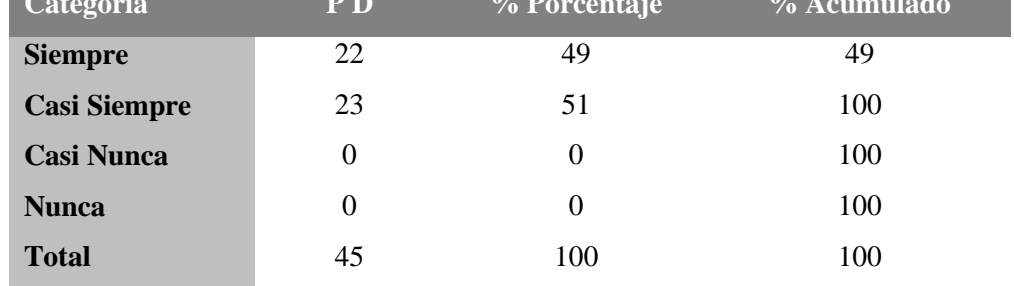

Fuente: elaboración propia basada en una encuesta

Con respecto a la quinta pregunta, si usa las TIC como herramientas de apoyo en el desarrollo de las actividades en clase, considera que estas ¿Facilitan la labor del docente y ofrecen nuevas posibilidades educativas?, los resultados demuestran que el 51% de los profesores encuestados considera que siempre las TIC facilitan la labor del docente y ofrecen nuevas posibilidades educativas, el 49% considera que casi siempre, y frente a la opciones casi nunca y nunca no hubo respuesta. En esta medida, para el 100% de los profesores encuestados, existe una favorabilidad frente al uso de las TIC como un recurso innovador en posibilidades educativas, y ninguno tiene una perspectiva negativa. Ver Tabla 6.

## **Tabla 6**

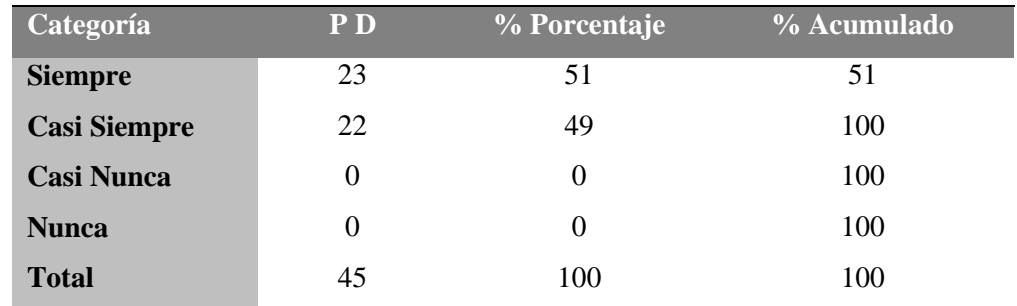

## **Resultado de la quinta pregunta de la encuesta**

Fuente: elaboración propia basada en una encuesta

En cuanto a la sexta pregunta, ¿Con el uso de las TIC en el aula de clase se fomenta la creatividad de las estudiantes?, los resultados permiten ver que el 53% de los profesores encuestados considera que casi siempre las TIC fomentan la creatividad, el 36% considera que siempre, un 11% que casi nunca y frente a la opción de nunca no hubo respuesta. En esta medida, para el 89% de los profesores encuestados, existe una favorabilidad frente al uso de las TIC para el fomento de la creatividad el 11% tienen una perspectiva negativa. Ver Tabla 7.

## **Tabla 7**

| Categoría           | <b>PD</b> | % Porcentaje | % Acumulado |
|---------------------|-----------|--------------|-------------|
| <b>Siempre</b>      | 16        | 36           | 36          |
| <b>Casi Siempre</b> | 24        | 53           | 89          |
| <b>Casi Nunca</b>   | 5         | 11           | 100         |
| <b>Nunca</b>        |           | $\theta$     | 100         |
| <b>Total</b>        | 45        | 100          | 100         |

**Resultado de la sexta pregunta de la encuesta**

Fuente: elaboración propia basada en una encuesta

Frente la séptima pregunta, ¿Con el uso de las TIC se resuelven todos los problemas que se presentan en el aula de clase?, los resultados permiten ver que el 71% de los profesores encuestados considera que casi siempre las TIC fomentan ayudan a resolver los problemas en el aula de clase, el 5% considera que siempre, un 22% que casi nunca y un 2% opina que nunca. Así pues, para el 76% de los profesores encuestados, existe una favorabilidad frente al uso de las TIC para ayudar a resolver los problemas en clase y el 24% tienen una perspectiva negativa. Ver Tabla 8.

| Categoría           | <b>PD</b> | % Porcentaje | % Acumulado |
|---------------------|-----------|--------------|-------------|
| <b>Siempre</b>      | 2         | 5            | 36          |
| <b>Casi Siempre</b> | 32        | 71           | 89          |
| <b>Casi Nunca</b>   | 10        | 22           | 100         |
| <b>Nunca</b>        |           | 2            | 100         |
| <b>Total</b>        | 45        | 100          | 100         |

**Resultado de la séptima pregunta de la encuesta**

Fuente: elaboración propia basada en una encuesta

Por otra parte, frente a la octava pregunta ¿El uso de las TIC en el desarrollo de las clases permite al estudiante construir su propio conocimiento?, los resultados demuestran que el 69% de los profesores encuestados consideran que casi siempre las TIC permiten que el estudiante construya su propio conocimiento, el 31% considera que siempre, un 11% que casi nunca y frente a la opción de nunca no hubo respuesta. En esta medida, para el 89% de los profesores encuestados, existe una favorabilidad frente al uso de las TIC como recurso en la construcción del conocimiento por parte del alumno, únicamente el 11% tienen una perspectiva negativa. Ver Tabla 9.

## **Tabla 9**

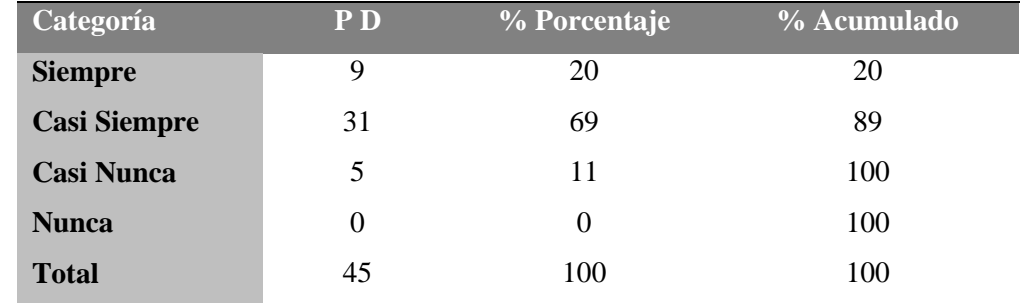

## **Resultado de la octava pregunta de la encuesta**

Fuente: elaboración propia basada en una encuesta

Con relación a la novena pregunta, ¿El uso de las TIC Estimulan el interés y la motivación en los alumnos?, se puede ver que el 60% de los profesores encuestados consideran que siempre con el uso de las TIC se estimula el interés y la motivación en los alumnos, el 38% considera que casi siempre, un 2% que casi nunca y frente a la opción de nunca no hubo respuesta. En esta medida, para el 98% de los profesores encuestados, existe una favorabilidad frente al uso de las TIC como recurso de interés y motivación por parte del alumno, solo el 2% tienen una perspectiva negativa. Ver Tabla 10.

## **Tabla 10**

#### **Resultado de la novena pregunta de la encuesta**

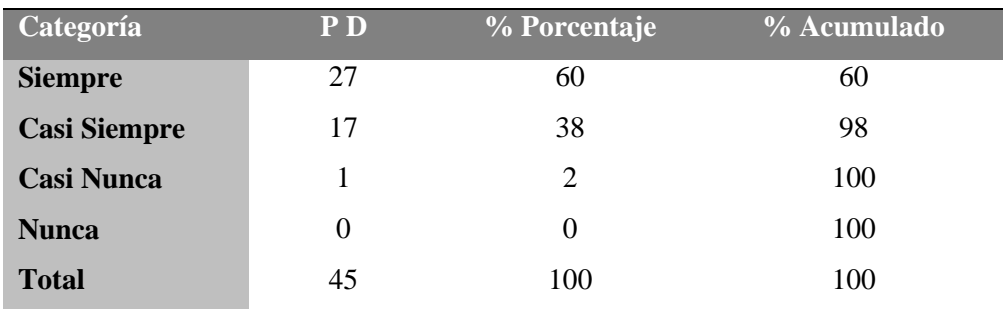

Fuente: elaboración propia basada en una encuesta

Frente a la décima pregunta, ¿El uso de las TIC permite explorar posibilidades en todos los entornos y circunstancias?, se puede ver que el 56% de los profesores encuestados consideran que siempre con el uso de las TIC se permite explorar posibilidades en todos los entornos y circunstancias, el 33% considera que casi siempre, un 11% que casi nunca y frente a la opción de nunca no hubo respuesta. Así pues, para el 89% de los profesores encuestados, existe una favorabilidad frente al uso de las TIC como recurso que permite explorar posibilidades en todos los entornos y circunstancias, solo el 11% tienen una perspectiva negativa. Ver Tabla 11.

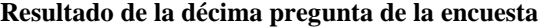

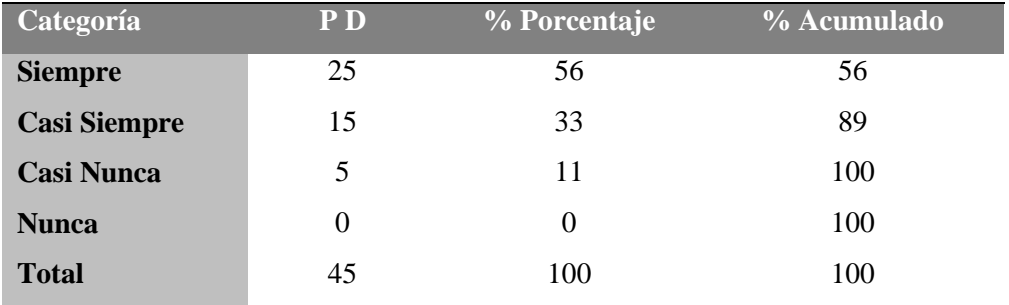

Fuente: elaboración propia basada en una encuesta

Una vez terminada la primera parte de la encuesta, los resultados totales demuestran que para el 92% de los profesores encuestados, existe una favorabilidad frente al uso de las TIC como herramientas de apoyo en el desarrollo de las actividades en clase, únicamente el 8% tienen una perspectiva negativa. Ver Tabla 12 y Figura 88.

## **Tabla 12**

## **Resultado total de la encuesta**

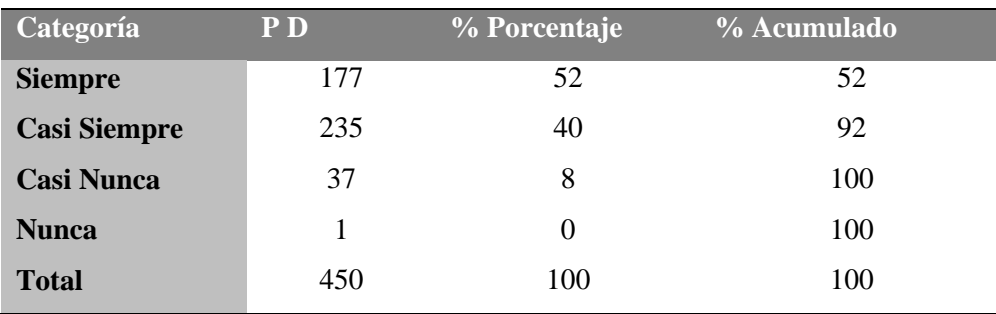

Fuente: elaboración propia basada en una encuesta

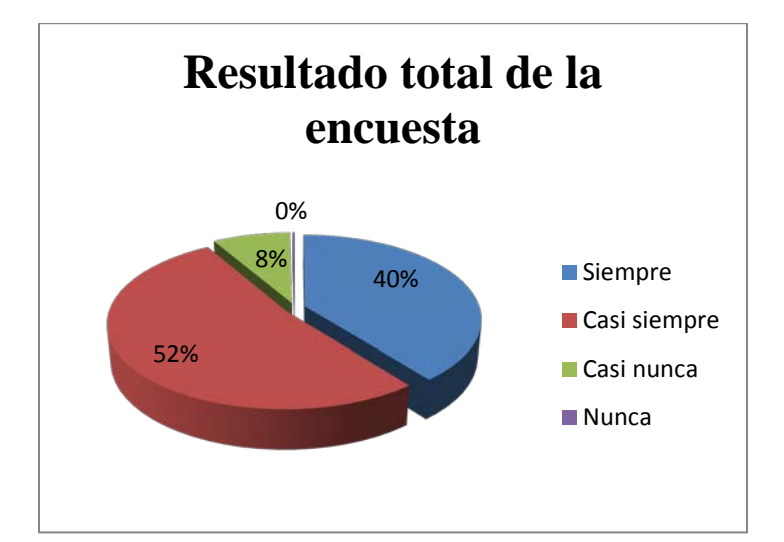

Figura 88. Resultado total de la encuesta a profesores del CSFR

En la segunda parte de la encuesta se formularon dos preguntas abiertas: a la pregunta, según su criterio, ¿qué opinión le merece el uso de las nuevas tecnologías en la educación?, las respuestas más comunes fueron, el 33% de los profesores encuestados opinan que no debe ser la única forma de enseñanza, el 29% que se deben usar bajo la supervisión de un profesor, el 16% se deben desarrollar estrategias para su uso adecuado, el 11% opina que se debe ofrecer una mayor capacitación a los profesores para un uso más efectivo, el 7% que se deben abrir más espacios de tiempo en las salas de informática del colegio para cada área y un 4% no respondió. Ver Tabla 13.

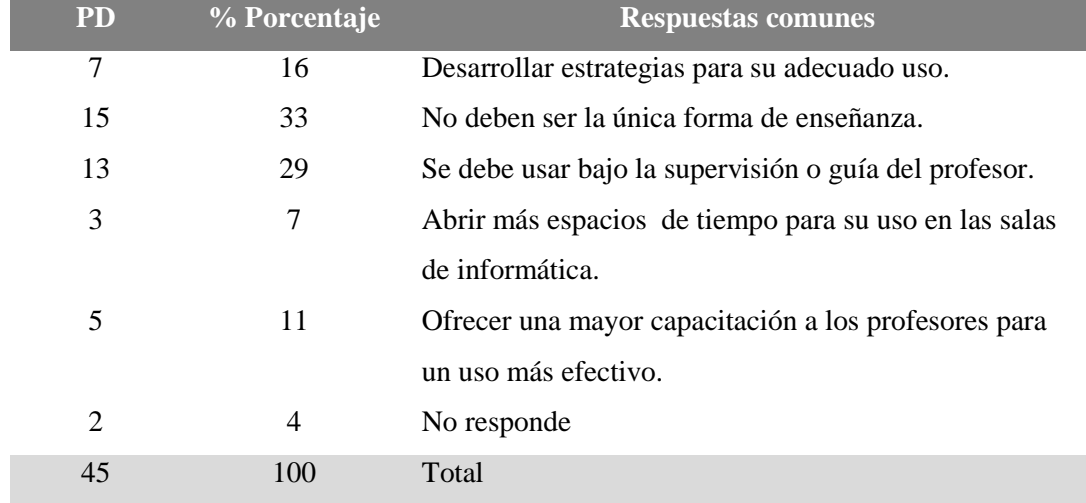

## **Resultado de la primera pregunta abierta de la encuesta**

Fuente: elaboración propia basada en una encuesta

Frente a la propuesta, cite varios medios o recursos tecnológicos, las respuestas más comunes fueron: el computador citado 40 veces, el televisor 30 veces, 25 Internet, 20 el tablero digital, 18 el celular15 el video beam, 12 blogs de la Web, 11 las redes sociales, 10 programas o software. Ver Tabla 14.

# **Tabla 14**

## **Resultado de la segunda pregunta abierta de la encuesta**

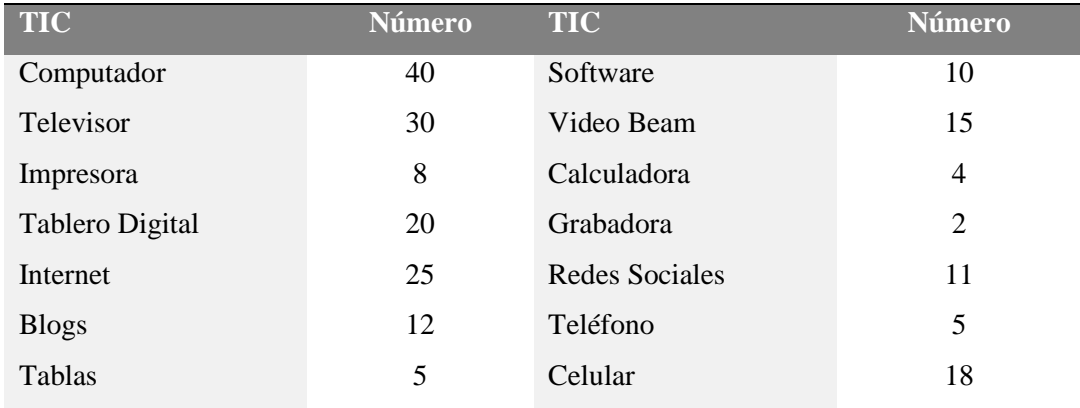

Fuente: elaboración propia basada en una encuesta

# **Resultado de la Prueba Piloto a los MDI.**

Una vez realizado el pilotaje de los materiales didácticos interactivos (MDI) a implementar en los talleres por parte de las tres estudiantes de quinto grado, las conclusiones a las que llegaron fueron las siguientes:

- Las tres estudiantes tienen claro el propósito de cada uno de los MDI pues los objetivos e indicaciones son puntuales.
- Los temas y las actividades que se plantean en los MDI son interesantes y divertidos.
- Las actividades son claras al igual que las ayudas que ofrecen cada una de las aplicaciones.
- Estas actividades son una forma diferente y variada de aprender y practicar temas relacionados con la música.

Las estudiantes sugieren para algunas actividades y MDI:

- Utilizar más los sonidos como estímulo al responder o realizar bien un nivel un ejemplo: podría ser implementar aplausos pregrabados.
- Las herramientas de ayuda e instrucciones se deben resaltar más para que se les dé un uso adecuado.
- En lo posible, las instrucciones deben ser acompañadas de una voz.
- Rediseñar la actividad del Taller 1 "El ahorcado" cambiándola por "Palabra Secreta".

Por parte de la funcionaria encargada de administrar el sitio Web del Colegio (Web master) las sugerencias fueron las siguientes:

• Para el momento del diseño y edición de los MDI, tener en cuenta el uso de [colores seguros](http://html-color-codes.info/web-safe-colors/)  [para la Web](http://html-color-codes.info/web-safe-colors/) de tal forma que se vean igual en todos los sistemas operativos.

- Tener en cuenta las medidas adecuadas y resolución en el diseño Web.
- En lo posible buscar que las actividades sean lo suficientemente livianas para que funcionen correctamente.
- Utilizar mecanismos para proteger la información, las actividades y los MDI subidos a la Web.

# **Resultados de la Implementación de los Talleres Pedagógicos.**

A continuación, se describen los resultados obtenidos de los tres talleres pedagógicos luego de la evaluación inicial o diagnóstica, evaluación continua o formativa, evaluación sumativa y la encuesta de satisfacción.

## **Resultados del Taller 1: El Sonido y sus Cualidades.**

*La evaluación inicial o diagnóstica.* El modelo de cuestionario o encuesta aplicado para la evaluación diagnóstica consta de cuatro preguntas cerradas, 3 de opción múltiple y una pregunta de falso y verdadero, en las preguntas de opción múltiple se agregó la opción "No sé", la cual, permitió a quien no conocía el tema, responder de una manera más precisa y no arriesgándose a responder cualquier cosa. Para conocer el planteamiento de las cuatro preguntas ver el Anexo 6.

Los resultados obtenidos fueron los siguientes: el 24% del total de las estudiantes no respondió ninguna pregunta correctamente, el 39% de las estudiantes respondió una pregunta correctamente, el 33% respondió dos preguntas de manera acertada, el 4% respondió correctamente tres preguntas y el 0% de las estudiantes respondió las cuatro preguntas de manera correcta. Ver la Tabla 15 y la Figura 89.

|                  | RESPUESTAS ESTUDIANTES ESTUDIANTES ESTUDIANTES |                 |                 | PD       | <b>PORCENTAJE</b> |  |
|------------------|------------------------------------------------|-----------------|-----------------|----------|-------------------|--|
| <b>CORRECTAS</b> | <b>CUARTO A</b>                                | <b>CUARTO B</b> | <b>CUARTO C</b> |          |                   |  |
| Ninguna $(0)$    | 8                                              | 7               | 5               | 20       | 24%               |  |
|                  | 8                                              | 10              | 14              | 32       | 39%               |  |
| $\overline{2}$   | 10                                             | 9               | 8               | 27       | 33%               |  |
| 3                |                                                |                 |                 | 3        | 4%                |  |
| $\overline{4}$   | $\theta$                                       | $\theta$        | 0               | $\theta$ | 0%                |  |
| Subtotal         | 27                                             | 27              | 28              | 82       |                   |  |
| % Porcentaje     | 33%                                            | 33%             | 34%             | 100%     |                   |  |

**Resultado de la evaluación diagnóstica del Taller 1**

Fuente: elaboración propia basada en una encuesta

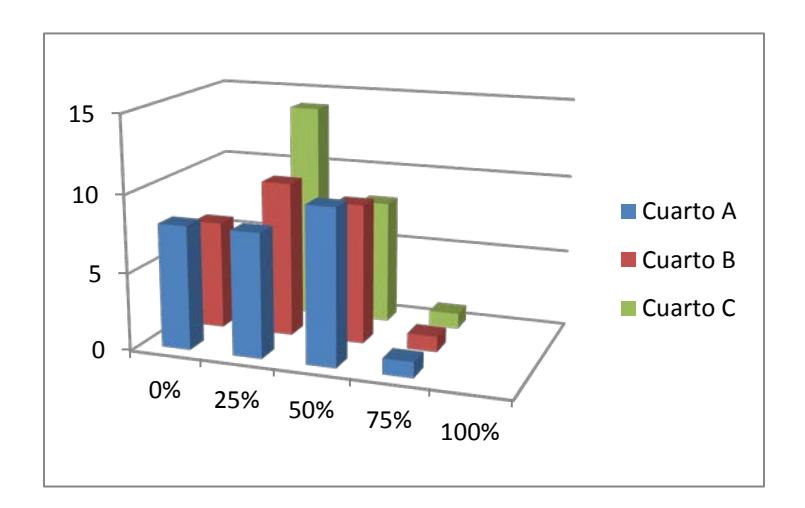

Figura 89. Resultado de la evaluación diagnóstica del Taller 1

De acuerdo con los resultados obtenidos en el diagnóstico, existen evidencias para considerar que el nivel de conocimientos previo que tienen las estudiantes acerca de las cualidades del sonido no difiere en cuanto al parámetro necesario para poder desarrollar el Taller 1 desde una propuesta constructivista, en la que la construcción del conocimiento se realiza desde los esquemas previos que las estudiantes tienen y que han construido en relación con su entorno.

*La evaluación sumativa.* Para la evaluación sumativa se implementó el uso de 2 MDI o libros interactivos denominados Quiz 1 y Quiz 2 en los que se desarrollaron 10 preguntas en forma aleatoria de diferentes tipos: de opción múltiple, encontrar parejas, de respuesta abierta y falso y verdadero.

Los resultados del Quiz 1 fueron: de un total de 81 estudiantes, 51 respondieron con un 100% de efectividad, 20 estudiantes con un 75% de efectividad, 6 con una efectividad del 50%, 3 con una efectividad del 25% y una estudiante con un 0% de efectividad en sus respuestas, para una mayor ilustración ver la Tabla 16 y la Figura 90.

## **Tabla 16**

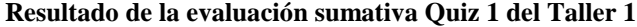

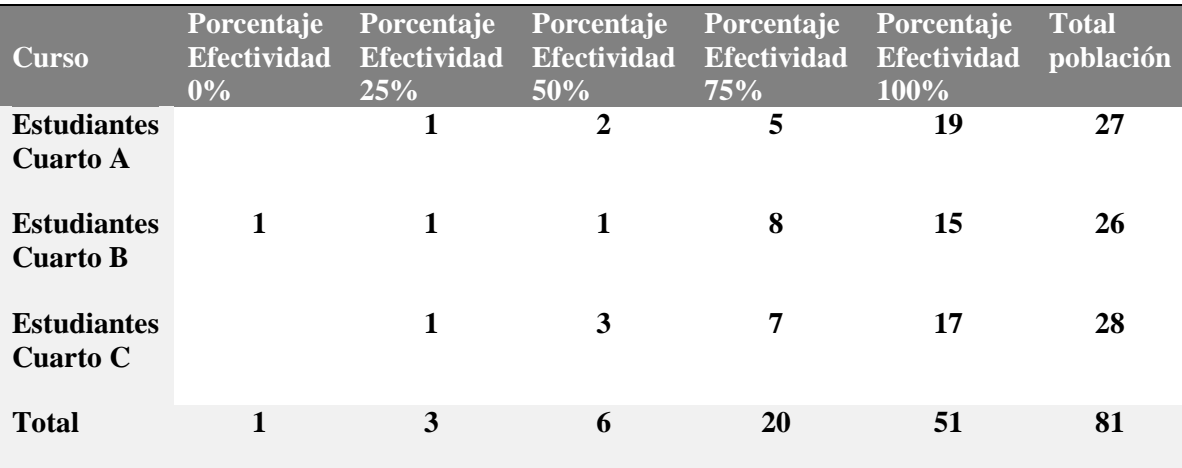

Fuente: elaboración propia basada en una evaluación sumativa

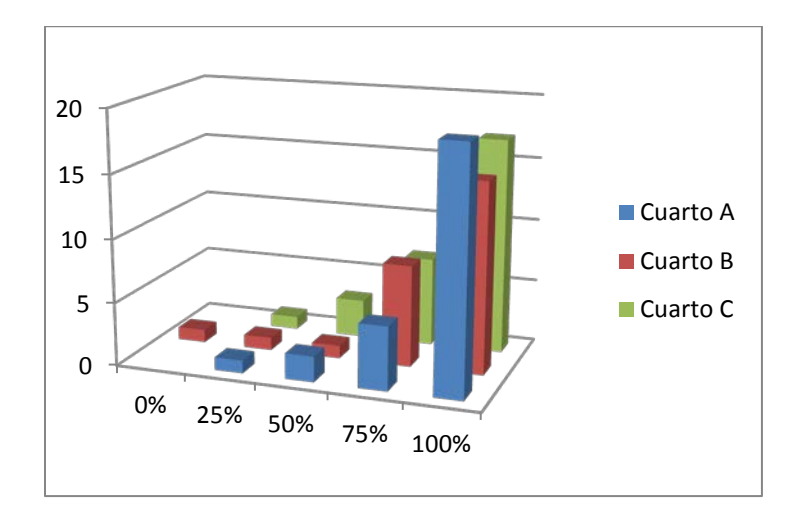

Figura 90. Resultado de la evaluación sumativa, Quiz 1 del Taller 1

Los resultados del Quiz 2 fueron los siguientes: de un total de 80 estudiantes, 59 respondieron con un 100% de efectividad, 16 estudiantes con un 75% de efectividad y 5 con una efectividad del 50%. Para una mayor ilustración ver la Tabla 17 y la Figura 91.

# **Tabla 17**

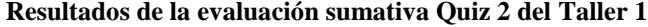

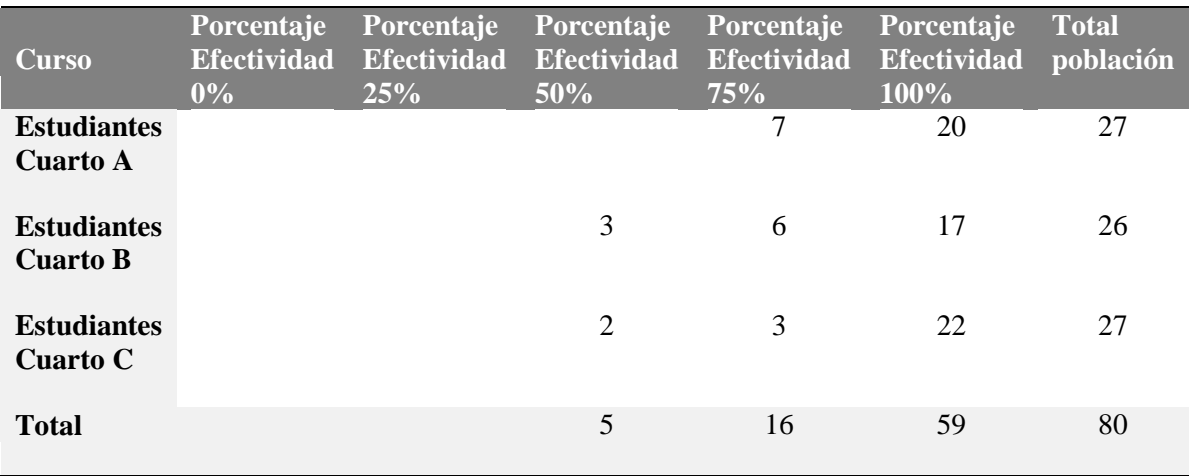

Fuente: elaboración propia basada en una evaluación sumativa

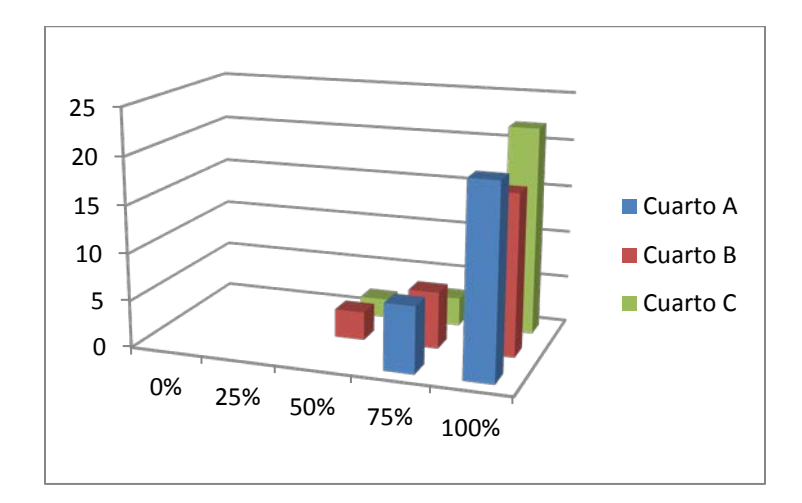

Figura 91. Resultado de la evaluación sumativa, Quiz 2 del Taller 1

*Resultados de la encuesta de satisfacción.* Al finalizar el Taller 1, se aplicó una encuesta de satisfacción, para una muestra de setenta y nueve estudiantes de cuarto grado, en la que a cinco afirmaciones referentes al desarrollo del taller y de la implementación de los MDI, se les debía valorar de 1 a 10, donde 10 correspondía a estar totalmente de acuerdo y 1 correspondía a estar totalmente en desacuerdo con la afirmación. Ver Tabla 18.

## **Tabla 18**

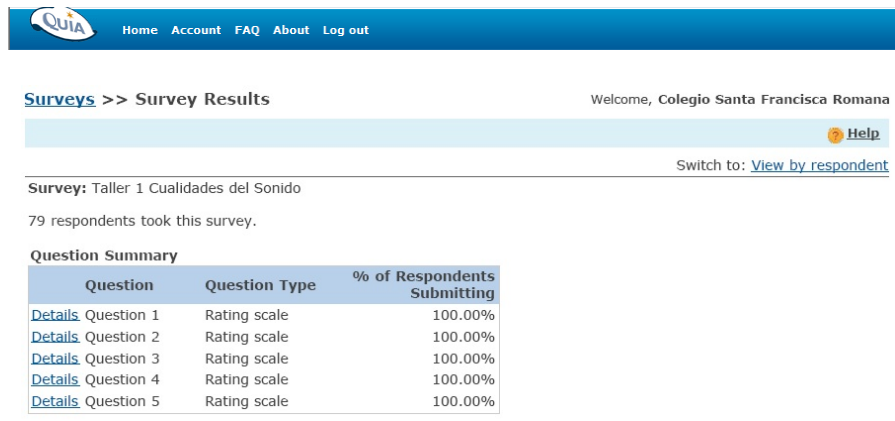

**Resultado de la encuesta de satisfacción del Taller 1**

Fuente: Quia.com desde el usuario del CSFR.

Al evaluar la primera afirmación de la encuesta de satisfacción del Taller No 1 "*Mi conocimiento sobre las cualidades del sonido ha aumentado gracias a este taller*", se obtuvieron los siguientes resultados: el 32% de las estudiantes encuestadas calificaron la afirmación con 10 puntos, con 9 puntos el 28%, con 8 puntos el 22%, con 7 puntos el 6%, con 6 puntos el 6%, con 5 puntos el 1%, con 4 puntos el 3%, con 3 puntos el 1% y con 2 puntos el 1%. En esta medida el 94% de las estudiantes encuestadas está de acuerdo y solo un 6 % está en desacuerdo con la primera afirmación. Ver Tabla 19.

## **Tabla 19**

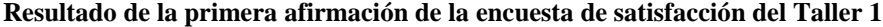

| Question 1 (Rating scale) | 79 of 79 respondents answered this question.                                        |                                 |         |
|---------------------------|-------------------------------------------------------------------------------------|---------------------------------|---------|
|                           | Mi conocimiento sobre las cualidades del sonido ha aumentado gracias a este taller. |                                 |         |
| $1(1) - 10(10)$           |                                                                                     | Number of<br><b>Respondents</b> | Percent |
| 1                         |                                                                                     | $\Omega$                        | 0.00%   |
| $\overline{c}$            | п                                                                                   | $\mathbf{1}$                    | 1.27%   |
| 3                         |                                                                                     | 1                               | 1.27%   |
| 4                         |                                                                                     | $\mathcal{P}$                   | 2.53%   |
| 5                         |                                                                                     | $\mathbf{1}$                    | 1.27%   |
| 6                         |                                                                                     | 5                               | 6.33%   |
|                           |                                                                                     | 5                               | 6.33%   |
| 8                         |                                                                                     | 17                              | 21.52%  |
| 9                         |                                                                                     | 22                              | 27.85%  |
| 10                        |                                                                                     | 25                              | 31.65%  |
| Total                     |                                                                                     | 79                              | 100.00% |
| Average rating: 8 44      |                                                                                     |                                 |         |

Fuente: Quia.com desde el usuario del CSFR.

Frente a la segunda afirmación, "*Este taller ha aumentado mi interés por la música*", los resultados fueron: el 38% de las estudiantes encuestadas calificó la afirmación con 10 puntos, con 9 puntos el 23%, con 8 puntos el 13%, con 7 puntos el 10%, con 6 puntos el 6%, con 5 puntos el 1%, con 4 puntos el 4%, con 3 puntos el 2%, con 2 puntos el 3%. En esta medida, el 90 % de las estudiantes encuestadas está de acuerdo y únicamente un 10% está en desacuerdo con la segunda afirmación. Ver Tabla 20.

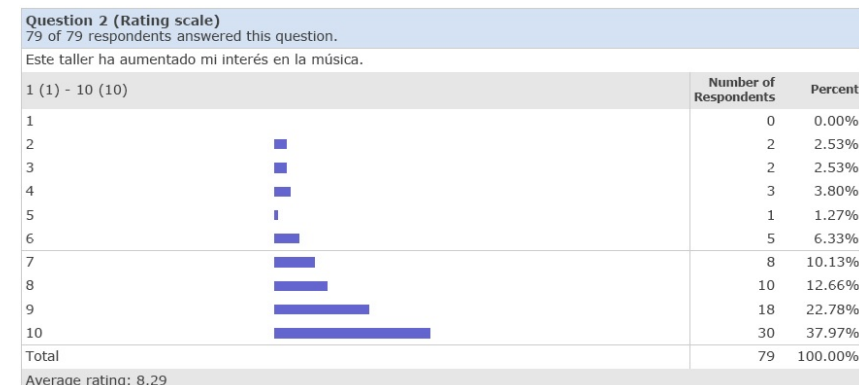

#### **Resultado de la segunda afirmación de la encuesta de satisfacción del Taller 1**

Fuente: Quia.com desde el usuario del CSFR

Al evaluar la tercera afirmación, "*Recomiendo el uso de actividades didácticas, como Internet para la clase de música*" se obtuvieron los siguientes resultados: el 61% de las estudiantes encuestadas calificó la afirmación con 10 puntos, con 9 puntos el 14%, con 8 puntos el 13%, con 7 puntos el 6%, con 6 puntos el 2%, con 5 puntos el 3%, con 4 puntos el 1%. En esta medida el 96 % de las estudiantes encuestadas está de acuerdo y solo un 4% está en desacuerdo con la tercera afirmación. Ver Tabla 21.

# **Tabla 21**

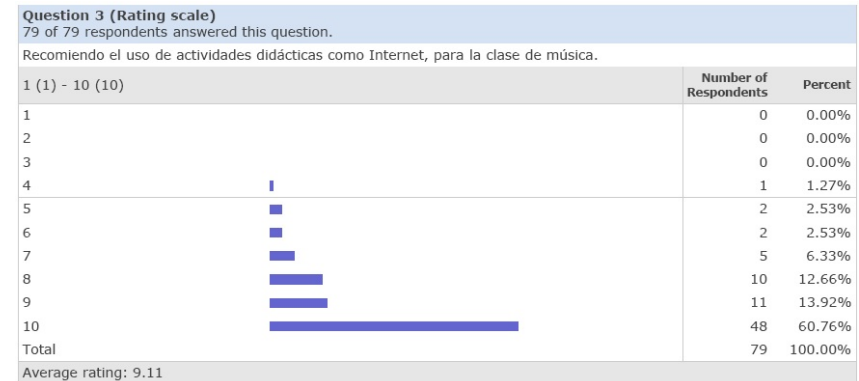

## **Resultado de la tercera afirmación de la encuesta de satisfacción del Taller 1**

Fuente: Quia.com desde el usuario del CSFR.

Frente a la cuarta afirmación, "*Las actividades interactivas estaban bien diseñadas y eran fáciles de entender*", los resultados fueron: el 62% de las estudiantes encuestadas calificó la afirmación con 10 puntos, con 9 puntos el 14%, con 8 puntos el 15%, con 7 puntos el 1%, con 6 puntos el 4%, con 5 puntos el 1% y con 3 puntos el 3%. En esta medida el 96 % de las estudiantes encuestadas está de acuerdo y únicamente un 4% está en desacuerdo con la cuarta afirmación. Ver Tabla 22.

## **Tabla 22**

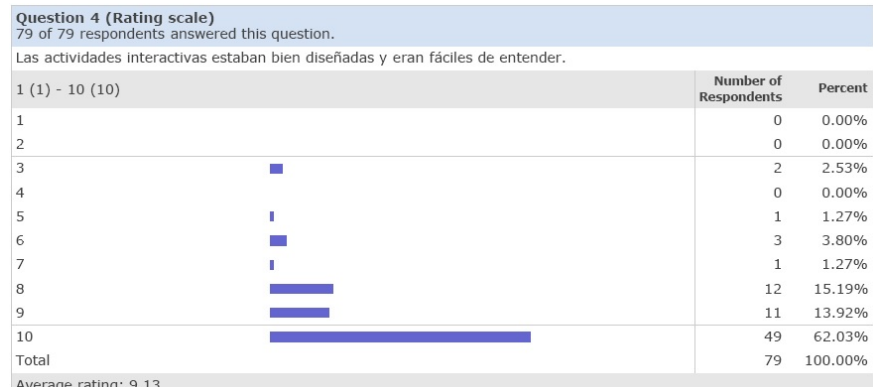

**Resultado de la cuarta afirmación de la encuesta de satisfacción del Taller 1**

Fuente: Quia.com desde el usuario del CSFR

Frente a la quinta afirmación, "*Las actividades interactivas se adecuaban bien al tema tratado*", los resultados fueron: el 58% de las estudiantes encuestadas calificó la afirmación con 10 puntos, con 9 puntos el 23%, con 8 puntos el 14%, con 7 puntos el 3%, con 6 puntos el 1% y con 2 puntos el 1%. En esta medida el 99 % de las estudiantes encuestadas está de acuerdo y solo un 1% está en desacuerdo con la quinta afirmación. Ver Tabla 23.

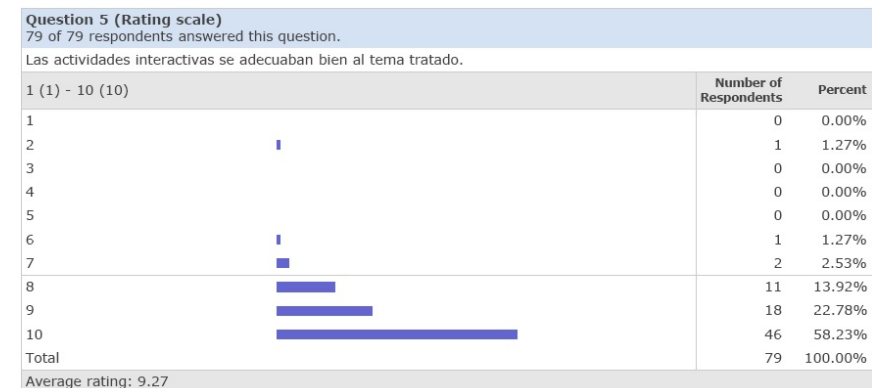

**Resultados de la quinta afirmación de la encuesta de satisfacción del Taller 1**

Fuente: Quia.com desde el usuario del CSFR

# **Resultados del Taller 2: El Canto.**

*La evaluación inicial o diagnóstica.*El modelo de cuestionario o encuesta que se aplicó en esta fase del taller, consta de cuatro preguntas cerradas, 3 de opción múltiple con única respuesta y una pregunta de falso y verdadero. En las preguntas de opción múltiple se agregó la opción de respuestas "No sé", la cual, permitió a quien no conoce el tema, responder de una manera más precisa y no arriesgándose a responder cualquier cosa. Para conocer el planteamiento de las cuatro preguntas, ver el Anexo 7.

Los resultados obtenidos fueron los siguientes: el 20% del total de las estudiantes no respondió ninguna pregunta correctamente, el 44% de las estudiantes respondió una pregunta correctamente, el 31% respondió dos preguntas de manera acertada, el 4% respondió correctamente tres preguntas y el 1% de las estudiantes respondió las cuatro preguntas de manera correcta. Para una mayor ilustración ver Tabla 24 y Figura 92.

|                  | RESPUESTAS ESTUDIANTES ESTUDIANTES ESTUDIANTES |                 |                 | <b>PD</b> | <b>PORCENTAJE</b> |
|------------------|------------------------------------------------|-----------------|-----------------|-----------|-------------------|
| <b>CORRECTAS</b> | <b>CUARTO A</b>                                | <b>CUARTO B</b> | <b>CUARTO C</b> |           |                   |
| Ninguna $(0)$    | 6                                              | 6               | 4               | 16        | 20%               |
| 1                | 8                                              | 12              | 15              | 35        | 44%               |
| $\overline{2}$   | 11                                             | 8               | 6               | 25        | 31%               |
| 3                | $\Omega$                                       |                 | 2               | 3         | 4%                |
| $\overline{4}$   |                                                | $\Omega$        | 0               |           | 1%                |
| Subtotal         | 26                                             | 27              | 28              | 80        |                   |
| % Porcentaje     | 33%                                            | 34%             | 34%             | 100%      |                   |
|                  |                                                |                 |                 |           |                   |

**Resultado de la evaluación diagnóstica del Taller 2**

Fuente: elaboración propia basada en una encuesta

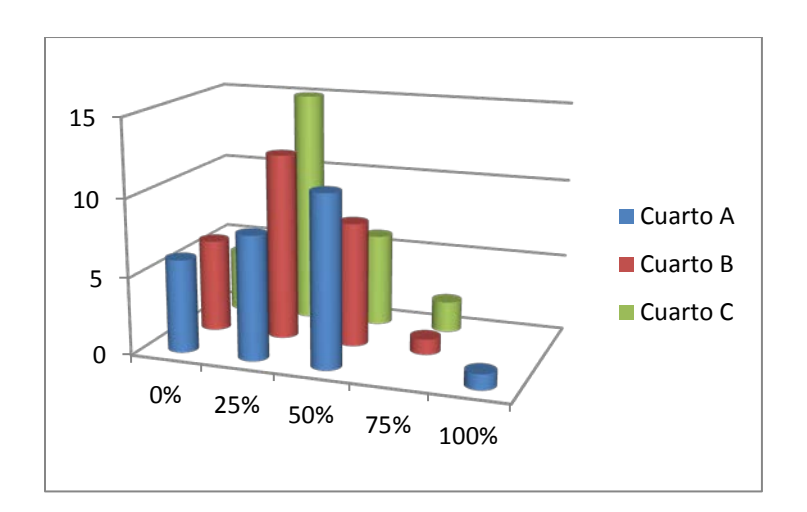

Figura 92. Resultado de la evaluación diagnóstica del Taller 2

Al igual que en el Taller 1 y de acuerdo con los resultados obtenidos en el diagnóstico, existen evidencias para considerar que el nivel de conocimientos previo que tienen las estudiantes acerca del canto y de los órganos que intervienen en la fonación no difiere en cuanto al parámetro necesario para poder desarrollar el taller 2 desde una propuesta constructivista, en la que la construcción del conocimiento se realiza desde los esquemas previos que las estudiantes tienen y que han construido en relación con su entorno.

*La evaluación sumativa.* Para la evaluación sumativa se implementaron dos herramientas: en primer lugar, el uso de un MDI o libro interactivo denominado Quiz 1 en el que se desarrollaron 10 preguntas en forma aleatoria de diferentes tipos: de opción múltiple, encontrar parejas y falso y verdadero y de respuesta abierta. Los resultados fueron: de un total de 79 estudiantes, 48 respondieron con un 100% de efectividad, 26 estudiantes con un 75% de efectividad, 4 con una efectividad del 50%, y 1 estudiante con una efectividad del 25%, para una mayor ilustración ver Tabla 25 y la Figura 93.

# **Tabla 25**

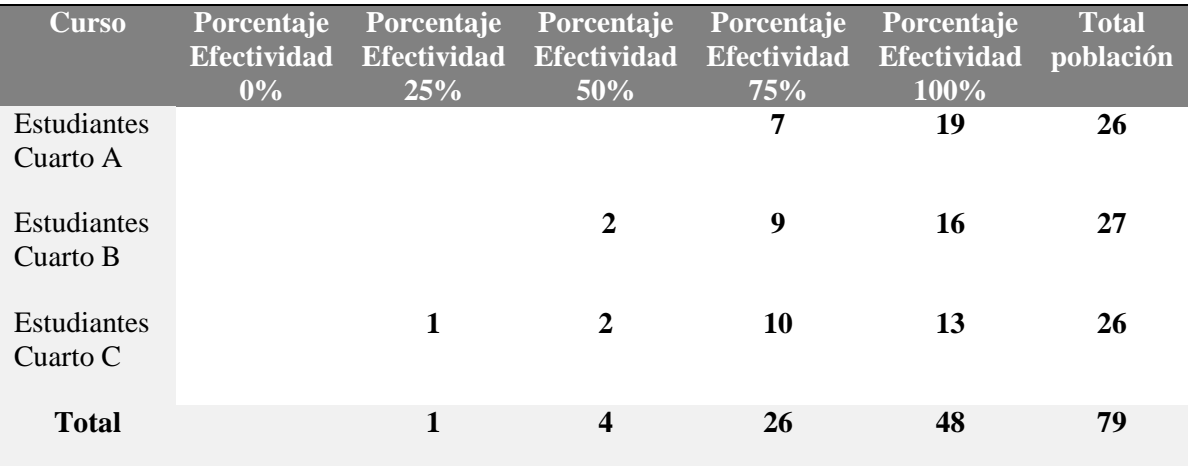

## **Resultado de la evaluación sumativa Quiz 1 del Taller 2**

Fuente: elaboración propia basada en una evaluación sumativa

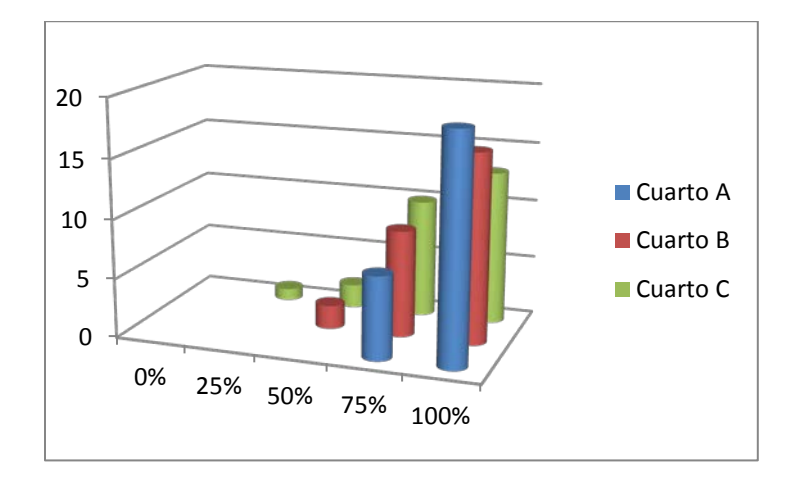

Figura 93. Resultado de la evaluación sumativa, Quiz 1 del Taller 2

En segundo lugar, el informe estadístico proporcionado por parte del blog de Wordpress.com; el cual tiene entre sus funciones el acceso a un módulo de estadísticas que permite dar a conocer las fechas y el número de consultas realizadas por parte de los usuarios del blog. Es necesario tener en cuenta, que el propósito del blog para este proyecto fue el de: servir de herramienta de refuerzo en el aprendizaje de la música y de los textos del repertorio propuesto para la novena de Navidad que se celebró el día 29 de noviembre de 2011 y permitir que las estudiantes interactuaran en el diseño y desarrollo del blog al subir mensajes y dibujos realizados por ellas mismas.

Los resultados de las visitas al blog de wordpress.com del proyecto fueron las siguientes: en el mes de octubre de 2011 recibió un total de 634 vistas, ver Figura 94; en el mes de noviembre recibió un total de 1366, ver Figura 95. Luego de la presentación del coro de cuarto grado en la novena de navidad el 29 de noviembre de 2011, ocurrieron 328 visitas al blog en el mes de diciembre de 2011 lo que demuestra el nivel de aceptación y apropiación por parte de las estudiantes en época de vacaciones.

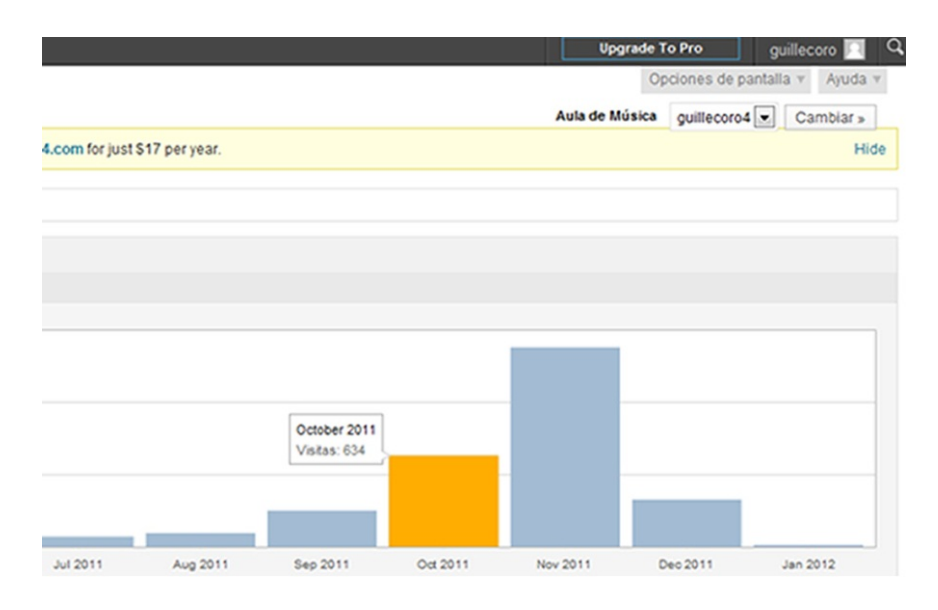

Figura 94. Visitas al blog en octubre de 2011. Fuente: Wordpress.com, 8 de enero de 2012

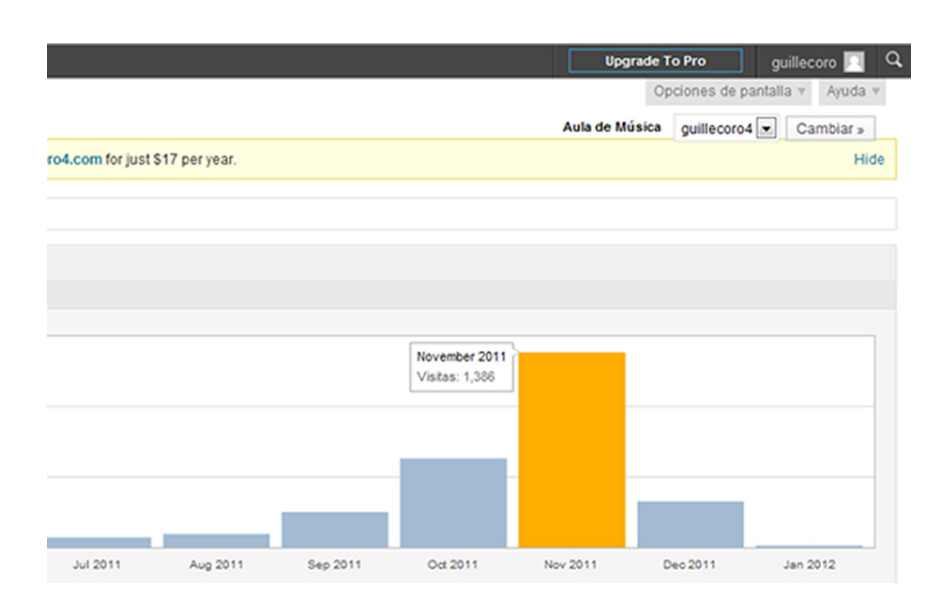

Figura 95. Visitas al blog en noviembre de 2011. Fuente: Wordpress.com, 8 de enero de 2012

La revisión de estos datos coincidió con el informe estadístico anual que envío WordPress.com al investigador de este proyecto, quien es el administrador del blog. Según el informe en el año 2011 el blog fue visto 4.300 veces lo que demuestra su importancia y su éxito dentro del proyecto. Ver figura 96.

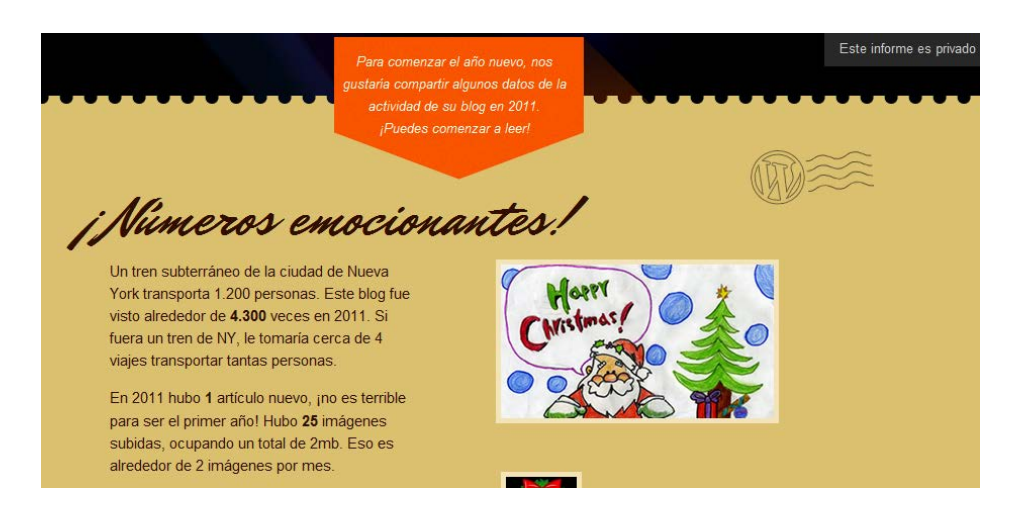

Figura 96. Informe anual del blog del proyecto. Fuente: Wordpress.com, 8 de enero de 2012

Las visitas al blog continuaron en los días de vacaciones dentro y fuera de Colombia. El sitio por el cual encontraron y visitaron en mayor cantidad el blog fue la página oficial del colegio Santa Francisca Romana. Ver figura 97.

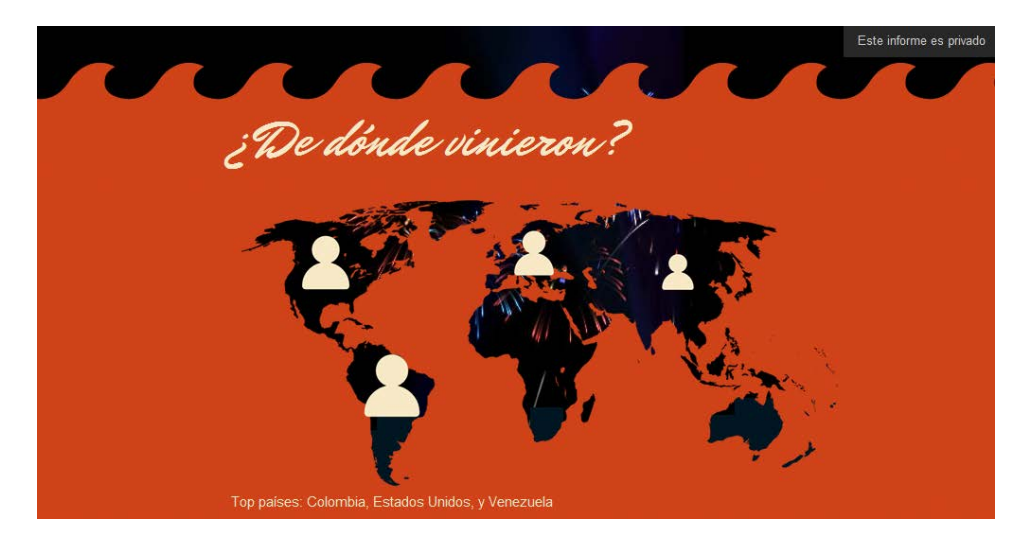

Figura 97. Lugares desde donde fue visitado el blog del proyecto. Fuente: Wordpress.com, 8 de enero de 2012

*Resultados de la encuesta de satisfacción.* Al finalizar el Taller 2, se aplicó una encuesta de satisfacción, para una muestra de ochenta estudiantes de cuarto grado, en la que a cinco afirmaciones referentes al desarrollo del taller y de la implementación de los MDI, se les debía valorar de 1 a 10, donde 10 correspondía a estar totalmente de acuerdo y 1 correspondía a estar totalmente en desacuerdo con la afirmación. Ver Tabla 26.

## **Tabla 26**

**Resultado de la encuesta de satisfacción del Taller 2**

| QuiA                                   | Home Account FAQ About Log out |                  |                                         |
|----------------------------------------|--------------------------------|------------------|-----------------------------------------|
| <b>Surveys &gt;&gt; Survey Results</b> |                                |                  | Welcome, Colegio Santa Francisca Romana |
|                                        |                                |                  | $\triangleright$ Help                   |
|                                        |                                |                  | Switch to: View by respondent           |
| Survey: Taller 2 El Canto              |                                |                  |                                         |
| 80 respondents took this survey.       |                                |                  |                                         |
| <b>Question Summary</b>                |                                |                  |                                         |
| Question                               | <b>Question Type</b>           | % of Respondents |                                         |
|                                        |                                | Submitting       |                                         |
| Details Question 1                     | Rating scale                   | 98.75%           |                                         |
| Details Question 2                     | Rating scale                   | 98.75%           |                                         |
| Details Question 3                     | Rating scale                   | 100.00%          |                                         |
| Details Question 4                     | Rating scale                   | 100.00%          |                                         |

Fuente: Quia.com desde el usuario del CSFR

Al evaluar la primera afirmación de la encuesta de satisfacción del Taller No 2"*Mi conocimiento sobre los órganos que intervienen en la fonación ha aumentado gracias a este taller*", se obtuvieron los siguientes resultados: el 34% de las estudiantes encuestadas calificó la afirmación con 10 puntos, con 9 puntos el 26%, con 8 puntos el 24%, con 7 puntos el 9%, con 5 puntos el 5%, con 4 puntos el 1%, con 3 puntos el 1%. En esta medida el 93 % de las estudiantes encuestadas está de acuerdo y solo un 7 % está en desacuerdo con la primera afirmación. Ver Tabla 27.

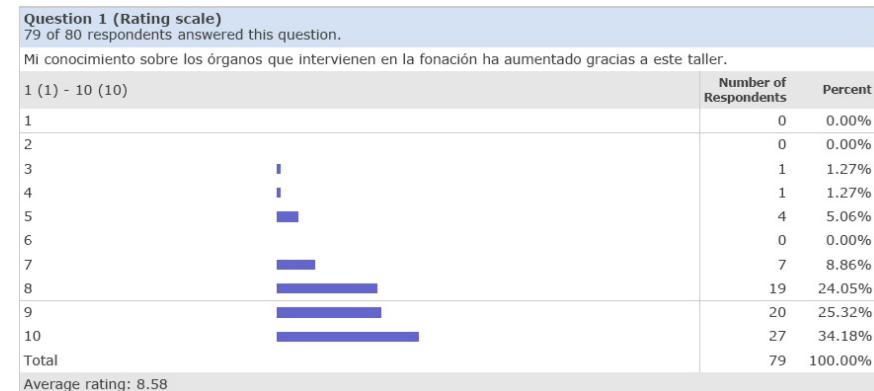

**Resultado de la primera afirmación de la encuesta de satisfacción del Taller 2**

Fuente: Quia.com desde el usuario del CSFR

Frente a la segunda afirmación, "*Este taller ha aumentado mi interés en el canto*", los resultados fueron: el 51% de las estudiantes encuestadas calificó la afirmación con 10 puntos, con 9 puntos el 17%, con 8 puntos el 11%, con 7 puntos el 6%, con 6 puntos el 4%, con 5 puntos el 8%, con 4 puntos el 1%, con 3 puntos el 0%, con 2 puntos el 1% y con 1 punto el 1%. En esta medida el 90 % de las estudiantes encuestadas está de acuerdo y únicamente un 10% está en desacuerdo con la segunda afirmación. Ver Tabla 28.

# **Tabla 28**

**Resultado de la segunda afirmación de la encuesta de satisfacción del Taller 2**

| Question 2 (Rating scale)<br>79 of 80 respondents answered this question. |      |                                 |          |
|---------------------------------------------------------------------------|------|---------------------------------|----------|
| Este taller ha aumentado mi interés en el canto.                          |      |                                 |          |
| $1(1) - 10(10)$                                                           |      | Number of<br><b>Respondents</b> | Percent  |
|                                                                           |      | $\mathbf{1}$                    | 1.27%    |
| 2                                                                         |      | 1                               | 1.27%    |
| 3                                                                         |      | $\Omega$                        | $0.00\%$ |
| 4                                                                         |      | $\mathbf{1}$                    | 1.27%    |
| 5                                                                         |      | 6                               | 7.59%    |
| 6                                                                         |      | 3                               | 3.80%    |
| 7                                                                         | n an | 5                               | 6.33%    |
| 8                                                                         |      | 9                               | 11.39%   |
| 9                                                                         |      | 13                              | 16.46%   |
| 10                                                                        |      | 40                              | 50.63%   |
| Total                                                                     |      | 79                              | 100.00%  |
| Average rating: 8.59                                                      |      |                                 |          |

Fuente: Quia.com desde el usuario del CSFR

Al evaluar la tercera afirmación, "*Recomiendo el uso de actividades didácticas, como los blogs para la clase de música*", se obtuvieron los siguientes resultados: el 77% de las estudiantes encuestadas calificó la afirmación con 10 puntos, con 9 puntos el 11%, con 8 puntos el 3%, con 7 puntos el 3%, con 6 puntos el 0%, con 5 puntos el 4%, con 4 puntos el 0%, con 3 puntos el 1%, con 2 puntos el 0% y con 1 punto 1%. En esta medida el 94 % de las estudiantes encuestadas está de acuerdo y únicamente un 6% está en desacuerdo con la tercera afirmación. Ver Tabla 29.

## **Tabla 29**

| Question 3 (Rating scale)<br>80 of 80 respondents answered this question. |                                                                                     |                                 |          |
|---------------------------------------------------------------------------|-------------------------------------------------------------------------------------|---------------------------------|----------|
|                                                                           | Recomiendo el uso de actividades didácticas como los Blog, para la clase de música. |                                 |          |
| $1(1) - 10(10)$                                                           |                                                                                     | Number of<br><b>Respondents</b> | Percent  |
|                                                                           |                                                                                     | $\mathbf{1}$                    | 1.25%    |
| 2                                                                         |                                                                                     | 0                               | 0.00%    |
| 3                                                                         |                                                                                     | 1                               | 1.25%    |
| 4                                                                         |                                                                                     | 0                               | 0.00%    |
| 5                                                                         |                                                                                     | 3                               | 3.75%    |
| 6                                                                         |                                                                                     | $\Omega$                        | $0.00\%$ |
|                                                                           |                                                                                     | $\mathcal{P}$                   | 2.50%    |
| 8                                                                         |                                                                                     | $\mathcal{P}$                   | 2.50%    |
| 9                                                                         |                                                                                     | 9                               | 11.25%   |
| 10                                                                        |                                                                                     | 62                              | 77.50%   |
| Total                                                                     |                                                                                     | 80                              | 100.00%  |
| Average rating: 9.38                                                      |                                                                                     |                                 |          |

**Resultado de la tercera afirmación de la encuesta de satisfacción del Taller 2**

Fuente: Quia.com desde el usuario del CSFR.

Frente a la cuarta afirmación, "*Las actividades interactivas estaban bien diseñadas y eran fáciles de entender*", los resultados fueron: el 63% de las estudiantes encuestadas calificó la afirmación con 10 puntos, con 9 puntos el 21%, con 8 puntos el 10%, con 7 puntos el 4%, con 6 puntos el 0%, con 5 puntos el 1%, con 4 puntos el 1%. En esta medida el 98 % de las estudiantes encuestadas está de acuerdo y solo un 2% está en desacuerdo con la cuarta afirmación. Ver Tabla 30.

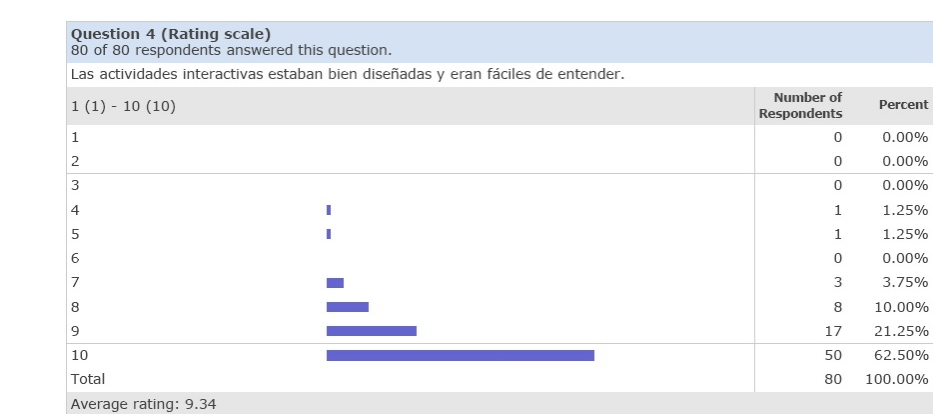

**Resultado de la cuarta afirmación de la encuesta de satisfacción del Taller 2**

Fuente: Quia.com desde el usuario del CSFR.

Frente a la quinta afirmación de, "*Las actividades interactivas se adecuaban bien al tema tratado*", en el Taller 2, los resultados fueron: el 66% de las estudiantes encuestadas calificó la afirmación con 10 puntos, con 9 puntos el 19%, con 8 puntos el 9%, con 7 puntos el 4%, con 6 puntos el 0%, con 5 puntos el 1%, con 4 puntos el 1%. En esta medida el 98 % de las estudiantes encuestadas está de acuerdo y solo un 2% está en desacuerdo con la quinta afirmación. Ver Tabla 31.

## **Tabla 31**

**Resultado de la quinta afirmación de la encuesta de satisfacción del Taller 2**

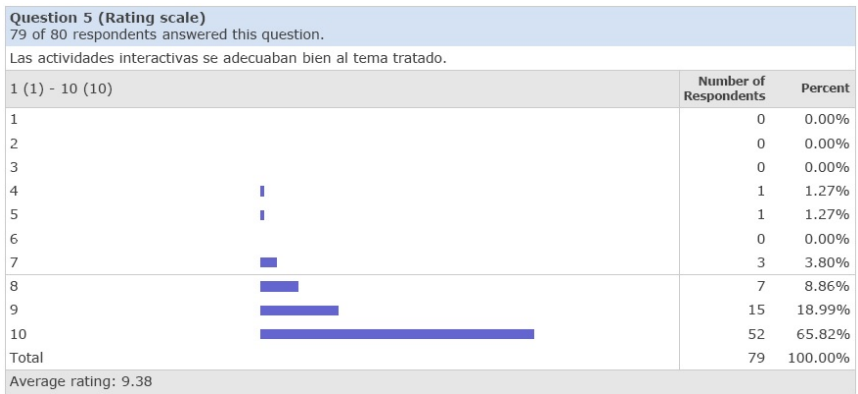

Fuente: Quia.com desde el usuario del CSFR

ent

# **Resultados del Taller 3: Nuestra Música.**

*La evaluación inicial o diagnóstica.* Para el desarrollo de la evaluación diagnóstica del Taller 3 y de acuerdo con los temas propuestos, se implementó el uso de rúbricas o matrices de evaluación, los resultados de la evaluación diagnóstica fueron los siguientes: de un total de 79 estudiantes el 8% presenta un nivel superior de conocimientos acerca de la música colombiana, el 16% presenta un nivel alto, EL 66% presenta un nivel básico y el 10% presenta un nivel bajo. En esta medida el 76% de las estudiantes presentan un nivel básico - bajo de conocimientos acerca de la música colombiana y un 20% un nivel superior - alto. Ver Tabla 32 y Figuras 98 y 99.

## **Tabla 32**

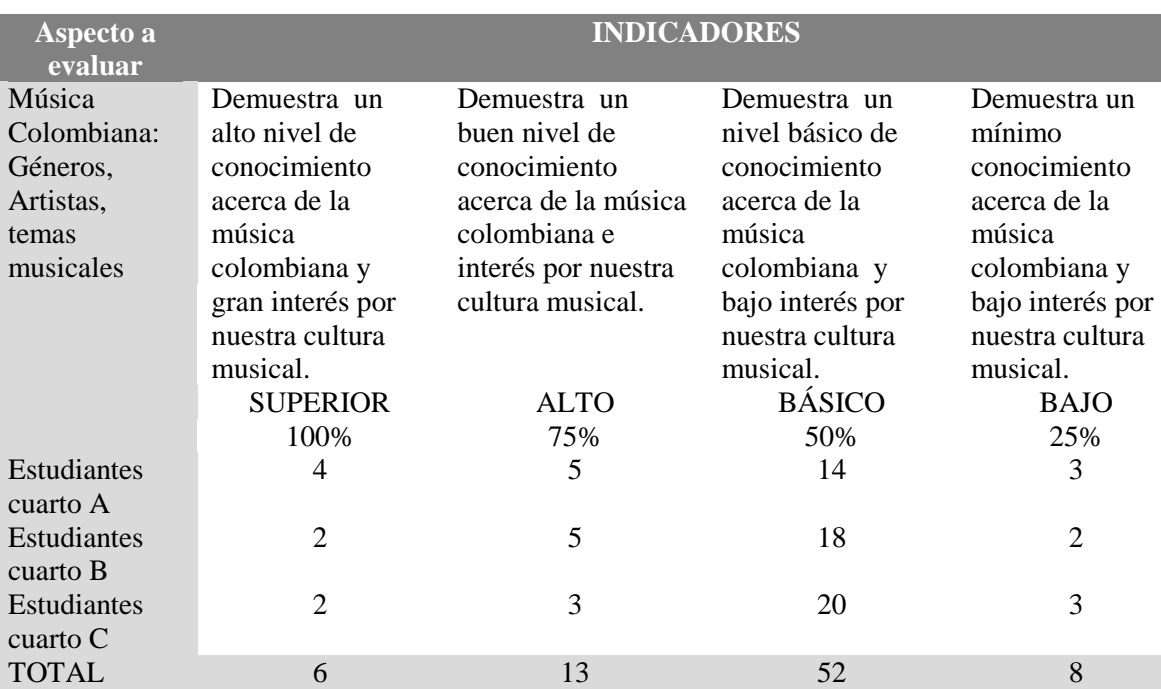

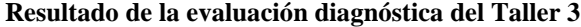

Fuente: elaboración propia basada en la implementación de rúbricas

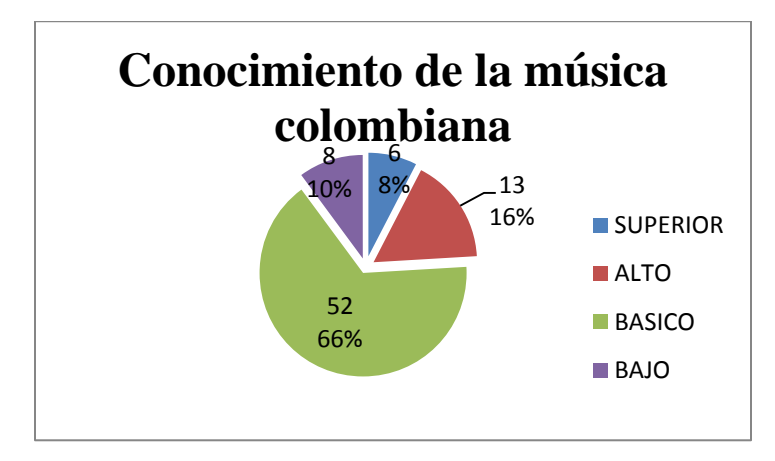

Figura 98. Resultado de la aplicación de rúbricas de acuerdo con los niveles de conocimiento

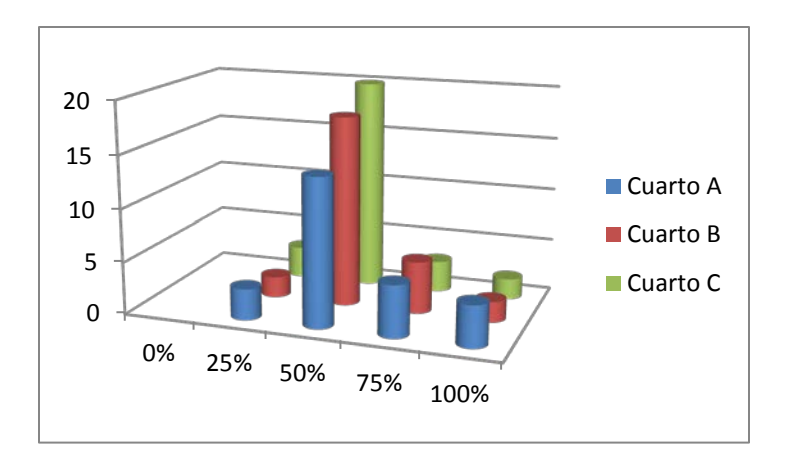

Figura 99. Resultado de la aplicación de rúbricas por cursos

Al identificar el conocimiento que tienen las estudiantes acerca de la música colombiana y su disposición hacia la cultura musical tradicional, evaluar el contenido de la investigación realizada por las estudiantes y evaluar los contenidos de las carteleras interactivas se concluye: que el conocimiento que posee el contexto familiar de cada una de las estudiantes acerca de la riqueza musical colombiana es muy bajo, por esta razón no se sienten identificados. Algunos adultos hablan de artistas como Silva y Villalba, Jorge Villamil, Carlos Vives, Juanes y Shakira. De los géneros musicales colombianos conocen el bambuco, el vallenato y la cumbia y en general no les llama la atención la música colombiana.

Para los más jóvenes de la familia, los artistas colombianos conocidos son Dragón y Caballero, J. Balvin, Reykon, Juanes, Shakira y Fonseca, para la mayoría, incluyendo a las estudiantes de cuarto grado, no es claro si el reggaetón es colombiano o no, reconocen al vallenato como ritmo colombiano y conocen muy poco de la música tradicional colombiana por lo tanto es mínimo el gusto hacia ella.

Al igual que en los anteriores talleres y de acuerdo con los resultados obtenidos en el diagnóstico, existen evidencias para considerar que el nivel de conocimientos previo que tienen las estudiantes acerca de la música colombiana, no difiere en cuanto al parámetro necesario para poder desarrollar el Taller 3 desde una propuesta constructivista, en la que la construcción del conocimiento se realiza desde los esquemas previos que las estudiantes tienen y que han construido en relación con su entorno.

En cuanto al uso de la plataforma edu.glogster.com, para las estudiantes, son varios los aportes que ésta ofrece al proceso de aprendizaje: al ser una actividad interactiva su elaboración es muy práctica, entretenida, ecológica y llama mucho la atención de quien la produce y de quien la observa. Permite ser implementada en múltiples presentaciones tales como: proyectos investigativos, biografías, resúmenes y noticias, puede ser utilizado en las áreas académicas y en las no académicas. Al ser un recurso en línea, el trabajo en los posters puede ser reanudado en sus casas, involucrando de una manera más directa y activa a su familia. Se presenta una dificultad, al ser una plataforma en inglés, algunas fuentes o tipos de letra no incluyen las tildes ni las eñes.

*La evaluación sumativa.*Los resultados del Quiz 1 regiones y ejes fueron: de un total de 81 estudiantes, 40 respondieron con un 75% de efectividad, 35 respondieron con un 100% de efectividad, 5 con una efectividad del 50%, 1 con una efectividad del 25% en sus respuestas, para una mayor ilustración ver la Tabla 33 y la Figura 100.

# **Tabla 33**

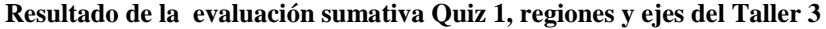

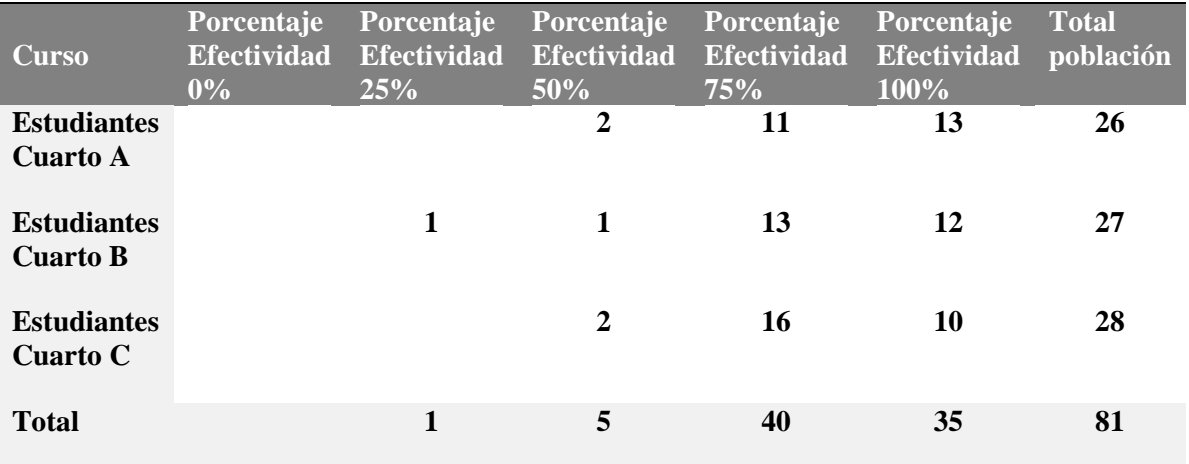

Fuente: elaboración propia basada en una evaluación sumativa

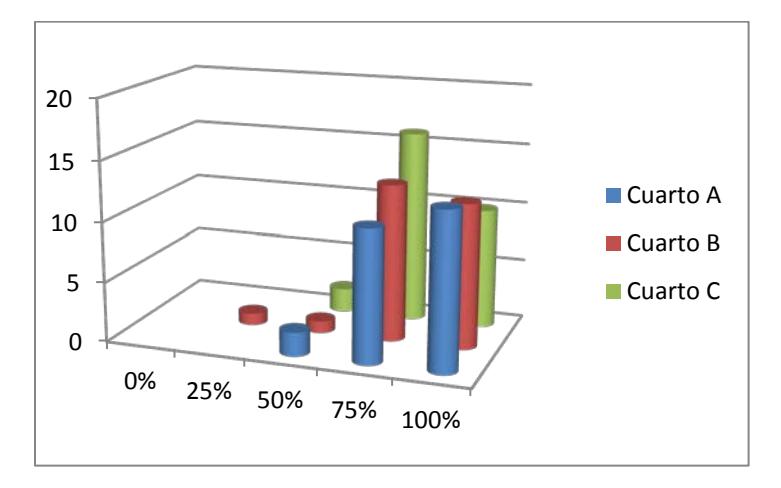

Figura 100. Resultado del Quiz 1, "Regiones y ejes" del Taller 3

Los resultados del Quiz 1 géneros musicales fueron: de un total de 81 estudiantes, 49 respondieron con un 75% de efectividad, 16 estudiantes con un 100% de efectividad, 11 con una efectividad del 50% y 5 con una efectividad del 25% en sus respuestas, para una mayor ilustración ver la Tabla 34 y la Figura 101.

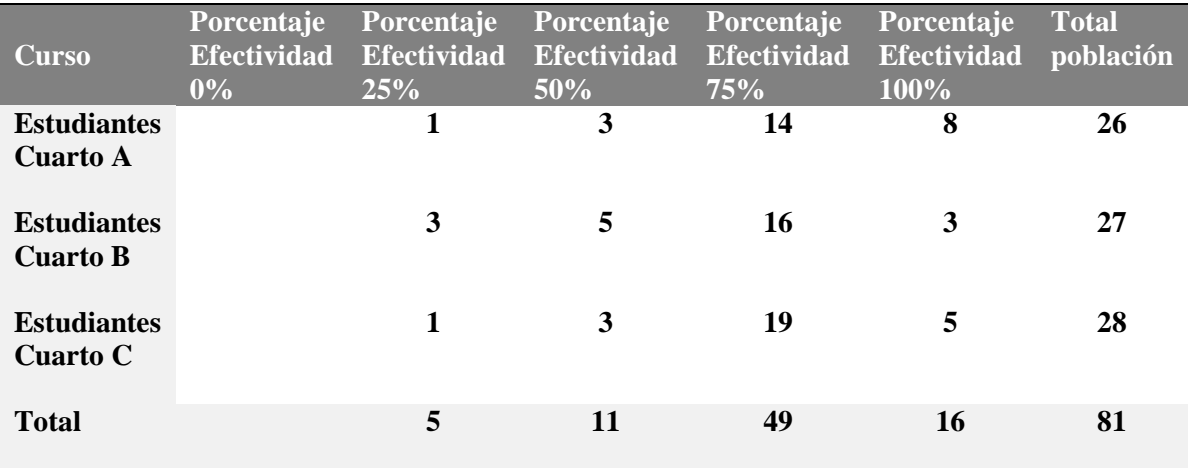

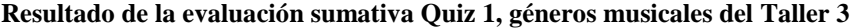

Fuente: elaboración propia basada en una evaluación sumativa

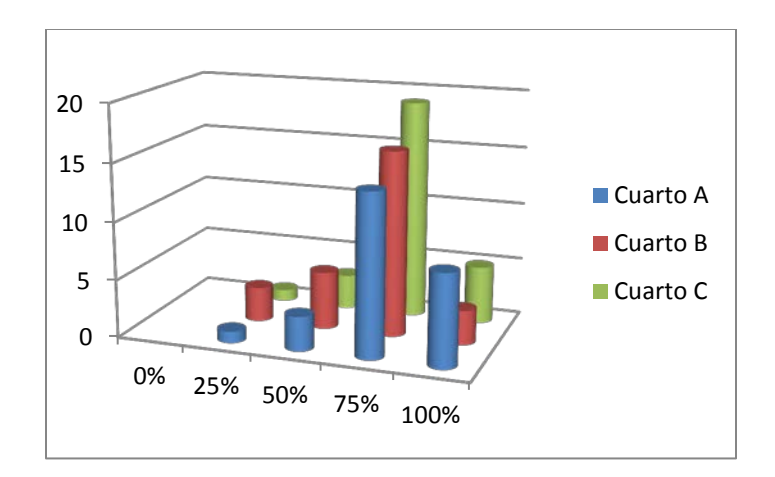

Figura 101. Resultado del Quiz 1, "Géneros musicales" del Taller 3

Los resultados del Quiz 2 géneros musicales fueron: de un total de 81 estudiantes, 44 respondieron con un 75% de efectividad, 21 estudiantes con un 100% de efectividad, 12 con una efectividad del 50%, 2 con una efectividad del 25% y 2 con un 0% de efectividad en sus respuestas, para una mayor ilustración ver la Tabla 35 y la Figura 102.

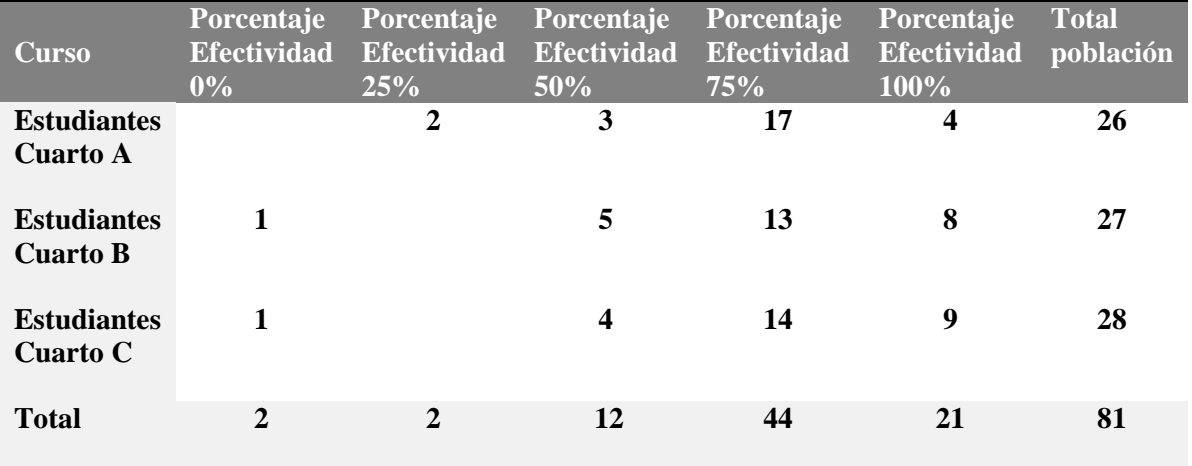

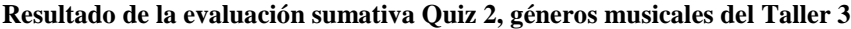

Fuente: elaboración propia basada en una evaluación sumativa

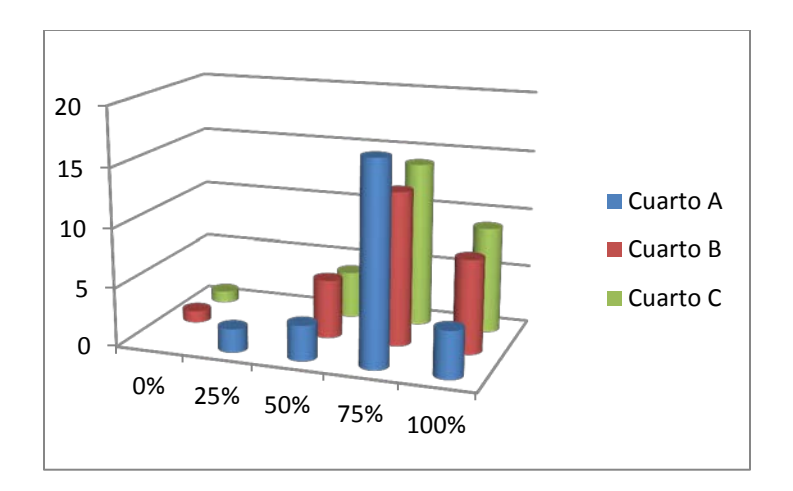

Figura 102. Resultado del Quiz 2, "Géneros musicales" del Taller 3

Los resultados del Quiz 1 instrumentos musicales fueron: de un total de 81 estudiantes, 39 respondieron con un 75% de efectividad, 32 estudiantes con un 75% de efectividad, 9 con una efectividad del 50%, 1 con una efectividad del 25% en sus respuestas, para una mayor ilustración ver la Tabla 36 y la Figura 103.
#### **Tabla 36**

| <b>Curso</b>                          | Porcentaje<br><b>Efectividad</b><br>0% | <b>Porcentaje</b><br><b>Efectividad</b><br>25% | Porcentaje<br><b>Efectividad</b><br>50% | <b>Porcentaje</b><br><b>Efectividad</b><br>75% | <b>Porcentaje</b><br><b>Efectividad</b><br>100% | <b>Total</b><br>población |
|---------------------------------------|----------------------------------------|------------------------------------------------|-----------------------------------------|------------------------------------------------|-------------------------------------------------|---------------------------|
| <b>Estudiantes</b><br>Cuarto A        |                                        |                                                | $\overline{2}$                          | 12                                             | 12                                              | 26                        |
| <b>Estudiantes</b><br><b>Cuarto B</b> |                                        | 1                                              | 4                                       | 12                                             | 10                                              | 27                        |
| <b>Estudiantes</b><br><b>Cuarto C</b> |                                        |                                                | 3                                       | 15                                             | 10                                              | 28                        |
| <b>Total</b>                          |                                        | 1                                              | 9                                       | 39                                             | 32                                              | 81                        |

**Resultado de la evaluación sumativa Quiz 1, instrumentos musicales del Taller 3**

Fuente: elaboración propia basada en una evaluación sumativa

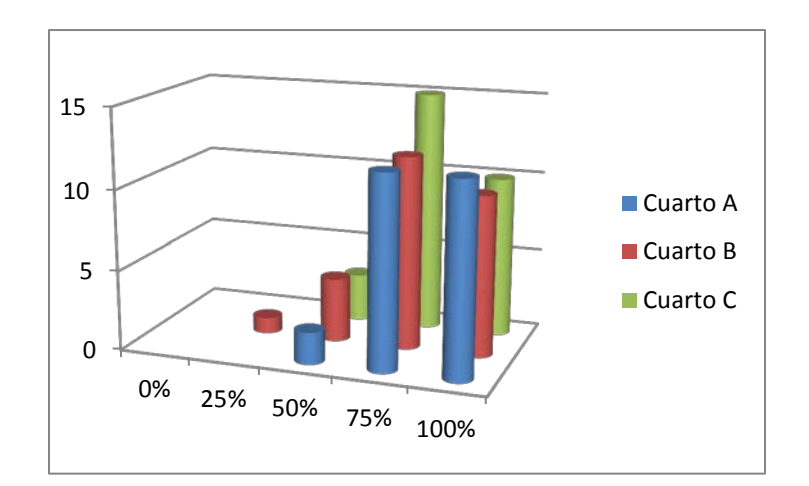

Figura 103. Resultado del Quiz 1, "Instrumentos musicales" del Taller 3

*Resultados de la encuesta de satisfacción.* Al finalizar el Taller 3, se aplicó una encuesta de satisfacción, para una muestra de 80 estudiantes de cuarto grado, en la que a cinco afirmaciones referentes al desarrollo del taller y de la implementación de los MDI, se les debía valorar de 1 a 10, donde 10 correspondía a estar totalmente de acuerdo y 1 correspondía a estar totalmente en desacuerdo con la afirmación. Ver Tabla 37.

#### **Tabla 37**

**Resultado de la encuesta de satisfacción del Taller 3**

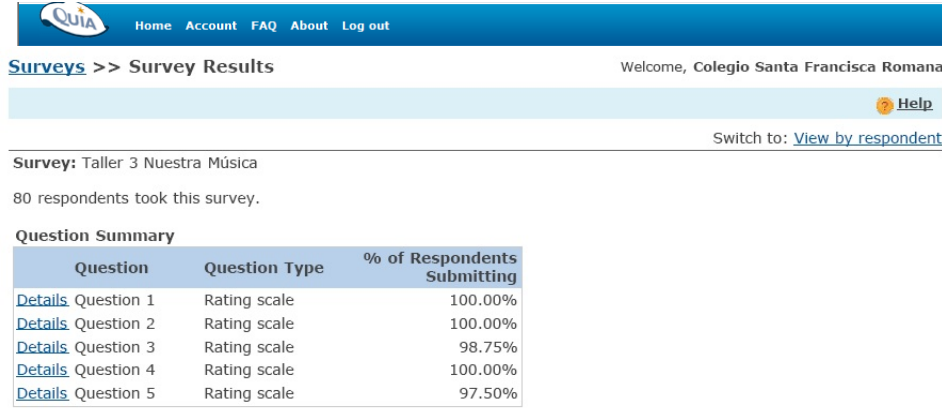

Fuente: Quia.com desde el usuario del CSFR.

Al evaluar la primera afirmación de la encuesta de satisfacción del Taller 3, "*Mi conocimiento sobre la música tradicional colombiana ha aumentado gracias a este taller*", se obtuvieron los siguientes resultados: el 60% de las estudiantes encuestadas calificó la afirmación con 10 puntos, con 9 puntos el 20%, con 8 puntos el 7%, con 7 puntos el 8%, con 5 puntos el 4%, con 2 puntos el 1%. En esta medida el 95 % de las estudiantes encuestadas está de acuerdo y solo un 5 % está en desacuerdo con la primera afirmación. Ver Tabla 38.

### **Tabla 38**

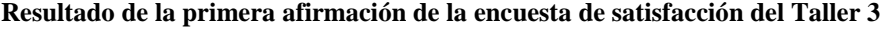

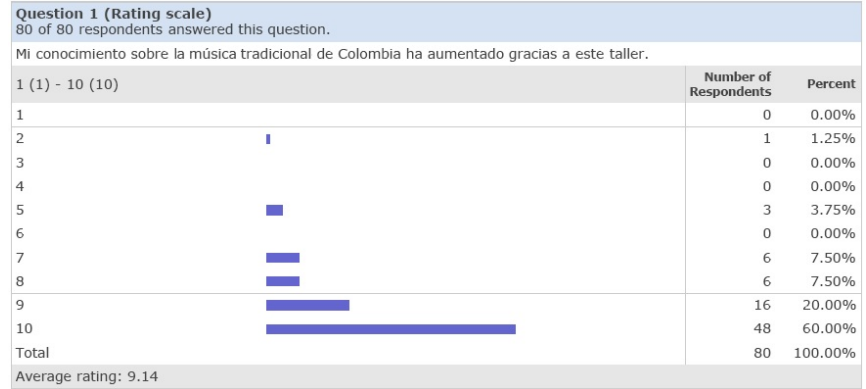

Fuente: Quia.com desde el usuario del CSFR.

Frente a la segunda afirmación, "*Este taller ha aumentado mi interés en nuestra música*", los resultados fueron: el 41% de las estudiantes encuestadas calificó la afirmación con 10 puntos, con 9 puntos el 21%, con 8 puntos el 16%, con 7 puntos el 9%, con 6 puntos el 2%, con 5 puntos el 3%, con 4 puntos el 3%, con 3 puntos el 2%, con 1 punto el 1%. En esta medida el 89% de las estudiantes encuestadas está de acuerdo y únicamente un 11% está en desacuerdo con la segunda afirmación. Ver Tabla 39.

### **Tabla 39**

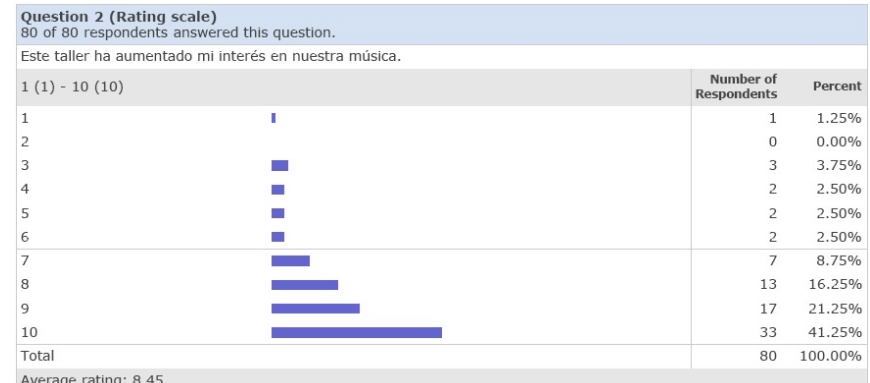

**Resultado de la segunda afirmación de la encuesta de satisfacción del Taller 3**

Fuente: Quia.com desde el usuario del CSFR.

Al evaluar la tercera afirmación, "*Recomiendo el uso de actividades didácticas, como Glogster para la clase de música*", se obtuvieron los siguientes resultados: el 80% de las estudiantes encuestadas calificó la afirmación con 10 puntos, con 9 puntos el 6%, con 8 puntos el 3%, con 7 puntos el 6%, con 4 puntos el 3%, con 2 puntos el 1%, con 1 punto el 1%. En esta medida el 95% de las estudiantes encuestadas está de acuerdo y únicamente un 5% está en desacuerdo con la afirmación. Ver Tabla 40.

#### **Tabla 40**

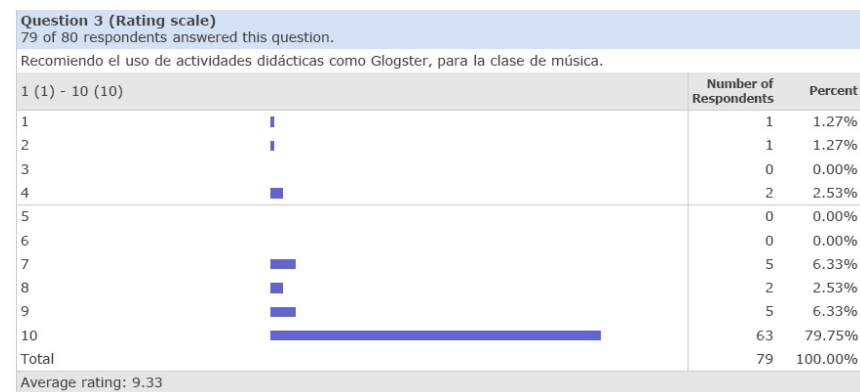

**Resultado de la tercera afirmación de la encuesta de satisfacción del Taller 3**

Fuente: Quia.com desde el usuario del CSFR.

Frente a la cuarta afirmación, "*Las actividades interactivas estaban bien diseñadas y eran fáciles de entender*", los resultados fueron: el 60% de las estudiantes encuestadas calificó la afirmación con 10 puntos, con 9 puntos el 24%, con 8 puntos el 11%, con 7 puntos el 1%, con 6 puntos el 1%. En esta medida el 100 % de las estudiantes encuestadas está de acuerdo con la cuarta afirmación. Ver Tabla 41.

#### **Tabla 41**

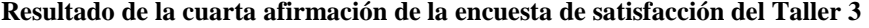

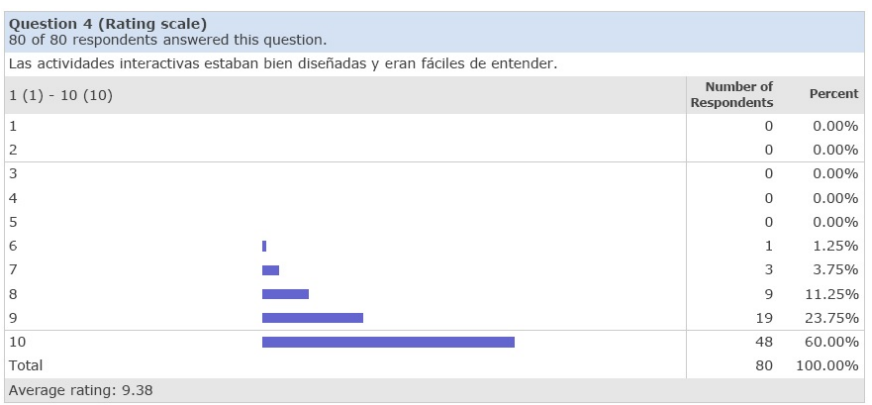

Fuente: Quia.com desde el usuario del CSFR.

Frente a la quinta afirmación, "*Las actividades interactivas se adecuaban bien al tema tratado*", los resultados fueron: el 62% de las estudiantes encuestadas calificó la afirmación con 10 puntos, con 9 puntos el 22%, con 8 puntos el 15%, con 3 puntos el 1%. En esta medida el 99 % de las estudiantes encuestadas está de acuerdo y solo un 1% está en desacuerdo con la quinta afirmación. Ver Tabla 42.

### **Tabla 42**

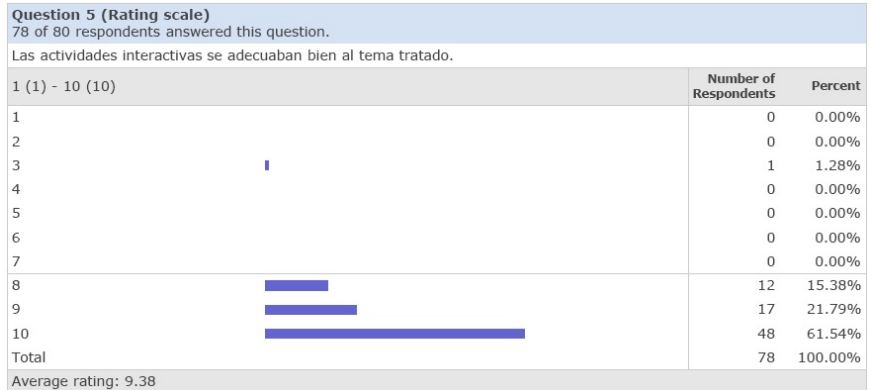

**Resultado de la quinta afirmación de la encuesta de satisfacción del Taller 3**

Fuente: Quia.com desde el usuario del CSFR

Luego de la evaluación e interpretación de los datos obtenidos mediante la aplicación de los tres talleres pedagógicos, de recoger las opiniones y juicios de valor de las estudiantes sobre el uso e implementación de los MDI en la clase de música y de realizar una síntesis dentro del proceso de descripción de la experiencia, se hace necesario llegar a una conclusiones buscando la imparcialidad al incluir los factores, las dificultades y condiciones favorables y desfavorables que se dieron en la experiencia misma.

## **CAPÍTULO V**

### **CONCLUSIONES**

Una vez conseguida la información generada por el proceso de descripción de experiencias de este proyecto, se obtuvieron resultados que permiten al investigador presentar las siguientes conclusiones:

Crear, diseñar e implementar materiales didácticos interactivos (MDI) como herramientas para la labor pedagógica musical es pertinente, en la medida en que éstos se adecúen a los contenidos, a las necesidades y al entorno, buscando favorecer el aprendizaje, el pensamiento crítico y la imaginación. De igual manera, estos recursos deben estar relacionados directamente con el objeto de estudio sin que sus componentes dejen de ser lúdicos, que estimulen la capacidad de concentración de las estudiantes y que permitan un aprendizaje cooperativo, alcanzando una mayor comunicación con el maestro. Por tanto, una adecuada planeación, diseño, preparación y valoración de estos recursos por parte del maestro hará que las estudiantes participen de manera activa y que los resultados en cuanto a la construcción del conocimiento sean los esperados.

Para describir desde el contexto de las estudiantes y desde su propia experiencia el desarrollo e implementación de los MDI diseñados por el investigador en los tres talleres pedagógicos, el 94 % de las estudiantes consideró que sus conocimientos musicales aumentaron gracias a estos talleres y un 6% no estuvo de acuerdo con esta afirmación, el 90% de las estudiantes consideró que los talleres aumentaron su interés en la música y un 10 % consideró lo contrario, el 95% de las estudiantes recomendó el uso de los MDI para la clase de música y un 5% no los recomendó, el 100% de las estudiantes afirmó que los MDI estaban bien diseñados y que eran fáciles de entender, el 99% de las estudiantes consideró que los MDI se adecuaban bien al tema tratado y solo un 1% consideró lo contrario.

Uno de los desafíos para este proyecto fue romper el concepto de espacio y tiempo, salir del entorno cerrado del salón de clase música buscando un aprendizaje global, en el que las estudiantes de cuarto grado del Colegio Santa Francisca Romana fueran receptoras y emisoras de la información y constructoras de sus propios conocimientos.

Para el profesor de música, el hacer uso de las nuevas tecnologías, en especial, al implementar los MDI dentro del proceso de enseñanza y aprendizaje, se debe convertir en un reto en el que se replantee el enfoque pedagógico tradicional centrado en dar únicamente información, por uno mucho más amplio que ofrezca prácticas pedagógicas innovadoras con las cuales dicha información pueda convertirse en conocimiento, que conlleve a una visión actualizada del desarrollo cognitivo, dentro de una concepción metodológica más abierta, que lo lleve a reflexionar sobre su práctica docente y a planificar su propia formación; que permita dar soluciones a los problemas que se presentan en el aula de clase y que transmita a sus estudiantes los conocimientos de manera significativa.

En lo concerniente al significado que asume la música en las estudiantes luego de la implementación de los MDI, se puede concluir que en el momento del diseño de dichos materiales es importante tener presente el respeto por sus criterios estéticos y realidades personales y sociales, tener en cuenta las diferentes funcionalidades que las estudiantes asignan a la música, en la que se hace evidente también la necesidad de sentirse parte de un grupo social; el conseguir una coexistencia adecuada con los diferentes tipos de música sin que esto signifique que se deban compartir los gustos; el buscar que las estudiantes analicen la música con sus propios criterios, que sean conscientes que la música es un medio de expresión, de crítica y de relaciones humanas.

Finalmente, es importante reconocer que el acercarse a la música colombiana mediante el uso de los materiales didácticos interactivos (MDI) y la participación en proyectos colectivos de investigación, interpretación y demás vivencias de cohesión y pertenencia, permite asumir y fortalecer la identidad cultural de las estudiantes, valorar y respetar sus propias raíces y lograr apropiarse de los rasgos que identifican la música del país.

### **REFERENCIAS BIBLIOGRÁFICAS**

- Álvarez, N., & Enrich, C. (2008). *Al Gran libro de Flash CS3.* Barcelona: Marcombo, S.A.
- Arciniegas, L. (2005). *Metodología del canto coral infantil.* Popayán: Universidad del Cauca.
- Area, M. (2006). De los libros de texto a los materiales didácticos web. En L. B. Andreu, *La biblioteca: Un mundo de recursos para el aprendizaje* (pág. 69). Madrid: Secretaría General Técnica.
- Azinian, H. (2009). *Las tecnologías de la información y la comunicación en las prácticas pedagógicas.* Buenos Aires: Ediciones Novedades Educativas.
- Cabero, J., & Gisbert, M. (2005). *La formación en Internet.* Sevilla: MAD, S.L.
- Cabero, J., Romero, R., Castaño, C., Román, P., Barroso, J., & Llorente, M. d. (14 de mayo de 2007). *Diseño y producción de TIC para la formación.* Barcelona: UOC.
- Carretero, M. (1993). *Constructivismo y educación.* Buenos Aires: Aique Didáctica.
- Castro, E. (2001). *Guia de aprendizaje XML.* Madrid: Prentice Hall.
- Chamorro, R. (2008). *Ciudadano de Internet, Blogs.* Mexico: Alfaomega.
- Clarés, J. (2012). *Diseño pedagógico de un programa Educativo multimedia Interactivo.* Bogotá: Ediciones de la U.
- Colegio Santa Francisca Romana. (2011 2012). Proyecto Educativo Institucional. En CSFR, *Cuaderno Escolar* (pág. 21). Bogotá: Líneas y líneas.
- Corrales, M. I., & Sierras, M. (2002). *Diseño de medios y recursos didácticos.* Antequera: Innovación y cualificación, S.L.
- Cukierman, U., Rozenhauz, J., & Santángelo, H. (2009). *Tecnologia Educativa Recursos, modelos y metodologías.* Buenos Aires: Pearson.
- Dallos, J. A. (2011). *La Web como herramienta de planeación docente, producción pedagógica y divulgación de saberes y prácticas educativas musicales.* Bogotá: Trabajo de grado no publicado, Facultad de Bellas Artes de la Universidad Pedagógica Nacional.
- Díaz, F., & Hernández , G. (2010). *Estrategias docentes para un aprendizaje significativo , una interpretación constructivista.* Mexico D.F.: Mc Graw Hill.
- Dominguez, G., Torres, L. M., & López, E. (2010). *Aprendizajes con Wikis , Usos didácticos y casos prácticos.* Bogotá: Ediciones de la U.
- Duarte, A., J.Cabero, & Romero, R. (1995). Instrucción Informatizada y Simulada. En J. Cabero, & l. Villar, *Aspectos críticos de una reforma educativa* (págs. 41 - 45). Salamanca: Europa Artes Gráficas S.A.
- Frega, A. L. (2005). *Didáctica de la música, Las enseñanzas en perspectiva.* Buenos Aires: Bonum.
- García, B. H. (23 de Junio de 2008). *La virtualidad en la Educación.* Recuperado el 10 de Septiembre de 2011, de http://bhgarciau.blogspot.com/
- Hoyos, E., Grisales, A., & Cerón, M. (2007). Estrategia de intervención pedagógica con juegos didácticos computarizados que contribuyan a la consolidación del esquema multiplicativo simple. *Revista De Investigaciones Universidad Del Quindio ISSN: 1794-631X*, 149 158.
- Kamii, C. (1994). *A Constructivist Foundation for Whole Language.* New York: Visor.
- Mansion, M. (1980). *El estudio del canto.* Buenos Aires: Ricordi.
- Ministerio de Educación Nacional. (2000). *Educación artística Lineamientos curriculares.* Bogotá: Cooperativa editorial Magisterio.
- Peñuela, F. H. (2010). *Aplicación del software libre Audacity en procesos de formación musical para docentes de básica primaria y secundaria.* Bogotá: Trabajo de grado no publicado, Facultad de Bellas Artes de la Universidad Pedagógica Nacional.
- Rodríguez, E. (2005). *Metodología de la investigación.* Villahermosa: Universidad Juárez Autónoma de Tabasco.
- Silva, S. (2010). *Informática Educativa - Uso y aplicaciones de las nuevas tecnologías en el aula.* Bogotá: Ediciones de la U.
- Torres, L. (2012). *Las TIC en el aula de música - Bases metodológicas y posibilidades prácticas .* Bogotá: Ediciones de la U.
- Vega García, A., & Diez Lerma, J. L. (2008). *Guía Práctica, Dersarrollado por Formadores Dreamweaver CS3 Flash CS3.* Barcelona: ENI.

### **Recursos Electrónicos:**

- Anaya Interactiva. (2008). *Anaya Interactiva*. Recuperado el 12 de Febrero de 2012, de http://www.anayainteractiva.com/
- Asprilla, L. I. (2008). *Redalyc.* Recuperado el 16 de Sep de 2011, de Red de Revistas Científicas de América Latina y el Caribe, España y Portugal: http://redalyc.uaemex.mx/src/inicio/ArtPdfRed.jsp?iCve=105116292020
- AulaClic. (2009). *AulaClic S.L.* Recuperado el 12 de Junio de 2012, de http://www.aulaclic.es/dreamweaver-cs4/t\_1\_1.htm
- Barcelo, M. (3 de Junio de 2010). *Educacontic el uso de las TIC en lasl aulas*. Recuperado el 8 de Junio de 2011, de http://www.educacontic.es/blog/glogster-algo-mas-que-un-cartel
- Biblioteca Nacional de Colombia. (2007). *Biblioteca Nacional de Colombia*. Recuperado el 12 de febrero de 2011, de http://www.bibliotecanacional.gov.co/?idcategoria=28543
- Comisión de las Comunidades Europeas. (2001). *Europa Síntesis de la legislación de la UE.* Recuperado el 23 de Agosto de 2011, de http://eurlex.europa.eu/LexUriServ/LexUriServ.do?uri=COM:2001:0770:FIN:ES:PDF
- CVC. (1997). *Centro Virtual Cervantes*. Recuperado el 12 de Marzo de 2012, de http://cvc.cervantes.es/ensenanza/biblioteca\_ele/diccio\_ele/diccionario/secuenciadidactica.htm
- Daza, G. (21 de Agosto de 2012). *Ebook Brouse.* Recuperado el 2 de Septiembre de 2012, de http://ebookbrowse.com/el-video-educativo-pdf-d386651652
- Fernández, A. M. (septiembre de 2011). *Revista cognicion.net* . Recuperado el 20 de noviembre de 2011, de año 7, 34 edición: http://www.cognicion.net/www.cognicion.net/index.php?option=com\_content&view=article&id =408 - http://www.estudiosindependientes.com/
- IXLlearning. (2011). *Quia.com*. Recuperado el 23 de Agosto de 2011, de http://www.quia.com/tutorials.html
- López, H. (2012). *Músiva Viva*. Recuperado el 25 de abril de 2012, de http://www.musicaviva.com.ar/blog/
- Macías, F. (Junio de 2011). *EducaLIM*. Recuperado el 15 de Enero de 2012, de http://www.educalim.com/cinicio.htm
- Ministerio de Cultura. (28 de abril de 2009). *Escuelas de Música Tradicional*. Recuperado el 11 de noviembre de 2011, de http://www.mincultura.gov.co/?idcategoria=22280
- Ministerio de Tecnologías de la Información y las Comunicaciones de Colombia. (30 de Julio de 2009). *Ministerio TIC.* Recuperado el 28 de Julio de 2011, de http://web.presidencia.gov.co/leyes/2009/julio/ley134130072009.pdf
- Orquesta Filarmónica de Bogotá. (2009). *Orquesta Filarmónica de Bogotá.* Recuperado el 15 de Febrero de 2012, de http://www.filarmonicabogota.gov.co/lanza\_disco/Ma\_claudia.htm
- Plan Decenal de Educación 2006 2016. (20 de Septiembre de 2007). *Plan Decenal de Educación 2006 2016.* Recuperado el 8 de Junio de 2011, de http://www.plandecenal.edu.co/html/1726/articles-166057\_TICS.pdf
- Sandor, D. (6 de Julio de 2005). *Doreen Sandor Model Website Review.* Recuperado el 2 de Septiembre de 2011, de http://dsandormusic.com/Sandor\_Model\_Website\_Review.pdf
- The New York Philharmonic Kidzone. (2005). *The New York Philharmonic Kidzone*. Recuperado el 23 de Agosto de 2011, de http://www.nyphilkids.org/main.phtml?

## **ANEXOS**

# **Anexo 1.**

Formato de encuesta realizada a docentes del CSFR para el diagnóstico del proyecto:

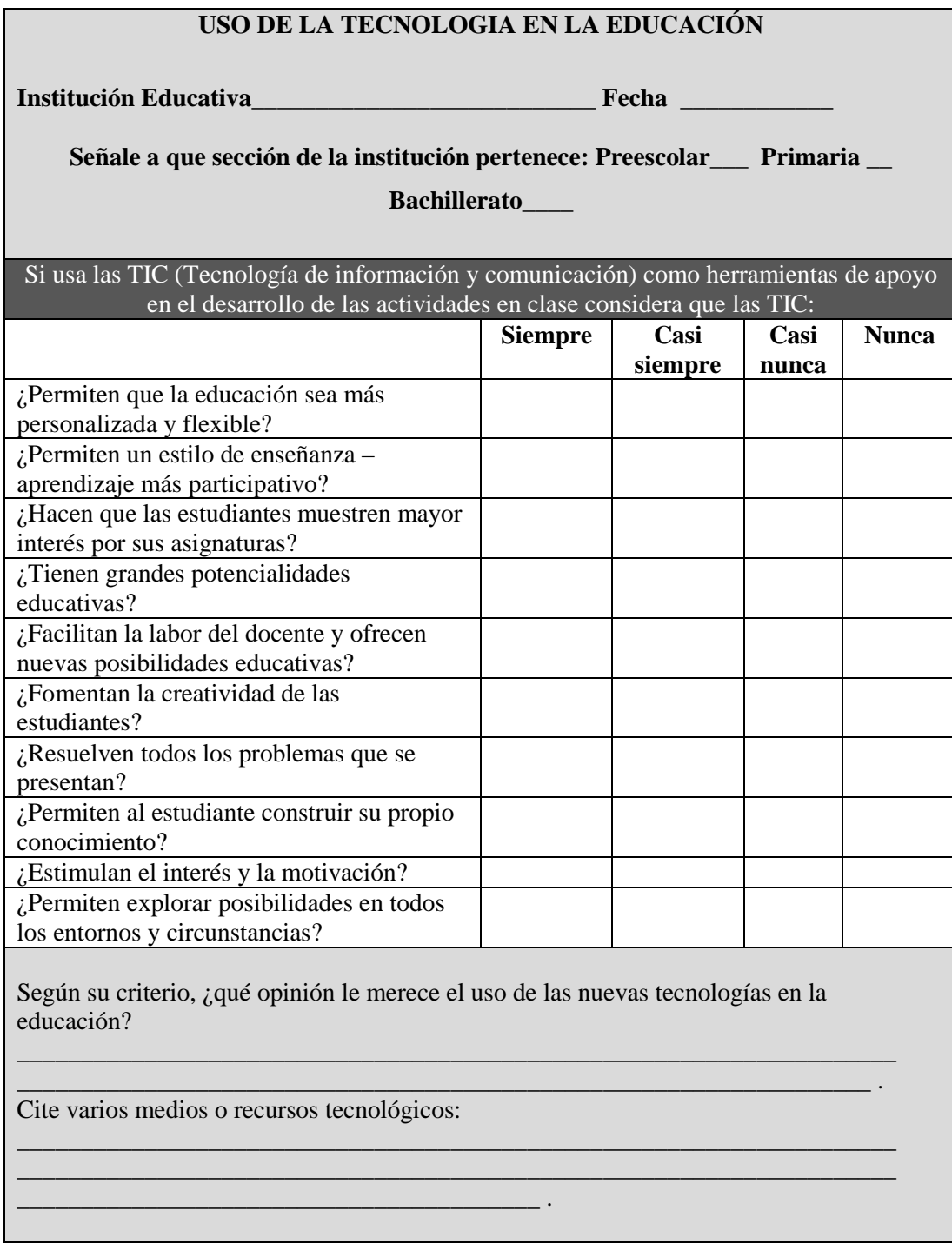

# **Anexo 2.**

Formato utilizado para la recolección de datos en la prueba piloto.

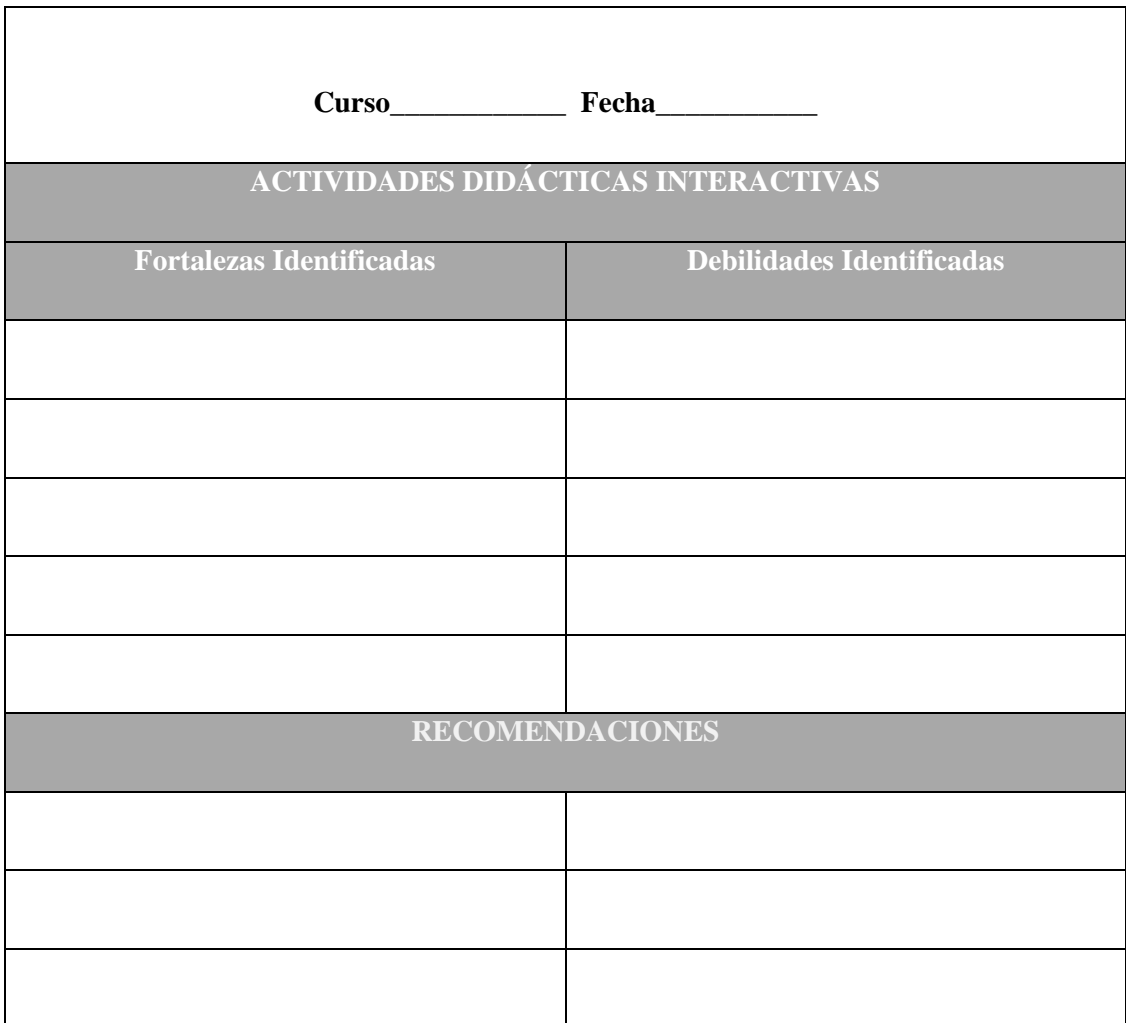

# **Anexo 3.**

Formato de la encuesta de satisfacción.

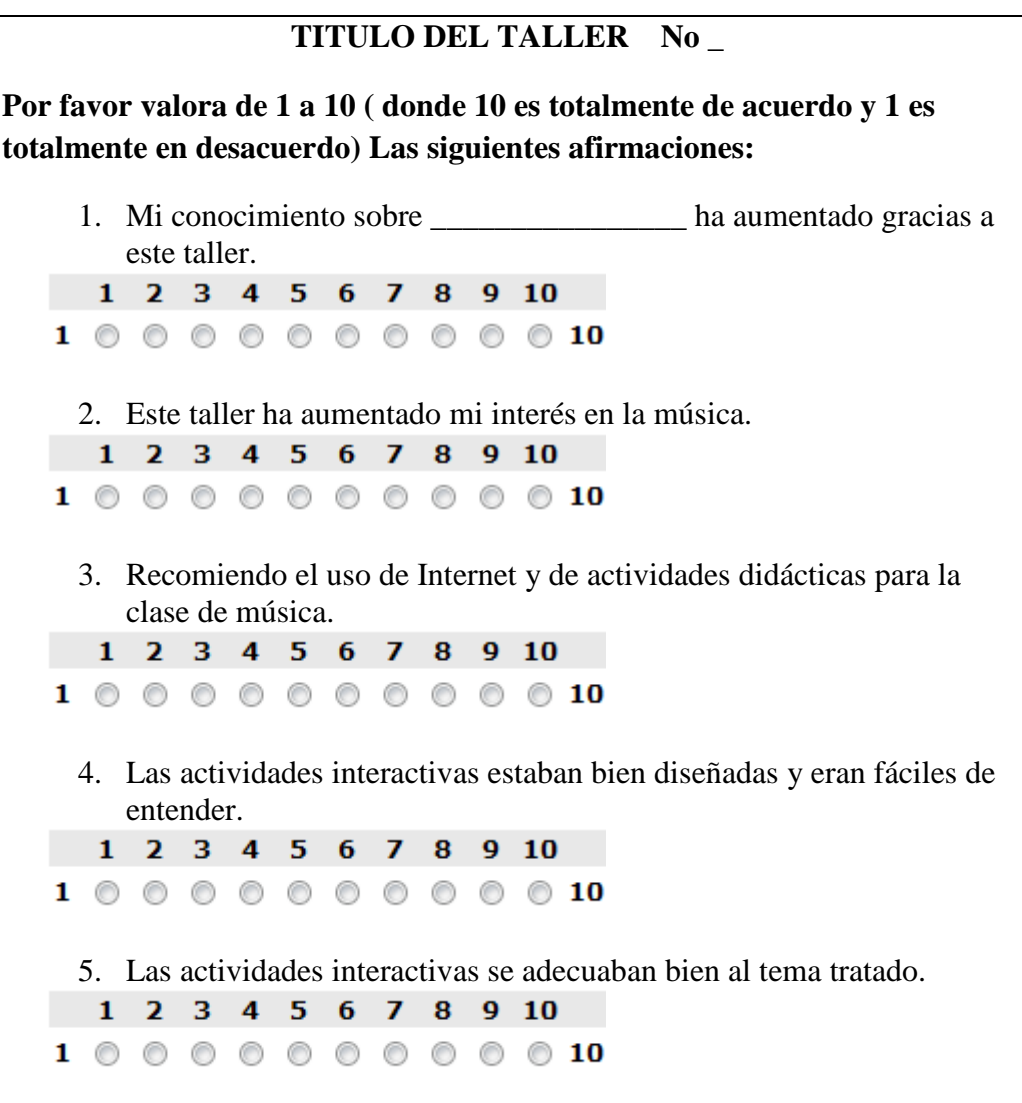

# **Anexo 4.**

Formato de la guía de trabajo desarrollada por las niñas durante la actividad "El Fenómeno Acústico".

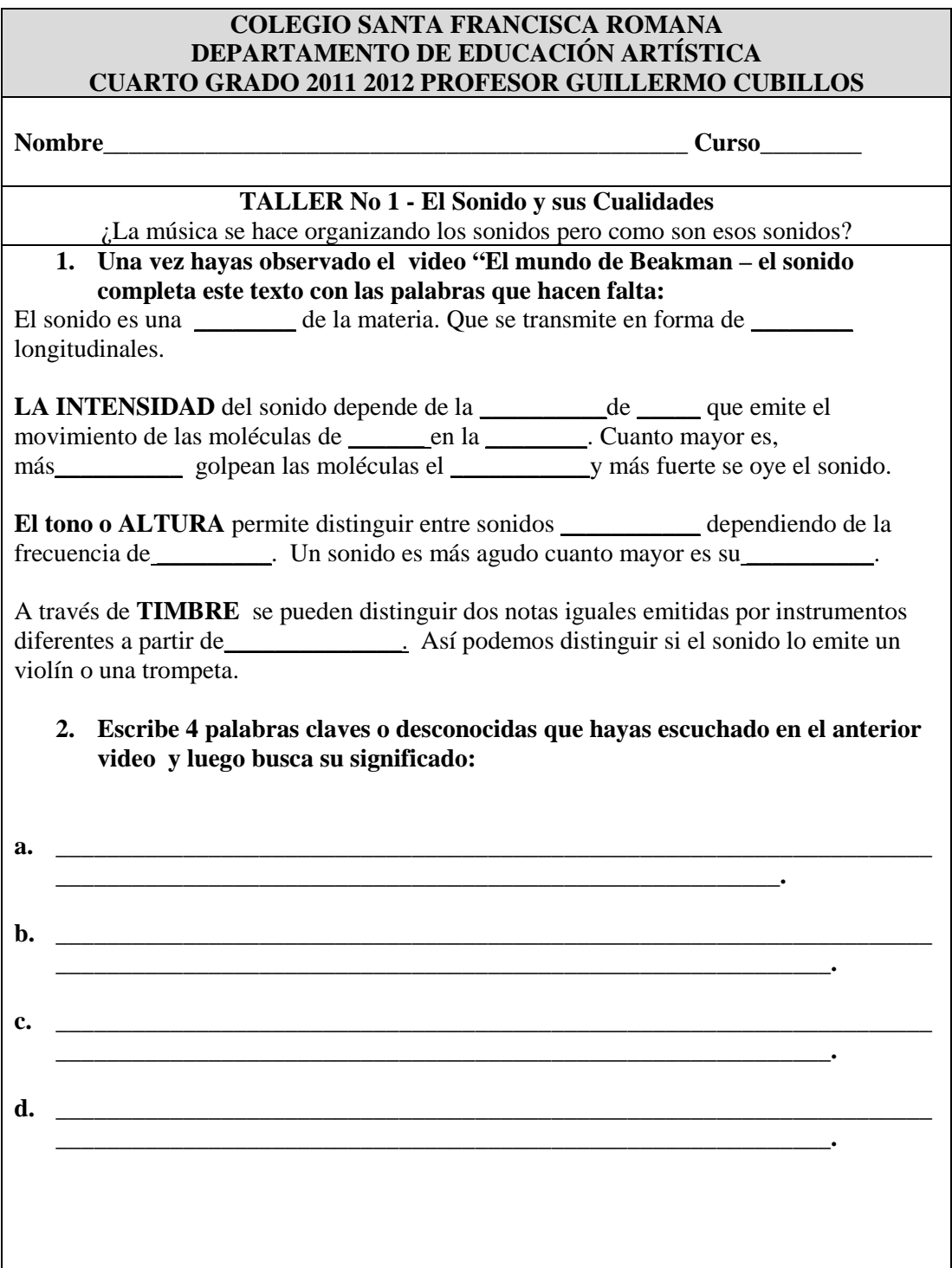

**3. De acuerdo con lo que observaste en los videos acerca del sonido resuelve las siguientes preguntas:**

**\_\_\_\_\_\_\_\_\_\_\_\_\_\_\_\_\_\_\_\_\_\_\_\_\_\_\_\_\_\_\_\_\_\_\_\_\_\_\_\_\_\_\_\_\_\_\_\_\_\_\_\_\_\_\_\_\_\_\_\_\_\_\_\_\_\_\_\_\_**

**\_\_\_\_\_\_\_\_\_\_\_\_\_\_\_\_\_\_\_\_\_\_\_\_\_\_\_\_\_\_\_\_\_\_\_\_\_\_\_\_\_\_\_\_\_\_\_\_\_\_\_\_\_\_\_\_\_\_\_\_\_\_\_\_\_\_\_\_\_**

**\_\_\_\_\_\_\_\_\_\_\_\_\_\_\_\_\_\_\_\_\_\_\_\_\_\_\_\_\_\_\_\_\_\_\_\_\_\_\_\_\_\_\_\_\_\_\_\_\_\_\_\_\_\_\_\_\_\_\_\_\_.**

**\_\_\_\_\_\_\_\_\_\_\_\_\_\_\_\_\_\_\_\_\_\_\_\_\_\_\_\_\_\_\_\_\_\_\_\_\_\_\_\_\_\_\_\_\_\_\_\_\_\_\_\_\_\_\_\_\_\_\_\_.**

**\_\_\_\_\_\_\_\_\_\_\_\_\_\_\_\_\_\_\_\_\_\_\_\_\_\_\_\_\_\_\_\_\_\_\_\_\_\_\_\_\_\_\_\_\_\_\_\_\_\_\_\_\_\_\_\_\_\_\_\_\_.**

- **a. ¿Qué es el ruido?**
- **b. ¿Cómo escuchas el sonido?** 
	- **c. ¿A qué velocidad viajan las vibraciones del sonido?**
	- **d. \_\_\_\_\_\_\_\_\_\_\_\_\_\_\_\_\_\_\_\_\_\_\_\_\_\_\_\_\_\_\_\_\_\_\_\_\_\_\_\_\_\_\_\_\_\_\_\_\_\_\_\_\_\_\_\_\_\_\_\_\_\_\_\_\_\_ \_\_\_**

### **Anexo respuesta del punto No 1**

El sonido es una vibración de la materia. Que se transmite en forma de ondas longitudinales.

LA INTENSIDAD del sonido depende de la amplitud de onda que emite el movimiento de las moléculas de aire en la onda sonora. Cuanto mayor es, más intensamente golpean las moléculas el tímpano y más fuerte se oye el sonido.

El tono o ALTURA permite distinguir entre sonidos graves y agudos dependiendo de la frecuencia de vibración. Un sonido es más agudo cuanto mayor es su frecuencia.

A través de TIMBRE se pueden distinguir dos notas iguales emitidas por instrumentos diferentes a partir de sus armónicos. Así podemos distinguir si el sonido lo emite un violín o una trompeta.

|                                                         | <b>SUPERIOR</b>                                                                                                    | <b>ALTO</b>                                                                                                    | <b>BÁSICO</b>                                                                                                    | BAJO                                                                                                    |
|---------------------------------------------------------|----------------------------------------------------------------------------------------------------|----------------------------------------------------------------------------------------------------|----------------------------------------------------------------------------------------------------|----------------------------------------------------------------------------------------------------|
| Aspecto a evaluar                                       | 100%                                                                                                    | 75%                                                                                                    | 50%                                                                                                    | 25%                                                                                                    |
| Música Colombiana: género, artistas,<br>temas musicales | Demuestra<br>un alto nivel<br>de<br>conocimiento<br>acerca de la<br>música<br>colombiana y<br>gran interés<br>por nuestra<br>cultura<br>musical. | Demuestra<br>un buen<br>nivel de<br>conocimiento<br>acerca de la<br>música<br>colombiana e<br>interés por<br>nuestra<br>cultura<br>musical. | Demuestra<br>un básico<br>nivel de<br>conocimiento<br>acerca de la<br>música<br>colombiana y<br>bajo interés<br>por nuestra<br>cultura<br>musical. | Demuestra un<br>mínimo<br>conocimiento<br>acerca de la<br>música<br>colombiana y<br>bajo interés<br>por nuestra<br>cultura<br>musical. |
| <b>Nombres - Cuarto A</b>                               | 4                                                                                                    | $\overline{5}$                                                                                                    | 14                                                                                                    | 3                                                                                                    |
| AHUMADA SOLER LAURA MARIA                               |                                                                                                    | X                                                                                                    |                                                                                                    |                                                                                                    |
| <b>BALAGUERA MOLANO GABRIELA</b>                        |                                                                                                    |                                                                                                    | X                                                                                                    |                                                                                                    |
| BOLIVAR ZAMBRANO MARIANA                                | X                                                                                                    |                                                                                                    |                                                                                                    |                                                                                                    |
| <b>BUITRAGO ROMERO LAURA</b>                            |                                                                                                    | X                                                                                                    |                                                                                                    |                                                                                                    |
| <b>CORTES MORENO JUANITA</b>                            | X                                                                                                    |                                                                                                    |                                                                                                    |                                                                                                    |
| DIAZ HERNANDEZ VALERIA                                  |                                                                                                    |                                                                                                    |                                                                                                    | X                                                                                                    |
| <b>GALEANO MORA DANIELA</b>                             |                                                                                                    |                                                                                                    | X                                                                                                    |                                                                                                    |
| <b>GOMEZ VILLAMIL VALENTINA</b>                         |                                                                                                    |                                                                                                    | X                                                                                                    |                                                                                                    |
| <b>GONZALEZ BENAVIDES SOFIA</b>                         |                                                                                                    |                                                                                                    |                                                                                                    |                                                                                                    |
| <b>GONZALEZ TATIS CAROLINA</b>                          |                                                                                                    | X                                                                                                    |                                                                                                    |                                                                                                    |
| HOYOS AYALA MARIA CAMILA                                |                                                                                                    |                                                                                                    | X                                                                                                    |                                                                                                    |
| LAFAURIE ARMENGOL SOFIA                                 | X                                                                                                    |                                                                                                    |                                                                                                    |                                                                                                    |
| LOPEZ ROLDAN MARIA PAULA                                |                                                                                                    |                                                                                                    | X                                                                                                    |                                                                                                    |
| <b>MAYA ARIAS LAURA JULIANA</b>                         | X                                                                                                    |                                                                                                    |                                                                                                    |                                                                                                    |
| NIETO SEPULVEDA JUANITA                                 |                                                                                                    |                                                                                                    | X                                                                                                    |                                                                                                    |
| NIETO SILVA SOFIA                                       |                                                                                                    |                                                                                                    | X                                                                                                    |                                                                                                    |
| OCHOA MORA SOFIA                                        |                                                                                                    | X                                                                                                    |                                                                                                    |                                                                                                    |
| ORTIZ HERNANDEZ VALENTINA                               |                                                                                                    |                                                                                                    | X                                                                                                    |                                                                                                    |
| PAIBA VELASQUEZ MARIA CAMILA                            |                                                                                                    |                                                                                                    |                                                                                                    | X                                                                                                    |
| PARDO AGUDELO ANDREA                                    |                                                                                                    |                                                                                                    | X                                                                                                    |                                                                                                    |
| PEREZ RESTREPO MARIA JOSE                               |                                                                                                    | X                                                                                                    |                                                                                                    |                                                                                                    |
| PORCELL GOMEZ MONICA                                    |                                                                                                    |                                                                                                    | X                                                                                                    |                                                                                                    |
| QUIÑONES ARANGO ANDREA                                  |                                                                                                    |                                                                                                    |                                                                                                    | X                                                                                                    |
| RANGEL ROSALES ALEJANDRA                                |                                                                                                    |                                                                                                    | X                                                                                                    |                                                                                                    |
| ROSERO CHAMORRO MARIA JOSE                              |                                                                                                    |                                                                                                    | X                                                                                                    |                                                                                                    |
| SANCHEZ ULLOA MARIANA                                   |                                                                                                    |                                                                                                    | X                                                                                                    |                                                                                                    |
| SARMIENTO MURCIA VALENTINA                              |                                                                                                    |                                                                                                    | X                                                                                                    |                                                                                                    |

**Anexo 5.** Cuestionario para el diagnóstico del Taller No. 3

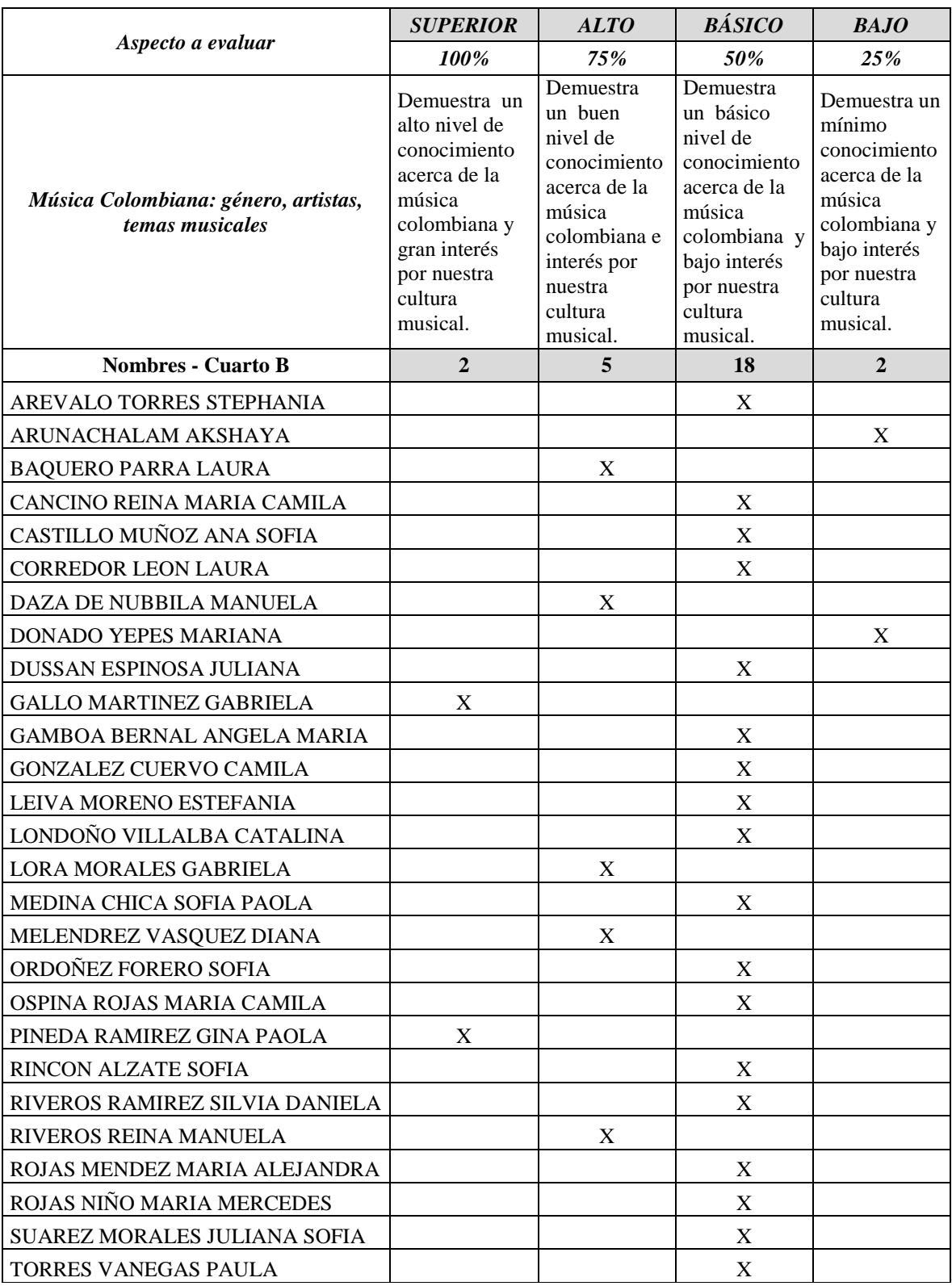

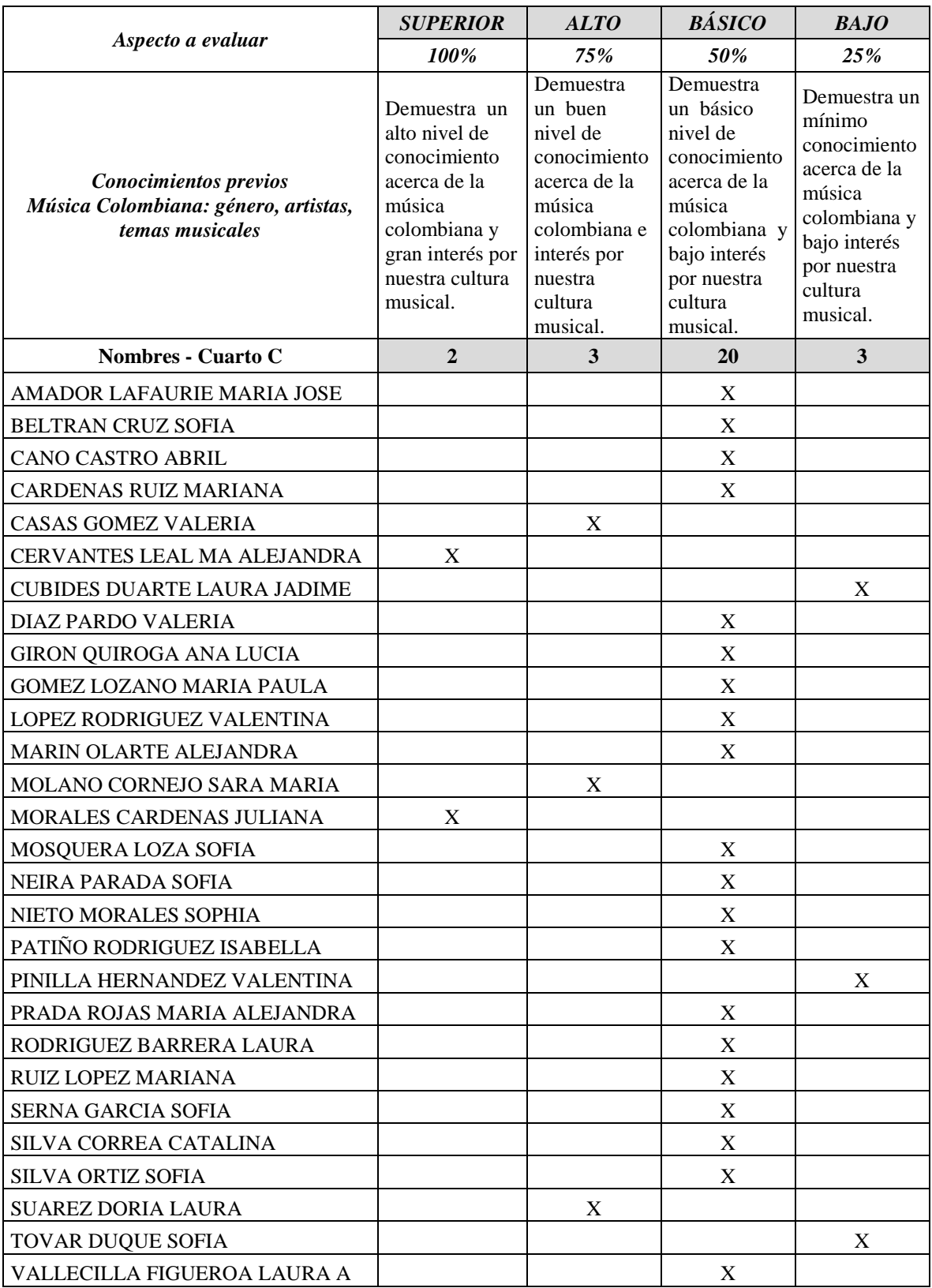

# **Anexo 6.**

Formato del cuestionario de diagnóstico de conocimientos de las cualidades del sonido:

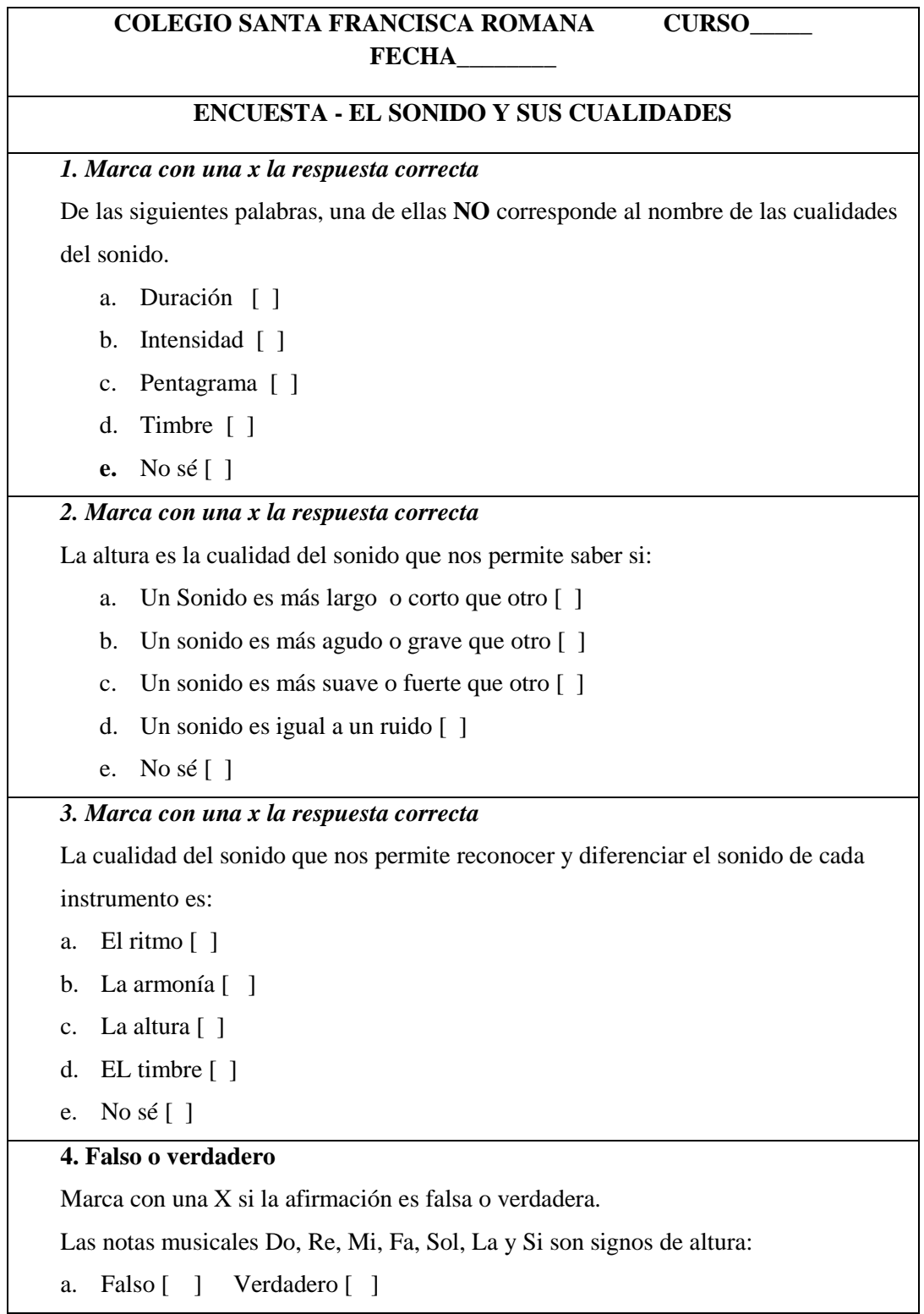

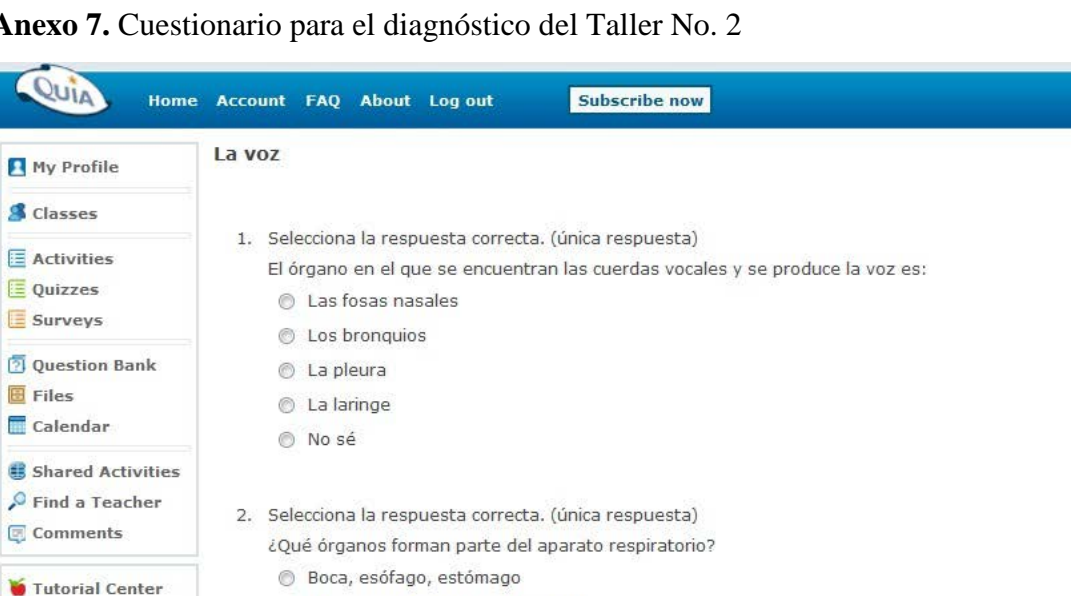

## Anexo 7.

Quin

**S** Classes

**E** Quizzes Surveys

Files

About Quia **Request** 

Brochures

- 3. La voz se produce cuando el aire que sale de los pulmones pone a vibrar las cuerdas vocales, vibración que da lugar a un sonido, el cual es enriquecido en las cavidades naturales de resonancia.
	- © Verdadero
	- C Falso

© No sé

4. Selecciona la respuesta correcta. (única respuesta) Las partes señaladas en la imagen corresponden al:

le Pulmones, bronquios y diafragma

Sistema nervioso, óseo y muscular

El hígado y el páncreas

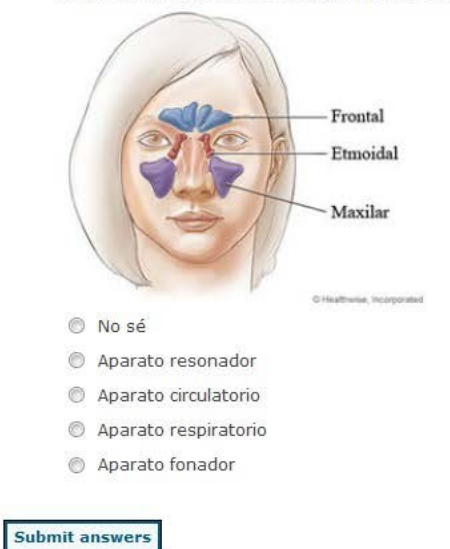

Fuente: http://www.quia.com/quiz/3769922.html

Resultado del cuestionario aplicado como diagnóstico del Taller 2 en el curso 4 A.

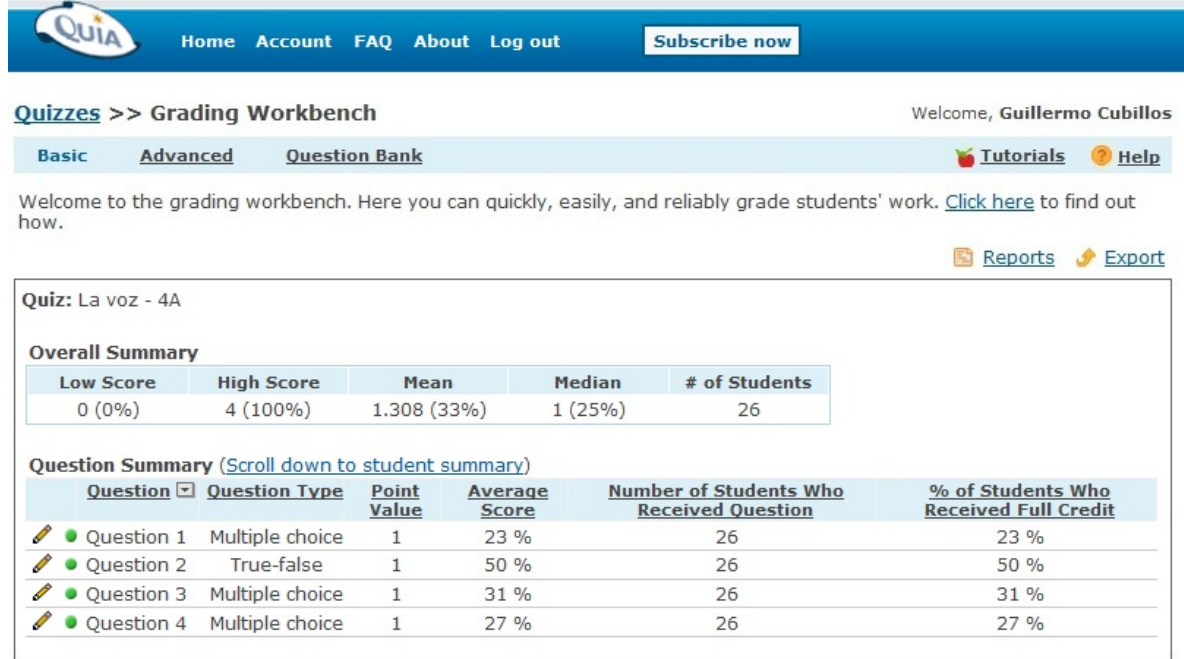

Fuente:<http://www.quia.com/>

Resultado del cuestionario aplicado como diagnóstico del Taller 2 en el curso 4 B.

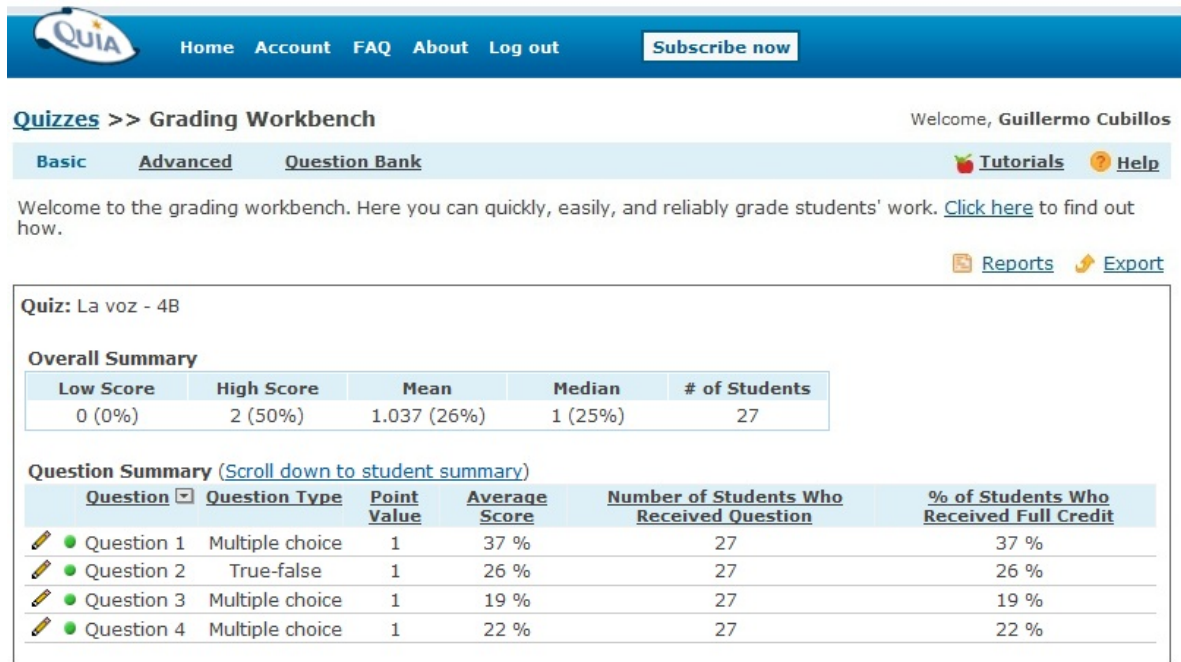

Fuente: http://www.quia.com/

Resultado del cuestionario aplicado como diagnóstico del Taller 2 en el curso 4 C.

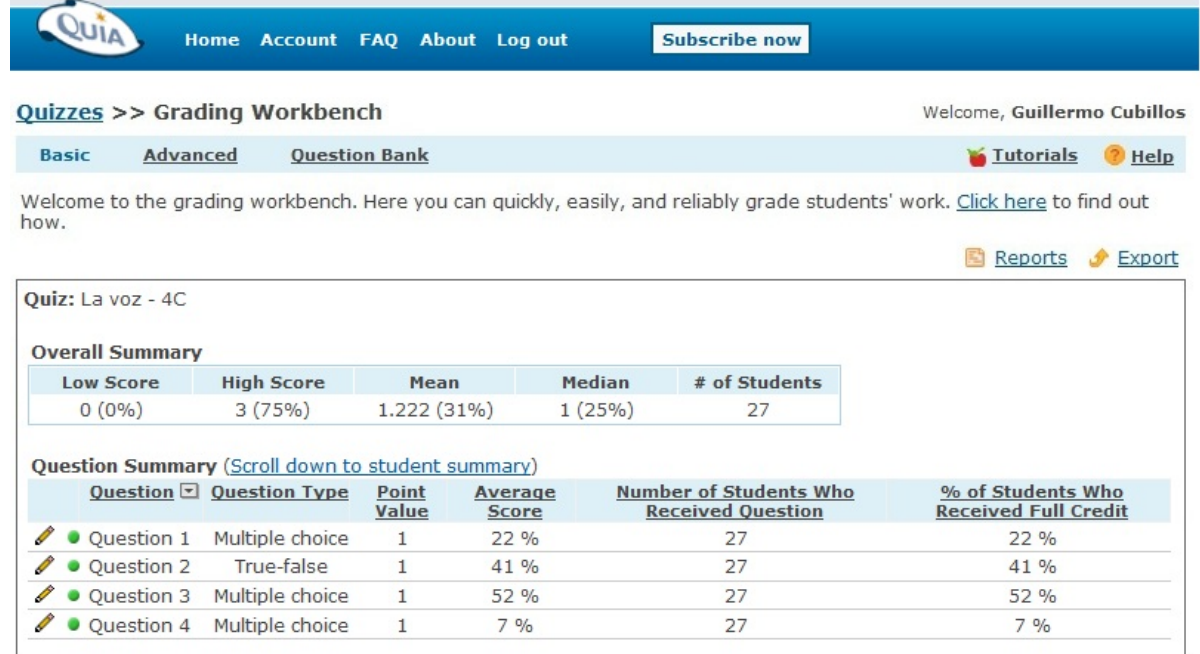

Fuente: http://www.quia.com/

## **Anexo 8.**

Conjunto de páginas o sitios Web relacionados con el subdominio del proyecto.

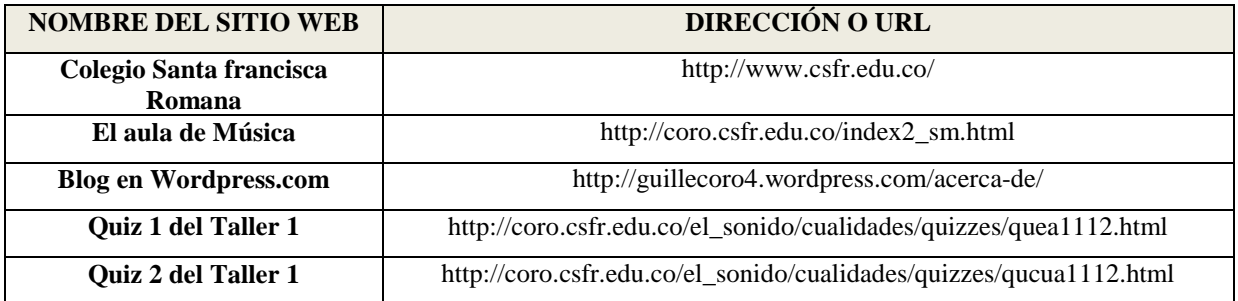